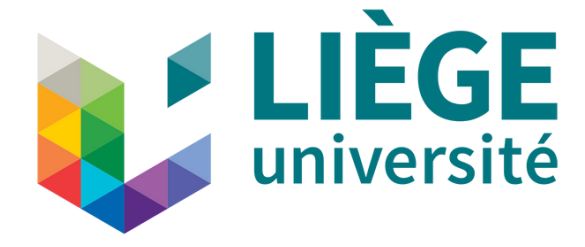

# SYST0002 • Signaux & Systèmes Fascicule d'exercices

Année académique 2022-2023

Professeur Assistante Guillaume Drion Kathleen Jacquerie

# **Avant-propos**

Ce fascicule a été rédigé dans le cadre du cours de signaux et systèmes (SYST0002) pour les étudiant·es de l'Université de Liège. Il suit un format systématique afin de permettre une bonne compréhension des différents concepts du cours et de pouvoir les appliquer à des exercices.

Chaque TP est divisé en cinq parties :

- Concept : cette section résume les notions abordées durant les deux heures de cours théoriques.
- Exercices résolus au tableau : cette section reprend les énoncés et des schémas de résolution. Les réponses complètes sont expliquées en classe.
- Exercices à faire : les étudiant·es sont amené·es à pratiquer les notions théoriques avec les explications pratiques sur des nouveaux exercices. Ils*/*elles seront guidé·es par des schémas de résolution et encadré·es durant la séance de TP.
- Pour s'exercer : en dehors des deux heures de TP, nous proposons une série d'exercices supplémentaires pour s'entraîner d'avantage.
- Sources supplémentaires : nous proposons une série de vidéos, de références pour découvrir d'autres manières d'apprendre les concepts du cours.

Le fascicule a été rédigé majoritairement par Kathleen Jacquerie. N'hésitez pas à envoyer des remarques pour les typos ou autres coquilles à kathleen.jacquerie@uliege.be. Ce manuscript n'est pas peer-reviewed.

# **Légende**

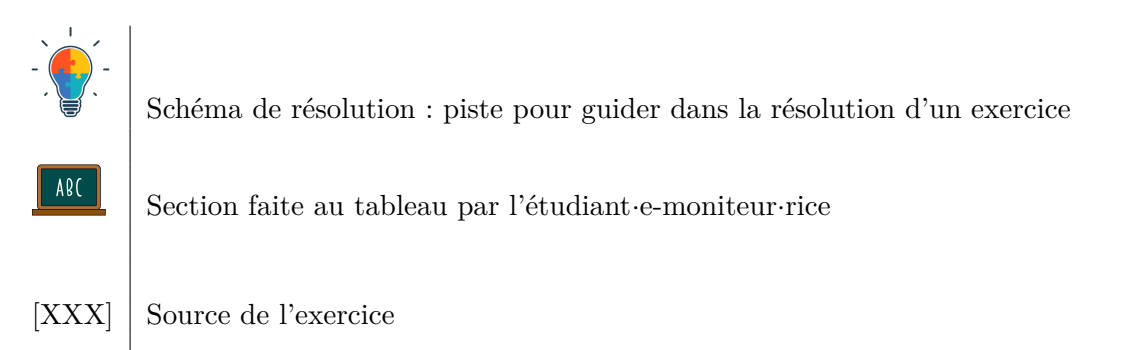

# **Sources**

La section "Algèbre linéaire : concepts à maitriser" se base sur le cours "Introduction of Linear Models" de Mark Goldman dans le cadre de la summer school Methods in Computational Neuroscience.

[TXB] Livre d'exercices des années précédentes (disponible en ligne) (uniquement temps-continu) : [http://www.montefiore.ulg.ac.be/systems/SYST002/exercices2014\\_2015.pdf](http://www.montefiore.ulg.ac.be/systems/SYST002/exercices2014_2015.pdf)

[STR] Nonlinear Dynamics and Chaos : With Applications to Physics, Biology, ... by Steven H. Strogatz.

[Online] Enoncé disponible sur la page du cours : [https://sites.google.com/site/gdrion25/](https://sites.google.com/site/gdrion25/teaching/syst0002) [teaching/syst0002](https://sites.google.com/site/gdrion25/teaching/syst0002) ou sur ecampus.

# <span id="page-2-0"></span>**Table des matières**

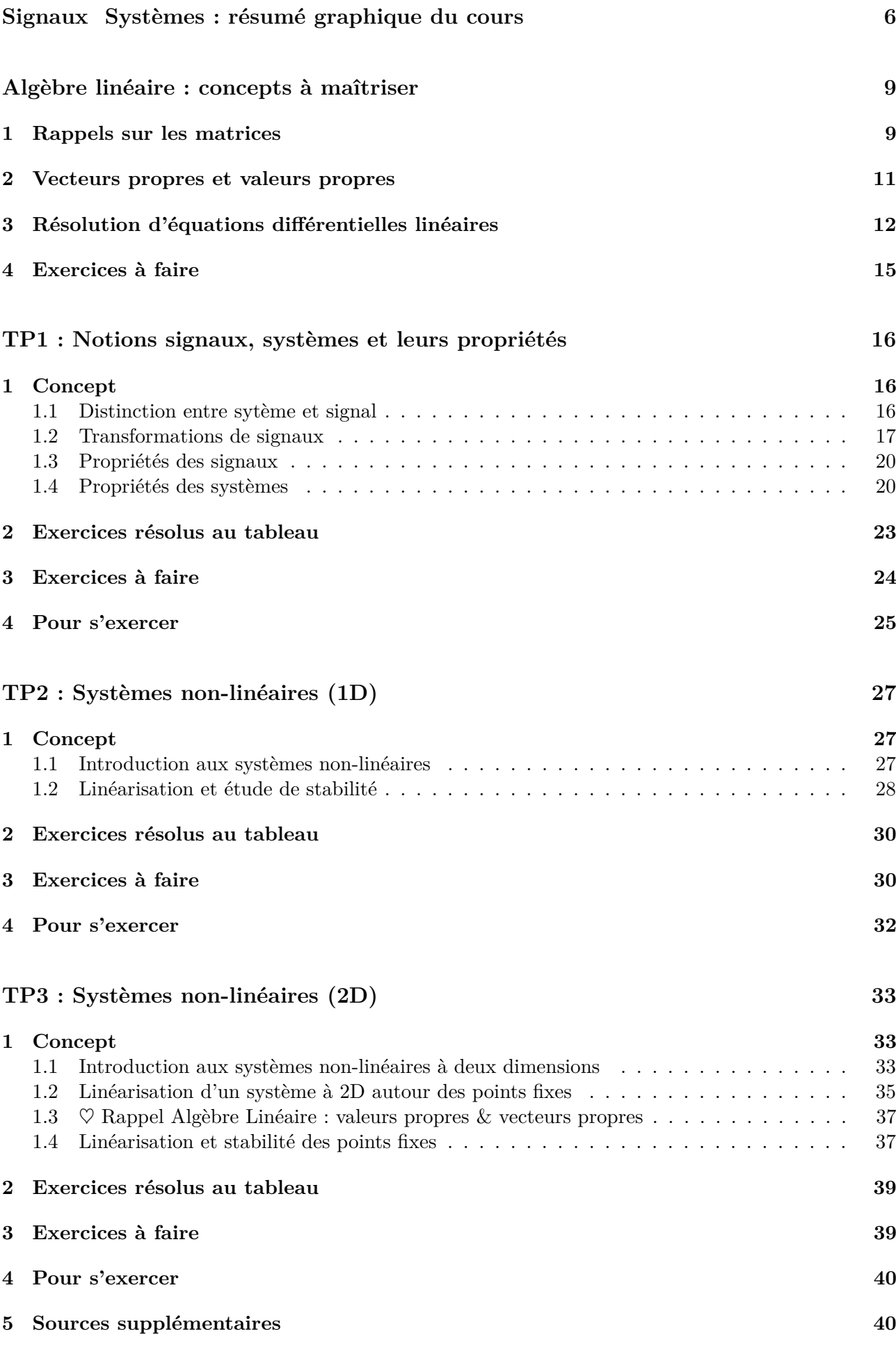

### **[TP4 : Modèles d'état](#page-40-1) 41**

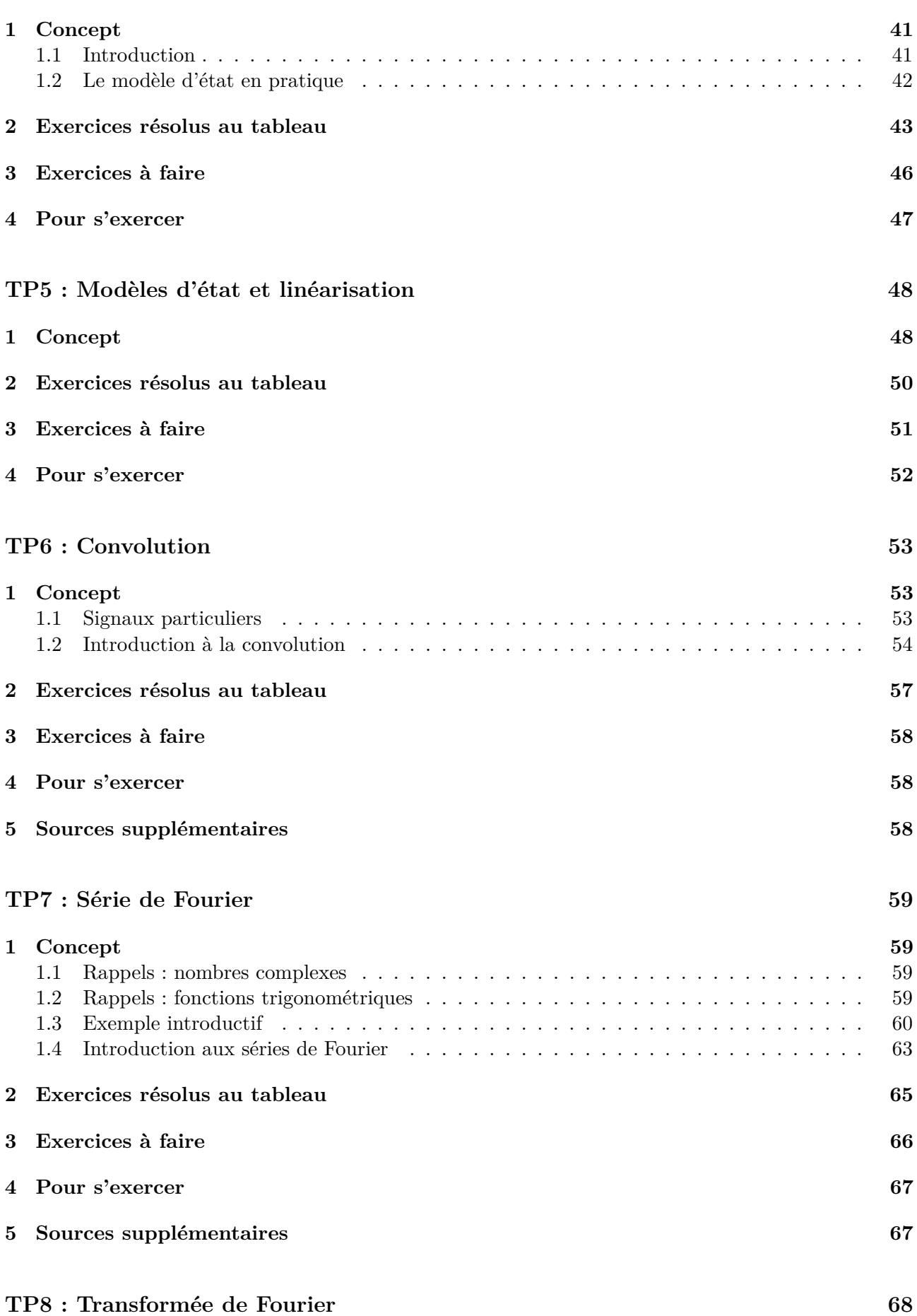

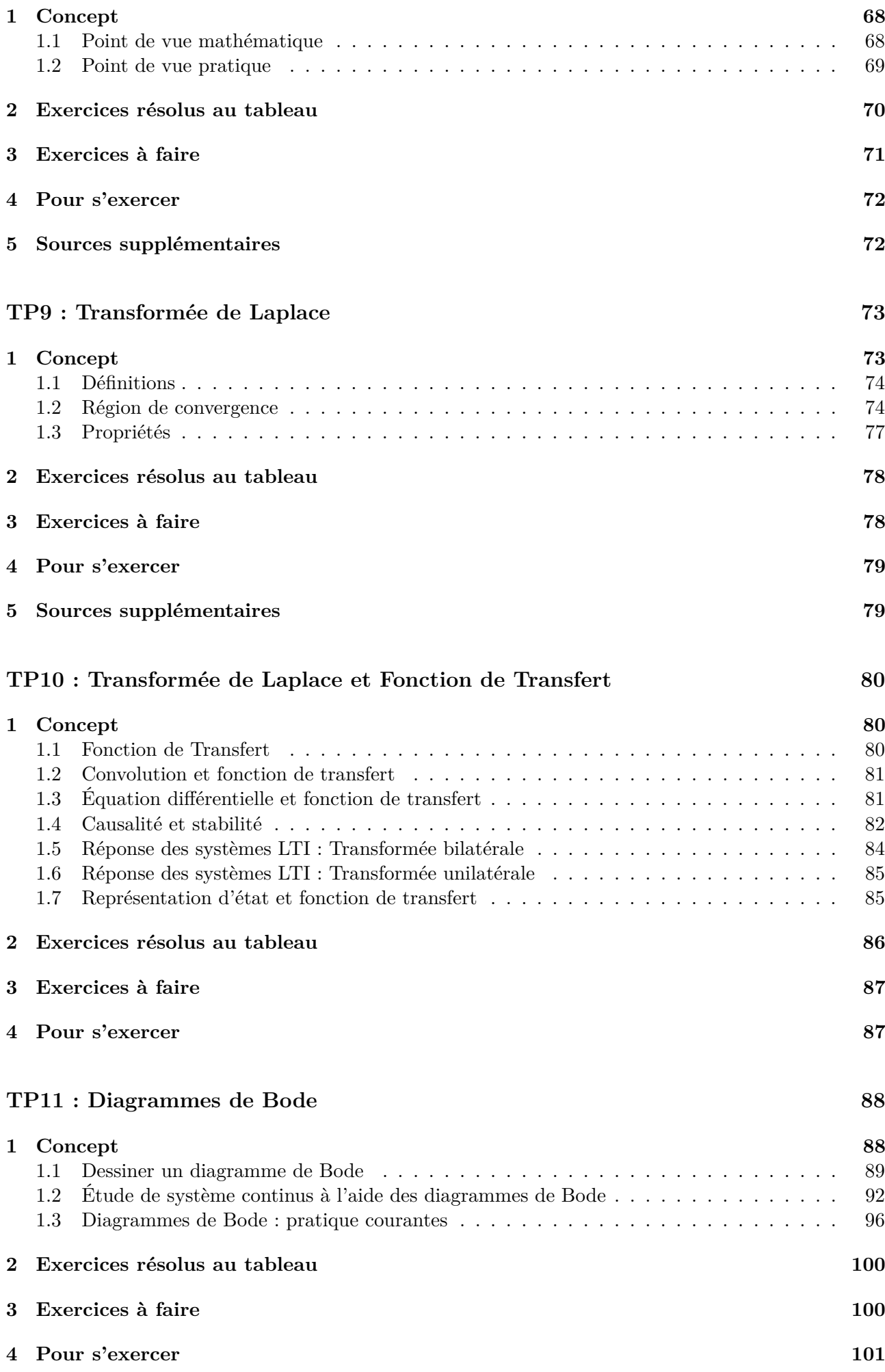

# **[5 Sources supplémentaires](#page-40-1) 102**

**[Solutions des exercices](#page-40-1) 103**

# Signaux & systèmes: résumé

## **Problème réel**

= mise en situation d'un système

 $TP<sup>1</sup>$ 

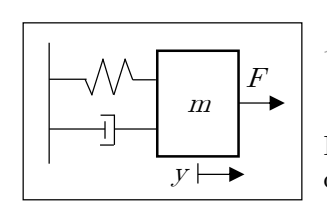

Résolution ODE  $m\ddot{x} + c\dot{x} + kx = F$  $x(t) = ...$ 

B<sub>AC</sub>

Propriétés des signaux et des systèmes: causalité, linéarité, temps-invariance, …

# Domaine temporel

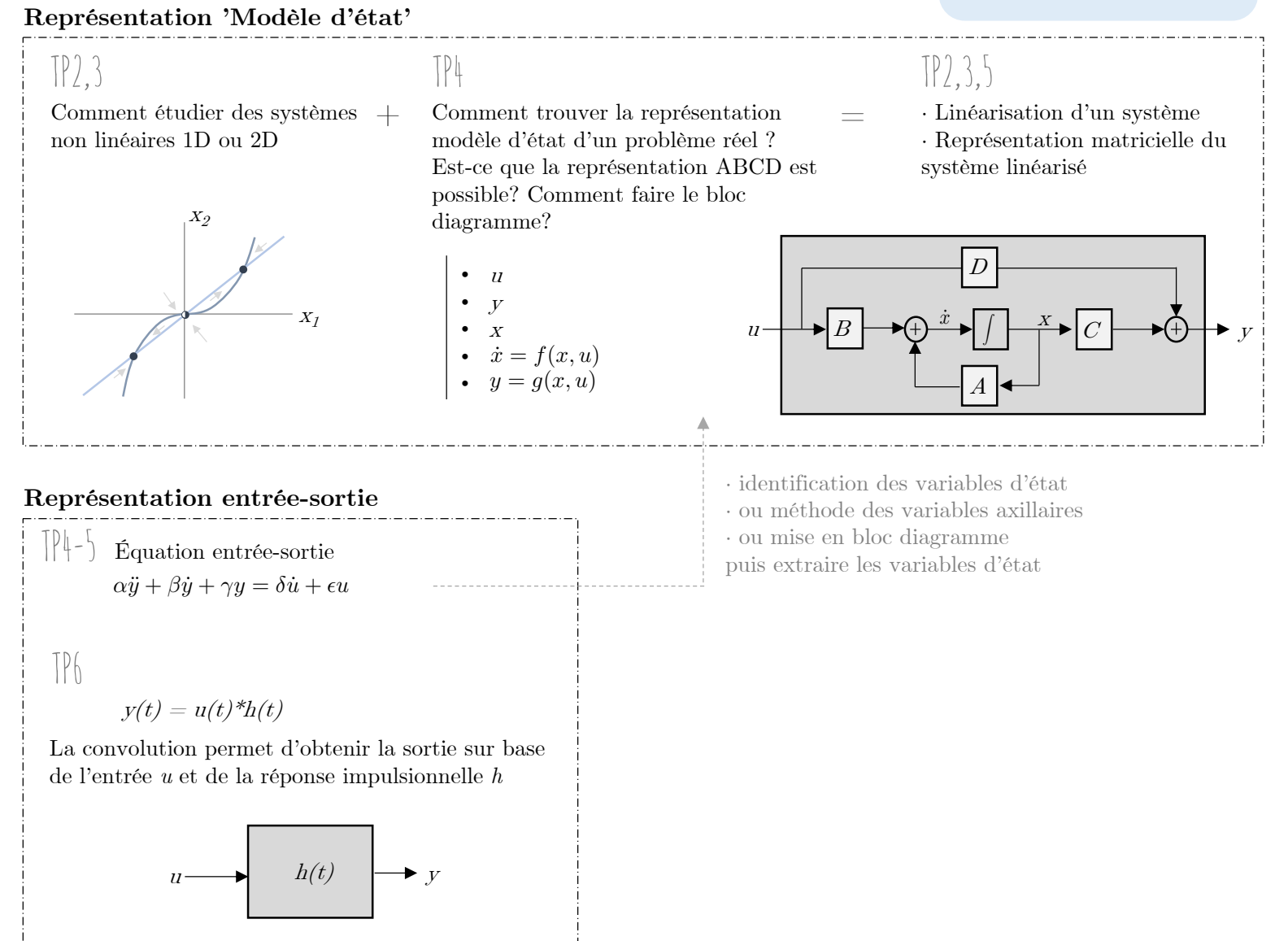

# outils transformation temporel à fréquentiel

TP9

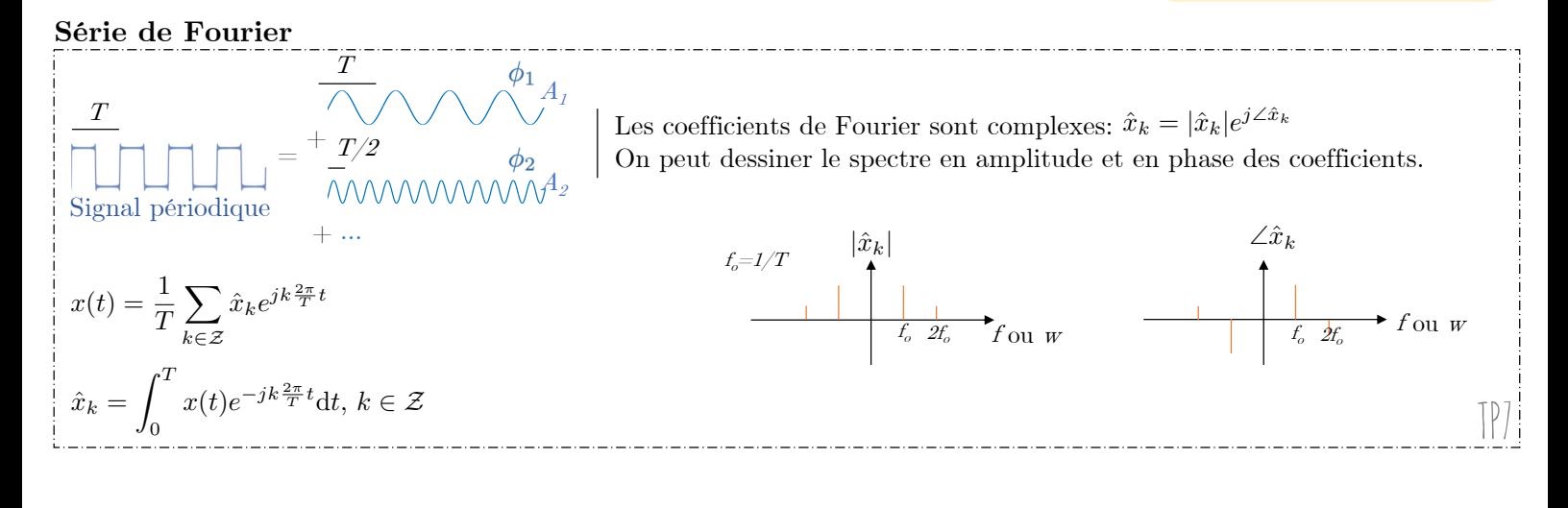

## **Transformée de Fourier**

 $-\infty$ 

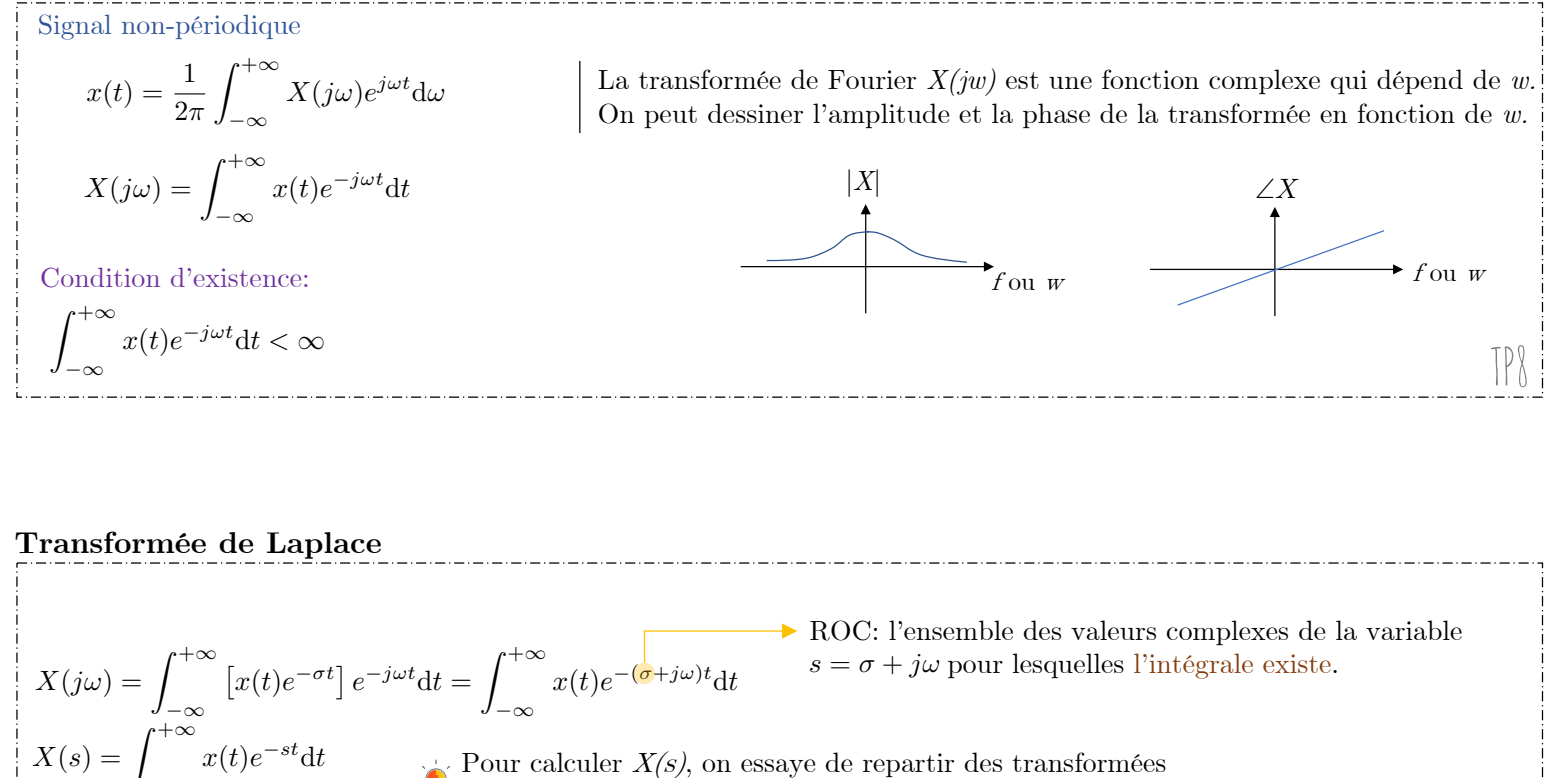

de Laplace uselles et d'utiliser les propriétés.

# **Fonction de transfert**

 $=$  transformée de Laplace de la réponse impulsionnelle  $h(t)$ 

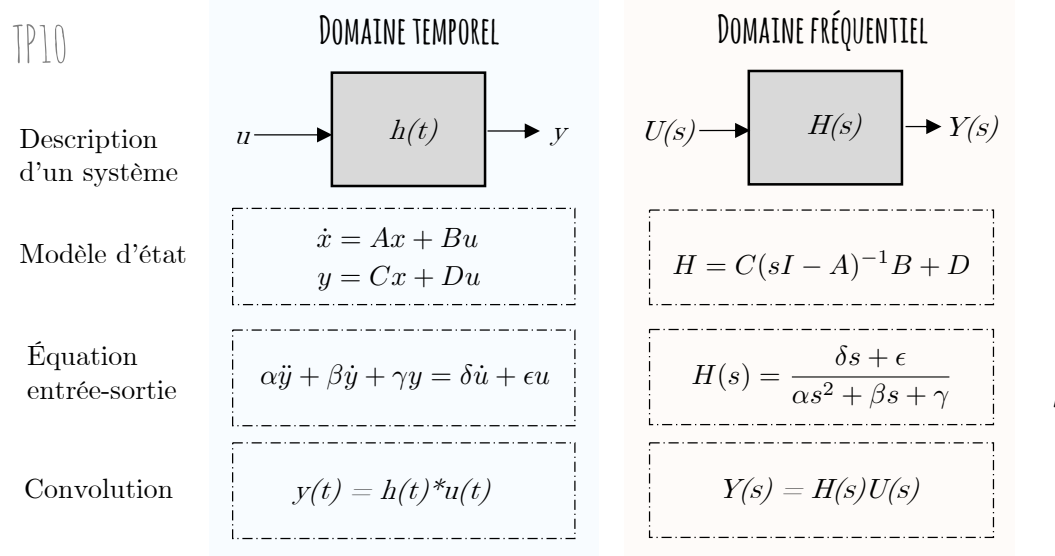

# Domaine fréquentiel

#### **Obtenir** *h(t)* **depuis H(s)**

· en effectuant la décomposition en fractions simples

· puis, en appliquant les propriétés des transformées de Laplace

$$
h(t) = e^{-at} I(t) \xrightarrow{\mathcal{L}} H(s) = \frac{1}{s+a}
$$
  
! ROC

 $\bf{Calcul}$  de la réponse d'un système  $\lceil \mathcal{V} \rceil \mathcal{V}$ 

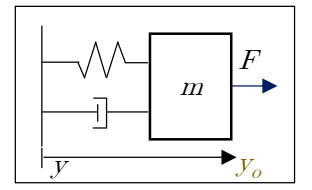

Calcul de la réponse forcée (U)  $\cdot u(t) \xrightarrow{L} U(s)$  $\cdot$   $Y_{\textit{f}}(s) = H(s)$   $U(s)$  $\cdot Y_f(s) \xrightarrow{f^{-1}(s)} \mathcal{L}^{-1}(f)$ Calcul de la réponse libre (CI)  $\cdot Y_{l}(s) =$  $\cdot Y_{l}^{(s)}\mathcal{L}^{-1}$   $\mathcal{Y}_{l}(t)$  $C(sI-A)^{-1}x[0]$  Transformée de Laplace unilatérale

# $\textbf{Diagrammes de Bode} \;\;\left[\left[\begin{matrix}0\ 0\end{matrix}\right]\right]$

Décomposition en amplitude et en phase de la fonction de transfert (pour  $\sigma = 0$ )  $H(jw) = \text{Re}(H(jw)) + j \text{Im}(H(jw)) = |H(jw)| e^{\angle H(jw)}$ 

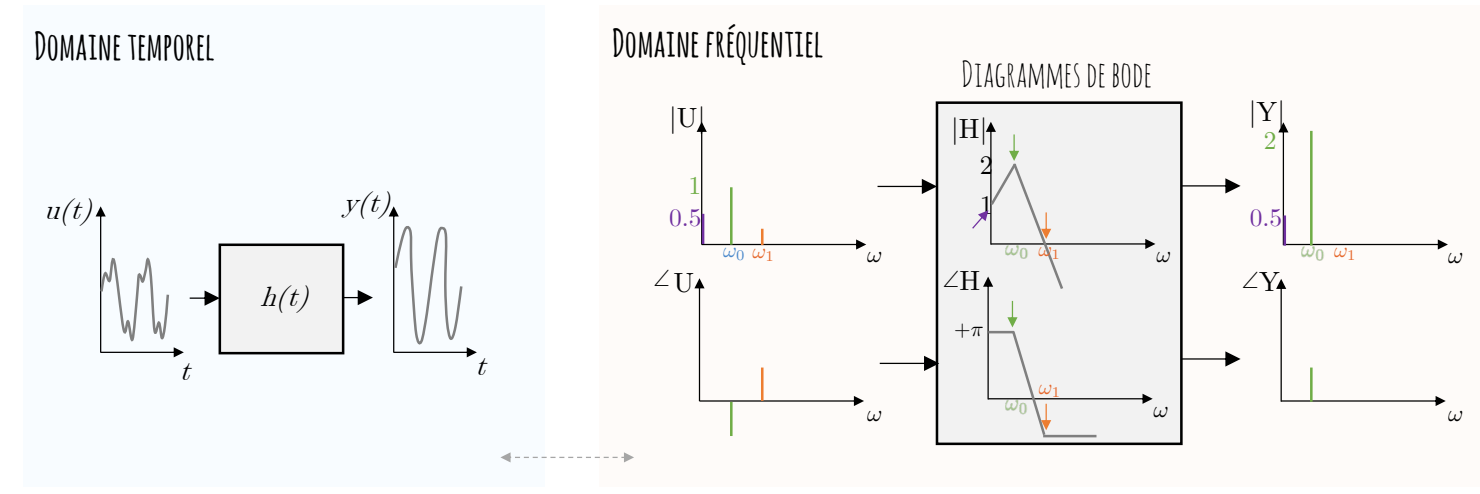

Utilisation des transformées

#### Algèbre linéaire : concepts à maîtriser

Ce chapitre s'est inspiré sur base du cours théorique du Professeur Mark Goldman, de UC Davis, lors de la summer school "Methods in Computational Neuroscience". Le podcast est disponible via ce [lien](https://mbl.hosted.panopto.com/Panopto/Pages/Viewer.aspx?id=c1f959d8-8753-4eb9-85ee-aee10166a2d7)

### <span id="page-9-0"></span>**1 Rappels sur les matrices**

• Addition de matrices : On additionne les éléments un à un.

$$
\begin{pmatrix} 1 & 2 \ 3 & 4 \end{pmatrix} + \begin{pmatrix} 5 & 6 \ 7 & 8 \end{pmatrix} = \begin{pmatrix} 6 & 8 \ 10 & 12 \end{pmatrix}
$$

• Multiplication d'un vecteur par un scalaire  $a\vec{x}$  : chaque élément est multiplié par le scalaire. Sur le dessin, le vecteur reste dans la même direction mais change de longueur.

$$
\begin{pmatrix}\n a\vec{x} \\
 \vec{x} \\
 \vec{x} \\
 \vec{x}\n\end{pmatrix}\n\begin{pmatrix}\n x_1 \\
 x_2 \\
 \vdots \\
 x_N\n\end{pmatrix}\n=\n\begin{pmatrix}\n ax_1 \\
 ax_2 \\
 \vdots \\
 ax_N\n\end{pmatrix}
$$

• Produit de deux vecteurs :

(1) Produit élément par élément :

$$
\begin{pmatrix} a_1 \\ a_2 \end{pmatrix} \cdot * \begin{pmatrix} b_1 \\ b_2 \end{pmatrix} = \begin{pmatrix} a_1b_1 \\ a_2b_2 \end{pmatrix}
$$

(2) "Dot product" (aussi appelé "inner product") :

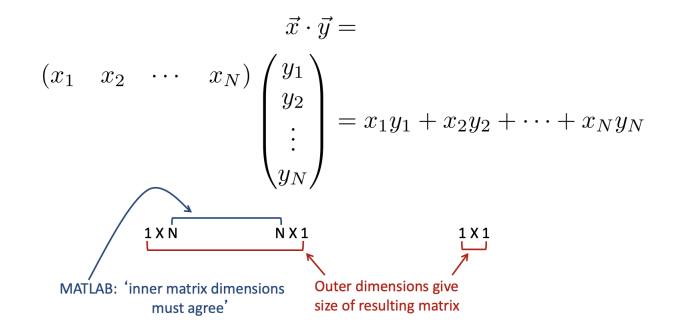

Intuitivement, on peut aussi représenter ce calcul en dessinant les vecteurs.

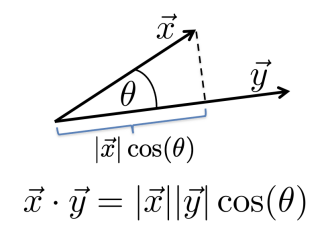

Le cosinus de l'angle formé par les deux vecteurs donne une indication de la superposition des deux vecteurs. Le produit est maximum quand les deux vecteurs sont superposés.

(3) "Outer product" :

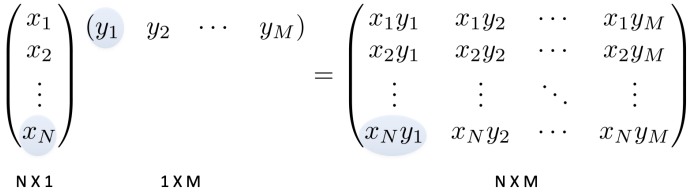

• Multiplication d'une matrice et d'un vecteur (1) en utilisant le "inner product" : l'élement *i* du vecteur *y* est obtenu en calculant le dot product entre la *i*-ème rangée de *W* avec *x*.

$$
\begin{pmatrix} y_1 \\ y_2 \\ \vdots \\ y_i \\ \vdots \\ y_M \end{pmatrix} = \begin{pmatrix} W_{11} & W_{12} & \cdots & W_{1N} \\ W_{21} & W_{22} & \cdots & W_{2N} \\ \vdots & \vdots & & \vdots \\ W_{i1} & W_{i2} & \cdots & W_{iN} \\ \vdots & \vdots & & \vdots \\ W_{M1} & W_{M2} & \cdots & W_{MN} \end{pmatrix} \begin{pmatrix} x_1 \\ x_2 \\ \vdots \\ x_N \end{pmatrix}
$$

(2) en utilisant le "outer product" :

Le produit est la somme pondérée des colonnes de *W* avec les entrées de *x*.

On peut visualiser ce calcul graphiquement :

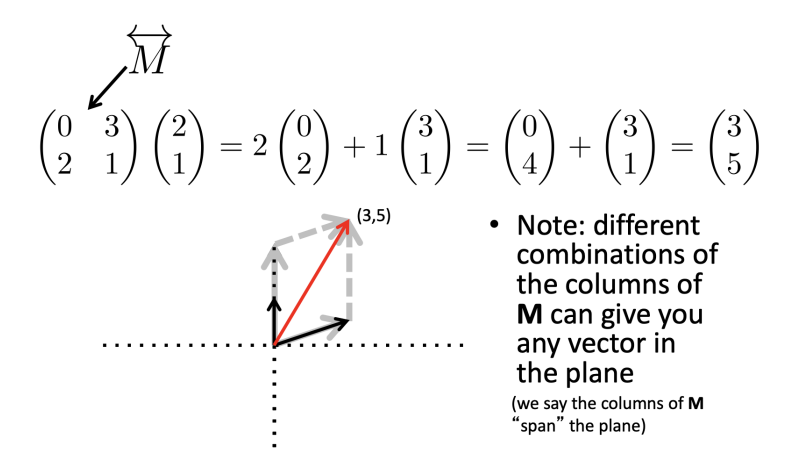

• Produit de deux matrices

(1) en utilisant le "inner product" :

L'élément ij s'obtient en calculant le "inner product" de la i-ème rangée de A avec la j-ième colonne de B :  $C_{ij} = \sum_{k=1} P A_{ik} B_{kj}$ 

$$
\begin{pmatrix}\nA_{11} & A_{12} & \cdots & A_{1P} \\
A_{21} & A_{22} & \cdots & A_{2P} \\
\vdots & \vdots & & \vdots \\
A_{i1} & A_{i2} & \cdots & A_{iP} \\
\vdots & \vdots & & \vdots \\
A_{N1} & A_{N2} & \cdots & A_{NP}\n\end{pmatrix}\n\begin{pmatrix}\nB_{11} & B_{12} & \cdots & B_{1j} & \cdots & B_{1M} \\
B_{21} & B_{22} & \cdots & B_{2j} & \cdots & B_{2M} \\
\vdots & \vdots & & \vdots \\
B_{P1} & B_{P2} & \cdots & B_{Pj} & \cdots & B_{PM}\n\end{pmatrix}\n=\n\begin{pmatrix}\nC_{11} & C_{12} & \cdots & C_{1M} \\
C_{21} & C_{22} & \cdots & C_{2M} \\
\vdots & \vdots & C_{ij} & \vdots \\
C_{N1} & C_{N2} & \cdots & C_{NN}\n\end{pmatrix}
$$

(2) en utilisant le "outer product" :

La matrice *C* est le "outer product" entre les colonnes de *A* et les rangées de *B*.

$$
\begin{pmatrix}\nA_{11} & A_{12} & \cdots & A_{1P} \\
A_{21} & A_{22} & \cdots & A_{2P} \\
\vdots & \vdots & & \vdots \\
A_{N1} & A_{N2} & \cdots & A_{NP}\n\end{pmatrix}\n\begin{pmatrix}\nB_{11} & B_{12} & \cdots & B_{1M} \\
B_{21} & B_{22} & \cdots & B_{2M} \\
\vdots & \vdots & & \vdots \\
B_{P1} & B_{P2} & \cdots & B_{PM}\n\end{pmatrix}\n=\n\begin{pmatrix}\nC_{11} & C_{12} & \cdots & C_{1M} \\
C_{21} & C_{22} & \cdots & C_{2M} \\
\vdots & \vdots & & \vdots \\
C_{N1} & C_{N2} & \cdots & C_{NM}\n\end{pmatrix}
$$
\n
$$
\overleftrightarrow{C} = \left(A^{c1}\right)^{\left(\begin{array}{ccc}\nB^{r1}\n\end{array}\right)} + \left(A^{c2}\right)^{\left(\begin{array}{ccc}\nB^{r2}\n\end{array}\right)} + \cdots + \left(A^{cP}\right)^{\left(\begin{array}{ccc}\nB^{rP}\n\end{array}\right)}
$$

# <span id="page-11-0"></span>**2 Vecteurs propres et valeurs propres**

#### **Introduction**

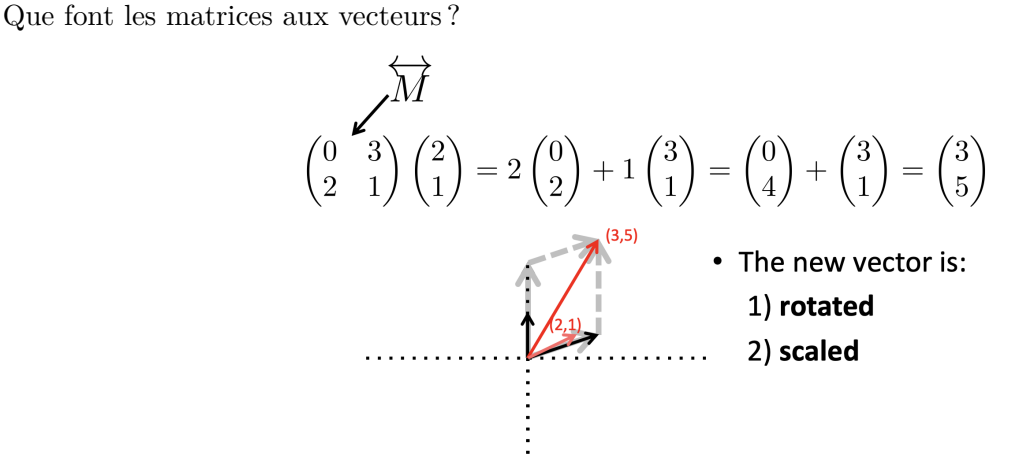

Existent-ils des vecteurs "spéciaux" qui ne font qu'une mise à l'échelle ? Si on utilise par exemple le vecteur colonne écrit  $(1,1)^T$ .

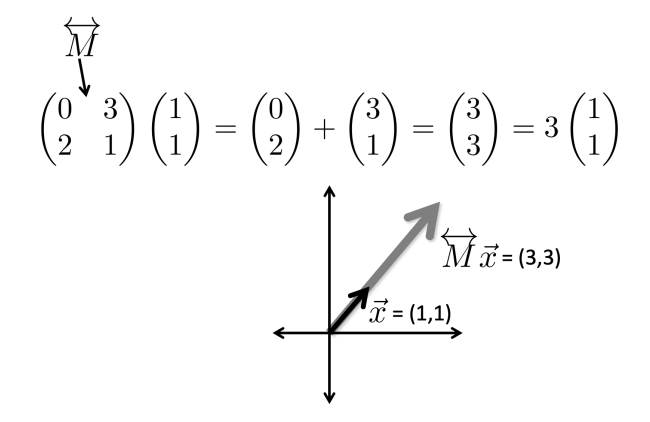

Pour ce vecteur "particulier", multiplier *M* par ce vecteur donne exactement la même chose que multiplier le vecteur par un scalaire. Ce vecteur est appelé *vecteur propre* et le facteur de multiplication est la *valeur propre* associée à ce vecteur propre. Mathématiquement, on écrit :  $\overleftrightarrow{M} \overrightarrow{e} = \lambda \overrightarrow{e}$ . Les vecteurs propres sont définis à un scalaire près. Par convention, on indique souvent le premier

#### **Comment calculer les valeurs propres ?**

élément du vecteur égal à 1.

Il suffit de résoudre l'équation :  $(\overleftrightarrow{M} - \lambda\overleftrightarrow{1})\overrightarrow{e} = 0$  pour  $\overrightarrow{e} \neq 0$ . Cela revient à calculer cette expression :  $det(\overrightarrow{M} - \lambda \overrightarrow{1}) = 0$ . On appelle cette expression, le polynôme caractéristique pour *λ*. Pour une matrice de dimensions *N*, il y a *N* valeurs propres et *N* vecteurs propres.

Pour plus d'informations, consultez cette [vidéo](https://www.youtube.com/watch?v=PFDu9oVAE-g) (de la chaine youtube 3blue1brown).

#### **Applications**

On utilise souvent le calcul des valeurs propres et des vecteurs propres dans le domaine de réduction de dimensionalité. Cela s'appelle la technique "Principal Component Analysis" (PCA) Les vecteurs propres permettent de calculer la direction de variance maximale dans les données. Plus d'informations :

- [lien 1](https://towardsdatascience.com/principal-component-analysis-pca-explained-visually-with-zero-math-1cbf392b9e7d)

- [lien 2](https://www.sartorius.com/en/knowledge/science-snippets/what-is-principal-component-analysis-pca-and-how-it-is-used-507186)

## <span id="page-12-0"></span>**3 Résolution d'équations différentielles linéaires**

#### **Équation différentielle à 1D sans entrée**

On démarre avec une équation différentielle à 1D (à coefficient constant) :

$$
\dot{x} = -ax
$$

En bac 1, la résolution analytique pour cette équation a été détaillée :

$$
x(t) = x(0)e^{-at}
$$

Si *a* est positif, il s'agit d'une exponentielle décroissante car le coefficient sur l'exponentielle est négatif. La fonction démarre à la condition initiale  $x(0)$  et converge vers 0 (courbe bleue sur la figure ci dessous). Dans le cas contraire, si le coefficient de l'exponentielle est positive, la fonction diverge (courbe orange). On peut également écrire cette expression à l'aide d'une constante de temps, *τ<sup>x</sup>* :

$$
\tau_x\dot{x}=-x
$$

La constante décrit la rapidité vers laquelle *x* tend vers 0. Plus la valeur est grande, plus la convergence est lente.

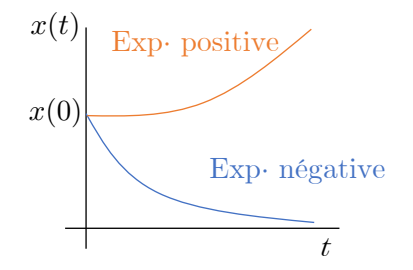

#### **Équation différentielle à 1D avec entrée**

On peut compliquer l'équation et faire intervenir une constante *b* (dans le reste du cours, on appelera cela une entrée au système) telle que :

$$
\dot{x} = -ax + b
$$

On peut réécrire :  $\dot{x} = -a(x - b/a)$ .

Pour résoudre facilement cette équation, on va revenir au cas précédent car on connaît la solution de cette équation. Pour cela, il suffit de poser  $u = x - b/a$ . L'équation devient :

$$
\dot{u} = -au
$$

La solution est donnée par :

$$
u(t) = u(t=0)e^{-at}
$$

Il suffit de remplacer pour retrouver la solution en terme de *x* :

$$
x(t) - b/a = (x(0) - b/a)e^{-at}
$$

Graphiquement, *x* converge vers sa valeur "steady-state" à partir de sa condition initiale. On comprend que c'est la différence entre la condition initiale et la valeur à l'infini qui décroit au cours du temps.

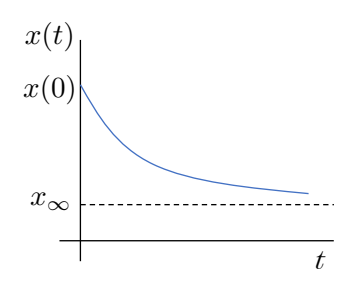

On peut écrire une forme générale pour une équation différentielle de premier ordre :

 $\tau_x \dot{x} = x_\infty - x$ 

 $\heartsuit$  Cette équation se lit telle que *x* converge vers  $x_{\infty}$  avec une constante de temps  $\tau_x$ . Leurs valeurs sont données par  $\tau_x = 1/a$  et  $x_\infty = b/a$  (la valeur de l'entrée divisée par le facteur de l'exponentielle. La réponse du système écrit sous cette forme est donnée par :

$$
x(t) = (x(0) - x_{\infty})e^{-t/\tau_x} + x_{\infty}
$$

#### **Systèmes d'équations différentielles**

On passe maintenant à une systèmes d'équations différentielles :

$$
\dot{x_1} = M_{11}x_1 + M_{12}x_2 + I_1
$$
  

$$
\dot{x_2} = M_{21}x_1 + M_{22}x_2 + I_2
$$

On peut écrire matriciellement cette expression :

$$
\dot{\vec{x}} = \overset{\leftrightarrow}{M}\vec{x} + \vec{I}
$$

Les deux variables  $x_1$  et  $x_2$  sont couplées. Pour obtenir la solution analytique de  $x_1$ , on a besoin de celle de *x*<sup>2</sup> et vice-versa. Pour résoudre ce système, il faut suivre une procédure en 4 parties. Le but est d'exprimer les équations dans un nouveaux systèmes de coordonnées ou les deux variables sont découplées. On revient ainsi au cas simple à 1D présenter ci-dessus.

*étape 1 :* On calcul les valeurs propres et les vecteurs propres.  $\overrightarrow{E}$ n effet,  $\overrightarrow{M}$  est la matrice de couplage. On peut donc utiliser les vecteurs propres pour transformer  $\det$  cette matrice :  $\overleftrightarrow{M} \overrightarrow{e} = \lambda \overrightarrow{e}$ 

*étape 2 :* On décompose  $\vec{x}$  et  $\vec{l}$  selon les composantes des vecteurs propres :

$$
\vec{x} = \sum_i c_i \vec{e}^i(i) = c_1 \vec{e}^{(1)} + c_2 \vec{e}^{(2)}
$$

$$
\vec{I} = \sum_i b_i \vec{e}^i(i) = b_1 \vec{e}^{(1)} + b_2 \vec{e}^{(2)}
$$

On ne connaît pas les termes  $c_1$  et  $c_2$  car ils correspondent aux solutions analytiques de  $x_1$  et  $x_2$  dans le nouveau système de coordonnées (*ie.* le système donné par les directions des vecteurs propres). Ces sont encore des inconnues à ce stade-ci. Les valeurs de *b*1 et *b*<sub>2</sub> peuvent être estimées soit par identification des coefficient soit en calculant analytiquement le produit  $\vec{b} = \vec{E}^{-1} \vec{I}$  avec  $\vec{E}^{-1}$ , la matrice des vecteurs propres, *ie.* chaque colonne est un vecteur propre.

*étape 3 :* On injecte *b* et *c* dans le système pour remplacer  $\vec{x}^1$  $\vec{x}^1$ .

$$
\frac{d}{dt} \left( \sum_{i}^{N} c_{i} \vec{e}^{(i)} \right) = \stackrel{\leftrightarrow}{M} \left( \sum_{i}^{N} c_{i} \vec{e}^{(i)} \right) + \sum_{i}^{N} b_{i} \vec{e}^{(i)}
$$
\n
$$
\sum_{i}^{N} \frac{dc_{i}}{dt} \vec{e}^{(i)} = \sum c_{i} \stackrel{\leftrightarrow}{M} \vec{e}^{(i)} + \sum_{i}^{N} b_{i} \vec{e}^{(i)}
$$
\n
$$
\sum_{i}^{N} \frac{dc_{i}}{dt} \vec{e}^{(i)} = \sum c_{i} \lambda_{i} \vec{e}^{(i)} + \sum_{i}^{N} b_{i} \vec{e}^{(i)}
$$

<span id="page-13-0"></span><sup>1.</sup> On laisse tomber les indices sur le symbole somatoire pour alléger le calcul.

C'est ici que la "magie" s'opère car on remplace un système d'équations différentielles couplées par la ↔ matrice *M* par un système d'équation différentielle de premier ordre. Ce nouveau système découplé est facile à résoudre, en utilisant simplement les résultats obtenus aux sections précédents. On peut faire cela car on passe du système de coordonnées  $(x_1, x_2)$  au système de coordonnées  $(e^{(1)}, e^{(2)}$  dans lequel les variables ne sont plus couplées. On obtient donc deux équations différentielles simples d'ordre 1<sup>[2](#page-14-0)</sup> :

$$
\begin{array}{rcl}\n\frac{dc_1}{dt} & = & \lambda_1 c_1 + b_1 \\
\frac{dc_2}{dt} & = & \lambda_2 c_2 + b_2\n\end{array}
$$

La solution s'obtient facilement :

$$
c_1(t) = (c_1(0) - c_{1,\infty})e^{\lambda_1 t} + c_{1,\infty}
$$
  

$$
c_2(t) = (c_2(0) - c_{2,\infty})e^{\lambda_2 t} + c_{2,\infty}
$$

avec  $c_{1,\infty} = -b_1/\lambda_1$ ,  $c_{2,\infty} = -b_2/\lambda_2$ . Pour le calcul des conditions initiales, on sait que  $\vec{x} = \vec{E} \vec{c}$ . On peut donc écrire

$$
x_1(0) = c_1(0)e_1^{(1)} + c_2(0)e_1^{(2)}
$$
  

$$
x_2(0) = c_1(0)e_2^{(1)} + c_2(0)e_2^{(2)}
$$

Il suffit de résoudre ce systèmes pour trouver  $c_1(0)$  et  $c_2(0)$  sur bases des conditions initiales données en  $x_1(0)$  et  $x_2(0)$ . *étape*  $4:$  On écrit le système de solutions pour  $x_1(t)$  et  $x_2(t)$ :

$$
x_1(t) = c_1(t)e_1^{(1)} + c_2(t)e_1^{(2)}
$$
  

$$
x_2(t) = c_1(t)e_2^{(1)} + c_2(t)e_2^{(2)}
$$

#### **Exemple**

On considère le système d'équations différentielles :

$$
\begin{aligned}\n\dot{x}_1 &= 0x_1 + 3x_2 - 2 \\
\dot{x}_2 &= 2x_1 + x_2 + 3\n\end{aligned}
$$

avec les conditions initiales  $x_1(0) = 0$  et  $x_2(0) = 0$ . On peut déduire la matrice de couplage et la matrice d'entrée :

$$
\stackrel{\leftrightarrow}{M} = \begin{pmatrix} 0 & 3 \\ 2 & 1 \end{pmatrix}, \vec{I} = \begin{pmatrix} -2 \\ 3 \end{pmatrix}
$$

On peut résoudre ce système à l'aide des 4 étapes détaillées ci-dessus : *étape 1 :* Calcul des valeurs propres et des vecteurs propres :  $\lambda_1 = 3$  et  $_2 = -2$ . Les vecteurs propres sont donnés par :

$$
\overrightarrow{e^{(1)}} = \begin{pmatrix} 1 \\ 1 \end{pmatrix}, \overrightarrow{e^{(2)}} = \begin{pmatrix} -1.5 \\ 1 \end{pmatrix}
$$

*étape 2 :* On décompose l'entrée dans le nouveau système de coordonnées :

$$
\overleftrightarrow{I} = \begin{pmatrix} -2 \\ 3 \end{pmatrix} = b_1 \begin{pmatrix} 1 \\ 1 \end{pmatrix} + b_2 \begin{pmatrix} -1.5 \\ 1 \end{pmatrix}
$$

Pour calculer  $b_1$  et  $b_2$ , on peut soit faire par inspection et trouver des chiffres qui donnent la bonne réponse soit utiliser la formule :  $\vec{b} = E^{-1}\vec{I}$ . Par inspection, on trouve que  $b_1 = 1$  et  $b_2 = 2$ .

<span id="page-14-0"></span><sup>2.</sup> prendre note du changement convention pour les signes : au lieu d'avoir −*a* devant la variable *x* comme dans les paragraphes précédents on a *λ*.

*étape 3 :* On trouve la solution pour  $c_1(t)$  et  $c_2(t)$  en remplaçant dans la formule démontrée ci-dessus avec  $c_{1,\infty} = -b_1/1$ ,  $c_{2,\infty} = -b_2/2$  et les conditions initiales sont  $c_1(0) = 0$  et  $c_2(0) = 0$ 

$$
c_1(t) = (c_1(0) - c_{1,\infty})e^{\lambda_1 t} + c_{1,\infty} = -1/3 + 1/3e^{3t}
$$
  

$$
c_2(t) = (c_2(0) - c_{2,\infty})e^{\lambda_2 t} + c_{2,\infty} = 1 - 1e^{-2t}
$$

 $\acute{e}tape \&$ : On utilise les solutions trouvées en  $c(t)$  pour décrire la réponse en  $x(t)$ :

$$
x_1(t) = c_1(t)1 + c_2(t)(-1.5) = -1/3 + 1/3e^{3t} + (-3/2) + (3/2)e^{-2t}
$$
  

$$
x_2(t) = c_1(t)1 + c_2(t)1 = -1/3 + 1/3e^{3t} + 1 - e^{-2t}
$$

 $\heartsuit$  Il est intéressant de noter que la dynamique du système est gouvernée par les valeurs propres.

#### **Notions clés**

- Calcul élémentaires avec les vecteurs et les matrices
- Comprendre géométrique les opérations dans le plan
- Être capable de calculer les vecteurs propres et valeurs propres d'une matrice
- Comprendre l'interprétation géométrique des vecteurs propres et des valeurs propres
- Avoir des notions du concept de "Principal Component Analysis" (PCA)
- Résoudre une équation différentielle simple avec et sans entrée

• Comprendre l'utilisation des vecteurs propres et valeurs propres dans le découplage d'un système d'équations différentielles

• Découpler un système d'équations différentielles et résoudre entièrement le système

# <span id="page-15-0"></span>**4 Exercices à faire**

#### **Exercice**  $1 = \text{Devoir } 1 (2020)$

Le système dynamique à deux dimensions est caractérisé par les équations différentielles suivantes :

$$
\begin{pmatrix} \dot{x} \\ \dot{y} \end{pmatrix} = \begin{pmatrix} 1 & 1 \\ 16 & 1 \end{pmatrix} \begin{pmatrix} x \\ y \end{pmatrix}
$$

Calculer *x*(*t*) et *y*(*t*) à l'aide des valeurs propres et des vecteurs propres et discuter la stabilité du système.

#### **Schéma de résolution : découplage d'équation différentielle**

- 1- Rechercher les valeurs propres et les vecteurs propres
- 2- Décomposer les variables *x* et *y* selon les vecteurs propres (directions préférentielles pour découpler le système)
- 3- Remplacer le système  $\dot{x}, \dot{y}$  par sa décomposition en considérant des conditions initiales génériques
- 4- Résoudre le système et obtenir *x*(*t*), *y*(*t*)
- 5- Discuter la stabilité

Remarque : Essayer de bien comprendre les différents termes qui apparaissent dans la résolution de votre système d'équations différentielles linéaires couplées.

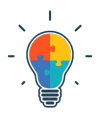

# TP1 : Signaux, systèmes et leurs propriétés

# **1 Concept**

#### <span id="page-16-0"></span>**1.1 Distinction entre sytème et signal**

Un système peut être vu comme une boite noire qui transforme un certain nombre de signaux d'entrée en un certain nombre de signaux de sortie.

- But : modéliser un processus.

- Domaines d'application : biologie, chimie, électricité, mécanique, finance, . . .

Le concept de système peut être schématisé comme ci-dessous : on s'intéresse à la transformation des entrées en sorties.

$$
Signaux d'entrée \longrightarrow Systeme \longrightarrow Signaux de sortie
$$

La Figure [1](#page-16-1) illustre le principe de modélisation d'une neurone sous forme de système. L'expérimentateur·rice injecte du courant dans un neurone de rat et s'intéresse à la tension membranaire mesurée en sortie. La dynamique interne du neurone peut être modélisée par une "boite noire".

<span id="page-16-1"></span>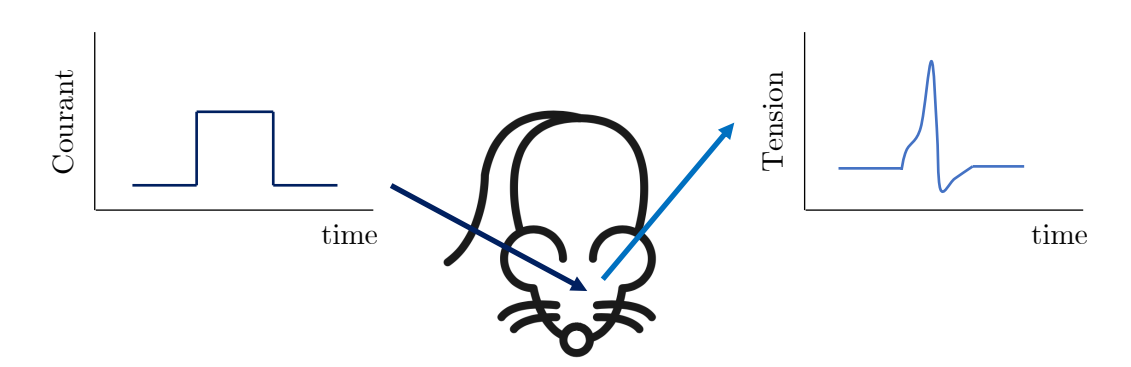

Figure 1 – Exemple de système : mesure de la tension au niveau d'une neurone

Un signal transporte l'information d'un point à un autre alors qu'un système agit sur le signal dit "d'entrée" pour en produire une version modifiée, dite "de sortie".

Un signal peut être temps-continu, comme par exemple un courant électrique ou une onde acoustique, mais également temps-discret, comme par exemple représentation digitale d'un signal audio (MP3) ou d'une image (JPEG).

Mathématiquement, cette distinction vient de la variable indépendante, qui peut être :

- soit continue (généralement *t*), on écrit *u*(·). Le domaine [3](#page-16-2) de la variable indépendante est un ensemble continu (ex :  $\mathcal{R}$ ).
- soit discrète (généralement *n*), on écrit *u*[·]. Le domaine de la variable indépendante est un ensemble discret (ex :  $\mathcal{N}$ ).

La variable indépendante continue est fréquemment le temps *t* mais il peut également s'agir d'une distance, de la pression, de la température, ...

Par exemple, considérons un microphone. Celui-ci peut être vu comme un système qui convertit une pression (due au mouvement de l'air) en un signal électrique.

<span id="page-16-2"></span><sup>3.</sup> L'ensemble des valeurs de la variable indépendante pour lesquelles le signal est défini.

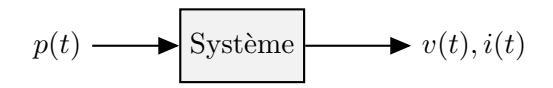

Un système est alors dit continu (resp. discret) s'il manipule des signaux continus (resp. discrets). Cette distinction vient du domaine des signaux.

#### <span id="page-17-0"></span>**1.2 Transformations de signaux**

Lorsqu'un signal traverse un système, celui-ci est transformé. Voici un récapitulatif des transformations affines, c-à-d opérations de bases que peut subir un signal.

#### **Décalage temporel**

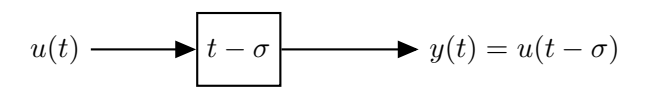

 $\sigma$  *σ* > 0 : décalage vers la droite. Intuitivement,  $t - \sigma$  représente un *retard* de *σ* secondes. Cette transformation peut être illustrée par le schéma ci-dessous qui représente un courant qui varie au cours du temps. L'expérimentateur·rice mesure initialement 2[A]. Si le signal est retardé d'une seconde par un système, l'expérimentateur·rice mesurera 0[A] au lieu de 2[A]. En effet, la courbe s'est déplacée d'une unité vers la droite car elle a subit un retard.

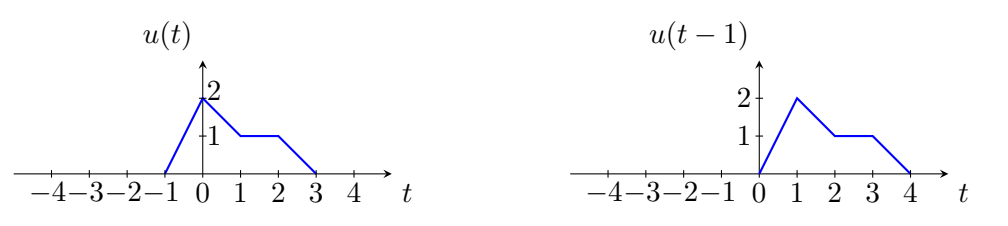

• *σ <* 0 : décalage vers la gauche. Le signal est *avancé*.

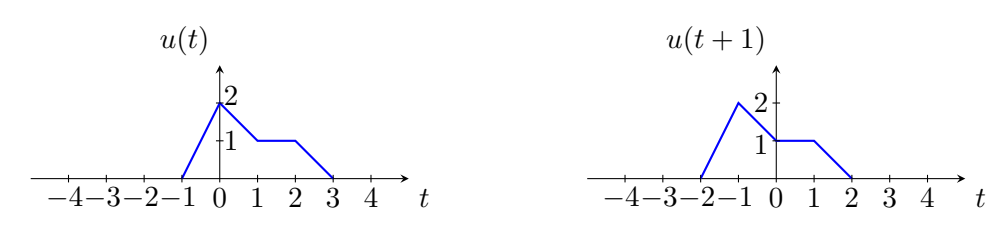

#### **Inversion temporelle**

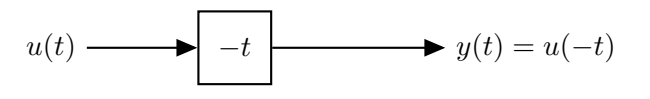

*Rotation* de 180 $^{\circ}$  selon l'axe des ordonnées = miroir selon l'axe des y.

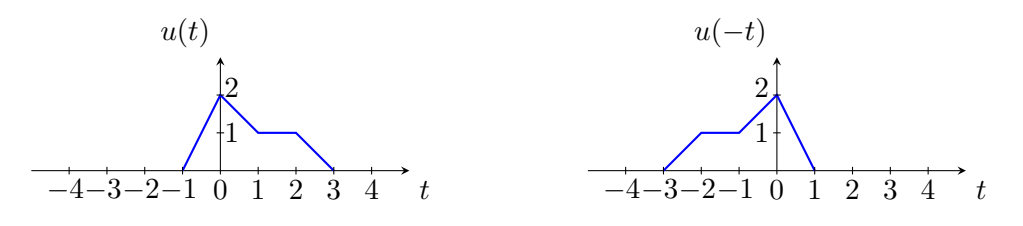

#### **Dilatation ou contraction**

$$
u(t) \longrightarrow \qquad t \qquad \longrightarrow \qquad y(t) = u(\frac{t}{a})
$$

•  $a > 1 : t \to \frac{t}{a}$ . Mathématiquement, la constante *a* affecte le signal selon l'axe des abscisses. Autrement dit, le signal est *dilaté*. Le temps est "divisé par *a*", ce qui implique que le signal s'étale sur une durée *a* fois plus longue (dilatation). Cependant, l'amplitude du signal reste inchangée. Par exemple, lorsqu'une musique est jouée sur un MP3, si la vitesse d'écoute du MP3 est modifiée (vitesse  $\times \frac{1}{2}$  $\frac{1}{2}$ ) : le signal sonore est étalé dans le temps. Les sons sont prononcés plus lentement mais l'amplitude reste la même.

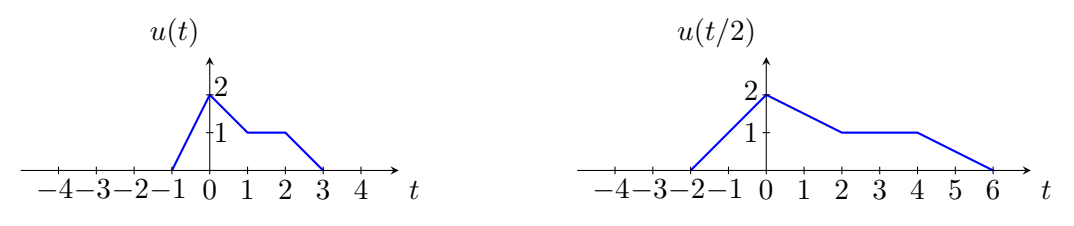

•  $a < 1 \implies \frac{1}{a} > 1$ : (ex.  $\frac{t}{0.5} = 2t$ ). A l'inverse du cas précédent, cette fois, le bouton ×2 du MP3 est pressée, le signal sonore (ou la vidéo, dans un autre contexte) est accéléré. Les informations contenues dans le son défile plus vite et donc que celui-ci est *contracté*. Une nouvelle fois, seule la variable indépendante est modifiée par cette transformation et non l'amplitude du son (ou dans l'exemple de la vidéo, le contenu visuel est inchangé, seul le nombre d'images par seconde est affecté).

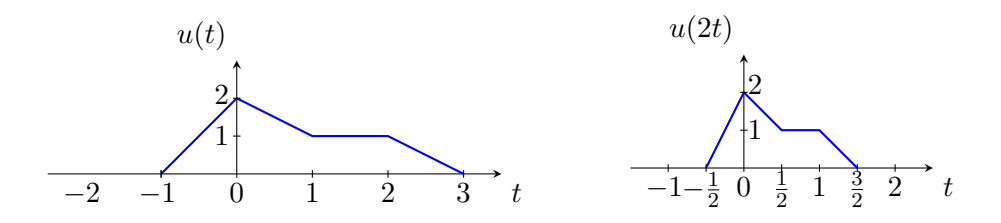

#### **Transformation combinée :**

$$
y(t) = u\left(\frac{t}{a} - \sigma\right)
$$

Que faire lorsque le signal subit plusieurs transformations ? Dans quel ordre faut-il appliquer les transformations ? En règle générale, il faut les appliquer dans l'*ordre inverse de la priorité des opérations*.

Une transformation combinée (par exemple avec  $a = 2$  et  $\sigma = -1$  tel que  $y(t) = u(\frac{t}{2} + 1)$ ) peut être décomposée sous forme de deux sous-systèmes. La sortie du premier sous-système est notée *ytemp*(*t*) et agit comme entrée du deuxième sous-système.

• Que se passe-t-il si le décalage (addition) a lieu avant la contraction/dilatation (multiplication) comme illustré ci-dessous par la combinaison des deux sous-systèmes ?

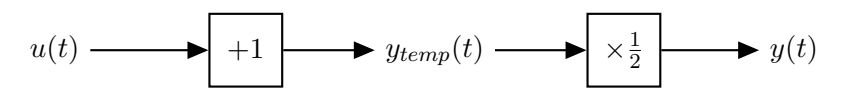

◦ 1er sous-système : Décalage *ytemp*(*t*) = *u*(*t* − *σ*)

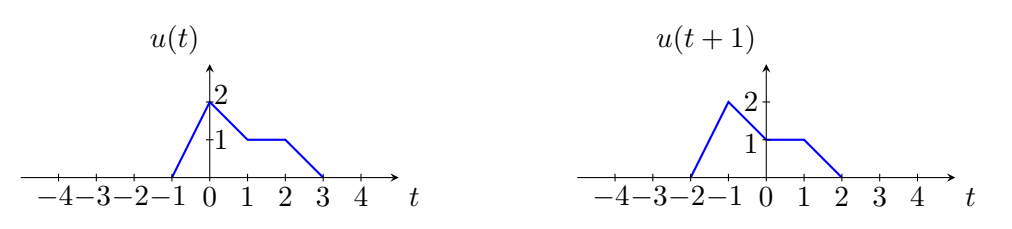

Pour *σ* = −1 *<* 0 (décalage vers la gauche) ; cela correspond donc à un signal en avance de 1.

 $\circ$  2ème sous-système : Contraction/Dilatation  $y(t) = y_{temp}(\frac{t}{a})$  $\frac{t}{a}$ ) =  $u(\frac{t}{a} - \sigma)$ 

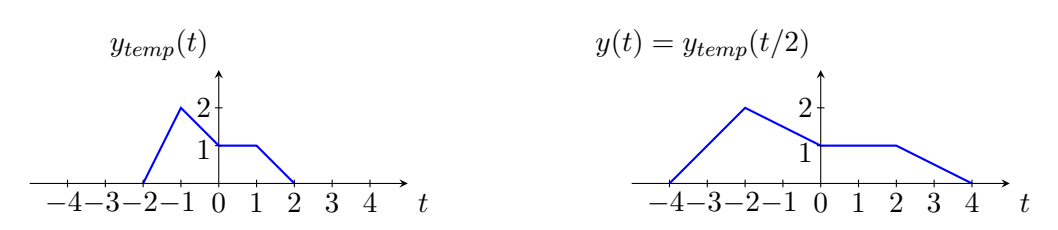

Pour  $a = 2 > 1$ , le signal est dilaté selon l'axe des abscisses.

C'est bien dans cet ordre qu'il faut effectuer les opérations.

Si on inverse les deux étapes, on inverse les deux sous-systèmes et on obtient une autre sortie que celle attendue.

$$
u(t) \longrightarrow y_{temp}(t) = u\left(\frac{t}{2}\right)
$$

$$
y_{temp}(t) \longrightarrow y(t) = y_{temp}(t+1) = u\left(\frac{t+1}{2}\right)
$$

ce qui n'était pas le résultat attendu.

• Pour une autre transformation combinée :

$$
y(t) = u\left(\frac{t-\sigma}{a}\right)
$$

avec  $u\left(\frac{t+1}{2}\right)$  $\frac{+1}{2}$ ). La transformation combinée est décomposée en deux sous-systèmes et fait appel à un signal intermédiaire *ytemp*(*t*).

 $\circ$  1er sous-système : Contraction/Dilatation  $y_{temp}(t) = u(\frac{t}{a})$  $rac{t}{a}$ 

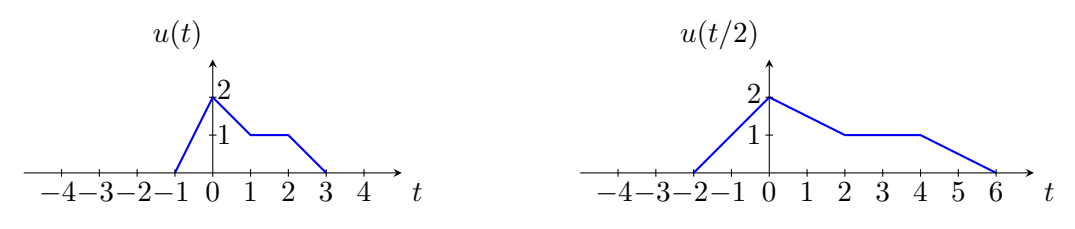

Pour  $a = 2 > 1$ , le signal est dilaté selon l'axe des abscisses.

◦ 2ème sous-système : Décalage *y*(*t*) = *ytemp*(*t* − *σ*) = *u*( *t*−*σ*  $\frac{-\sigma}{a}$ 

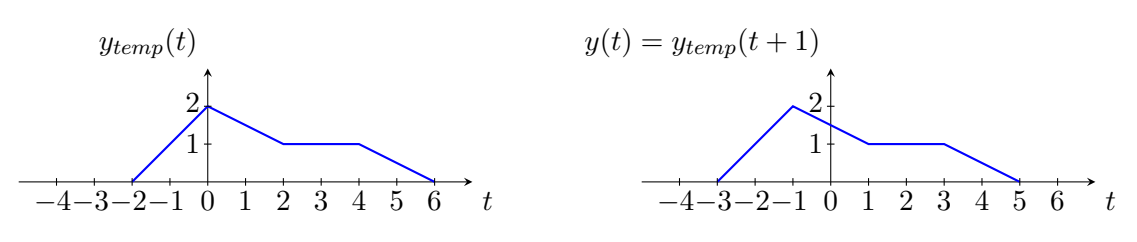

Pour  $\sigma = -1 < 0$ , cela correspond à un signal en avance de 1.

Au bilan, la division est effectuée AVANT l'addition car elle porte sur tout le numérateur. Cela peut être vu comme des parenthèses  $(t - \sigma)/a$ :

$$
u(t) \longrightarrow x \frac{1}{2} \longrightarrow y_{temp}(t) \longrightarrow +1 \longrightarrow y(t)
$$

C'est bien dans cet ordre qu'il faut effectuer les opérations. Si l'addition est exécutée avant la multiplication, le signal serait modifié comme ceci

$$
u(t) \longrightarrow y_{temp}(t) = u(t+1)
$$

$$
y_{temp}(t) \longrightarrow y(t) = y_{temp}\left(\frac{t}{2}\right) = u\left(\frac{t}{2} + 1\right)
$$

ce qui n'est pas le résultat attendu.

 $\heartsuit$  Astuce mnémotechnique : l'opération qui est la plus "proche" de la variable indépendante est effectuée en dernier car cette opération correspond bien à l'action du dernier sous-système.

#### <span id="page-20-0"></span>**1.3 Propriétés des signaux**

#### • **Périodique**

Mathématiquement, un signal  $x(t)$  est périodique s'il  $\exists T \in \mathbb{R}$  tel que  $x(t) = x(t + T)$ ,  $\forall t$ . Exemple :  $x(t) = \sin(t)$ 

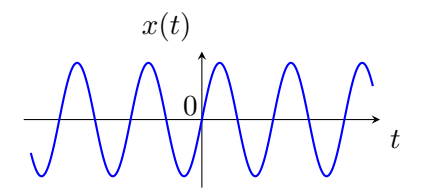

• **Pair ou impair**

#### **Pair**

$$
x(t) = x(-t)
$$

Symétrie orthogonale d'axe égal à l'axe des ordonnées. Exemple :  $x(t) = \cos(t)$ 

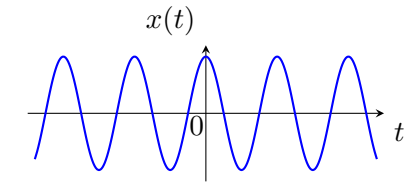

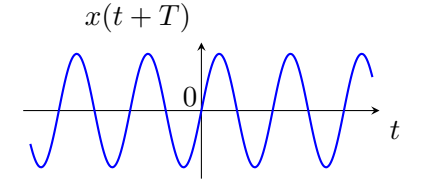

#### **Impair**

$$
x(t) = -x(-t)
$$

Symétrie centrale par l'origine des axes. des axes.<br>Exemple :  $x(t) = \sqrt[3]{t}$ 

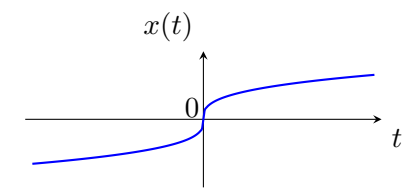

Utilité ? Un signal peut toujours être décomposé en une somme de signaux pairs et impairs :

$$
x(t) = \frac{1}{2} \underbrace{(x(t) - x(-t))}_{\text{Signal impair}} + \frac{1}{2} \underbrace{(x(t) + x(-t))}_{\text{Signal pair}}
$$

# <span id="page-20-1"></span>**1.4 Propriétés des systèmes**

#### **Continu**

Un signal continu en entrée donne un signal continu en sortie.

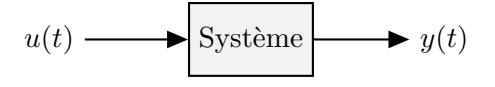

#### **Discret**

Un signal discret en entrée donne un signal discret en sortie.

$$
u[n] \longrightarrow \text{System} \longrightarrow y[n]
$$

#### **Hybride (1)**

#### **Hybride (2)**

Un signal discret en entrée donne un signal continu en sortie.

$$
u[n] \longrightarrow \text{System} \longrightarrow y(t)
$$

Un signal continu en entrée donne un signal discret en sortie.

$$
u(t) \longrightarrow \text{System} \longrightarrow y[n]
$$

#### • **Univoque**

Un système est dit univoque si à une entrée  $u(t)$  n'est associée qu'une et une seule sortie  $y(t)$ .

#### • **Statique**

Un système statique est un système dont la sortie ne dépend que de l'entrée *à cet instant t* ∗ :  $y(t^*) = f(u(t^*))$ . On dira que le système ne possède pas de mémoire, qu'il n'est fonction que de l'entrée présente. Une même entrée donnera donc toujours une même sortie, à tout instant.

#### • **Dynamique**

Un système dynamique est un système dont la sortie dépend du présent, mais aussi de valeurs de l'entrée à d'autres instants.

#### • **Causal**

Un système est dit causal si la sortie à un instant *t* <sup>∗</sup> ne dépend que de l'entrée en *t* ∗ et des entrées précédentes  $t \leq t^* : y(t^*) = f(u(t^*), u(t^* - dt), u(t^* - 2dt), ...) = f(u(\tilde{t}))$ ,  $\tilde{t} \leq t^*$ . Par convention, un système statique est causal. À noter que tout système physique est causal.

Exemple : On considère le mouvement d'un chariot, sa position en sortie du système et l'entrée est la force exercée sur le chariot. À un instant donné, la position du chariot dépendra de la force appliquée, mais aussi des forces précédemment appliquées, déterminant sa position actuelle.

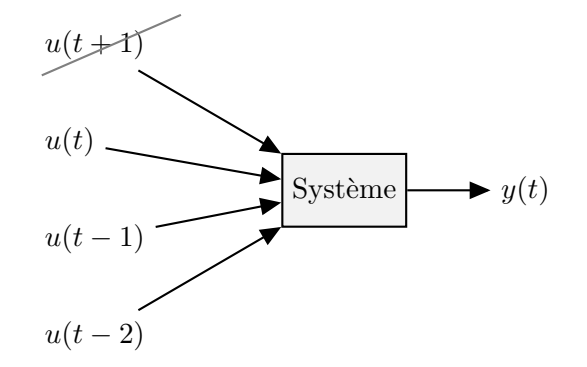

 $\frac{\text{Remarque}}{\text{z} \to 0^+}$ : Á ce stade, la dérivée est considérée comme une opération causale :  $\dot{u}(t) = \lim_{z \to 0^+}$ *u*(*t*)−*u*(*t*−*z*)  $\frac{u(t-z)}{z}$ . Pour le moment, on dira donc qu'un système décrit par une équation différentielle est causal, sans plus de détail.

#### • **Anticausal**

Un système est dit anticausal si la sortie à un instant *t* <sup>∗</sup> ne dépend que de l'entrée en *t* ∗ et des entrées futures  $t \ge t^* : y(t^*) = f(u(t^*), u(t^* + dt), u(t^* + 2dt), ...) = f(u(\tilde{t}))$ ,  $\tilde{t} \ge t^*$ .

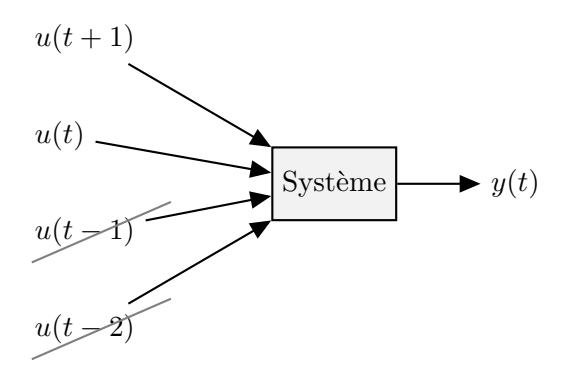

#### • **Non-causal**

Un système est dit non-causal s'il n'est ni causal, ni anti-causal.

#### • **Additif**

Un système est dit additif s'il vérifie la propriété suivante [4](#page-22-0)

$$
\begin{cases} y_1(t) = S\{u_1(t)\} \\ y_2(t) = S\{u_2(t)\} \end{cases} \Rightarrow y_{tot} = S\{u_{tot}(t)\} = S\{u_1(t) + u_2(t)\} = S\{u_1(t)\} + S\{u_2(t)\} = y_1(t) + y_2(t)
$$

Cette propriété peut être facilement illustrée graphiquement :

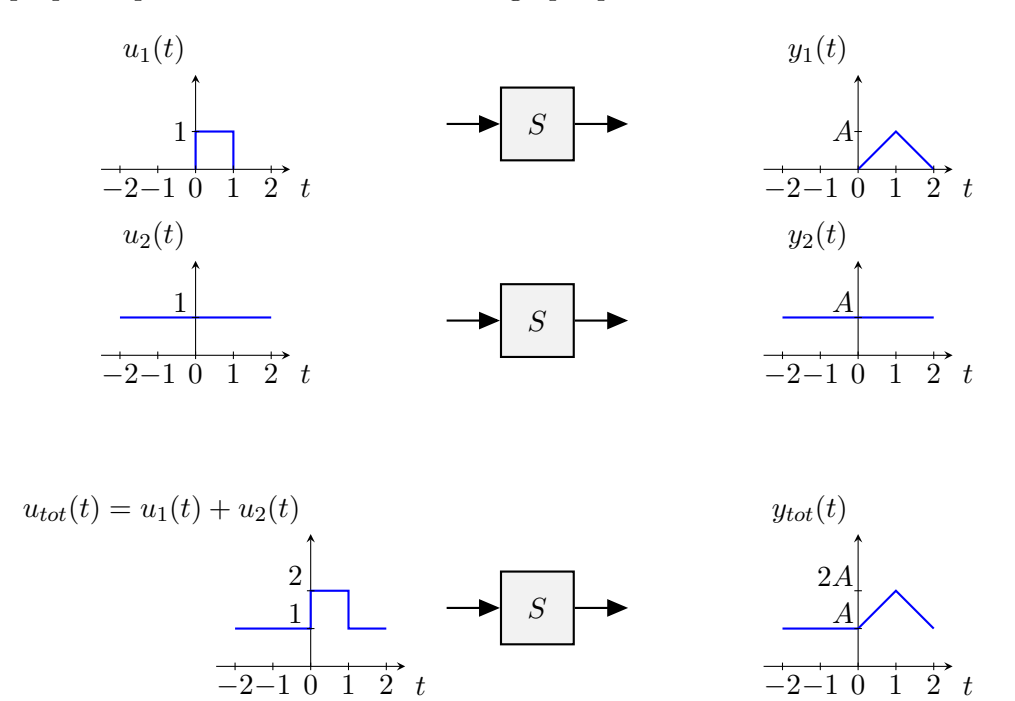

#### • **Homogène**

Un système est dit homogène s'il vérifie la propriété suivante

$$
y(t) = S\{u(t)\} \Rightarrow \lambda y(t) = S\{\lambda u(t)\}\
$$

Cette propriété peut être facilement illustrée graphiquement :

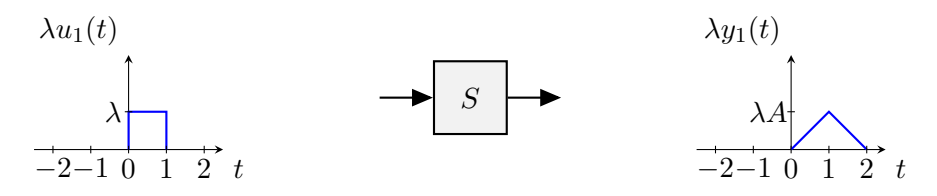

#### • **Linéaire**

Un système est dit linéaire s'il est additif et homogène. Mathématiquement, il vérifie donc la propriété suivante

$$
\begin{cases}\ny_1(t) = S\{u_1(t)\} \\
y_2(t) = S\{u_2(t)\}\n\end{cases} \Rightarrow \alpha y_1(t) + \beta y_2(t) = S\{\alpha u_1(t) + \beta u_2(t)\}, \ \forall \alpha, \beta \in \mathbb{R}
$$

#### • **Temps-invariant**

Un système est dit invariant dans le temps lorsque la loi qu'il établit entre entrées et sorties ne change pas au cours du temps. À une entrée est associée une sortie, peu importe l'instant. Ainsi, on a la propriété

$$
y(t) = S\{u(t)\} \Rightarrow y(t - \tau) = S\{u(t - \tau)\}\
$$

<span id="page-22-0"></span><sup>4.</sup> On notera  $y(t) = S\{u(t)\}\$ le fait que  $y(t)$  soit la sortie du système *S* associée à l'entrée  $u(t)$ .

Remarque : Le cours portera principalement sur les systèmes linéaires temps-invariant (LTI). Nous étudierons les outils spécifiques à cette catégorie de système. Il est donc important de comprendre les différentes notions.

#### **Notions clés**

- Distinguer signaux et systèmes
- Maîtriser des transformations de signaux
- Identifier les propriétés des systèmes (linéarité, causalité, invariance)

# **2 Exercices résolus au tableau**

**Exercice 1** = Exercice 1.2 (a)-(c)  $[TXB]$ 

Soit le signal continu  $x(\cdot)$  représenté ci-dessous.

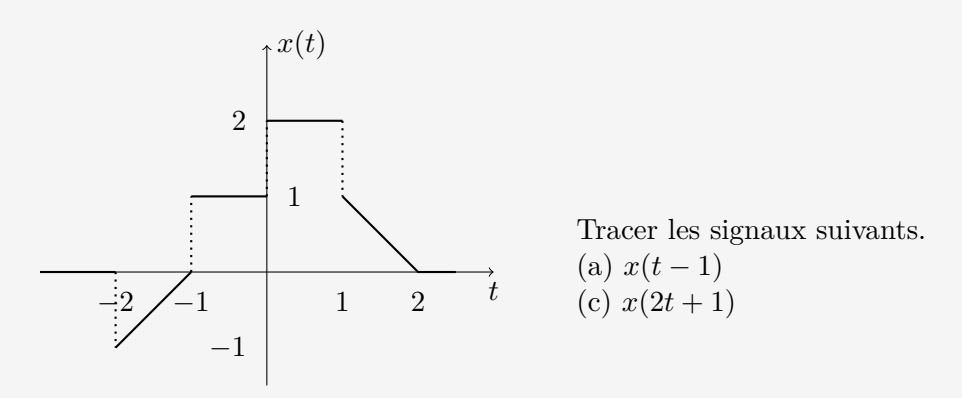

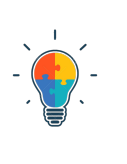

#### **Schéma de résolution : transformation affine**

- Identifier la transformation : décalage temporel vers la droite/gauche ? inversion temporelle ? contraction/dilatation ? transformation affine ?
- S'il y a plusieurs transformations, identifier l'ordre des opérations INVERSES (ou utiliser l'astuce mnémotechnique)
- Dessiner les transformations

#### **Exercice 2** = Exercice 3.1 (a)-(b)  $[TXB]$

Déterminer si le système continu correspondant à la relation entrée-sortie donnée ci-après est

- dynamique ou statique ;
- causal, anti-causal ou non causal ;
- linéaire ou non ;
- variant ou invariant.
- (a)  $y(t) = u(t-2) + u(2-t)$
- (b)  $y(t) = \cos(3t)u(t)$

#### **Schéma de résolution : identifier les propriétés des systèmes**

- Statique-dynamique ? Pour rappel, un système est statique si *y*(*t* ∗ ) ne dépend que de la valeur de l'entrée en  $t = t^*$ .
- Causalité ? Pour rappel, un système est causal si *y*(*t* ∗ ) ne dépend que de la valeur de l'entrée en  $t \leq t^*$ .
- Linéarité ? Pour déterminer si le système est linéaire, il suffit de démontrer que tout combinaison  $\alpha u_1 + \beta u_2$  donne une sortie  $\alpha y_1 + \beta y_2$ .

En pratique, une autre façon de voir si un système est linéaire est de regarder si les entrées *u* /sorties *y*/signaux *x* (plus généralement, les variables dépendantes) sont exprimées/modifiées par une fonction non linéaire. Cela n'a donc pas de rapport avec "*t*" (c-à-d la variable indépendante), mais bien uniquement avec les fonctions qui sont appliquées sur les entrées/sorties/signaux.

• Temps-variant ou temps-invariant ? Pour rappel, un système est dit invariant dans le temps lorsque la loi qu'il établit entre entrées et sorties ne change pas au cours du temps, c'est-à-dire si l'équation ne dépend pas explicitement de la valeur de la variable indépendante.

En pratique, il faut regarder si le système dépend de la variable indépendante *t ie.* regarder si les coefficients de l'équation sont dépendants du temps (autrement dit, si à des instants différents, les coefficients prennent des valeurs différentes).

# **3 Exercices à faire**

**Exercice 3** = Exercice 1.2 (d)  $[TXB]$ 

Soit le signal continu  $x(\cdot)$  représenté ci-dessous.

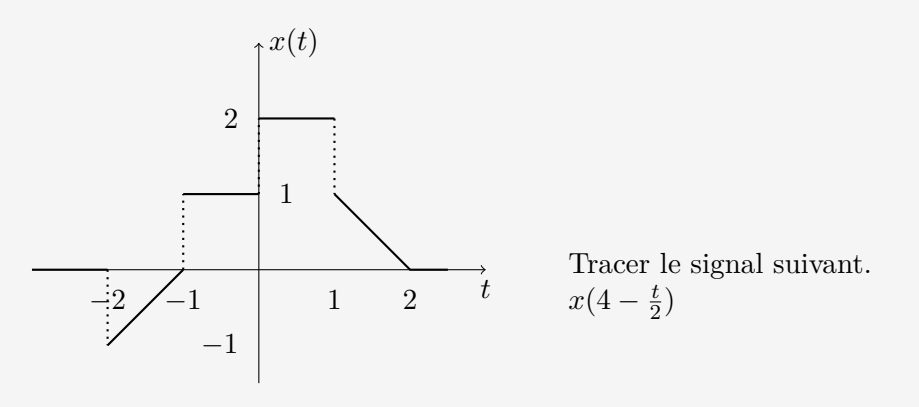

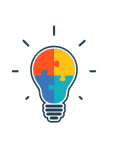

#### **Schéma de résolution : transformation affine**

- Identifier la transformation : décalage temporel vers la droite/gauche ? inversion temporelle ? contraction/dilatation ? transformation affine ?
- S'il y a plusieurs transformations, identifier l'ordre des opérations INVERSES (ou utiliser l'astuce mnémotechnique)
- Dessiner les transformations

**Exercice 4** = Exercice 3.1 (f)  $[TXB]$ 

Déterminer si le système continu  $y(t) = u(\frac{t}{2})$  $\frac{t}{3}$ ) correspondant à la relation entrée-sortie donnée ci-après est

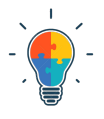

- dynamique ou statique ;
- causal, anti-causal ou non causal ;
- linéaire ou non ;
- variant ou invariant.

**Exercice 5** = Exercices 3.15 (a) - (c)  $[TXB]$ 

Étudier la linéarité et l'invariance des systèmes suivants.

- (a)  $\dot{y}(t) + 2y(t) = u(t^2)$
- (c)  $\dot{y}(t) + ay(t) = u(t)$  avec  $a \in \text{constant}$

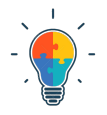

#### **Schéma de résolution : identifier les propriétés d'une équation différentielle**

- Linéarité : pour cet exercice, pas besoin de refaire la démonstration. Regarder si les signaux d'entrée et/ou de sortie sont exprimés au travers de fonctions non- $\text{linéaires } (\text{ex} : \sqrt{y(t)} , \, \, \dot{y}y , \, \, \text{cos}(u(t)) , \, \, \ldots)$
- Invariance : regarder si les coefficients dépendent ou non du temps ou faire la démo.

Rappelez-vous de vos cours d'Analyse sur l'étude d'équations différentielles, des notions similaires avaient été abordées telles que les équations différentielles linéaires à coefficients constants par exemple.

**Exercice 6** = Interro 2013 - Q3 [cliquer](http://www.montefiore.ulg.ac.be/~guilldrion/Files/interro-20131105.pdf) *ici* ou sur le  $\text{site}$  $\text{site}$  $\text{site}$  ex 2 ou ex 3.7 [TXB]

Étudier la linéarité et l'invariance des deux systèmes ci-dessous. Justifier la réponse en détail : donner une démonstration explicite, e.g., par contre-exemple pour les propriétés non-satisfaites.

- (i)  $y(t) = \sin(u(t)) = (\sin \circ u)(t) = \sin(u(t))$
- $(iii)$   $y(t) = u(\sin(t)) = (u \circ \sin(t)) = u(\sin(t))$

# <span id="page-25-0"></span>**4 Pour s'exercer**

**Exercice 7** = Exercice 3.9 [TXB]

Caractérisez

- (a) un phénomène physique susceptible de mettre en défaut l'hypothèse de linéarité d'un modèle de circuit électrique.
- (b) un phénomène physique susceptible de mettre en défaut l'hypothèse d'invariance d'un modèle de circuit électrique.

**Exercice 8** = Exercice 3.12 (a) [TXB]

Pour chacune des questions suivantes, sélectionner la bonne réponse sur base d'une courte justification. Un seul des trois systèmes suivants est linéaire et statique, lequel ?

(i) 
$$
y_1(t) = t^2 u(t)
$$
  
(ii)  $y_2(t) = u(t+1)$ 

(iii)  $y_3(t) = \dot{u}(t)$ 

# **1 Concept**

#### **1.1 Introduction aux systèmes non-linéaires**

Les équations différentielles permettent de décrire la dynamique des systèmes <sup>[5](#page-27-0)</sup>. Par exemple, l'équation d'un système masse-ressort amorti peut être décrit selon l'équation :

$$
m\frac{\mathrm{d}^2x}{\mathrm{d}t^2} + b\frac{\mathrm{d}x}{\mathrm{d}t} + kx = 0
$$

En première année, le cours d'analyse a fourni des outils pour résoudre ce type d'équations, afin d'aboutir à une expression de *x*(*t*).

Lorsque l'équation fait intervenir des non-linéarités, il devient cependant de plus en plus compliqué de résoudre analytiquement.

Par exemple,  $\dot{x} = \sin(x)$  a pour solution (en notant  $x_0$  la valeur de  $x$  en  $t = 0$ ) :

$$
t = \ln \left| \frac{\csc(x_0) + \cot(x_0)}{\csc(x) + \cot(x)} \right|
$$

Comment interpréter ce résultat ? Si  $x_0 = \pi/4$ , que vaut  $x(t)$  pour  $t \to \infty$ ?

L'expression analytique de la solution ne permet pas de répondre directement à ces questions. On souhaiterait donc avoir un outil plus *qualitatif* afin de comprendre la dynamique du système sans résoudre l'équation différentielle entièrement. Dit autrement, on souhaiterait pouvoir *décrire* le système par son *fonctionnement global*, ses propriétés et les sorties qu'il produit à certaines entrées, et ce en s'affranchissant le plus possible de la complexité analytique du problème.

On va donc représenter l'équation  $\dot{x} = \sin(x)$  graphiquement. Il s'agit du *champ de vecteurs* qui associe un vecteur vitesse *x*˙ à chaque point *x*. Pour ce faire, on dessine une flèche qui pointe vers la droite (resp. gauche) si le vecteur vitesse pour  $\dot{x} > 0$  (resp.  $\dot{x} < 0$ ) comme illustré à la Figure [2.](#page-28-0)

Les vecteurs vitesses indiquent la direction selon laquelle un fluide imaginaire s'écoulerait selon l'axe x, avec une vitesse variant en fonction de la position. Lorsque  $\dot{x} = 0$ , il n'y a pas de vitesse, autrement dit le fluide est statique et l'eau ne bouge plus. Il s'agit donc d'un *point fixe*. Pour déterminer la *nature du point fixe*, il suffit de regarder vers où le flux/courant "converge" ou, contrairement, comment le flux/courant éloigne la particule d'eau d'un point fixe. Dans l'exemple, il y a donc deux types de points fixes ; un point noir représente un point fixe *stable* et un point ouvert représente un point fixe *instable*.

La Figure [2](#page-28-0) permet d'étudier la dynamique du système et les différentes solutions de l'équation  $\dot{x} = \sin(x)$ . Par exemple pour  $x_0 = \pi/4$ , il suffit d'imaginer une particule ou une goutte d'eau en cette abscisse et de regarder comment cette particule est transportée par le flux/courant indiqué par les flèches du champ de vecteurs. Pour *t* → ∞, la particule approche le point fixe *π* par la gauche.

<span id="page-27-0"></span><sup>5.</sup> Ce TP est basé sur les chapitres 1,2,5,6 de [STR]

<span id="page-28-0"></span>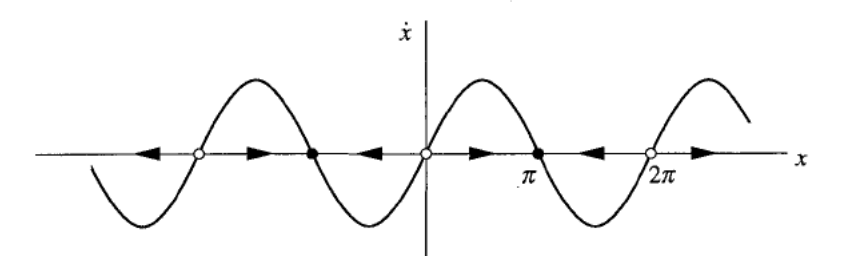

Figure 2 – Champ de vecteurs de  $\dot{x} = \sin(x)$  [Figure 2.1.1-STR]

#### **1.2 Linéarisation et étude de stabilité**

La section précédente permet sur base d'une étude graphique de déterminer les points fixes et leur stabilité. Il est intéressant de développer une mesure plus *quantitative*. La stabilité d'un point fixe peut s'étudier en *linéarisant* le problème non-linéaire en ce point. Au lieu d'étudier le problème de manière globale à l'aide du champ de vecteurs, on étudie localement chaque point fixe à l'aide du système linéarisé autour de ce point.

Un exemple bien connu est celui du pendule, à l'aide de l'approximation des petits angles, on peut écrire sin(*θ*) ∼ *θ*, permettant de trouver une solution analytique du problème. Cependant, en appliquant cette méthode, on viole certaines lois de la physique et le domaine d'application de la solution est restreint. Il faut ainsi garder à l'esprit que la linéarisation ne permet pas d'étudier le problème non-linéaire dans son ensemble mais est un outil permettant d'étudier la stabilité du problème en ses points fixes avec certaines limitations.

La stabilité de la fonction  $\dot{x} = f(x)$  en un point fixe  $x^*$  peut se calculer en faisant intervenir  $\eta$ , une petite perturbation depuis le point fixe telle que  $x = x^* + \eta$ . On souhaite déterminer si le système retourne à son point fixe lorsqu'il subit cette petite perturbation, autrement dit si elle grandit ou diminue. On applique donc le développement de Taylor à la fonction  $f(x)$  en remplaçant *x* par  $x^* + \eta$ . Le premier membre de l'équation différentielle devient :

$$
\dot{x} = \frac{dx}{dt} = \frac{d(x^* + \eta)}{dt} = \dot{\eta}
$$

et le deuxième membre devient :

$$
f(x) = f(x^* + \eta) = f(x^*) + \eta f'(x^*) + \mathcal{O}(\eta^2)
$$

Par définition, un point fixe  $x^*$  annule la fonction  $f(x)$ , *i.e.*  $f(x^*) = 0$ . Le développement de Taylor devient :

$$
f(x^* + \eta) = \eta f'(x^*) + \mathcal{O}(\eta^2)
$$

 $\heartsuit$  L'équation différentielle  $\dot{x} = f(x)$  décrivant la dynamique *globale* du système peut donc être étudiée *localement* autour du point fixe *x* ∗ sous la forme :

$$
\dot{\eta} = \eta f'(x^*) + \mathcal{O}(\eta^2)
$$

Il faut donc résoudre cette équation différentielle qui caractérise le système non-linéaire initial mais étudié localement autour du point fixe considéré *x* ∗ .

 $\sin f'(x^*) = 0$ , les termes d'ordre 2 ne sont pas négligeables et il faut continuer l'étude avec ces termes :

$$
\dot{\eta} = \mathcal{O}(\eta^2)
$$

- Si  $f'(x^*)$  ≠ 0, on peut négliger les termes d'ordre supérieur :

$$
\dot{\eta} = \eta f'(x^*)
$$

Cette équation différentielle LINÉAIRE est facile à résoudre. On obtient :

$$
\eta(t) = \eta(0)e^{f'(x^*)t}
$$

avec *η*(0) une constante et  $f'(x^*)$  la dérivée première de  $f(x)$  évaluée en  $x^*$ . Il s'agit donc de la *pente* de la fonction en  $x^*$ .

Ainsi, pour savoir si le point *x* ∗ est stable ou non, il suffit de regarder si la perturbation (*η*) diminue ou grandit. L'analyse de l'équation *η*(*t*) donné par une exponentielle indique directement la réponse :

- Si *f* 0 (*x* ∗ ) *<* 0, *η*(*t*) est caractérisée par une exponentielle décroissante. Dès lors, le point fixe est stable. La perturbation va bien diminuer.
- $\infty$  Si  $f'(x^*) > 0$ ,  $\eta(t)$  est caractérisée par une exponentielle croissante. Dès lors, le point fixe est instable. Inversement, la perturbation entraîne le système loin du point fixe.

Pour conclure, l'étude de la pente de la fonction évaluée au point fixe permet immédiatement de déduire la nature du point fixe.

Pour illustrer ce concept, on repart de l'exemple utilisé à la section précédente, *x*˙ = sin(*x*), on extrait la fonction  $f(x) = \sin(x)$ . Les points fixes sont définis par :

$$
f(x) = 0 \Leftrightarrow \sin(x) = 0
$$

On obtient :  $x^* = k\pi$  ou  $k$  est un entier. Pour déterminer la stabilité des points fixes, il suffit d'étudier le signe de la dérivée première *f* 0 (*x*) évaluée aux points fixes *x* ∗ . Mathématiquement, cela donne :

$$
f'(x^*) = \cos(k\pi) = \begin{cases} 1, & k \text{ pair} \\ -1, & k \text{ impair} \end{cases}
$$

Les points fixes associés à *k* pair (resp. impair) sont instables (resp. stables) car la dérivée première évaluée en ces points est positive (resp. négative).

Cela peut facilement se visualiser en dessinant la pente du graphe (dérivée première) aux points fixes (intersections avec l'axe des x). Si la pente est positive, le point fixe est instable et inversement si la pente est négative, le point fixe est stable. Sur la Figure [2,](#page-28-0) n'hésitez pas à dessiner la droite tangente au graphe au niveau des points fixes. Si la droite decroit (resp. croit), représentant une pente négative (resp. positive), le point fixe est stable (resp. instable).

#### **Notions clés**

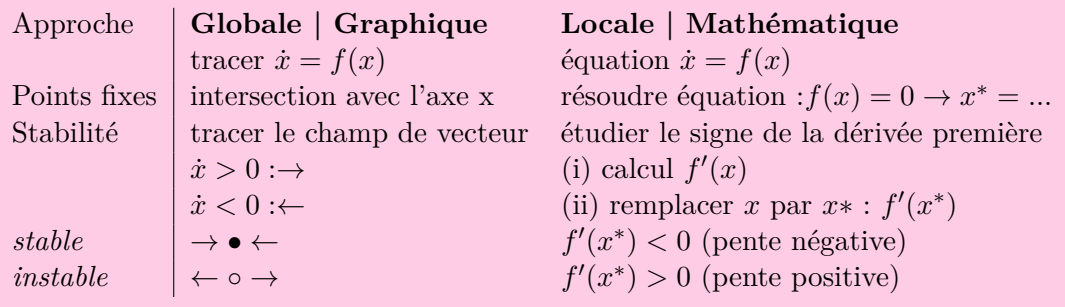

# **2 Exercices résolus au tableau**

**Exercice 1** = Exemple 2.2.3 [STR]

Pour l'équation suivante :  $\dot{x} = x - \cos(x)$ 

Dessiner le champ de vecteurs et indiquer la stabilité de chaque point fixe.

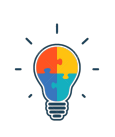

#### **Schéma de résolution : analyse de système 1D non-linéaire décomposé en deux sous fonctions | Stabilité 1D approche graphique**

Lorsque l'expression est un peu plus compliquée à dessiner, on peut écrire l'équation  $\dot{x} = f_1(x) - f_2(x)$ . Les points fixes s'obtiennent alors en calculant  $f_1(x) - f_2(x) = 0$ , autrement dit en déterminant les intersections des deux fonctions. La dérivée/ La vitesse  $\dot{x}$  sera positive si  $f_1(x)$  est supérieure à  $f_2(x)$ . Graphiquement, cela signifie que  $f_1(x)$ est "au-dessus" de  $f_2(x)$ .

# **3 Exercices à faire**

**Exercice 2** = Exemple 2.2.1 [STR]

Le système est décrit par l'équation suivante :

$$
\dot{x} = x^2 - 1
$$

- 1- Dessiner *x*˙ en fonction de *x*.
- 2- Calculer les points fixes.
- 3- Dessiner le champ de vecteurs.
- 4- Identifier la stabilité des différents points fixes graphiquement.

#### **Schéma de résolution : analyse de système non linéaire 1D**

- 1- Ne pas hésiter à réaliser une étude de fonction de *x* <sup>2</sup> − 1. Calcul des zéros, croissance, courbure pour facilement dessiner la fonction.
- 2- Points fixes
	- définition :  $\dot{x} = 0$
	- résoudre :
- 3- Stabilité graphique (étude globale) :
	- définition :

 $\dot{x} > 0$ : champ de vecteur  $\rightarrow$ 

 $\dot{x}$  < 0 : champ de vecteur  $\leftarrow$ 

• résoudre :

- 4- Stabilité mathématique (étude locale) :
	- calcul de la dérivée :  $f'(x)$
	- $\bullet$  remplacer par l'expression par les différents points fixes  $f(x^*_i)$
	- $\bullet$  donner la stabilité en fonction du signe de la dérivée  $f'(x^*_i)$  :

$$
\begin{array}{ll}f'(x_i^*) &>0 & \text{point fixe instable}\\ f'(x_i^*) &<0 & \text{point fixe stable}\end{array}
$$

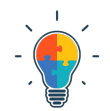

**Exercice 3** = Paragraphe 2.3 Croissance de la population  $[p.21-STR]$ 

La croissance de la population d'organismes peut être simplement modélisée par l'équation suivante :

$$
\dot{N}=rN(1-\frac{N}{K})
$$

 $N(t)$  est la population au temps *t*, *r* est le taux de croissance de la population. Le modèle tient compte d'un certain facteur *K* appelé "carrying capacity" qui correspond à une croissance négative (*i.e.* lorsque le taux de décès est supérieur au taux de natalité). (*K >* 0 et *r >* 0) Énoncé :

1- Dessiner approximativement  $\dot{N}$  en fonction de  $N$  (et/ou utiliser Matlab) - Remarque : la population ne peut pas être négative.

2- Calculer mathématiquement les points fixes.

3- Déterminer graphiquement la stabilité du(des) point(s) fixe(s).

4- Déterminer mathématiquement la stabilité de chacun.

#### **Schéma de résolution : analyse de système non-linéaire 1D avec des paramètres fixes**

N'hésiter pas à noter l'équation gouvernant la dynamique du système et différencier les signaux et les constantes.

1- ...

2- Points fixes

- déf :  $\dot{N}=0$
- résoudre :

3- Stabilité graphique (étude globale) :

• déf :

$$
\dot{N} > 0 \to
$$
  

$$
\dot{N} < 0 \leftarrow
$$

• résoudre :

4- Stabilité mathématique (étude locale) :

- calcul de la dérivée :  $f'(N)$
- Remplacer par l'expression par les différents points fixes *f*(*N*<sup>∗</sup> *i* )
- Donner la stabilité en fonction du signe de  $f'(N_i^*)$  :

 $f'(N_i^*)$  > 0 point fixe instable  $f'(N_i^*)$  < 0 point fixe stable

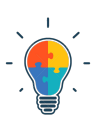

**Exercice 4** = Exemple 3.1.2 [STR]

Le système est décrit par l'équation suivante :

 $\dot{x} = r - x - e^{-x}$ 

Étudier la dynamique du système pour les différents valeurs possibles de l'entrée *r* (*i.e.* dessiner *x*˙ en fonction de *x* dans les différentes configurations possibles gouvernées par *r* et donner la stabilité des points fixes s'ils existent).

#### **Schéma de résolution : analyse de système non linéaire 1D et paramétrique**

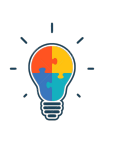

- 1- Déterminer les points fixes graphiquement pour différentes configurations dictées par *r*. Indice : s'inspirer de l'Exercice TP1 | n\*1 [STR]
- 2- Dessiner le champs de vecteur
- 3- Étude de stabilité (graphique uniquement)

# **4 Pour s'exercer**

**Exercice 5** = Exercice 2.3.2  $[p.39\text{-}STR]$  "Autocatalysis" La dynamique du système est gouvernée par l'équation suivante :

$$
\dot{x} = k_1 a x - k_{-1} x^2
$$

*k*<sup>1</sup> et *k*−<sup>1</sup> sont des constantes positives. Énoncé :

- 1- Déterminer les points fixes graphiquement et analytiquement
- 2- Dessiner le champ de vecteurs
- 3- Déterminer la stabilité des points fixes

en discutant les différentes valeurs possibles de l'entrée  $a$  (avec  $a \geq 0$ ).

# **1 Concept**

#### **1.1 Introduction aux systèmes non-linéaires à deux dimensions**

On peut également étudier des systèmes dynamiques décrits par plusieurs variables. La forme générale pour un système à deux dimensions est donnée par :

$$
\begin{cases} \dot{x}_1 = f_1(x_1, x_2) \\ \dot{x}_2 = f_2(x_1, x_2) \end{cases}
$$

#### **Exemple 1**

Pour aborder ce genre de systèmes d'équations différentielles, on démarre de l'exemple classique d'un système masse-ressort (voir Figure [3\)](#page-33-0) définit par l'équation différentielle :

$$
m\ddot{x} + kx = 0
$$

<span id="page-33-0"></span>où *m* est la masse, *k* est la constante de raideur et *x* est le déplacement de cette masse. Même si cette équation est facile à résoudre analytiquement, elle va servir d'illustration pour comprendre l'étude de systèmes plus complexes et non linéaires par la suite.

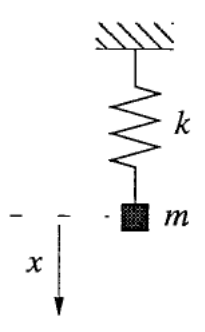

Figure 3 – Système masse-ressort [Figure 5.1.1-STR]

On peut décomposer cette équation différentielle d'ordre deux en deux équations différentielles d'ordre 1 en faisant intervenir la vitesse *v* :

$$
\begin{cases} \dot{x} = v \\ \dot{v} = \frac{-k}{m}x \end{cases}
$$

Pour alléger les notations, le ratio  $k/m$  sera noté  $\omega^2$ .

Ce système de deux équations assigne un vecteur  $(\dot{x}, \dot{v}) = (v, -\omega^2 x)$  à chaque point  $(x, v)$  et par conséquent représente un *champ de vecteurs* dans le plan (*x, v*). Ce plan s'appelle le *plan de phase*.

On va donc essayer de reproduire le même type d'étude graphique que celle faite pour un système à 1D mais avec deux variables. Les points fixes (*x* ∗ *, v*<sup>∗</sup> ) s'obtiennent lorsque, simultanément

$$
\left\{ \begin{array}{rcl} \dot{x} & = & 0 \\ \dot{v} & = & 0 \end{array} \right.
$$

Intuitivement, la masse ayant une vitesse et une accélération nulle, elle est donc au repos.

Pour dessiner le champ de vecteurs, par analogie au système à 1D, il faudrait dessiner une flèche représentant *x*˙ qui pointe vers la droite (resp. gauche) lorsque que cette dérivée est positive (resp. négative), mais également une flèche représentant *v*˙ qui pointe vers le haut (resp. le bas) lorsque cette dérivée est positive (resp. négative). Il faudrait ainsi évaluer les paires  $(\dot{x}, \dot{v})$  en chaque point du plan  $(x, v)$ , et dessiner un vecteur horizontal (resp. vertical) représentant *x*˙ (resp.*v*˙) dont la longueur est obtenue par la résolution numérique des équations donnant  $(\dot{x}, \dot{v})$  en fonction de  $(x, y)$  (et ce en chaque point  $(x, v)$ ).

Cependant, remplir le plan de phase de tous ces vecteurs est très chronophage et rendrait la lecture du graphique illisible. On dessinera donc uniquement la résultante des deux vecteurs pour certains points du plan.

Dans l'exemple du système masse-ressort, lorsque  $v = 0$  (càd, dans le plan de phase, sur l'axe-x),  $(\dot{x}, \dot{v}) = (0, -\omega^2 x)$ , le vecteur est donc uniquement vertical et de longueur  $-\omega^2 x$ . Plus *x* augmente, plus la longueur augmente et le signe moins signifie que le vecteur pointera vers le bas pour des *x* positifs et vers le haut pour des *x* négatifs. De même, lorsque  $x = 0$  (càd sur l'axe-*y*),  $(\dot{x}, \dot{v}) = (v, 0)$ . Pour le reste du plan de phase, les composantes des vecteurs sont données par (*v,* −*ω* <sup>2</sup>*x*) spécifié au point considéré. Le champ de vecteurs est illustré Figure [4.](#page-34-0) On peut déduire l'entièreté du champs de vecteurs comme illustré Figure [5.](#page-34-0)

<span id="page-34-0"></span>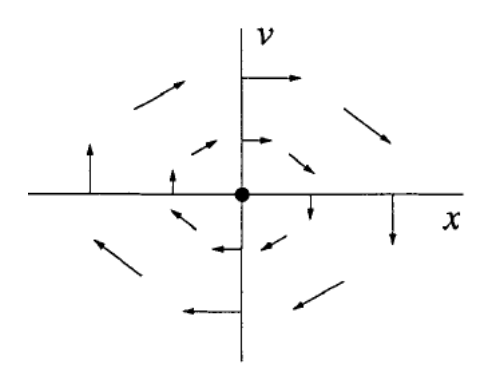

Figure 4 – Champ de vecteurs dessiné en

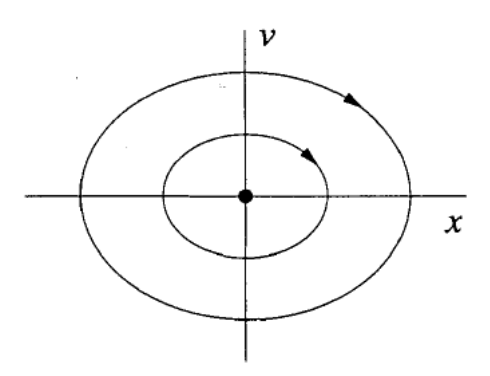

quelques points  $[Figure 5.1.2-STR]$  Figure  $5 - Plan$  de phase  $[Figure 5.1.3-STR]$ 

Le système masse-ressort est composé d'équations différentielles linéaires. Cependant, la même méthode peut être utilisée pour étudier un système d'équations différentielles non-linéaires.

#### **Exemple 2**

Considérons le système décrit par les équations suivantes [Exemple 6.1.1,p.147-STR] :

$$
\begin{cases} \begin{array}{rcl} \dot{x} & = & x + e^{-y} \\ \dot{y} & = & -y \end{array} \end{cases}
$$

On peut dessiner les courbes  $\dot{x} = 0$  et  $\dot{y} = 0$ . Il s'agit donc de tracer  $f_1(x, y) = 0$  et  $f_2(x, y) = 0$  dans le plan  $(x, y)$ . Ces courbes s'appellent *nullclines*  $\heartsuit$ . Lorsque les nullclines se croisent, on a simultanément  $\dot{x} = 0$  et  $\dot{y} = 0$ , ce qui, *graphiquement*, donne la position des points fixes. *Mathématiquement*, les points fixes s'obtiennent en résolvant simultanément  $\dot{x} = 0$  et  $\dot{y} = 0$ . Dans l'exemple considéré, le seul point fixe  $(x^*, y^*)$  est égal à  $(-1,0)$ .

Sur la nullcline-x, définie par  $\dot{x} = 0$ , on peut facilement tracer le champ de vecteurs. En effet, la flèche sera uniquement verticale (le flux horizontal est bien nul par définition de la nullcline-*x*). Son orientation et sa longueur seront déterminées pour différentes valeurs de *x* et *y*. De manière analogue, Sur la nullcline-*y*, définie par  $\dot{y} = 0$ , on peut facilement tracer le champ de vecteurs car la flèche sera uniquement horizontale (le flux vertical est bien nul). La construction du champ de vecteurs est illustré Figure [6.](#page-35-0)

Ensuite, on dessine le champ de vecteurs pour différents points du plan en résolvant numériquement les équations différentielles en ces points. Grâce à cette représentation graphique, on comprend la dynamique du système dans son ensemble (voir le plan de phase Figure [7\)](#page-35-0).

<span id="page-35-0"></span>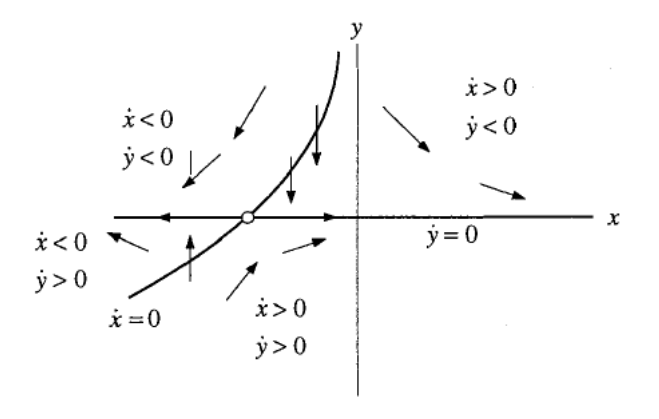

Figure 6 – Construction du champ de

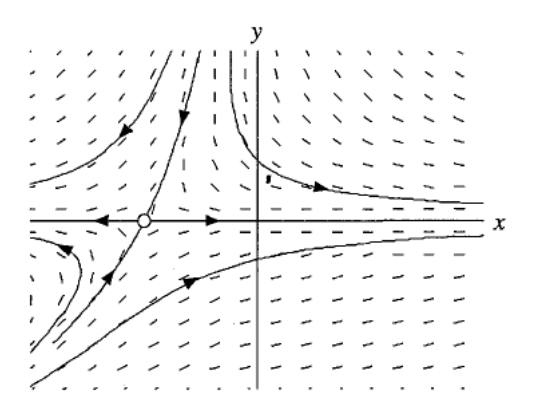

vecteurs [Figure 6.1.3-STR] Figure 7 – Plan de phase complet [Figure vecteurs [Figure 6.1.3-STR] 6.1.4-STR]

#### ♥ *Comment calculer les flèches ?*

Les flèches indiquent la vitesse d'une "particule" en un point du plan. Plus la flèche est grande, plus la vitesse est grande. Ensuite sa direction permet de savoir vers ou la particule va bouger au temps suivant. Pour calculer ces flèches, il faut ce mettre sur le point aux coordonnées (*x*1*, y*1). Ensuite, il faut remplacer dans les équations du systèmes les valeurs numériques :

$$
\begin{cases}\n\dot{x}_1 = x_1 + e^{-y_1} \\
\dot{y}_1 = -y_1\n\end{cases}
$$

On obtient ainsi une valeur pour  $\dot{x}_1$  qui indique la vitesse horizontale en ce point. Si la valeur est positive, la particule se déplace vers la droite. Si la valeur est négative, la particule se déplace vers la gauche. La valeur de *y*˙<sup>1</sup> indique la vitesse verticale en ce point. Si la valeur est positive, la particule se déplace vers la haut. Si la valeur est négative, la particule se déplace vers le bas. Pour avoir la flèche résultante qui définit le vecteur vitesse, il suffit de calculer la résultante *ie.* la somme des deux vecteurs. L'amplitude donne bien la vitesse de la particule et la direction indique bien vers où la particule se déplace.

#### **1.2 Linéarisation d'un système à 2D autour des points fixes**

La section précédente permet sur base d'une étude graphique de déterminer les points fixes et leur stabilité. On souhaiterait développer une mesure plus *quantitative* de la stabilité sans devoir passer à chaque fois par le dessin du champ de vecteurs.

♥ Par analogie au système à 1D, on va étendre la technique de **linéarisation** afin d'*approximer* le plan de phase et le champ de vecteurs *aux alentours des points fixes*.

Considérons le système à  $2D^6$  $2D^6$  :

$$
\begin{cases}\n\dot{x} = f(x, y) \\
\dot{y} = g(x, y)\n\end{cases} (1)
$$

Les points fixes  $(x^*, y^*)$  sont définis en résolvant  $\dot{x} = \dot{y} = 0$  simultanément. Dès lors

$$
\begin{cases}\nf(x^*, y^*) &= 0 \\
g(x^*, y^*) &= 0\n\end{cases}
$$

On note *u* et *v* les petites perturbations selon les deux directions horizontales et verticales, depuis le point fixe, telles que  $x = x^* + u$  et  $y = y^* + v$ . Pour étudier la stabilité en ce point, on veut déterminer

<span id="page-35-1"></span><sup>6.</sup> On utilise (*x*1,*x*2) ou (*x, y*) pour insister sur le fait que le noms des variables n'est pas important.
ce qu'il se passe lorsque le système, se trouvant initialement au point fixe, est faiblement perturbé : va t-il retourner en ce point ou va t-il s'en éloigner, autrement dit, est-ce que la perturbation diminue (tend vers 0) ou grandit (explose).

On peut reproduire le développement appliqué au système à 1D mais cette fois-ci pour les deux variables *u* et *v* et les deux fonctions *f* et *g*.

La première équation différentielle du système [\(1\)](#page-35-0) devient :

$$
\dot{x} = \frac{d(x^* + u)}{dt} = \frac{dx^*}{dt} + \frac{du}{dt} = \dot{u} = f(x, y)
$$

On développe le dernier terme :

$$
f(x,y) = f(x^* + u, y^* + v)
$$
 substitution  
\n
$$
= f(x^*, y^*) + u \frac{\partial f(x^*, y^*)}{\partial x} + v \frac{\partial f(x^*, y^*)}{\partial y} + \mathcal{O}(u^2, v^2, uv)
$$
 Taylor  
\n
$$
= u \frac{\partial f(x^*, y^*)}{\partial x} + v \frac{\partial f(x^*, y^*)}{\partial y}
$$
 definition du point five

De même pour la deuxième équation du système :

$$
\dot{y} = \dot{y^*} + \dot{v} = \dot{v} = g(x, y)
$$

De même,

$$
g(x,y) = u \frac{\partial g(x^*, y^*)}{\partial x} + v \frac{\partial g(x^*, y^*)}{\partial y}
$$

Remarque : pour un système à 1D, la petite perturbation était notée *η* et pour un système à 2D elle est notée *u* (resp. *v*) pour la première (resp. deuxième) variable.

Le système de deux équations différentielles non-linéaires définis par [\(1\)](#page-35-0) devient :

$$
\begin{cases}\n\dot{u} = u \frac{\partial f(x^*, y^*)}{\partial x} + v \frac{\partial f(x^*, y^*)}{\partial y} \\
\dot{v} = u \frac{\partial g(x^*, y^*)}{\partial x} + v \frac{\partial g(x^*, y^*)}{\partial y}\n\end{cases} \tag{2}
$$

Et matriciellement, cela peut s'écrire :

$$
\begin{pmatrix} \dot{u} \\ \dot{v} \end{pmatrix} = \begin{pmatrix} \frac{\partial f(x^*, y^*)}{\partial x} & \frac{\partial f(x^*, y^*)}{\partial y} \\ \frac{\partial g(x^*, y^*)}{\partial x} & \frac{\partial g(x^*, y^*)}{\partial y} \end{pmatrix} \begin{pmatrix} u \\ v \end{pmatrix} + \text{ terms quadratiques}
$$

On définit

$$
A = \begin{pmatrix} \frac{\partial f}{\partial x} & \frac{\partial f}{\partial y} \\ \frac{\partial g}{\partial x} & \frac{\partial g}{\partial y} \end{pmatrix} \Big|_{(x^*, y^*)}
$$

comme étant la *matrice Jacobienne* (ou le *Jacobien*)♥ évaluée au point fixe. Il s'agit de l'analogie pour le système 1D de la dérivée de  $f(x)$  évaluée au point fixe  $f'(x^*)$ . L'expression plus compliquée vient de l'apparition de la deuxième variable et de la deuxième fonction *g*.

En supposant que les termes quadratiques sont négligeables, le système de deux équations différentielles en *x* et *y* est linéarisé en *u* et *v* aux alentours de (*x* ∗ *, y*<sup>∗</sup> ) et on se retrouve avec l'étude d'un système linéaire à 2D noté :

<span id="page-36-0"></span>
$$
\begin{pmatrix} \dot{u} \\ \dot{v} \end{pmatrix} = A \begin{pmatrix} u \\ v \end{pmatrix} \tag{3}
$$

où *u* et *v* représentent les deux variables *locales*  $\heartsuit$  (du système linéarisé) associées à *x* et *y*.

# **1.3** ♥ **Rappel Algèbre Linéaire : valeurs propres** & **vecteurs propres**

Relire le chapitre "Algèbre linéaire : concepts à maitriser".

- Révision des vecteurs propres, valeurs propres
- Résolution d'équations différentielles linéaires
	- premier ordre

ABC

◦ deuxième ordre couplées/non couplées

## **1.4 Linéarisation et stabilité des points fixes**

Pour un système à 1D, on a développé un outil plus quantitatif afin d'étudier facilement la stabilité du point fixe. Il suffit, en effet, d'analyser le signe de la dérivée première évaluée au point fixe.

Pour un système à 2D, la section 2 développe par analogie un outil similaire pour linéariser le système autour de son point fixe. On se retrouve ainsi avec l'étude de 4 dérivées premières, celles des fonctions *f* et *g* par rapport aux deux variables *x* et *y*, reprises sous la forme de la matrice Jacobienne *A*.

## **Comment déterminer la stabilité des points fixes à l'aide de la matrice Jacobienne ?** Reprenons l'équation [\(3\)](#page-36-0) peut s'écrire sous la forme condensée :

<span id="page-37-0"></span>
$$
\begin{pmatrix} \dot{u} \\ \dot{v} \end{pmatrix} = A \begin{pmatrix} u \\ v \end{pmatrix} \rightarrow \dot{\eta} = A\eta \tag{4}
$$

Cela ressemble à l'équation  $\dot{\eta} = f'(x^*)\eta$  pour les systèmes à 1D qui nous donnait  $\eta(t) = \eta(0)e^{f'(x^*)t}$ comme solution. La différence pour les systèmes à 2D, c'est que la matrice *A* couple les deux variables *u* et *v* ce qui rend l'étude de la stabilité légèrement moins immédiate que d'étudier le signe de la dérivée première  $(f'(x^*))$ .

Pour résoudre cette équation différentielle linéaire couplée [\(4\)](#page-37-0) et connaître *u*(*t*) et *v*(*t*), on utilise les outils de découplage abordés dans le rappel (section 3) en faisant intervenir

$$
A\nu=\lambda\nu
$$

où *ν* correspond aux vecteurs propres et *λ* correspond aux valeurs propres.

Dès lors, on obtient comme solution :

$$
\begin{pmatrix} u(t) \\ v(t) \end{pmatrix} = c_1 \begin{pmatrix} \nu_1^{(1)} \\ \nu_2^{(1)} \end{pmatrix} e^{\lambda_1 t} + c_2 \begin{pmatrix} \nu_1^{(2)} \\ \nu_2^{(2)} \end{pmatrix} e^{\lambda_2 t} \tag{5}
$$

avec *c*1, *c*<sup>2</sup> sont déterminés par les conditions initiales, les vecteurs propres :

$$
\nu^{(1)} = \begin{pmatrix} \nu_1^{(1)} \\ \nu_2^{(1)} \end{pmatrix}, \, \nu^{(2)} = \begin{pmatrix} \nu_1^{(2)} \\ \nu_2^{(2)} \end{pmatrix}
$$

et leurs valeurs propres associées  $\lambda_1$  et  $\lambda_2$ .

Par analogie au système 1D  $(\eta(t) = \eta(0)e^{f'(x^*)t})$ , on peut voir que les valeurs propres vont dicter la stabilité du système. En effet, comme pour les systèmes 1D, pour un facteur positif de l'exponentielle, le système va s'éloigner du point fixe s'il subit une petite perturbation et inversement pour un facteur négatif. Ce facteur était donné par la dérivée première de *f* évalué au point fixe. Dans le cas des systèmes à 2D, on va se référer également aux facteurs des exponentielles pour déterminer la stabilité. Cependant, il ne s'agit plus de la dérivée première mais bien des valeurs propres de la matrice Jacobienne (évaluée au point fixe).

Il y a différents cas possibles de stabilité :

- Les deux valeurs propres ont leur partie réelles positives :  $\mathcal{R}\{\lambda_1\} > 0$ ,  $\mathcal{R}\{\lambda_2\} > 0$ ; le point fixe est instable.
- Les deux valeurs propres ont des parties réelles négatives :  $\mathcal{R}\{\lambda_1\} < 0$ ,  $\mathcal{R}\{\lambda_2\} < 0$ ; le point fixe est stable.
- Une des deux valeurs propres a une partie réelle positive et l'autre a une partie réelle négative ; le point fixe est un "saddle node" (point de selle). Dans la direction associée à la valeur propre négative, il est attractif (la trajectoire converge vers le point, ce point parait donc stable) et dans la direction associée à la valeur propre positive, il est répulsif (la trajectoire diverge du point, ce point parait donc instable). Si l'on prend une perturbation de composantes quelconques, càd pas uniquement dirigée dans la direction stable (*stable manifold of the saddle*), elle ne tendra pas vers 0, ce qui rend le système instable en général.
- Les deux valeurs propres sont nulles ; le point fixe est dit marginalement stable.

 $\heartsuit$  Que se passe-t'il si les valeurs propres sont complexes? la stabilité ne s'étudie que par la partie réelle des valeurs propres. En effet, si on décompose les exponentielles :  $e^{\lambda_i}t = e^{(\mathcal{R}\{\lambda_1\} + j\mathcal{I}\{\lambda_1\})t}$  $e^{R\{\lambda_1\}}t + e^{j \cdot \mathcal{I}\{\lambda_1\}t}$ . La partie réelle indique la croissance/décroissance. Le signe de  $\lambda_1$  permet de directement conclure sur la stabilité. A coté, la partie imaginaire peut s'écrire  $e^{j \mathcal{I}\{\lambda_1\}t} = \cos(\lambda_1 t) + j \sin(\lambda_1 t)$ ce qui dévoile la présence d'oscillations. Ces notions seront approfonides dans les prochains TP. A ce stade, la partie réelle des valeurs propres indique la convergence/stabilité des points fixes et la présence d'une partie imaginaire des valeurs propres indique que la trajectoire/solution va converger vers le point en tournant dans le plan de phase. On appelle cela une *spirale*.

# **2 Exercices résolus au tableau**

**Exercice 1** = Lapin versus Mouton [Section 6.4, p.155-STR]

La population des lapins et des moutons sont respectivement notée  $x(t)$  et  $y(t)$  avec  $x, y \ge 0$ ). Leur dynamique est gouvernée par le système d'équations différentielles :

$$
\begin{cases} \begin{array}{rcl} \dot{x} & = & x(3-x-2y) \\ \dot{y} & = & y(2-x-y) \end{array} \end{cases}
$$

Étudier l'évolution des deux populations sachant qu'elles sont liées et interpréter le résultat. Tracer la trajectoire en partant du point (1*,* 0*.*5)

#### **Schéma de résolution : analyse d'un système non-linéaire 2D**

- 1- Calculer les points fixes  $(x^*, y^*)$ :  $\dot{x} = 0$  et simultanément  $\dot{y} = 0$ :
- 2- Calculer le Jacobien
- 3- Évaluer le Jacobien pour les différents points fixes et déterminer les valeurs propres
- 4- Déterminer la stabilité des différents points sur base des valeurs propres
- 5- Dessiner le champ de vecteurs. Pour cela, faites un tableau :

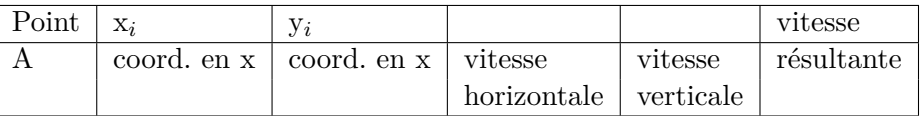

Vous remplissez ce tableau des points que vous choisissez dans les différentes zones délimitées par les nullclines. Vous calculez numériquement la vitesse horizontales et verticales. Les signes de ces vitesses vous permettent de déterminer la direction de la vitesse résultante.

6- Pour tracer une trajectoire, il suffit de "relier" les flèches du champs de vecteur entre elles. Cela permet de représenter le déplacement de la particule en commençant en un point du plan. ! ! ! La trajectoire est toujours parallèle aux champs de vecteurs.

# **3 Exercices à faire**

## **Exercice 2**

Un système à deux variables est gouverné par l'équation suivante :

$$
\begin{cases} \dot{x} = 10x - 5xy \\ \dot{y} = 3y + xy - 3y^2 \end{cases}
$$

- 1- Calculer les points fixes
- 2- Calculer la stabilité des points fixes
- 3- Dessiner le plan de phase, les nullclines et le champ de vecteurs

# **Exercice 3** = Exercice  $6.3.6$ -STR

Un système à deux variables est gouverné par l'équation suivante :

$$
\begin{cases} \dot{x} = xy - 1 \\ \dot{y} = x - y^3 \end{cases}
$$

1- Calculer les points fixes

- 2- Calculer la stabilité des points fixes
- 3- Dessiner le plan de phase, les nullclines et le champ de vecteurs

# **4 Pour s'exercer**

**Exercice 4** = Janvier 2020 - Q1 (ii)  $\rightarrow$  (vii)

**Exercice 5** = Janvier 2021 - Q1

**Exercice 6** = Janvier 2022 - Q1

**Exercice 7** = Aout 2021 - Q1

# **5 Sources supplémentaires**

Phase portrait of a system of ODE :

<http://matlab.cheme.cmu.edu/2011/08/09/phase-portraits-of-a-system-of-odes/> Exemple supplémentaire : [http://educ.jmu.edu/~strawbem/Phase\\_how\\_to.pdf](http://educ.jmu.edu/~strawbem/Phase_how_to.pdf)

# **1 Concept**

## **1.1 Introduction**

Le but du cours est d'utiliser des outils d'analyse des systèmes linéaires sans passer par la résolution complète des équations différentielles comme au cours d'analyse. Un système mécanique, électrique, biologique, chimique,... peut être vu comme une boîte noire :

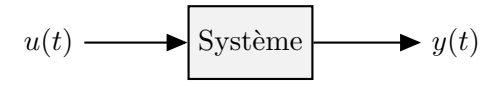

Ainsi, on s'intéresse à la sortie du système, *y*(*t*), lorsqu'une certaine entrée *u*(*t*) est appliquée. Dès lors, on peut modéliser le problème pour pouvoir uniquement agir sur l'entrée et en extraire la sortie.

<span id="page-41-0"></span>Exemple mécanique : Considérons le chariot illustré à la Figure [8](#page-41-0) avec *x*(*t*) la position, *k* le coefficient d'élasticité du ressort, *c* le coefficient d'amortissement visqueux

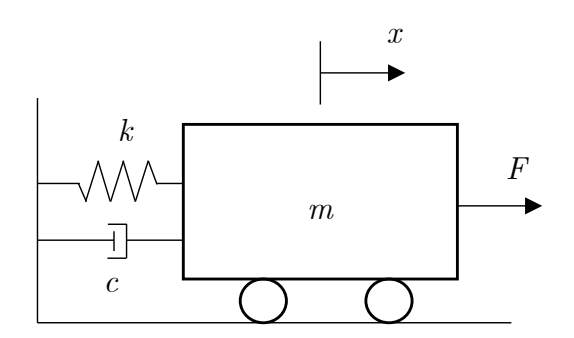

Figure 8 – Exemple de système mécanique

et  $F(t)$  la force appliquée.

La méthode vue au cours d'analyse consiste à résoudre l'équation différentielle obtenue en appliquant les lois de Newton. L'objet de ce cours est de se détacher de cette résolution analytique en utilisant de nouveaux outils.

Le chariot peut être considéré comme un système pour lequel on s'intéresse à la position du chariot lorsque l'on applique une certaine force. On peut modéliser le chariot comme une boite noire :

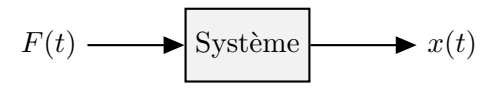

La première étape du cours de système va donc être la construction de cette boite noire ou autrement dit le *modèle d'état* du système. Un modèle d'état est une modélisation mathématique d'un système, sur base des lois de la physique. Celui-ci se base sur la connaissance de l'*état* du système. "L'état d'un système peut être défini comme la plus petite quantité d'information caractérisée par un ensemble de variables qu'il faut connaître à tout instant  $t_0$  pour pouvoir prédire de façon univoque le comportement de ce système à tout instant  $t > t_0$ , et pour toute entrée entre  $t_0$  et  $t$ . <sup>"[7](#page-41-1)</sup> L'idée de la modélisation est de choisir un certain nombre de variables, qui sont les *variables d'état*. Ces variables sont ainsi regroupées dans un vecteur d'état : "un vecteur d'état est un ensemble minimal de variables d'état, c'est-à-dire de grandeurs temporelles, nécessaires et suffisantes pour déterminer l'évolution future d'un système quand on connaît les équations qui décrivent le fonctionnement du système et les entrées de ce système". Le modèle d'état permet alors de décrire totalement le système par deux équations (matricielles) :

<span id="page-41-1"></span><sup>7.</sup> On peut aussi visualiser l'état d'un système comme une quantité qui peut évoluer alors que l'entrée est fixe. Dans l'exemple mécanique, on peut par exemple dire que la position est un état car à force constante, elle peut évoluer.

- 1. La *loi de mise à jour* décrit la dynamique du système  $\rightarrow \dot{x}(t) = f(x(t), u(t))$ . Elle permet de déterminer l'état suivant d'un système, sur base de son état actuel et de l'entrée appliquée.
- 2. La *loi de sortie* décrit la sortie du système  $\rightarrow y(t) = q(x(t), u(t))$ . Elle permet d'étudier la sortie d'un système sur base de son état actuel et de l'entrée appliquée.

Ces deux fonctions permettent donc de représenter totalement un système dynamique :

$$
\begin{cases}\n\dot{x}(t) = f(x(t), u(t)) \\
y(t) = g(x(t), u(t))\n\end{cases}
$$

Vocabulaire :

- *x* est appelé vecteur d'état du système, de dimension  $n \to i$ l y a donc *n* variables d'état.
- *u* est appelé vecteur d'entrée du système, de dimension *m* → il y a donc *m* entrées.
- *y* est appelé vecteur de sortie du système, de dimension  $p \rightarrow i$ l y a donc *p* sorties.

Le modèle d'état décrit bien le fonctionnement interne de la boite noire. Les variables d'état (*x*) permettent de caractériser la dynamique du système et de comprendre plus facilement l'impact de l'entrée (*u*) sur la sortie (*y*).

### **1.2 Le modèle d'état en pratique**

Pour construire un modèle d'état en pratique, il est conseillé d'être méthodique en appliquant cette marche à suivre :

- 1- Signaux d'entrée : *u*. Identifier quels sont les signaux d'entrée et préciser leur domaine ( $\heartsuit$  ensemble de valeurs de la variable indépendante sur lequel ils sont définis) et leur image ( $\heartsuit$  ensemble des valeurs que le signal peut prendre sur l'ensemble du domaine de la variable indépendante).
- 2- Signaux de sortie : *y*. Identifier quels sont les signaux de sortie et préciser leurs domaines et leurs images.
- 3- Variables d'état : *x*. Identifier quelles sont les variables d'état choisies et préciser leur domaine et leur image.
- 4- Loi de sortie : *y* = *g*(*x, u*). Loi qui donne l'évolution de l'entrée *uniquement* en fonction de *x*(*t*) et de  $u(t)$ .
- 5- Loi de mise à jour : *x*˙ = *f*(*x, u*). Loi qui donne l'évolution de l'état *uniquement* en fonction de *x*(*t*) et de *u*(*t*)

Pour résoudre les exercices, il faut tout d'abord identifier le modèle d'état en spécifiant les signaux d'entrée, de sortie, et les variables d'état.

**Comment choisir les variables d'état ?** Avec un peu d'intuition, il est possible de définir les variables d'état en repérant les "enregistreurs" d'information qui permettront de remplir notre "boîte noire", en mémorisant les contributions des signaux précédents, pour au final ne s'intéresser qu'à l'entrée et la sortie. Ils sont dans le cas de systèmes physiques les accumulateurs d'énergie :

- variables de vitesses pour l'énergie cinétique.
- variables de positions intervenant dans une énergie potentielle (gravité, longueur du ressort,... ).
- tensions des capacités et courants des inductances pour les circuits électriques.

D'un point de vue mathématique, on peut choisir les variables pour éviter d'avoir une dérivée de l'entrée ou de la sortie dans le modèle final.

Par ailleurs, on choisit *n* variables d'état, si *n* est l'ordre de dérivation le plus élevé dans l'équation différentielle modélisant le système.

Ensuite, il suffit d'établir les lois de sortie et de mise à jour, en effectuant une *mise en équation* du système.

## **Notions clés**

- Maitriser les notions de modèle d'état, signaux d'entrée, sortie, variable d'état
- Domaine : regarder la variable indépendante
- Image : regarder toutes les valeurs que peuvent prendre le signal
- Loi de mise à jour, loi de sortie
- Tracer un bloc diagramme

• Utiliser une variable auxiliaire pour transformer une équation entrée-sortie en une représentation d'état

# **2 Exercices résolus au tableau**

**Exercice 1** = Exercice 2.1 [TXB] (adapté)

Un pendule inversé est maintenu par un ressort horizontal de raideur *k*. La longueur de la barre inextensible du pendule est *L*. Le point de fixation ressort-barre est libre de se déplacer, sans frottements, le long de celle-ci afin de maintenir, en permanence, le ressort en position horizontale. La longueur naturelle du ressort, *l*0, est atteinte lorsque le pendule est en position verticale inverse (*θ* = 0). La hauteur de fixation du ressort est *a*. Une masse ponctuelle *m* est fixée en bout de barre et est soumise à l'effet de la gravité *g* . De plus, l'articulation du pendule est soumise à un couple de frottement visqueux *b* ˙*θ* où *b* représente la constante de frottement, et à un couple externe *u*. On considère comme sortie la position angulaire du pendule *θ* et comme entrée le couple externe *u*. Décrivez le système par un modèle d'état basé sur la variable d'état  $x = (\theta, \theta)$ . Le schéma est donné ci-dessous.

Grâce aux lois de Newton pour les rotations, le dynamique du système est donnée par l'équation différentielle suivante :

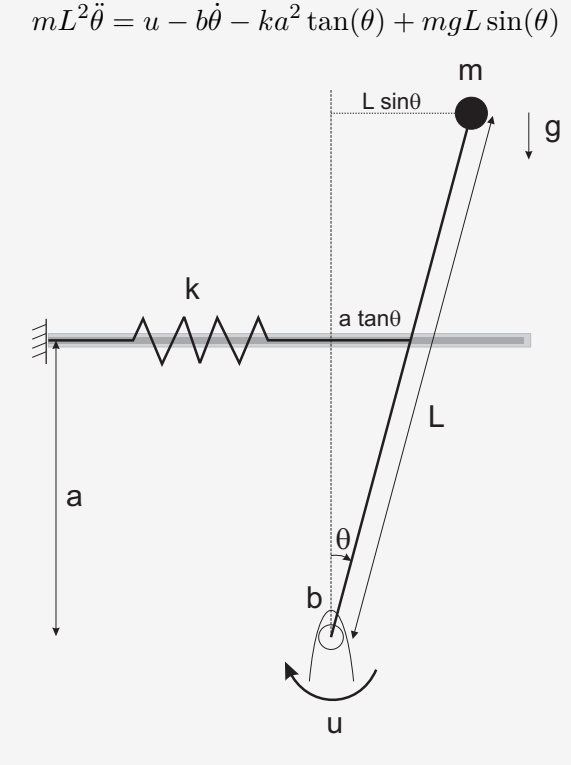

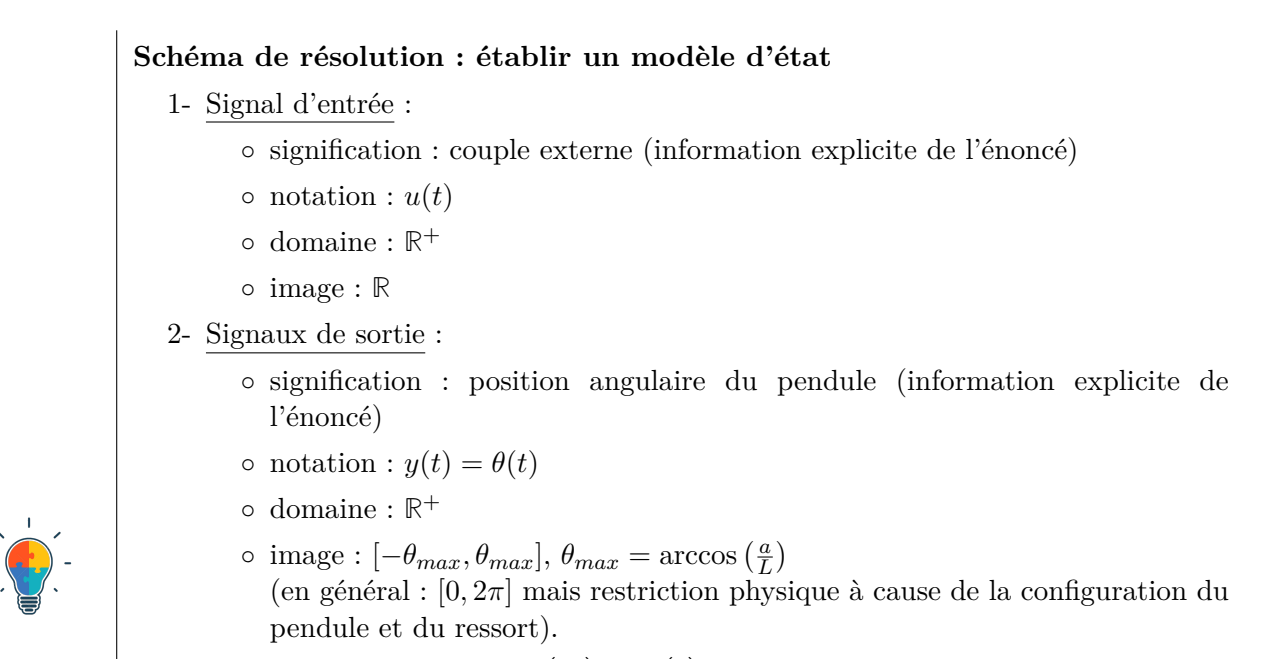

3- Variables d'état : 
$$
x(t) = \begin{pmatrix} x_1 \\ x_2 \end{pmatrix} = \begin{pmatrix} \theta \\ \dot{\theta} \end{pmatrix}
$$
 (données explicitement dans l'énoncé) :  $\mathbb{R}^+ \longrightarrow [-\theta_{max}, \theta_{max}] \times \mathbb{R}$ .

4- Loi de sortie : 
$$
y(t) = x_1(t)
$$
.

5- Loi de mise à jour : On transforme l'équation différentielle gouvernant le système à l'aide des signaux d'entrée, de sortie et les variables d'état :

$$
\begin{cases} \n\dot{x}_1(t) = x_2(t) \\ \n\dot{x}_2(t) = \frac{u(t)}{mL^2} - \frac{bx_2(t)}{mL^2} + \frac{g}{L} \sin(x_1(t)) - \frac{a^2k}{mL^2} \tan(x_1(t)) \n\end{cases}
$$

**Question supplémentaire :** Est-ce que le système est linéaire ? temps-invariant ?

## **Exercice 2** = Exercice 4.1 [TXB] (adapté)

Soit un circuit électrique RLC série, dans lequel  $u(t)$  (entrée) est la tension au générateur et  $y(t)$ (sortie) est la tension aux bornes de la capacité. La loi des mailles nous indique que :

$$
u(t) = v_L(t) + v_R(t) + v_C(t)
$$

Les relations tension courant aux bornes des composants électriques sont telles que :

$$
\left\{ \begin{array}{rcl} v_R &=& Ri \\ v_L &=& L \frac{\mathrm{d}i}{\mathrm{d}t} \\ i &=& C \frac{\mathrm{d}v_C}{\mathrm{d}t} \end{array} \right.
$$

- a) Écrire l'équation entrée-sortie du système.
- b) Tracer un bloc-diagramme du système.
- c) Donner la représentation d'état correspondante (=matrice ABCD associée au système).

**a) Schéma de résolution : équation entrée-sortie**

• Dessin

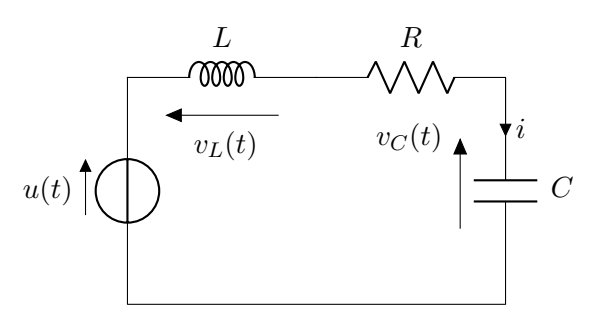

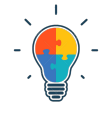

- Données - entrée :
	- sortie :
- Équation entrée-sortie

$$
\ddot{y} + \frac{R}{L}\dot{y} + \frac{1}{LC}y = \frac{u}{LC}
$$

Au cours d'analyse, des outils ont été développé pour résoudre cette équation différentielles linéaires à coefficients constants. Dans le cadre du cours de système, nous allons développer d'autres sans devoir passer par la résolution analytique de l'équation.

# **b) Schéma de résolution : dessiner un bloc-diagramme à partir de l'équation entrée-sortie**

1- Réécrire l'équation pour que la plus grande dérivée soit toute seule et sans coefficient :

$$
\ddot{y} = \frac{u}{LC} - \frac{R}{L}\dot{y} - \frac{1}{LC}y
$$

- 2- Dessiner les signaux d'entrée et de sortie (flèche qui rentre pour *u* et flèche qui sort pour *y*)
- 3- Ajouter autant de blocs intégrateurs autant qu'il y a de dérivées. Il n'y aura jamais de bloc de dérivation par définition des bloc-diagramme.
- 4- Ajouter les coefficients et relier au signe somme avec le signe adéquat. Ainsi au niveau du symbole sommatoire, tous les termes du membre de gauche de l'équation entrée-sortie s'additionnent

# **c) Schéma de résolution : donner la représentation d'état à partir du bloc diagramme (Méthode 1)**

- 1- On sait que le vecteur d'état est de dimension égale à la plus haute dérivée. De plus, les variables d'état peuvent être choisies comme étant les *sorties des blocs intégrateurs*.
- 2- loi de sortie
- 3- loi de mise à jour
- 4- Écrire le système sous forme de matrice ABCD.

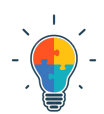

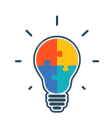

# **Schéma de résolution : trouver la représentation d'état avec la méthode des variables auxiliaires (Méthode 2)**

Cette méthode est utilisée préférentiellement quand l'entrée est également dérivée dans l'équation entrée-sortie donnée.

- But de la méthode :

 $\sqrt{ }$ 

Trouver des variables d'état lorsque l'on a uniquement une équation entrée-sortie, afin de construire un modèle d'état. Exemple :

$$
a\ddot{y} + b\dot{y} + cy = \alpha \dot{u} + \beta u
$$

- Démarche : on définit *v* une variable auxilliaire A partir de l'équation entrée-sortie, on écrit deux équations :

> membre de gauche original où *y* est remplacé par *v* = *u y* = membre de droite original où *u* est remplacé par *v*

Dans l'exemple algébrique ci-dessus :

$$
\begin{cases}\n a\ddot{v} + b\dot{v} + cv &= u \\
 y &= \alpha\dot{v} + \beta v\n\end{cases}
$$

 $\int \dot{v}$ *v*  $\setminus$ 

On choisit alors le vecteur d'état (ou en inversant les composantes)

Puis on exprime les lois de sorties et de mise à jour à l'aide des variables d'état, pour finalement obtenir la représentation en matrice ABCD.

## **Remarque :**

Une représentation d'état n'est pas unique. En effet, en fonction du choix des variables d'état, les matrices *A*, *B*, *C*, *D* peuvent être différentes. On peut trouver une matrice *T* qui permet de passer d'un modèle d'état à un autre.

# **3 Exercices à faire**

**Exercice 3** = Aout 2019-Q2 [Online]

Adaptation de l'énoncé :

a) Donner une équation entrée-sortie

b) Donner modèle d'état correspondant au bloc-diagramme suivant.

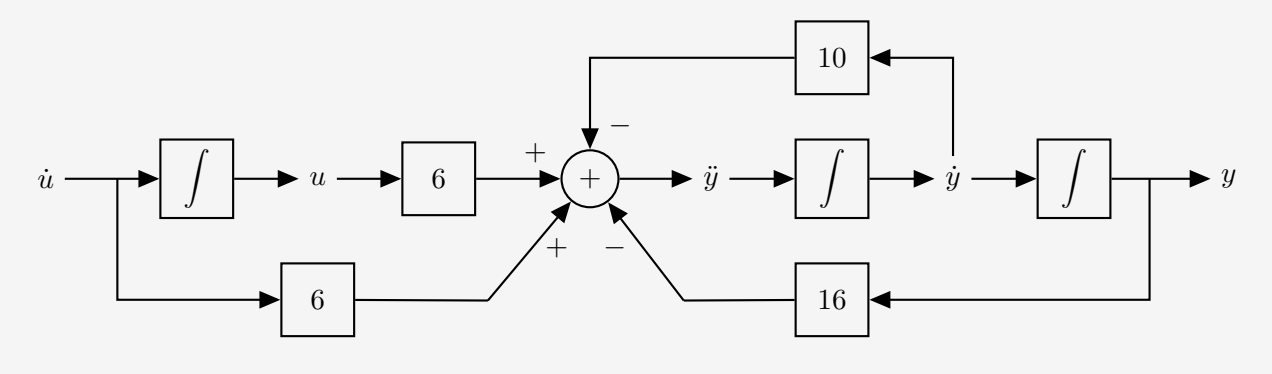

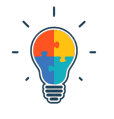

### **Exercice 4** = Exercice 2.7 [TXB] (adapté)

- Remarque : Exercice fortement suggéré car on repartira des réponses obtenues au prochain TP. -

Soit le système à deux réservoirs illustré par le schéma ci-dessous.

- $\bullet$  Débit d'entrée extérieur (le même pour les deux réservoirs) :  $u$
- $\bullet$  Débit de sortie (du second réservoir) : *y*
- Bilan de masse dans un réservoir :  $\gamma h = q_{in} q_{out}$  avec  $q_{in}$  le débit total d'entrée et  $q_{out}$  le débit total de sortie √
- Débit de sortie d'un réservoir rempli à hauteur *h* : *α h*

On suppose que les deux réservoirs sont identiques;  $\alpha$  et  $\gamma$  sont deux paramètres qui déterminent les caractéristiques physiques des réservoirs.

On donne les équations régissant le comportement de chaque réservoir : √

- $\circ$  réservoir  $1 : γ \dot{h}_1 = u α$ *h*1 √
- **ο** réservoir  $2: γ \dot{h}_2 = u + α$  $\overline{h_1} - \alpha$ √  $h_2$

Déduire un modèle d'état pour le système.

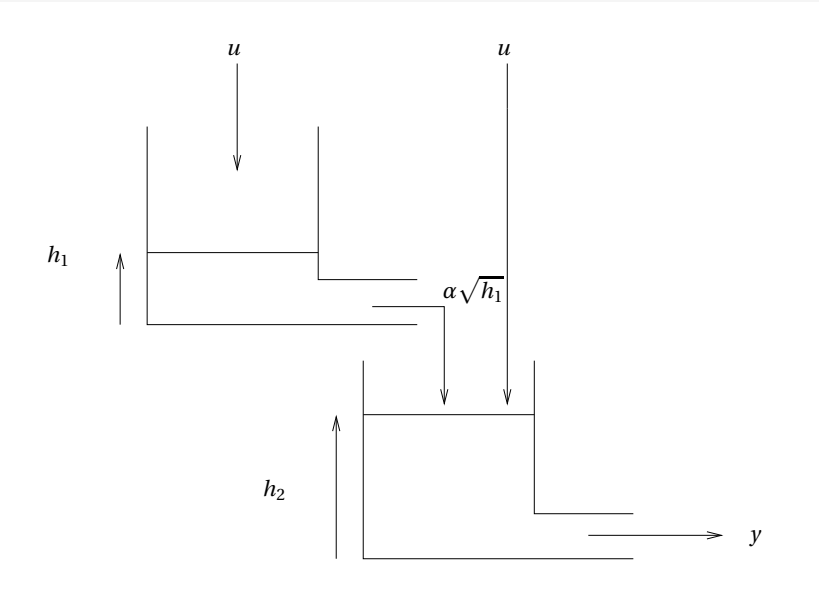

### **Questions supplémentaires** :

- Est-ce que le système est LTI ?
- Que signifie LTI ? Pourquoi sommes-nous intéréssé·es par les systèmes LTI ?

# **4 Pour s'exercer**

**Exercice 5** = Janvier 2020 - Q1 (i) (ii)  $\rightarrow$  (vii)

# **1 Concept**

Le TP précédent permet de décrire un problème réel sous forme d'un modèle d'état, exprimé à l'aide de ses signaux d'entrées, de sorties et ses variables d'état. La dynamique du système est donc décrite à l'aide de ses lois de sorties et de mise à jour.

Lors du TP1, les propriétés des systèmes ont été abordées et particulièrement la linéarité et l'invariance. Lorsqu'un système est linéaire, temps-invariant (LTI), il peut s'étudier à l'aide de différents outils qui vont être abordés tout au long du cours, tels que les matrices ABCD.

Après avoir établi le modèle d'état, il faut donc vérifier si le système est LTI.

- oui ; alors il peut etre décrit à l'aide de ses matrices ABCD.
- non ; il faut le linéariser.
	- soit autour d'une solution quelconque ; vous obtiendrez bien un système linéaire mais ce n'est pas garantit qu'il sera temps-invariant.
	- soit autour d'un point stationnaire (=point fixe cf. TP2-TP3) ; vous obtiendrez bien un système LTI.

## **Étudier un système** *autour* **de ses points d'équilibre**

La dynamique du système *global* est décrite par les signaux *x, u, y* telle que :

$$
\begin{cases}\n\dot{x}(t) = f(x(t), u(t)) \\
y(t) = g(x(t), u(t))\n\end{cases}
$$

Si le système est non-linéaire, on doit linéariser *autour des points fixes* afin de rendre les lois de mise à jour et de sortie linéaires. On n'étudie non plus le système dans son intégralité mais uniquement la dynamique autour de ses points d'équilibre, *ie.* la dynamique du système *local* (linéarisé autour des points d'équilibre). Au début, on va donc écrire les lois linéarisées associées au système local à l'aide de signaux "locaux" *δx*(*t*)*, δy*(*t*)*, δu*(*t*) (appelés précédemment les petites perturbations) [8](#page-48-0) . Pour rappel  $\heartsuit$  : un *point stationnaire = point d'équilibre* est tel que  $\dot{\mathbf{x}} = \mathbf{0}$ .

## **Comment linéariser ?**

Il existe deux méthodes :

- Méthode  $1 =$  méthode des petites perturbations
- Méthode 2 = méthode des dérivées (Jacobien)

Les deux méthodes seront approfondies lors des exercices.

### **Notions clés**

- Comprendre l'utilité de la représentation d'état
- Savoir linéariser

• La méthodes des petites perturbations sera utilisée plutôt quand le système est décrit pas son équation entrée-sortie. La méthode du Jacobien est plus facile lorsque l'on dispose des équations de mise à jour et de sortie.

• Construire un bloc diagramme

<span id="page-48-0"></span><sup>8.</sup> Ces notions avaient également été abordées lors du TP2 te TP3

# **Résumé graphique**

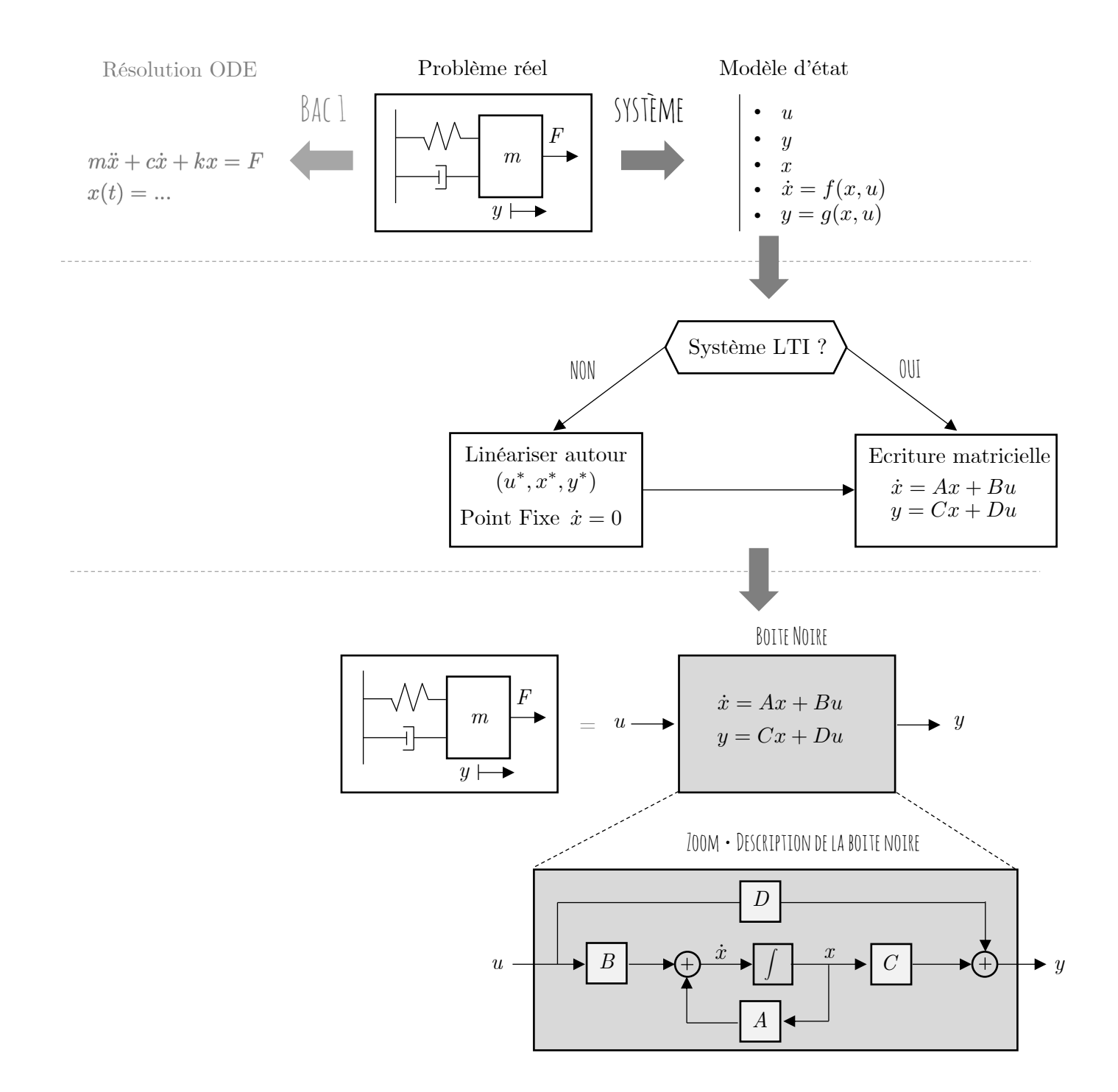

- *A* est appelée matrice d'état du système, de dimension  $n \times n$ .
- *B* est appelée matrice de commande du système, de dimension  $n \times m$ .
- *C* est appelée matrice de sortie du système, de dimension  $p \times n$ .
- *D* est appelée matrice de transmission directe du système, de dimension  $p \times m$ .

# **2 Exercices résolus au tableau**

**Exercice 1** = Exercice 4.26 (suite du 2.7) [TXB]

Soit le système à deux réservoirs de l'exercice 2.7 (au TP précédent).

- a) Calculer le point de fonctionnement stationnaire  $(h_1^*, h_2^*)$  en fonction d'un débit d'entrée constant *u* ∗ .
- b) Linéariser le modèle d'état autour de ce point de fonctionnement.

## **Questions préliminaires**

- Est-ce que le système est LTI?
- Que signifie LTI ? Pourquoi sommes-nous intéréssé·s par les systèmes LTI ?

## **a) Points de fonctionnement stationnaire = Points fixes**

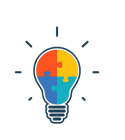

Trouver les points de fonctionnement stationnaire signifie trouver les points  $(x_1^*, x_2^*) = (h_1^*, h_2^*)$  ici, en fonction d'un débit constant *u*<sup>∗</sup>, qui vérifient la définition d'un point stationnaire.

Par définition  $\heartsuit$ , un *point stationnaire* est tel que  $\dot{\mathbf{x}} = \mathbf{0}$ .

## **b) Linéarisation du modèle d'état autour des points de fonctionnement**

## • **Méthode 1**

**Schéma de résolution : linéariser selon la méthode des petites perturbations** Dans chaque loi de mise à jour et chaque loi de sortie, il suffit de répéter les 4 étapes suivantes :

- i. Remplacer  $(u, x, y)$  par  $(u^* + \delta u, x^* + \delta x, y^* + \delta y)$
- ii. Développer les termes non-linéaires par Mac Laurin en fonction de *δu*, *δx*, *δy* :  $f(\delta x) = f(0) + f'(0)\delta x$
- iii. Négliger les termes d'ordre ≥ 2 en *δu*, *δx*, *δy*
- iv. Compenser les termes indépendants

## • **Méthode 2** :

Lors du premier TP, on a vu comment linéariser un système de deux équations non-linéaire. Pour rappel, il suffit de calculer les points d'équilibre, de calculer le jacobien et de l'évaluer aux points d'équilibre.

Ici, le système considéré est décrit à l'aide des lois de mises à jour et de lois de sortie. Il suffit d'extrapoler la méthode du Jacobien à ces lois.

Pour la loi de sortie, *g*(*x*1*, x*2*, u*), il faut calculer sa dérivée par rapport à *x*1, sa dérivé par rapport à *x*<sup>2</sup> et sa dérivée par rapport à *u*, de remplacer les signaux *x*1*, x*2*, u* par la valeur des points fixes *x*<sup>∗</sup>, *x*<sup>∗</sup>, *u*<sup>∗</sup>. On répète l'opération pour les lois de mise à jour.

$$
\begin{cases}\n\dot{x} = f(x, u) \\
y = g(x, u)\n\end{cases}\n\rightarrow\n\begin{bmatrix}\n\text{lin\'earisation autour du point five} \\
\text{du point five}\n\end{bmatrix}\n\rightarrow\n\begin{cases}\n\delta \dot{x} = A\delta x + B\delta u \\
\delta y = C\delta x + D\delta u\n\end{cases}
$$

**Schéma de résolution : linéariser un système selon la méthode des dérivées** Résoudre les dérivées suivantes évaluées aux points fixe pour obtenir les matrices ABCD.

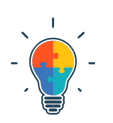

$$
A = \begin{pmatrix} \frac{\partial f_1}{\partial x_1} & \frac{\partial f_1}{\partial x_2} \\ \frac{\partial f_2}{\partial x_1} & \frac{\partial f_2}{\partial x_2} \end{pmatrix} \Big|_{(x_1^*, x_2^*, u^*)}
$$
  
\n
$$
B = \begin{pmatrix} \frac{\partial f_1}{\partial u} \\ \frac{\partial f_2}{\partial u} \end{pmatrix} \Big|_{(x_1^*, x_2^*, u^*)}
$$
  
\n
$$
C = \begin{pmatrix} \frac{\partial g}{\partial x_1} & \frac{\partial g}{\partial x_2} \end{pmatrix} \Big|_{(x_1^*, x_2^*, u^*)}
$$
  
\n
$$
D = \begin{pmatrix} \frac{\partial g}{\partial u} \end{pmatrix} \Big|_{(x_1^*, x_2^*, u^*)}
$$

# **3 Exercices à faire**

**Exercice 2** = Exercice 4.11 [TXB]

Soit le système décrit par l'équation différentielle

$$
y + (\dot{y} - 2)u = u^2 \tag{6}
$$

a) Linéarisez le système autour de la solution

$$
\begin{cases}\ny^*(t) = 2t + 1 \\
u^*(t) = \sqrt{2t + 1}\n\end{cases}
$$

- b) Pourquoi ce système linéarisé n'est-il pas analysable par l'ensemble des outils vus dans le cours de systèmes ?
- c) Choisissez une autre solution  $(u^*, y^*)$  du système non linéaire telle que le système linéarisé dans le voisinage de cette solution soit un système LTI.

**Question préliminaire :** d'où vient la non-linéarité de cette équation ?

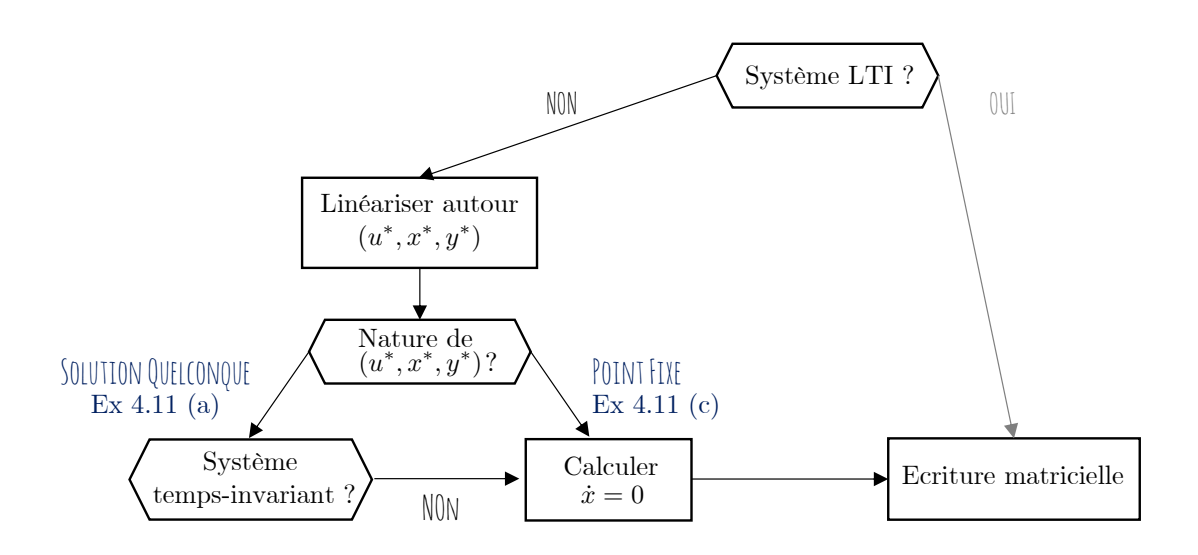

## **Schéma de résolution : linéariser un système autour d'une solution imposée**

- a) On donne la solution autour de laquelle on veut linéariser. Les points autour desquels on veut linéariser le système sont donnés. Il suffit donc de choisir sa méthode de linéarisation. Dans cet exercice, le système est décrit par l'équation entrée-sortie. La méthode des petites perturbations s'applique très facilement car il suffit de remplacer : *u* par  $u^* + \delta u$  et *y* par *y* par  $y^* + \delta y$ . Si on choisit la méthode des dérivées, il faut d'abord transformer l'équation entrée-sortie en modèle d'état à l'aide du variable *x* et ensuite calculer toutes les dérivées.
- b) Le système est-il linéaire ? Oui/Non ? Pourquoi ? Le système est-il temps-invariant ? Oui/Non ? Pourquoi ?
- c) Pour que le système soit *LT I*, il faut linéariser autour d'un point **stationnaire**  $\implies \dot{x} = \dot{y} = \dot{u} = 0$ 
	- Première étape : trouver le point stationnaire :

 $y^* + (0 - 2)u^* = u^{*^2} \iff y^* = u^{*^2} + 2u^*$ 

• Deuxième étape : linéarisation Le système est-il linéaire ? Oui/Non ? Pourquoi ?

Le système est-il temps-invariant ? Oui/Non ? Pourquoi ?

# **4 Pour s'exercer**

**Exercice 3** = Exercice 4.20 (suite du 2.1) [TXB]

Soit le système de pendule inversé modélisé dans l'exercice 2.1.

- a) Pour *u* = 0, déterminez une condition sur les paramètres pour que le système possède trois points d'équilibre.
- b) Étudiez la stabilité des trois points d'équilibre sur base d'un raisonnement physique.
- c) Linéarisez le modèle d'état autour d'un point d'équilibre stable du système.

## **Questions d'examens**

- Remarque : les années précédentes, il était demandé de trouver les lois des circuits ou d'autres systèmes physiques depuis le début. Ici, il suffit juste de mettre sous forme de modèle d'état à partir des équations associées au système.

52

- 
- 
- Janvier 2017 Q1
- Août 2017 Q1 + Q2 (i) (ii)
- 
- 
- Janvier 2019 Q1
- Juin 2016 Q1 (i) (ii) (NB : dans la matrice *A*, la réponse est  $\frac{-R}{L}$  et non −*R*)
- Août 2016 Q1 (i) (ii) (NB : dans l'équation entrée-sortie, c'est *u*˙ et non *u*)
- Janvier 2018 Q1 (NB : il manque un  $\frac{1}{C}$  à l'équation (4))
- Août 2018 Q1 (NB : sauf le point  $(v)$ )

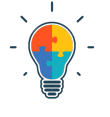

# **1 Concept**

**1.1 Signaux particuliers**

**La fonction échelon** [9](#page-53-0)

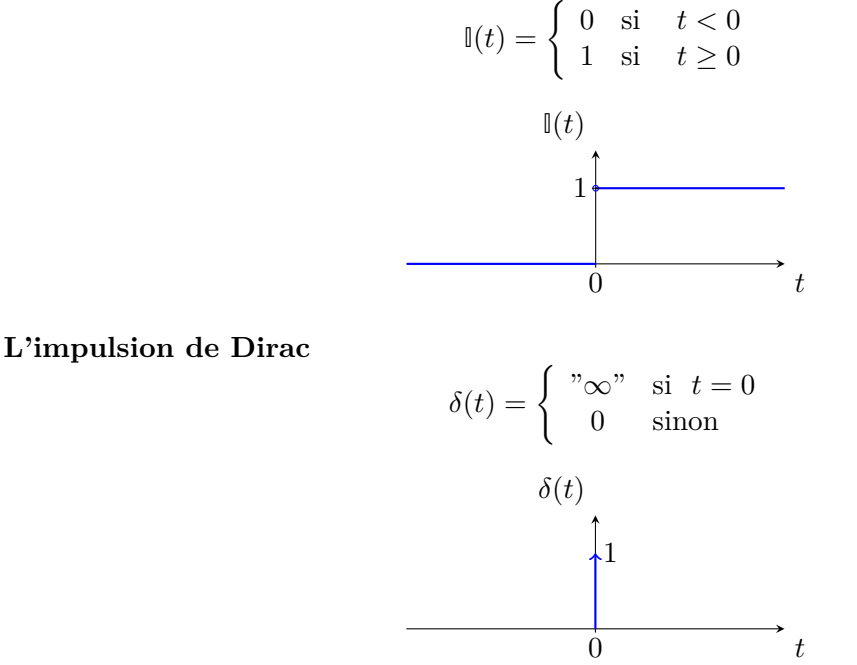

Attention que le "1" ne désigne pas une ordonnée, mais bien l'aire comprise sous la courbe de l'impulsion. On peut voir l'impulsion de Dirac comme  $\delta(t) = \lim_{\varepsilon \to 0} d'$ un rectangle de hauteur  $\frac{1}{\varepsilon}$ , et de largeur *ε*. Ainsi, l'aire est constante et vaut 1. C'est une propriété de l'impulsion de Dirac et c'est cette aire que l'on note à côté de la flèche :

$$
\int_{-\infty}^{+\infty} \delta(t) \mathrm{d}t = 1
$$

L'impulsion peut être visualisée comme une gaussienne, dont "la largeur" tend vers 0, et l'amplitude vers l'infini.

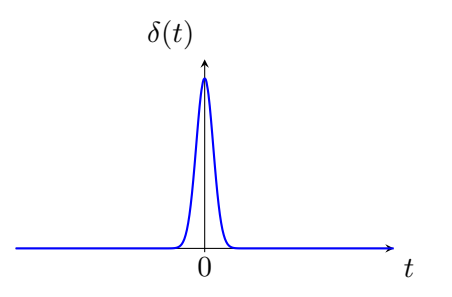

Comme tout signal, on peut lui appliquer des transformations (cf : TP1). Par exemple, le signal *δ*(*t* − 2) se représente comme suit.

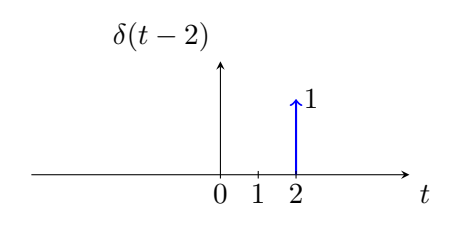

<span id="page-53-0"></span><sup>9.</sup> Elle est parfois aussi notée II ou  $1\big|_{+}$ 

Une propriété intéressante de ce signal est qu'il est nul pour toute valeur sauf une : celle qui, pour  $\delta(\tau(t))$  est telle que  $\tau(t) = 0$ . Ainsi, si on multiple ce signal par une autre, seule la valeur de cet autre signal en un seul point sera considéré. Cela permet "d'isoler" une valeur d'un signal. Mathématiquement, soit  $f(t)$  un signal quelconque :

$$
\int_{-\infty}^{+\infty} f(t)\delta(t)dt = \int_{-\infty}^{+\infty} f(0)\delta(t)dt
$$
 car  $\delta(t)$  est nul partout sauf en  $t = 0$   
=  $f(0) \int_{-\infty}^{+\infty} \delta(t)dt$  car  $f(0)$  est une constante  
=  $f(0)$  car l'intégrale est égale à 1 par définition

De même :

$$
\int_{-\infty}^{+\infty} f(t)\delta(t-2)dt = \int_{-\infty}^{+\infty} f(2)\delta(t)dt
$$

$$
= f(2) \int_{-\infty}^{+\infty} \delta(t-2)dt
$$

$$
= f(2) \int_{-\infty}^{+\infty} \delta(t^*)dt^*
$$

$$
= f(2)
$$

 $\int$ (*t* − 2) est nul partout sauf en *t* = 2

*t*  $\operatorname{car} f(0)$  est une constante

<sup>\*</sup> par un changement de variable  $t - 2 = t^*$ 

= *f*(2) car l'intégrale est égale à 1 par définition

### **1.2 Introduction à la convolution**

Peu importe la complexité du système, on souhaiterait utiliser une seule fonction, décrivant la boîte noire, telle que la sortie puisse être déterminée sur base de n'importe quelle entrée que l'on fournit, sans se soucier des états internes :  $y = S\{u\}.$ 

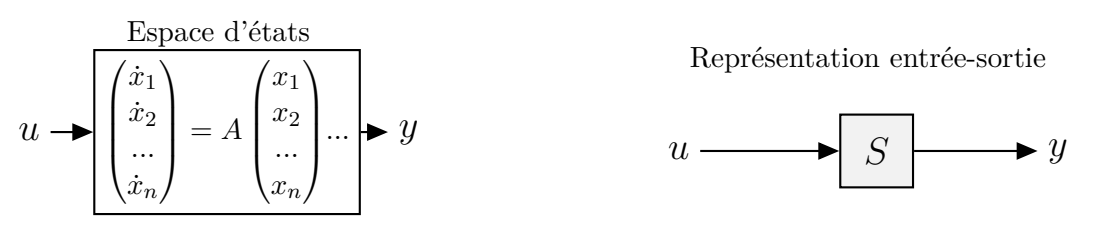

**Attention !** On pourra utiliser ces représentations entrée-sortie uniquement si le système obéit au **principe de superposition** ( $\rightarrow$  additivité et homogénéité), i.e. si  $u_1 \rightarrow y_1$  et  $u_2 \rightarrow y_2$  alors *au*1+*bu*<sup>2</sup> → *ay*1+*by*<sup>2</sup> (cf : TP0). Ce principe est respecté pour les systèmes linéaires ! Par conséquent, il est **toujours possible de décrire les systèmes** *LT I* **par une relation** *y* = *S*{*u*} **entrée-sortie**. [10](#page-54-0)

Dès lors, le signal d'entrée  $u(t)$  peut donc être décomposé en une somme de signaux simples  $u_i(t)$ !

$$
Si u = \sum_{i=1}^{N} \alpha_i u_i , \text{ alors } y = \sum_{i=1}^{N} \alpha_i y_i
$$

L'idée de la représentation entrée-sortie va donc être décomposée en trois étapes :

- 1. Décomposition du signal en signaux aussi simples que possible.
- 2. Recherche de la sortie du système lorsque l'entrée est un de ces signaux simples.
- 3. Conclusion quant à la sortie totale du système (somme de signaux simples  $\rightarrow$  somme des réponses à ces signaux simples).

En effet, si on connaît la réponse du système à des signaux très simples, par exemple des impulsions, on peut combiner ces signaux très simples pour construire le signal d'entrée de départ plus complexe (à priori, n'importe quel signal pourrait être décomposé comme une somme éventuellement infinie d'impulsions). On en déduit donc facilement la sortie du système pour ce signal d'entrée complexe, simplement par cette reconstruction. Schématiquement, on décompose le système comme :

<span id="page-54-0"></span><sup>10.</sup> Pour les systèmes non-linéaires, seule la représentation d'états est envisageable en général. Cependant, un système réel peut souvent être approché localement par une série de systèmes linéaires.

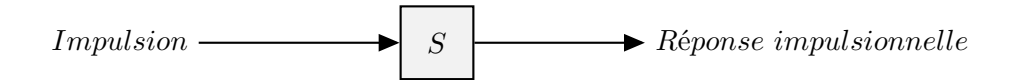

On appelle en effet réponse impulsionnelle la réponse à un signal "impulsion". Un système peut donc être entièrement caractérisé par sa réponse impulsionnelle, au vu de la discussion ci-dessus.

Quel est l'avantage de cette approche ? La représentation entrée-sortie fait abstraction du fonctionnement interne du système.

Comment obtenir une formule satisfaisante pour la décomposition de n'importe quel signal 'compliqué' en signaux simples et la reconstruction de la réponse totale ?

D'une certaine manière  $11$ , on peut voir le signal  $u(t)$  comme une somme de petits bâtonnets :

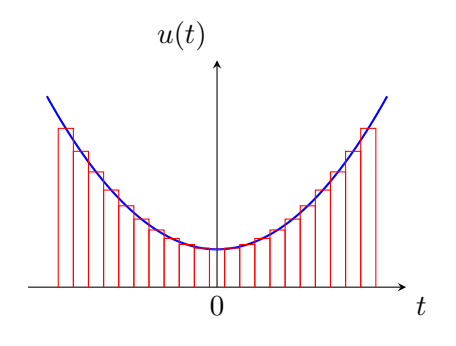

Mathématiquement, cela s'écrit

$$
u(t) = \lim_{\varepsilon \to 0} \sum_{k=-\infty}^{+\infty} u(k\varepsilon)p(t - k\varepsilon)\varepsilon
$$

*p*(*t*)

− *ε* 2 *ε*  $\overline{2}$ 

avec *p*(*t*) le signal rectangulaire défini par :

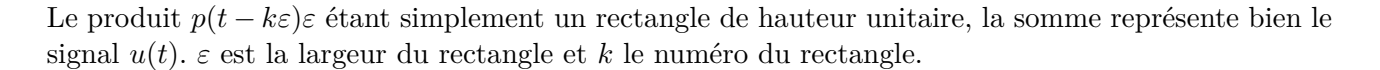

1 *ε*

*t*

Cependant,

$$
\begin{cases}\n\varepsilon \to 0 \implies p(t) \to \delta(t) \\
k\varepsilon \to \tau \implies p(t - k\varepsilon) \to \delta(t - \tau)\n\end{cases}
$$

De plus, si *ε* devient infiniment petit, la somme tend vers une intégrale et on a :

$$
u(t) = \int_{-\infty}^{+\infty} u(\tau)\delta(t-\tau)d\tau
$$

 $\heartsuit$  Ainsi, pour un système LTI, on décompose l'entrée en une intégrale d'impulsions pondérées par les valeurs de l'entrée évaluée en *τ* . La sortie est donc calculée via la même intégrale mais de la réponse impulsionnelle, pondérée par les valeurs de l'entrée.

<span id="page-55-0"></span><sup>11.</sup> Rappelez-vous le cours d'analyse, la manière dont vous avez défini les intégrales, c'est assez similaire.

En effet,

$$
\delta(t) \longrightarrow S \longrightarrow h(t) \text{ (réponse impulsionnelle)}
$$

$$
\delta(t - \tau) \longrightarrow S \longrightarrow h(t - \tau)
$$

$$
u(\tau)\delta(t - \tau) \longrightarrow S \longrightarrow u(\tau)h(t - \tau)
$$

$$
u(t) = \int_{-\infty}^{+\infty} u(\tau)\delta(t - \tau) d\tau \longrightarrow S \longrightarrow y(t) = \int_{-\infty}^{+\infty} u(\tau)h(t - \tau) d\tau
$$

L'expression mathématique obtenue à la fin du développement

$$
y(t) = u(t) * h(t) = \int_{-\infty}^{+\infty} u(\tau)h(t-\tau)d\tau
$$

est appelée **convolution** des signaux  $u(t)$  et  $h(t)$ . La convolution est commutative, associative et distributive.

# **Notions clés**

• La convolution est un *outil mathématique* important dans le calcul de la sortie d'un système. Cet outil permet de calculer la sortie d'un système pour n'importe quelle entrée via la *réponse impulsionnelle* du système.

• En pratique, on peut résoudre cette convolution de manière analytique (Exercice 1) ou de manière graphique (Exercice 2).

• Introduction à la notion de *réponse impulsionnelle* d'un système

# **2 Exercices résolus au tableau**

# **Exercice 1** = Exercice 3.19 [TXB]

Établir analytiquement la convolution  $y(t) = f * h(t)$  des fonctions  $f(t) = \mathbb{I}(t)$  et  $h(t) = 2e^{-t} \mathbb{I}(t)$  $2e^{2t}\mathbb{I}(t).$ 

**Exercice 2** = Exercice 3.20 [TXB]

Établir graphiquement la convolution  $y(t) = f * g(t)$  des fonctions  $f(t)$  et  $g(t)$  représentées ci-dessous.

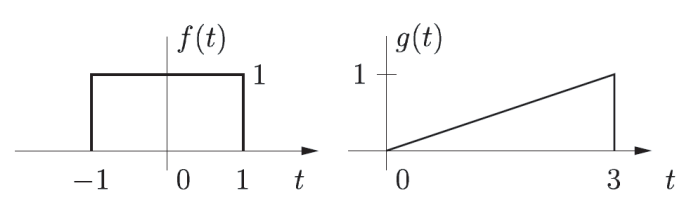

L'approche graphique de la convolution peut être expliquée en deux points :

- L'intégrale calcule l'aire sous le produit des deux fonctions (donc où elles se "recouvrent"/"se croisent" *ie* lorsque les deux fonctions sont **définies** pour les mêmes valeurs des abscisses). ! ! ! Si une fonction est positive (au dessus de l'axe horizontale) et l'autre est négative (en dessous de l'axe horizontale). Les deux fonctions sont bien définies pour ces valeurs de l'abscisse et donc on peut calculer la convolution.
- Il s'agit d'une procédure **flip and slide**. On retourne une des fonctions et on la décale pour différentes valeurs de *t*, qui peut être visualisé comme un curseur.

## **Schéma de résolution : convolution graphique**

- 1- Écrire la formule théorique de la convolution (rappel : cette formule est commutative).
- 2- Écrire l'expression analytiques des deux fonctions à convoluer.
- 3- Choisir une courbe qui restera telle que (exemple : *f*(*τ* ). Dessiner l'autre courbe flippée (exemple :  $g(t-\tau)$ ) et positionner en  $t=0$ .
- 4- Déterminer tous situations de recouvrement possible entre les deux courbes, *ie* à quelles valeurs des abscisses les courbes se rencontrent - *t* agit comme un curseur pour déplacer la courbe.
- 5- Résoudre l'intégrale (par rapport à *τ* ) pour chaque intervalle défini sur *t*.
- 6- Écrire la réponse finale.

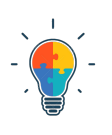

# **3 Exercices à faire**

**Exercice 3** = Janvier 2021- Q3 [Online]

**Exercice 4** = Aout 2019 - Q3 [Online] (NB : pas le point (ii))

# **4 Pour s'exercer**

**Exercice 5** = Janvier 2019 - Q3 [Online] (NB : uniquement le point (i))

**Exercice 6** = Août 2021- Q3 [Online]

**Exercice 7** = Exercice A2-sol [Online]

# **5 Sources supplémentaires**

Ces deux vidéos illustrent la méthode à suivre pour réaliser une convolution de manière graphique et sa signification :

•<https://www.youtube.com/watch?v=zoRJZDiPGds>

•[https://dspillustrations.com/pages/posts/misc/convolution-examples-and-the-convolution-inte](https://dspillustrations.com/pages/posts/misc/convolution-examples-and-the-convolution-integral.html)gral. [html](https://dspillustrations.com/pages/posts/misc/convolution-examples-and-the-convolution-integral.html)

# **1 Concept**

## **1.1 Rappels : nombres complexes**

Un nombre complexe peut s'écrire sous deux formes : - partie réelle *a* et partie imagine *b*tel que :  $z = \mathcal{R}z + j\mathcal{I}\mathcal{L}z = a + jb$  $\sim$  amplitude |*Z*| et argument ∠*Z* :  $z = |Z|e^{j\angle Z}$ Le passage de l'un à l'autre s'obtient via les formules suivantes :  $|Z| = \sqrt{a^2 + b^2}$  $\angle Z = \tan^{-1}(\frac{b}{a})$ 

 $z = |Z|e^{j\angle Z} = |Z|\cos(\angle Z) + j|Z|\sin(\angle Z)$ *a* = |*Z*| cos(∠*Z*) et *b* = |*Z*|sin(∠*Z*) (en faisant attention d'être dans le bon quadrant du cercle trigonométrique.

Plus d'informations : ici sur le site de la Khan Academy

## **1.2 Rappels : fonctions trigonométriques**

Rappel : un signal continu est périodique de période  $T = \frac{2\pi}{\omega_0}$  si  $x(t) = x(t + T)$ ,  $\forall t$ . Représentation habituelle  $\rightarrow$  évolution temporelle  $x(t)$ :

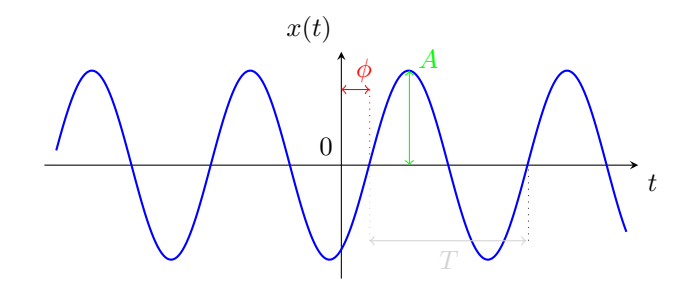

Equation :  $x(t) = A \sin(\frac{2\pi}{T}t + \phi)$ Cette équation peut être caractérisée par 3 composantes :

- son amplitude : *A*
- sa période : *T*
- sa phase : *φ*

On se rend compte qu'il existe d'autres manières pour représenter ce triplet d'information. En effet, on peut caractériser ces différentes composantes à l'aide de deux graphiques : Nouvelle représentation :

- graphe de l'amplitude
- graphe de la phase

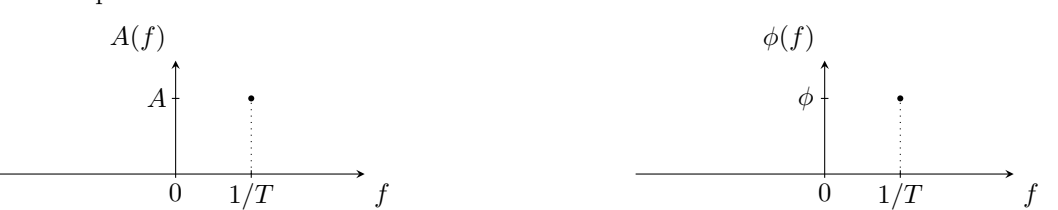

Cette représentation peut servir à représenter plusieurs sinus simultanément, par leurs fréquences, amplitudes et phases respectives sans devoir dessiner leur évolution temporelle.

On peut aussi représenter deux de ces trois composantes par un *vecteur* du plan, de longueur *A* et dont l'angle qu'il forme avec l'axe des abscisses est  $\phi$ , en  $t = 0$ . Si, en plus, ce vecteur se met à tourner autour de son origine à une vitesse  $\omega_0 = 2\pi f = \frac{2\pi}{T}$ , de manière à ce qu'il mette *T* secondes pour faire un tour complet, alors les trois informations sont représentées.

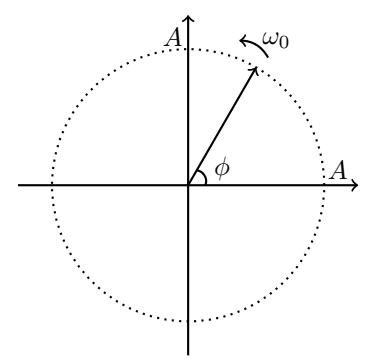

Sur base de l'idée développée dans cette dernière représentation, on peut introduire l'*exponentielle complexe*. Il s'agit en quelque sorte de la représentation polaire des nombres complexes.

On note  $e^{j\omega_0 t}$  le vecteur de longueur unitaire (ou plutôt le point à l'extrémité de ce vecteur) et tournant à vitesse *ω*<sup>0</sup> (positive s'il tourne dans le sens trigonométrique, négative sinon), et où *j* est le nombre imaginaire. Pour rappel, on a

$$
e^{j\omega_0 t} = \cos(\omega_0 t) + j\sin(\omega_0 t)
$$

Ainsi, projeté sur l'axe réel, ce point tournant décrit un cosinus, et sur l'axe imaginaire, un sinus. [12](#page-60-0) De même, on peut écrire  $e^{j(\omega_0 t + \phi)}$  pour tenir compte du déphasage en  $t = 0$ .

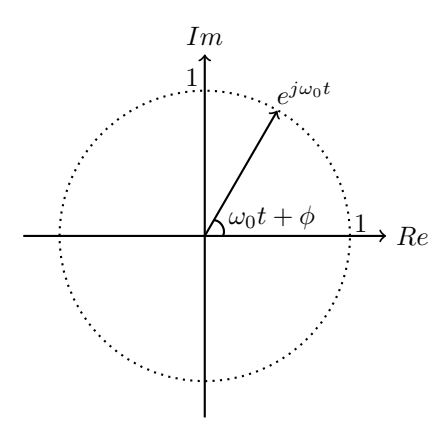

Les fonctions trigonométriques peuvent également s'exprimer sous la forme d'exponentielle complexe. En utilisant les relations d'Euler :

$$
\cos\left(\frac{2\pi}{T}t\right) = \frac{e^{j\frac{2\pi}{T}t} + e^{-j\frac{2\pi}{T}t}}{2}
$$

$$
\sin\left(\frac{2\pi}{T}t\right) = \frac{e^{j\frac{2\pi}{T}t} - e^{-j\frac{2\pi}{T}t}}{2j}
$$

Ainsi, le signal *x*(*t*) décrit précédemment devient :

$$
x(t) = Asin(\frac{2\pi}{T} + \phi) = A \Im \left\{ e^{\left(j\left(\frac{2\pi}{T}t + \phi\right)\right)} \right\}
$$

## **1.3 Exemple introductif**

Pour introduire le concept de série de Fourier, on va s'intéresser aux sons de différents instruments de musique. Prenons un son pur de fréquence fondamentale de 440 [Hz] (La). Ce son correspond à une variation de pression suivant une simple sinusoïde  $x(t) = \sin\left(\frac{2\pi}{T}t\right)$  avec  $T = 1/f$ .

Pourtant si l'on joue un La avec différents instruments, on entend un son différent. Pourquoi ?

La différence vient des combinaisons d'harmoniques propres à chaque instrument (quelles harmoniques sont présentes dans l'instrument et en quelle quantité). Pour rappel, une *harmonique* se définit par une fréquence multiple de la fréquence fondamentale. Dans notre exemple, la fréquence fondamentale du La est de 440 [Hz]. La deuxième harmonique est alors de fréquence 880 [Hz], la troisième 1320 [Hz] et ainsi de suite. Si *f*<sup>0</sup> désigne la fréquence fondamentale, on dira alors que la *k* <sup>è</sup>*me* harmonique est de fréquence *kf*0.

<span id="page-60-0"></span><sup>12.</sup> Voir la section "Sources complémentaires" pour des illustrations et des vidéos.

Si l'on mesure la pression de l'air près d'une flûte et d'un violon jouant un La avec une même amplitude sonore, on observera [13](#page-61-0) quelque chose de similaire à la Figure [9.](#page-61-1)

<span id="page-61-1"></span>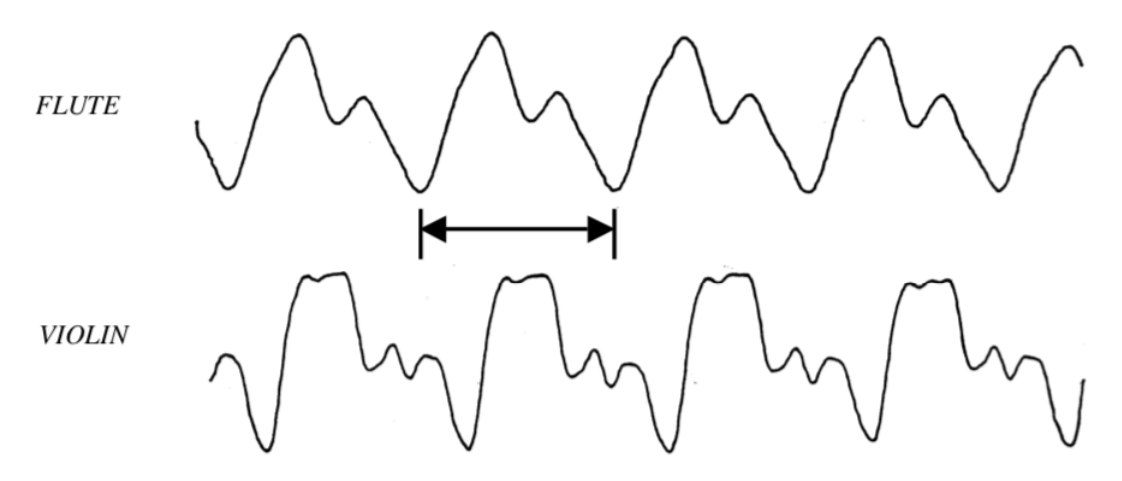

Figure 9 – Variation de la pression au cours du temps pour une flûte et un violon

Ces graphiques, bien que périodiques, n'ont plus du tout l'allure d'une simple sinusoïde ! En effet, la simple sinusoïde de fréquence 440 [Hz] est modifiée par la présence de sinusoïdes de fréquences multiples de 440 [Hz], de sorte que le son perçu est en fait la somme de tous ces sinus (et, plus généralement, d'exponentielles complexes). On peut donc écrire une équation générale pour le son perçu de la forme :

$$
x(t) = A_0 + A_1 \sin\left(\frac{2\pi}{T}t + \phi_1\right) + A_2 \sin\left(2\frac{2\pi}{T}t + \phi_2\right) + A_3 \sin\left(3\frac{2\pi}{T}t + \phi_3\right) + \dots
$$

On peut donc visualiser la variation de pression de la flûte au cours du temps comme un somme de deux sinus (possédant leur propre fréquence et propre amplitude) comme illustrée à la Figure [10.](#page-62-0)

Comme illustré dans le rappel, cette équation peut aussi être étudiée à l'aide de deux graphiques montrant l'amplitude et le déphasage associés à chaque fréquence.

Ces graphiques (Figure [11\)](#page-62-1) sont parfois appelés *spectre fréquentiel* d'un signal : il s'agit d'une fonction qui, pour chaque fréquence, donne son importance dans le signal en question. Dans ce TP, lorsque le signal est périodique, on aura uniquement des spectres fréquentiels discrets car uniquement les fréquences multiples de la fréquence fondamentale sont présentes. On trace donc un trait vertical d'amplitude *A<sup>k</sup>* à l'harmonique *k*. Ces graphiques montrent donc l'importance que chaque instrument accorde aux différentes harmoniques.

<span id="page-61-0"></span><sup>13.</sup> <http://amath.colorado.edu/pub/matlab/music/MathMusic.pdf>

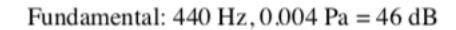

<span id="page-62-0"></span>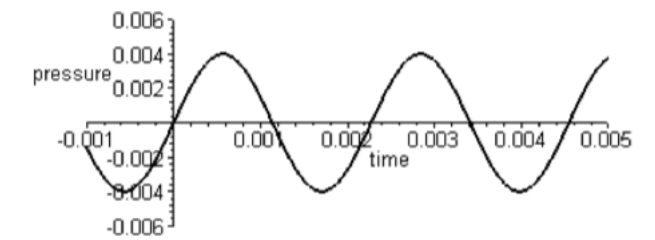

Second Harmonic:  $880$  Hz,  $0.003$  Pa = 43.5 dB

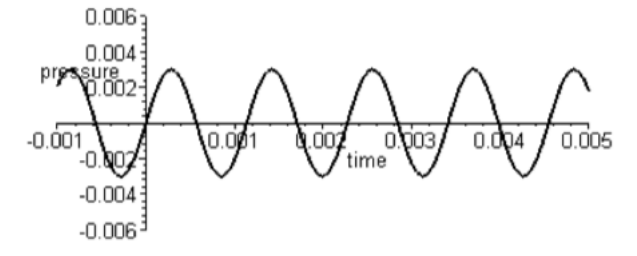

Sum of fundamental and second harmonic.

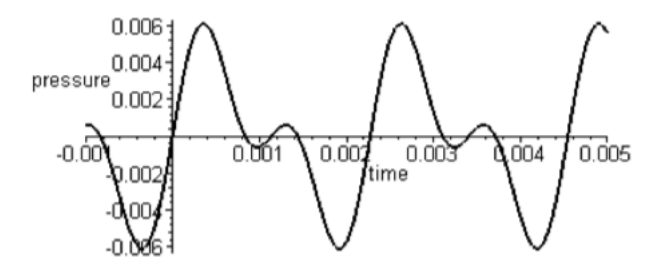

Figure 10 – Somme de la première et deuxième harmonique dans la flûte

<span id="page-62-1"></span>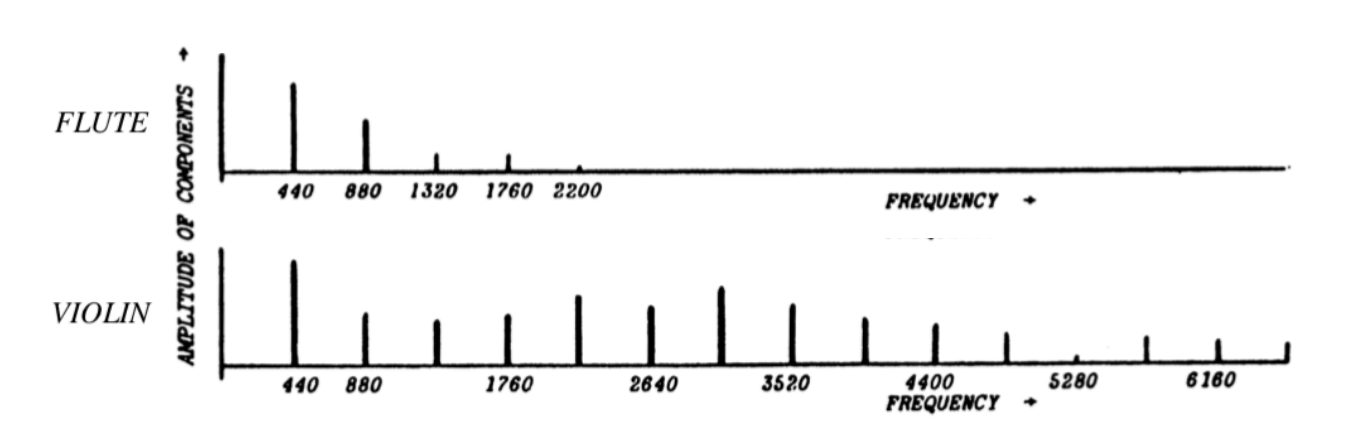

Figure 11 – Amplitude des harmoniques de la flûte et du violon

### **1.4 Introduction aux séries de Fourier**

Il existe un outil mathématique qui permet de décomposer un signal périodique en ses différentes amplitudes et phases à chaque harmonique. Cet outil s'appelle : la **décomposition en série de Fourier**.

♥ En effet, Fourier a démontré que, mathématiquement, tout signal périodique de période *T* (et donc de fréquence *f* = 1*/T*) peut être exprimé comme une somme pondérée de signaux harmoniques de fréquences multiples de 1*/T*. En utilisant le formalisme de l'exponentielle complexe, cette somme s'écrit

$$
x(t) = \frac{1}{T} \sum_{k \in \mathcal{Z}} \hat{x}_k e^{jk\frac{2\pi}{T}t}
$$

où *T* correspond à la période du signal *x*(*t*) et *x*ˆ*<sup>k</sup>* correspond au *coefficient de Fourier* associé à l'harmonique *k*. Ce coefficient de Fourier est obtenu à l'aide de la formule :

$$
\hat{x}_k = \int_0^T x(t)e^{-jk\frac{2\pi}{T}t}dt, \ k \in \mathcal{Z}
$$

Il est à noter que le  $1/T$  n'est là que pour normaliser le signal sur une période  $^{14}$  $^{14}$  $^{14}$ 

On pourrait se demander pourquoi le formalisme de l'exponentielle complexe a été utilisé alors qu'à priori, des sinus auraient suffi. De plus, que représentent les fréquences négatives (car la somme porte sur toutes les valeurs de *k*) ? Intuitivement, l'exponentielle complexe va permettre de traiter les cas où les coefficients de Fourier ne sont pas purement réels, et détiennent ainsi de l'information sur la phase. En faisant cela, certains termes imaginaires apparaissent, qui à priori n'ont pas de sens physique. Heureusement, la fonction qui décrit la partie imaginaire des coefficients de Fourier en fonction de la fréquence est impaire, de sorte qu'en sommant sur toutes les fréquences, y compris les négatives, les composantes imaginaires s'annulent. En réalité, ces fréquences négatives découlent directement de la formule d'Euler pour représenter les fonctions trigonométriques en fonctions d'exponentielles complexes (voir les formules de la section précédente). Elles sont donc nécessaires pour garantir une expression mathématique correcte. Ceci est expliqué dans la deuxième partie de cette vidéo : <https://www.youtube.com/watch?v=1JnayXHhjlg>.

Attention que la vidéo traite de la transformée de Fourier qui est abordé au TP suivant. La différence essentielle est que les séries de Fourier décrivent des signaux **périodiques** avec un ensemble **discret** de fréquences (harmoniques), alors que la transformée de Fourier décrit n'importe quel signal, mais avec un ensemble **continu** de fréquences (d'où l'intégrale au lieu de la somme, voir TP suivant).

On peut aussi se convaincre mathématiquement qu'il est correct d'utiliser des exponentielles complexes et des fréquences négatives. En effet, comme mentionné ci-dessus, les coefficients de Fourier sont, en toute généralité, des nombres complexes. Ils peuvent donc s'écrire :

$$
\hat{x}_k = |\hat{x}_k|e^{jArg(\hat{x}_k)}
$$

L'harmonique *k*, *i.e.* le sinus/cosinus de fréquence *kf*, décrite dans la décomposition en série de Fourier est donnée par :

$$
f_k(t) = x_{-k}e^{-jk\frac{2\pi}{T}t} + x_k e^{jk\frac{2\pi}{T}t}
$$

En utilisant Euler, l'expression devient :

$$
f_k(t) = 2|\hat{x}_k| \cos\left(k\frac{2\pi}{T}t + Arg(\hat{x}_k)\right)
$$

qui est bien une simple fonction trigonométrique de la fréquence attendue, avec un éventuel déphasage. Ce résultat est obtenu en tenant compte que le *spectre d'amplitude* de  $x(t)$  (i.e. le tracé des  $|\hat{x}_k|$ ) en fonction des fréquences) est une fonction paire, et que le *spectre de phase* de  $x(t)$  (i.e. le tracé des  $Arg(\hat{x}_k)$  en fonction des fréquences) est une fonction impaire.

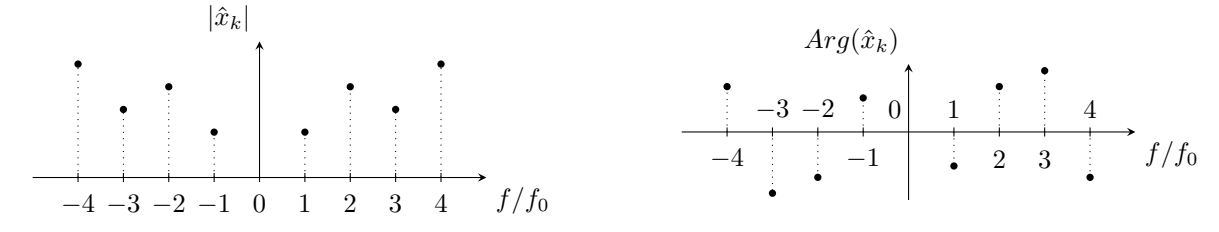

<span id="page-63-0"></span><sup>14.</sup> Selon les références, on peut aussi trouver  $x(t) = \sum_{k \in \mathbb{Z}} \hat{x}_k e^{jk\omega_0 t}$  et  $\hat{x}_k = \frac{1}{T} \int_T x(t) e^{-jk\omega_0 t} dt$ , où ce sont là les coefficients qui sont normalisés.

**Exemple :** décomposition en série de Fourier du signal  $x(t) = 2\cos\left(2\pi 10t - \frac{\pi}{4}\right)$ Par la formule du cosinus, on a

$$
x(t) = e^{j\left(2\pi 10t - \frac{\pi}{4}\right)} + e^{-j\left(2\pi 10t - \frac{\pi}{4}\right)}
$$

$$
= e^{-j\frac{\pi}{4}}e^{j2\pi 10t} + e^{j\frac{\pi}{4}}e^{-j2\pi 10t}
$$

$$
= \hat{x}_1 e^{j2\pi f_0 t} + \hat{x}_{-1} e^{-j2\pi f_0 t}
$$

où la dernière ligne vient de la formule des séries de Fourier, avec deux coefficients non nuls seulement. Par identification entre les deux dernières équations (puisque  $f_0 = 10$  [Hz.]), on trouve  $\hat{x}_1 = e^{-j\frac{\pi}{4}}$  (i.e.,  $|\hat{x}_1| = 1$  et  $Arg(\hat{x}_1) = -\frac{\pi}{4}$  et  $\hat{x}_{-1} = e^{j\frac{\pi}{4}}$  (i.e.,  $|\hat{x}_{-1}| = 1$  et  $Arg(\hat{x}_{-1}) = \frac{\pi}{4}$ ). Graphiquement, on a donc ceci :

#### **Quelle est l'utilité de la décomposition en séries de Fourier dans ce cours ?**

L'utilité principale est d'obtenir une représentation fréquentielle des signaux. Ceci permettra d'obtenir une représentation entrée-sortie dans le domaine fréquentiel des systèmes (avec pour "signal de base" l'exponentielle complexe par analogie à l'impulsion dans le domaine temporel). Par la suite, les différents avantages de cette approche seront mis en avant.

Dans l'étude des systèmes, il est intéressant de travailler avec les signaux en temporel car c'est ainsi qu'ils sont perçus dans la vie de tous les jours, mais aussi en fréquentiel, car le design et l'analyse s'en voient grandement facilités. Les séries de Fourier et les transformées que l'on verra par la suite, sont des outils très puissants permettant de passer d'un domaine à l'autre.

Enfin, on pourrait se demander demander pourquoi s'intéresser à des fonction trigonométriques et pas n'importe quel autre signal périodique, comme un signal carré ou triangulaire ?

Notre but est d'obtenir une relation plus simple à manipuler, et il se trouve que les sinusoïdes sont les seuls signaux périodiques qui ne changent pas de forme lorsqu'ils sont soumis à l'action d'un système LTI. Conserver la même allure en entrée et sortie du système permet d'étudier le rôle du système sur base de son gain d'amplitude et de déphasage (pour chaque fréquence), ce qui permettra d'obtenir des outils très puissants pour le design et l'analyse des systèmes de contrôle.

#### **Notions clés**

• Maîtriser les nombres complexes

• Maîtriser le passage de la représentation temporelle d'un signal sinusoïdal en son spectre en amplitude et en phase

- Comprendre l'outil de la décomposition en série de Fourier
- Calculer la série de Fourier
- Comprendre et pouvoir expliquer la Figure [12](#page-65-0)

# **2 Exercices résolus au tableau**

### **Exercice 1**

Donner la décomposition en série de Fourier d'un signal périodique carré (*square-wave signal*). Utiliser matlab pour illustrer vos résultats.

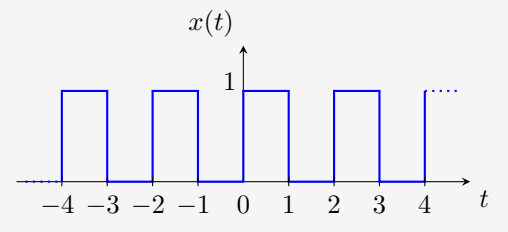

#### **Schéma de résolution : décomposition en série de Fourier**

- 1- Trouver la période
- 2- Calculer les coefficients de fourier
	- Formule :

$$
\hat{x}_k = \int_0^T x(t)e^{-jk\frac{2\pi}{T}t}dt, \ k \in \mathcal{Z}
$$

- Expression analytique de  $x(t)$
- Décomposition de l'intégrale (suivant l'allure de *x*(*t*)
- Remplacer  $x(t)$  par son expression analytique dans l'intégrale
- Résolution de l'intégrale et simplifier au maximum l'expression pour les différentes valeurs de *k*

3- Écrire l'expression de la série de Fourier :

$$
x(t) = \frac{1}{T} \sum_{k \in \mathcal{Z}} \hat{x}_k e^{jk\frac{2\pi}{T}t}
$$

<span id="page-65-0"></span>♥ La Figure [12](#page-65-0) illustre un signal carré définit par sa série de Fourier. Cette Figure permet de visualiser la décomposition fréquentielle du signal comme un nouvel axe d'étude pour décrire le signal<sup>[15](#page-65-1)</sup>.

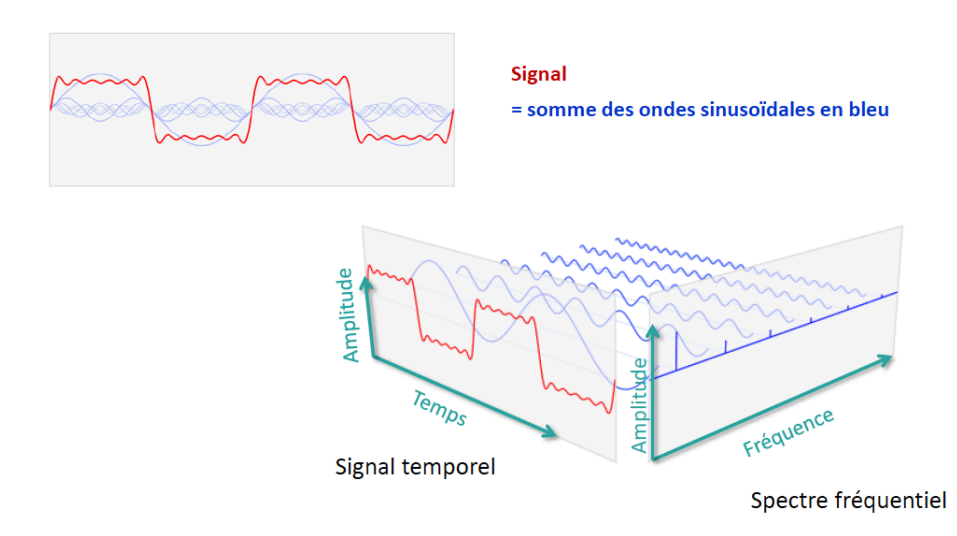

Figure 12 – Décomposition d'un signal carré périodique

<span id="page-65-1"></span><sup>15.</sup> [https://blricrex.hypotheses.org/files/2015/03/FormaEEGLab\\_Basics\\_Signal.pdf](https://blricrex.hypotheses.org/files/2015/03/FormaEEGLab_Basics_Signal.pdf)

# **3 Exercices à faire**

## **Exercice 2**

Soient les spectres en amplitude et en phase suivants. Déterminer le signal temporel auxquels ils correspondent.

$$
\begin{array}{c|c}\n & \hat{x}_k \\
\hline\n & \hat{z} \\
\hline\n-3f_0 - 2f_0 - f_0 & 0 & f_0 & 2f_0 & 3f_0 & f \text{ [Hz.]} \\
\end{array}
$$

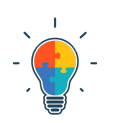

**Schéma de résolution : trouver un signal analytique à partir de son spectre fréquentiel**

Écrire la formule de la série de Fourier et identifier les coefficients puis reconnaître une expression connue. Utiliser l'exemple et les schémas indiqués dans la section [1.4.](#page-20-0)

**Exercice 3** = Exercice 5.2 [TXB]

Établir les développements en série de Fourier des signaux continus suivants .

a)  $x_1(t) = \cos(\omega 0 t)$ b)  $x_2(t) = \sin(\omega 0 t)$ c)  $x_3(t) = \cos(2t + \pi/4)$ d)  $x_4(t) = \cos(4t) + \sin(6t)$ e)  $x_5(t) = \sin^2(t)$ 

**Exercice 4** = Janvier 2022 - Q3 (i) [Online]

# **4 Pour s'exercer**

## **Exercice 5** = Exercice 5.5 [TXB]

Calculer la série de Fourier du signal périodique *xp*(*t*) représenté ci-dessous.

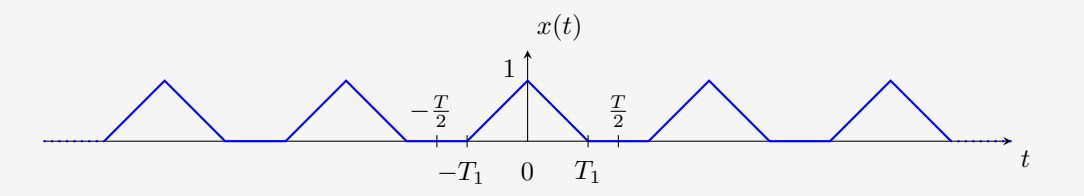

**Schéma de résolution : décomposition en série de Fourier**

- 1- Période du signal *x*(*t*).
- 2- Calcul des coefficients de Fourier :
	- Formule : ...
	- Expression analytique de  $x(t)$  : ...
	- Décomposition de l'intégrale (suivant la forme de  $x(t)$ ) : ...
	- Remplacer  $x(t)$  par son expression analytique dans l'intégrale : ...
	- Résolution de l'intégrale et simplifier au maximum l'expression pour les différentes valeurs de *k* : ... Conseils :  $e^{j}$ (*jO*), intégration par partie, ne pas oublier le cas  $k = 0$ , bien mettre en évidence les coefficients de Fourier pour les différents cas.
- 3- Écrire l'expression de la série de Fourier : ...

**Exercice 6** = Exercice 5.8 [TXB]

Déterminer la représentation en série de Fourier du signal périodique *x*(*t*) de période 2 dont la valeur entre −1 et 1 est

$$
x(t) = e^{-t}
$$

# **5 Sources supplémentaires**

<https://www.youtube.com/watch?v=r18Gi8lSkfM> (seulement jusqu'à 10', suite la semaine prochaine) <https://www.youtube.com/watch?v=1JnayXHhjlg>

<https://www.youtube.com/watch?v=r6sGWTCMz2k>

[https://www.youtube.com/watch?v=UKHBWzoOKsY&list=PLT5\\_DQAJJLh-ogHjHcLtFYMQy7SkZ7-3i](https://www.youtube.com/watch?v=UKHBWzoOKsY&list=PLT5_DQAJJLh-ogHjHcLtFYMQy7SkZ7-3i) [http://w3.cran.univ-lorraine.fr/perso/hugues.garnier/Enseignement/TdS/TdS-Serie\\_Fourier.pdf](http://w3.cran.univ-lorraine.fr/perso/hugues.garnier/Enseignement/TdS/TdS-Serie_Fourier.pdf) [https://blricrex.hypotheses.org/files/2015/03/FormaEEGLab\\_Basics\\_Signal.pdf](https://blricrex.hypotheses.org/files/2015/03/FormaEEGLab_Basics_Signal.pdf)

# TP8 : Transformée de Fourier

# **1 Concept**

## **1.1 Point de vue mathématique**

La *décomposition en série de Fourier* du signal *x*(*t*) *périodique* (de période *T*) permet de représenter le signal périodique autrement que selon sa représentation habituelle avec le temps en abscisse. En effet, grâce aux coefficients de Fourier, on peut représenter le signal selon l'amplitude des différentes harmoniques et les déphasages (voir TP précédent). On travaille donc dans le domaine fréquentiel au lieu du domaine temporel.

#### **Cependant, que faire si le signal n'est pas périodique ?**

Si un signal n'est pas périodique, on peut utiliser une ruse mathématique en écrivant que la période du signal apériodique tend vers l'infini (" $T \to \infty$ ").

Cette astuce va permettre de démontrer le passage de la décomposition en série de Fourier à la transformée de Fourier.

Pour rappel, les formules obtenues pour les séries de Fourier sont (dans le cas où ce sont les coefficients qui sont normalisés et non la série - voir TP précédent pour plus de détails) :

$$
x(t) = \sum_{k \in \mathcal{Z}} \hat{x}_k e^{jk\omega t}
$$

$$
\hat{x}_k = \frac{1}{T} \int_T x(t) e^{-jk\omega t} dt, \ k \in \mathcal{Z}
$$

La première équation peut se réécrire en multipliant et en divisant par *T* :

$$
x(t) = \sum_{k=-\infty}^{+\infty} T \hat{x}_k \frac{1}{T} e^{jk\frac{2\pi}{T}t}
$$

On pose

$$
\Delta l = \frac{1}{T} , l_n = \frac{k}{T} , T\hat{x}_k = \hat{x}_l
$$

La série de Fourier et les coefficients de Fourier se notent

$$
x(t) = \sum_{k=-\infty}^{+\infty} \hat{x}_l e^{j2\pi l_n t} \Delta l
$$

$$
\hat{x}_l = T\hat{x}_k = \int_T x(t) e^{-j2\pi l_n t} dt
$$

Pour  $T \to \infty$  (i.e. on considère un signal apériodique),

# ∆*l* → d*l* (infinitésimal)  $l_n \rightarrow l \ \ ($ la somme sur $k$  est effectuée pour chaque "petit parcelle" noté  $l_n \, ;$  on  $)$

$$
\sum_{k=-\infty}^{+\infty} \rightarrow \int_{-\infty}^{+\infty}
$$

$$
\int_{T} \rightarrow \int_{-\infty}^{+\infty}
$$

Ceci étant valable si l'expression est bien *intégrable* (cette condition prend tout son sens dans le prochain TP). Les formules deviennent donc

$$
x(t) = \int_{-\infty}^{+\infty} \hat{x}_l e^{j2\pi lt} dl
$$

$$
\hat{x}_l = \int_{-\infty}^{+\infty} x(t) e^{-j2\pi lt} dt
$$

Attention que la première intégrale est par rapport à *l* et la deuxième par rapport à *t*! Ces deux formules cachent en réalité celles de la transformée de Fourier. En effet, en notant que *l* = *f*, on met bien en évidence la fréquence

$$
x(t) = \int_{-\infty}^{+\infty} X(f)e^{j2\pi ft} df
$$

$$
X(f) = \int_{-\infty}^{+\infty} x(t)e^{-j2\pi ft} dt
$$

Ou encore, on peut faire intervenir la pulsation  $\omega = 2\pi f$  et on obtient l'expression caractérisant la Transformée de Fourier et l'inverse de la transformée de Fourier :

$$
x(t) = \frac{1}{2\pi} \int_{-\infty}^{+\infty} X(j\omega)e^{j\omega t} d\omega
$$

$$
X(j\omega) = \int_{-\infty}^{+\infty} x(t)e^{-j\omega t} dt
$$

Remarque ♥ : La série de Fourier est représentée à l'aide son spectre fréquentiel *discret* caractérisé par des raies à chaque multiple de la fréquence fondamentale  $(f_0 = 1/T)$  du signal période de période *T*. Cela se voyait mathématique par la somme sur k indiquant la présence d'harmonique. Or, pour la transformée de Fourier, la somme discrète a fait place à une intégrale. Le spectre fréquentiel est donc *continu*.

### **1.2 Point de vue pratique**

La transformée de Fourier est donc un outil pour passer du domaine temporel au domaine fréquentiel. Il s'agit du même signal mais on utilise la transformée pour faire le lien entre ces deux domaines. Notons quand on parle de domaine, on pourrait faire l'analogie entre donner l'adresse d'une maison (allée de la découverte, 10, 4000 Liège) ou donner ses coordonnées GPS (50.6, 5.6). Les deux notations correspondent à l'institut Montefiore mais sont exprimées différemment.

#### **Notions clés**

- Comprendre la différence entre série et transformée de Fourier
- Pouvoir retrouver la formule de la transformée
- Comprendre que la formule  $X(j\omega)$  donne le spectre fréquentiel d'un signal
- Savoir calculer la transformée de Fourier des différents signaux de base et utiliser la définition mathématique

# **2 Exercices résolus au tableau**

## **Exercice 1**

Calculer de manière analytique la transformée de Fourier  $x(t)$ :

$$
x(t) = \begin{cases} A & \text{si } |t| \le T/2, \\ 0 & \text{sinon} \end{cases}
$$

#### **Schéma de résolution : transformée de Fourier**

- 0- Dessiner le signal  $x(t)$
- 1- Formule
- 2- Remplacer  $x(t)$  par son expression analytique et en précisant les bornes d'intégration.
- 3- Résoudre :

$$
x(t) \to X(f) = \frac{A}{\pi f} \sin(\pi fT)
$$

En utilisant, la fonction *sinc*(·) définie par :

$$
sinc(x) = \frac{\sin(\pi x)}{\pi x}
$$

on obtient :

$$
X(f) = ATsinc(fT)
$$

La fonction  $sinc(x)$  ( $\heartsuit$ ) a une propriété intéressante telle qu'en  $x = 0$ , on peut écrire grâce au théorème de l'Hospital :

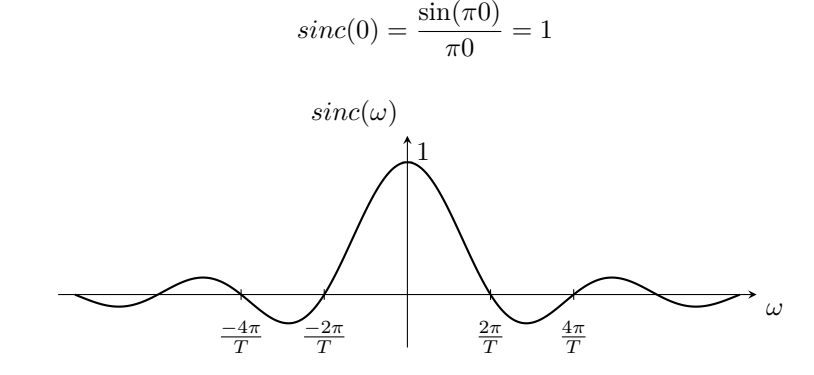

### **Exercice 2**

(a) Tracer la transformée de Fourier  $X(j\omega)$  (sugg : sur Matlab) de l'exercice n<sup>\*</sup>1 pour  $A = 1$  et les différentes valeurs de T suivantes :

- $-$  cas  $1 : T = 10$ ,
- $-$  cas  $2 : T=1$ ,
- (b) Déduire la transformée de Fourier de l'impulsion de Dirac.

#### **Exercice 3**

(a) Calculer de manière analytique la transformée de Fourier *x*(*t*) :

$$
x(t) = \begin{cases} A & \text{si } t \in [0, T], \\ 0 & \text{sinon} \end{cases}
$$

- (b) Tracer la transformée de Fourier  $X(i\omega)$  pour  $T=10$  et  $A=1$ .
- (c) Comparer avec les réponses obtenues à l'exercice n\*1.

#### **Schéma de résolution : transformée de Fourier**

- 0- Dessiner le signal  $x(t)$
- 1- Formule
- 2- Remplacer *x*(*t*) par son expression analytique et en précisant les bornes d'intégration.
- 3- Résoudre.

#### **Exercice 4**

- (a) Calculer de manière analytique la transformée de Fourier  $x(t) = \cos(\omega_0 t)$ .
- (b) Dessiner la transformée de Fourier  $X(j\omega)$  en amplitude et en phase.

(c) Comparer le domaine couvert par la transformée de Fourier de cette fonction trigonométrique et le domaine couvert par la transformée de Fourier de la fonction carrée de l'exercice 1.

# **3 Exercices à faire**

#### **Exercice 5**

(a) Calculer de manière analytique la transformée de Fourier de :

$$
x(t) = \begin{cases} \cos(t) & \text{si } t \in [-T/2, T/2], \\ 0 & \text{sinon } \end{cases}
$$

avec  $T = 20$ .

(b) Tracer la transformée de Fourier obtenue de manière analytique sur Matlab.

(c) Tracer la fft de la transformée sur Matlab.

(d) Exprimer  $x(t)$  comme étant un produit de deux fonctions.

(e) Déduire comment un produit de deux fonctions dans le domaine temporel est calculé dans lorsque l'on exprime ces fonctions à l'aide de leur transformée de Fourier.

(f) Changer *T* et décrire comment le spectre fréquentiel évolue.

#### **Exercice 6**

- (a) Calculer analytiquement la transformée de Fourier de  $x(t) = \sin(\omega_0 t)$ .
- (b) Dessiner la transformée de Fourier en amplitude et en phase.
## **4 Pour s'exercer**

**Exercice 7** = Exercice 9.1 (a)  $[TXB]$ 

Établir la transformée de Fourier du signal suivant :

 $x_1(t) = e^{-a|t|}, a > 0$ 

### **Exercice 8**

(a) Calculer analytiquement la transformée de Fourier de l'impulsion de Dirac.

(b) Dessiner la transformée de Fourier en amplitude et en phase.

**Exercice 9** = Exercice 9.2 [TXB]

Choisir la bonne réponse : la transformée de Fourier de  $x(t) = e^{2t} \mathbb{I}(t)$ 

- (i) n'existe pas.
- (ii) vaut  $X(j\omega) = \frac{1}{j\omega 2}$ .
- (iii) vaut  $X(j\omega) = \frac{1}{j\omega + 2}$ .

## **5 Sources supplémentaires**

```
https://www.princeton.edu/~cuff/ele301/files/lecture7_2.pdf
https://web.stanford.edu/class/ee102/lectures/fourtran
https://www.youtube.com/watch?v=1JnayXHhjlg&t=405s
https://www.youtube.com/watch?v=spUNpyF58BY
https://www.youtube.com/watch?v=IgF3OX8nT0w
```
## **1 Concept**

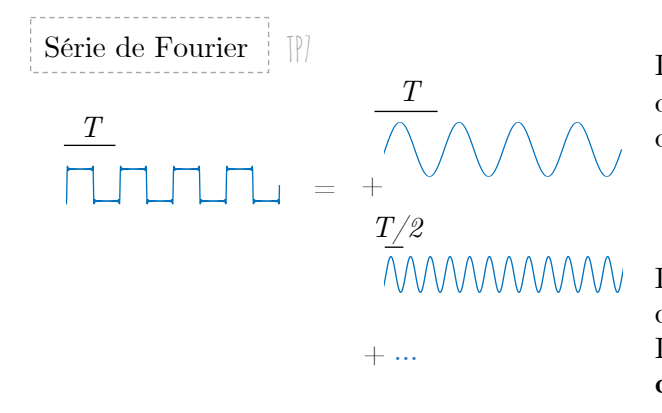

La série de Fourier est un outil mathématique qui permet de décomposer un signal périodique de période *T* en une somme de signaux harmoniques de périodes multiples de *T*.

$$
x(t) = \frac{1}{T} \sum_{k \in \mathcal{Z}} \hat{x}_k e^{jk\frac{2\pi}{T}t}
$$

Il s'agit donc d'une *somme pondérée* d'exponentielles complexes (*ie.* cosinus et sinus) de périodes multiples de *T.* Les *poids* de chaque harmonique sont déterminés par les **coefficient de Fourier** définit par :

$$
\hat{x}_k = \int_0^T x(t)e^{-jk\frac{2\pi}{T}t}dt, \, k \in \mathcal{Z}
$$

 $X(j\omega)e^{j\omega t}$ d $\omega$ 

PROBLÈME: Que faire si le signal n'est pas périodique ?  $\rightarrow$  SOLUTION: On utilise la transformée de Fourier

Transformée de Fourier TP8

$$
X(j\omega) = \int_{-\infty}^{+\infty} x(t)e^{-j\omega t} dt
$$
 
$$
x(t) = \frac{1}{2\pi} \int_{-\infty}^{+\infty}
$$

Pour que la transformée soit définie, il faut que l'intégrale existe:

 $\int^{+\infty}$  $-\infty$  $x(t)e^{-j\omega t}dt < \infty$  On dit que  $x(t)$  est intégrable<br>si cette condition est respectée si cette condition est respectée.

PROBLÈME: Que faire si le signal n'est pas intégrable? Comme par exemple;  $x(t)=t$ ,  $t^2$ , ...  $\longrightarrow$  Solution: TP9

- On multiplie le signal  $x(t)$  par une exponentielle du type  $e^{-\sigma t}$ .
- On obtient un nouveau signal:  $x(t)e^{-\sigma t}$
- On calcul la transformée de Fourier de ce nouveau signal:

$$
X(j\omega) = \int_{-\infty}^{+\infty} \left[ x(t)e^{-\sigma t} \right] e^{-j\omega t} dt = \int_{-\infty}^{+\infty} x(t)e^{-(\sigma+j\omega)t} dt
$$

On note  $s = \sigma + j\omega$  qui est défini comme une *fréquence complexe* et qui permet d'introduire la transformée de Laplace.

Transformée de Laplace

$$
X(s) = \int_{-\infty}^{+\infty} x(t)e^{-st}dt
$$

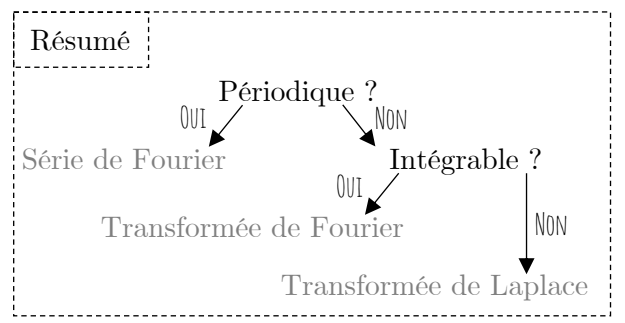

## **1.1 Définitions**

Pour un signal *x*(*t*), la **transformée de Laplace** est définie par :

$$
X(s) = \int_{-\infty}^{\infty} x(t)e^{-st}dt
$$

On note la décomposition de s en parties réelle et imaginaire  $s = \sigma + j\omega$ . Le signal  $x(t)$  est la **transformée inverse de Laplace** de  $X(s)$  telle que : ,

$$
x(t) = \frac{1}{2\pi} \int_{\sigma - j\infty}^{\sigma + j\infty} X(s)e^{st}ds = \frac{1}{2\pi} \int_{-\infty}^{\infty} X(\sigma + j\omega)e^{(\sigma + j\omega)t}d\omega
$$

Cette relation exprime le signal  $x(t)$  comme une combinaison (infinie) de sinusoïdes exponentiellement croissantes ou décroissantes [section 6.4-TXB théorie]. La transformée inverse est rarement évaluée en intégrant sur le plan complexe. On essaye de se rapporter à des transformées connues en utilisant les propriétés des transformées.

**Remarque :** L'argument indiqué comme variable de la transformée *X*(*.*) correspond à l'exposant de l'exponentielle se trouvant dans l'intégrale :

- Pour la transformée de Fourier :  $X(j\omega) = \int_{-\infty}^{\infty} x(t)e^{-j\omega t} dt$
- Pour la transformée de Laplace :  $X(s) = \int_{-\infty}^{\infty} x(t)e^{-st}dt$

## **1.2 Région de convergence**

La région de convergence (ROC) de la transformée de Laplace est l'ensemble des valeurs complexes de la variable *s* pour lesquelles l'intégrale existe :

$$
ROC_x = \left\{ s \in \mathcal{C} \int_{-\infty}^{\infty} x(t)e^{-st}dt \text{ existe} \right\}
$$

Comme indiqué dans la section 1.1 ; la présence de l'exponentielle *e* <sup>−</sup>*σt* permet la création d'un nouveau signal *x*(*t*)*e*<sup>−*σt*</sup> permettant d'intégrer *x*(*t*). Cependant, il faut choisir correctement l'intervalle de valeurs possibles pour *σ* afin que l'intégrale soit bien définie. En effet, si *x*(*t*)*e* <sup>−</sup>*σt* présente un caractère croissant infini, ce nouveau signal n'est pas intégrable.

Formellement, la ROC de la transformée de Laplace est l'ensemble des *s* tels que

$$
\int_{-\infty}^{+\infty} x(t)e^{-st}dt \quad \exists
$$

i.e.

$$
\left| \int_{-\infty}^{+\infty} x(t)e^{-st}dt \right| \leq \int_{-\infty}^{+\infty} |x(t)||e^{-st}|dt
$$

$$
= \int_{-\infty}^{+\infty} |x(t)||e^{-\sigma t}|dt
$$

$$
= \int_{-\infty}^{+\infty} |x(t)|e^{-\sigma t}dt < +\infty
$$

Seule la partie réelle a donc une influence sur la convergence ! La dernière inégalité représente la condition de convergence. Les bornes (resp. une des bornes) de l'intégrale deviennent (resp. devient) des constantes (resp. une constante) lorsque le signal est borné sur un intervalle (resp. d'un coté).

Pour illustrer ce concept, on utilise la fonction échelon **I**(*t*). En effet, il est important de préciser la région de convergence (ROC) quand on calcule la transformée de Laplace si l'on veut pouvoir réaliser l'opération inverse de manière univoque.

Pour  $x(t) = \mathbb{I}(t)$ , la transformée de Laplace se calcule telle que :

$$
X(s) = \int_{-\infty}^{\infty} \mathbb{I}(t)e^{-st}dt
$$

$$
= \int_{0}^{\infty} e^{-st}dt
$$

$$
= \frac{1}{s}
$$

La transformée de Laplace existe uniquement si  $\Re(s)$ 0 pour garantir la présence d'une exponentielle décroissante.

En résumé,

$$
x(t) = \mathbb{I}(t) \to X(s) = \frac{1}{s}, \text{ROC} = \{s \in \mathcal{C} : \sigma > 0\}
$$

Pour  $x(t) = -\mathbb{I}(-t)$ , la transformée de Laplace se calcule telle que :

$$
X(s) = \int_{-\infty}^{\infty} -\mathbb{I}(-t)e^{-st}dt
$$

$$
= \int_{-\infty}^{0} (-1)e^{-st}dt
$$

$$
= \frac{1}{s}
$$

La transformée de Laplace existe uniquement si  $\Re(s)$  < 0 pour garantir la présence d'une exponentielle décroissante.

En résumé,

$$
x(t) = -\mathbb{I}(-t) \to X(s) = \frac{1}{s}, \text{ROC} = \{s \in \mathcal{C} : \sigma < 0\}
$$

Dans beaucoup de situations, on peut facilement déduire la région de convergence :

1- Un signal de *durée finie*, càd il existe un intervalle [*T*1*, T*2] contenant le support du signal *x*(*t*), un intervalle de la droite réelle en dehors duquel le signal *x*(·) est identiquement nul. La condition d'existante de la transformée de Laplace devient :

$$
\int_{-\infty}^{\infty} x(t)e^{-st}dt = \int_{T1}^{T_2} x(t)e^{-st}dt
$$

est borné (existe) pour toutes les valeurs de *s* :

$$
\forall s \Rightarrow ROC = \mathcal{C}
$$

2- Un signal de *support fini à gauche* (cad défini sur un intervalle  $([T_1, +\infty[)$  et borné par  $e^{\lambda_1 t}$ :

$$
|x(t)| \le K_1 e^{\lambda_1 t} \text{ sur } [T_1, +\infty] \Rightarrow \mathcal{L}(s) \text{ existe si } \sigma > \lambda_1
$$

car si on repart de la définition du ROC :

$$
\int_{T_1}^{+\infty} |x(t)| e^{-\sigma t} dt < +\infty
$$

$$
\int_{T_1}^{+\infty} K_1 e^{\lambda_1 t} e^{-\sigma t} dt < +\infty
$$

Il faut que *σ* − *λ*<sup>1</sup> *>* 0, cad *σ > λ*<sup>1</sup> pour que la transformée de Laplace soit défine.

3- Un signal de de *support fini à droite* (cad défini sur un intervalle (] − ∞; *T*2]) et borné par *e λ*2*t* :

$$
|x(t)| \le K_2 e^{\lambda_2 t} \text{ sur } ]-\infty, T_2] \Rightarrow \mathcal{L}(s) \text{ existe si } \sigma < \lambda_2
$$

On peut reproduire la même étude que celle faite au point 2.

### **Exemples** :

1-  $x_1(t) = \mathbb{I}(t)e^{-at}$ ,  $a > 0$  ←→  $X_1(s) = \frac{1}{s+a}$ ,  $\Re(s) > -a$  En effet, il suffit de repartir de la définition de la transformée de Laplace via l'intégrale :

$$
X_1(s) = \int_{-\infty}^{+\infty} \mathbb{I}(t)e^{-(a+s)t}dt
$$

$$
= \int_0^{+\infty} e^{-(a+s)t}dt
$$

$$
= -\frac{1}{a+s} \left[e^{-(a+s)t}\right]_0^{+\infty}
$$

L'intégrale converge donc pour  $\mathcal{R}(a + s) > 0$  (car on impose la présence d'une exponentielle décroissante sur l'intervalle  $t \geq 0$ )  $\Rightarrow \mathcal{R}(s) > -a$  comme annoncé. La ROC est donc le demi-plan  $\mathcal{R}(s) > -a$ .

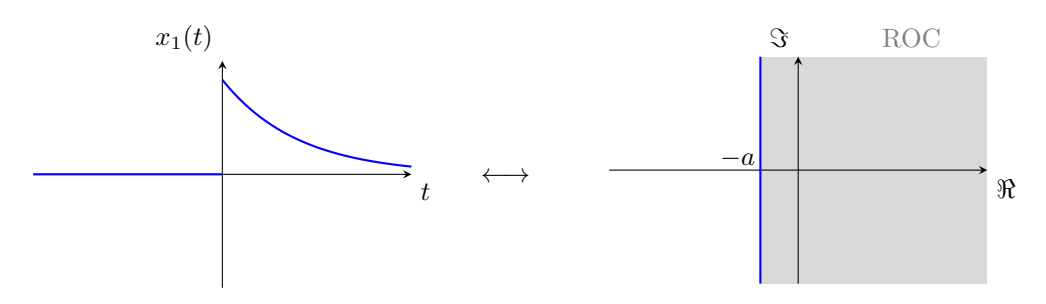

2-  $x_2(t) = -\mathbb{I}(-t)e^{-at}$ ,  $a > 0$  ←  $\xrightarrow{L} X_2(s) = \frac{1}{s+a}$ ,  $\Re(s) < -a$  En effet, il suffit de repartir de la définition de la transformée de Laplace via l'intégrale :

$$
X_2(s) = \int_{-\infty}^{+\infty} -\mathbb{I}(-t)e^{-(a+s)t}dt = -\int_{-\infty}^{0} e^{-(a+s)t}dt
$$

$$
= \frac{1}{a+s} \left[e^{-(a+s)t}\right]_{-\infty}^{0}
$$

L'intégrale converge donc pour R(*a*+*s*) *<* 0, (car on impose la présence d'une exponentielle qui tend vers 0 sur *t* ≤ 0) ⇒ R(*s*) *<* −*a* comme annoncé. La ROC est donc le demi-plan R(*s*) *<* −*a*. On constate aussi qu'apparemment les deux signaux possèdent les mêmes transformées mais elles diffèrent par leur ROC.

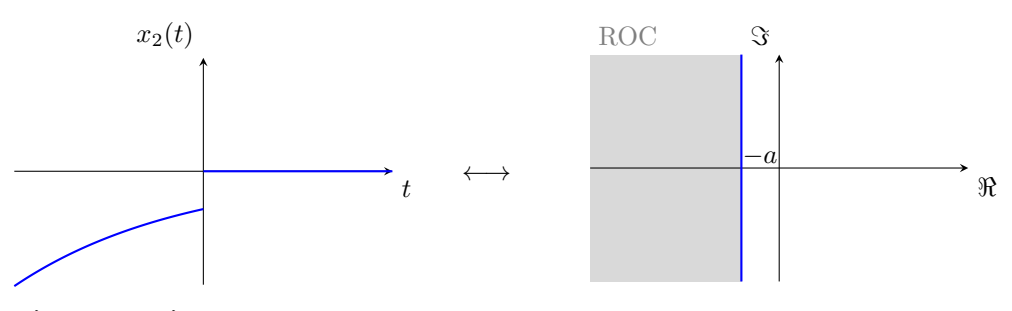

3-  $x_3(t) = \mathbb{I}(t)e^{\lambda_1 t} + \mathbb{I}(-t)e^{\lambda_2 t}$  avec  $\lambda_1 < \lambda_2 \Rightarrow \text{ROC } = \{s \in \mathcal{C} : \sigma \in ]\lambda_1; \lambda_2[\}$ 

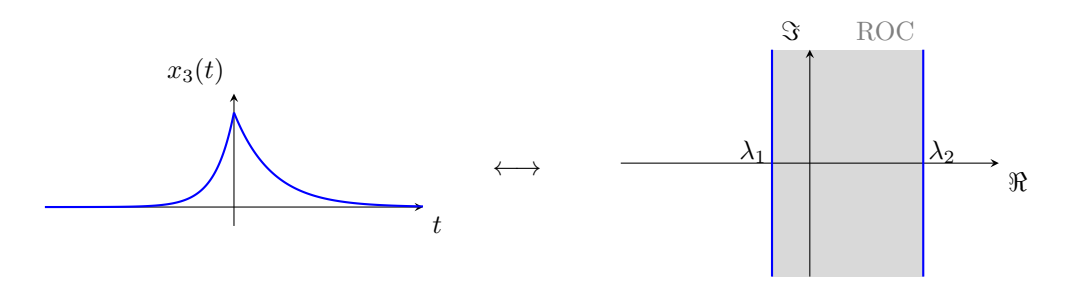

## **Notation et relation avec la transformée de Fourier :**

 $\mathcal{L}(x)(s) = \int_{-\infty}^{\infty} x(t)e^{-j\omega t}e^{-\sigma t}dt = \mathcal{F}(x(t)e^{-\sigma t})$  où  $\mathcal{L}$  (resp.  $\mathcal{F})$  désigne la transformée de Laplace (resp. Fourier). On en déduit que  $\mathcal{F}(x(t))$  existe si  $X(s) = \mathcal{L}(x)(s)$  est telle que  $\sigma = 0 \in \text{ROC}_x$ .

## **1.3 Propriétés**

Les propriétés des transformées de Laplace sont répertoriées en Annexes. Ces propriétés sont à comprendre mais pas à mémoriser.

Voici un résumé des plus utilisées : *R* est la ROC initiale (avant transformation) et après la virgule, on note la ROC associée au signal transformé.

**Décalage temporel/fréquentiel**

$$
t \mapsto x(t - t_0) \xleftrightarrow{\mathcal{L}} s \mapsto e^{-st_0} X(s) \quad , R
$$
  
\n
$$
t \mapsto e^{s_0 t} x(t) \xleftrightarrow{\mathcal{L}} s \mapsto X(s - s_0) \quad , R - \mathcal{R}(s_0)
$$
  
\n
$$
t \mapsto e^{j\omega t} x(t) \xleftrightarrow{\mathcal{L}} s \mapsto X(s - j\omega) \quad , R
$$

**Dualité multiplication/convolution**

$$
t \mapsto y(t) = (x_1 * x_2)(t) \xleftrightarrow{\mathcal{L}} s \mapsto Y(s) = X_1(s)X_2(s)
$$

### **Différentiation et intégration**

$$
t \mapsto \frac{dx(t)}{dt} \qquad \longleftrightarrow s \mapsto sX(s)
$$

$$
t \mapsto \int_{-\infty}^{t} x(\tau) d\tau \longleftrightarrow s \mapsto \frac{1}{s}X(s)
$$

$$
t \mapsto -tx(t) \qquad \longleftrightarrow s \mapsto \frac{dX(s)}{ds}
$$

$$
t \mapsto \int_{-\infty}^{t} x(\tau) d\tau \longleftrightarrow s \mapsto \frac{1}{s}X(s)
$$

### **Notions clés**

- Comprendre la différence entre série de Fourier, transformée de fourier et transformée de Laplace.
- Maîtriser le concept d'intégrabilité qui apparaît avec la transformée de Laplace.
- Maîtriser le concept de la région de convergence.
- Calculer la région de convergence associée à une transformée.
- Savoir utiliser les propriétés pour déterminer la transofrmée de Laplace.

## **2 Exercices résolus au tableau**

**Exercice 1** = Exercice 6.1 [TXB]

En utilisant les propriétés de la transformée de Laplace, trouver la transformée des signaux suivants à partir de la transformée de **I**(*t*) et donner leur région de convergence.

- a)  $\delta(t)$
- b)  $\delta'(t)$  (dérivée de l'impulsion de Dirac)
- c)  $t(f(t))$
- d)  $e^{-at}$ **I**(*t*)
- e)  $te^{-at}$ **I**(*t*)
- f)  $\cos(\omega_0 t) \mathbb{I}(t)$
- g)  $e^{-at}\cos(\omega_0 t)\mathbb{I}(t)$

### **Schéma de résolution : transformée de Laplace à partir des propriétés**

- 1- Identifier une fonction élémentaire dont la transformée de Laplace est donnée dans le tableau en Annexe. Ne pas oublier de préciser la ROC.
- 2- Identifier si la fonction élémentaire a subi une transformation ; dérivée, décalage temporel, ...
- 3- Utiliser les propriétés pour modifier la transformée de la fonction élémentaire sur base du tableau donné en Annexe.
- 4- Préciser la ROC de la transformée.

### **Exercice 2** = Exercice 6.7 [TXB]

En appliquant la définition, calculer la transformée de Laplace du signal suivant :

$$
x(t) = \begin{cases} e^{-t}, & \text{si } t \in [0, T], \\ 0, & \text{si } t \notin [0, T]. \end{cases}
$$

## **Schéma de résolution : calcul analytique de la transformée de Laplace**

- 1- Formule de la transformée de Laplace
- 2- Remplacer  $x(t)$  par son expression analytique et en précisant les bornes d'intégration.
- 3- Résoudre

**Question supplémentaire :** quelle est la ROC ?

## **3 Exercices à faire**

**Exercice 3** = Exercice 6.2 [TXB]

Calculer la transformée de Laplace du signal

$$
x(t) = e^{-2t} \mathbb{I}(t) + e^{-t} \cos(3t) \mathbb{I}(t).
$$

et déterminer la région de convergence.

- **Schéma de résolution : transformée de Laplace à partir des propriétés** Utiliser le même raisonnement que pour l'exercice 1 :
	- 1- Signal élémentaire
	- 2- Propriétés / transformations affectant le signal élémentaire
	- 3- Calcul/résolution
	- 4- Identification de la ROC

**Exercice 4** = Exercice 6.4 [TXB]

Calculer la transformée de Laplace du signal représenté ci-dessous et déterminer la région de convergence.

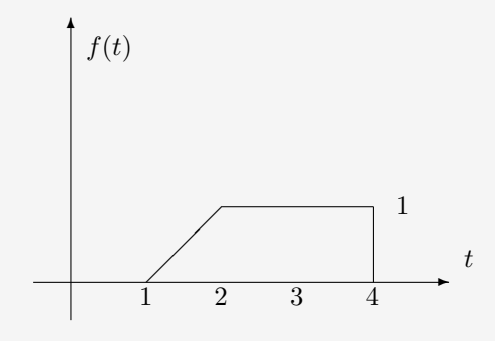

## **4 Pour s'exercer**

**Exercice 5** = Janvier 2019 - Q3 [Online]

#### **Exercice 6**

Regardez la vidéo <https://www.youtube.com/watch?v=ZGPtPkTft8g>

## **5 Sources supplémentaires**

Vous trouverez des informations plus détaillées sur les démonstrations des propriétés des transformées ou la définition de la région de convergence **chapitre 6** [TXB-théorie] :

- section 6.5 : région de convergence

- section 6.7 : dualité produit-convolution

Voici également quelques liens intéressants sur les transformées de Laplace : <https://www.youtube.com/watch?v=ZGPtPkTft8g> [http://www.sharetechnote.com/html/EngMath\\_LaplaceTransform.html](http://www.sharetechnote.com/html/EngMath_LaplaceTransform.html) [http://fourier.eng.hmc.edu/e102/lectures/Laplace\\_Transform/node1.html](http://fourier.eng.hmc.edu/e102/lectures/Laplace_Transform/node1.html)

## **1 Concept**

### **1.1 Fonction de Transfert**

• Rappel domaine temporel et réponse impulsionnelle :

Le principe de superposition applicable aux systèmes linéaires et invariants (LTI) permet de trouver la réponse de tels systèmes en décomposant l'entrée *u*(*t*) en une somme d'impulsions *δ*(*t*), puis en sommant la réponse du système à tous ces composants. Ce formalisme introduit la notion de *réponse impulsionnelle h*(*t*).

$$
\delta(t) \longrightarrow \boxed{\text{LTI}} \longrightarrow h(t)
$$

$$
u(t) = \int_{-\infty}^{+\infty} u(\tau)\delta(t-\tau)\text{d}\tau \longrightarrow \boxed{\text{LTI}} \longrightarrow y(t) = \int_{-\infty}^{+\infty} u(\tau)h(t-\tau)\text{d}\tau
$$

Dans le domaine fréquentiel, le TP précédent aborde la transformée de Laplace. Cet outil permet de décomposer un signal arbitraire en une somme d'exponentielles de la forme *e st* .

• Comment un système LTI modifie une entrée  $u(t)$  du type  $e^{st} = e^{(\sigma + j\omega)t}$ ?

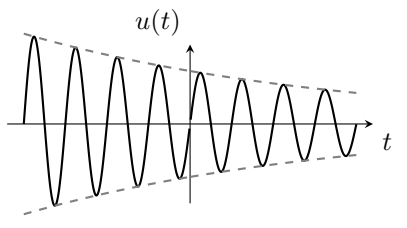

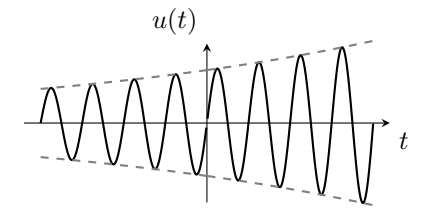

Sinusoïde décroissante *σ <* 0

Sinusoïde croissante *σ >* 0

$$
u(t) = e^{st} \text{ avec } s = \sigma + j\omega
$$

$$
e^{st} \longrightarrow h(t) \longrightarrow y(t)
$$

Il suffit de calculer la convolution du signal d'entrée et de la réponse impulsionnelle du système *h*(*t*).

$$
y(t) = u(t) * h(t) = e^{st} * h(t)
$$
  
= 
$$
\int_{-\infty}^{+\infty} e^{s(t-\tau)} h(\tau) d\tau = e^{st} \int_{-\infty}^{+\infty} e^{-s\tau} h(\tau) d\tau = e^{st} H(s)
$$

où

$$
H(s) = \int_{-\infty}^{+\infty} e^{-s\tau} h(\tau) d\tau
$$

en changeant la variable d'intégration, on obtient :

$$
H(s) = \int_{-\infty}^{+\infty} h(t)e^{-st}dt
$$

Il s'agit de *la transformée de Laplace de la réponse impulsionnelle* ; elle est appelée la **fonction de transfert** du système.

• *H*(*s*) définit totalement le système car pour tout signal exprimé sous la forme d'*une combinaison d'exponentielle* du type  $e^{s_k t}$ :

$$
u(t) = \sum_{k=1}^{n} a_k e^{s_k t}
$$

on obtient en sortie

$$
y(t) = \sum_{k=1}^{n} a_k H(s_k) e^{s_k t}
$$

En conclusion, lorsque l'entrée est une exponentielle complexe, la sortie sera une exponentielle complexe de même fréquence mais d'amplitude et de phase modifiées par *H*. Pour une entrée quelconque, il suffit d'écrire cette entrée via sa décomposition en exponentielle  $e^{st}$  et d'étudier comme *H* affecte l'amplitude et la phase en chaque fréquence (voir TP sur les diagrammes de Bode).

### **1.2 Convolution et fonction de transfert**

#### **Domaine temporel**

$$
u(t) \longrightarrow h(t) \longrightarrow y(t)
$$

La réponse du système LTI s'obtient en faisant la convolution de l'entrée *u*(*t*) et de la réponse impulsionnelle  $h(t)$  :

$$
y(t) = h(t) * u(t)
$$

#### **Domaine fréquentiel**

$$
U(s) \longrightarrow H(s) \longrightarrow Y(s)
$$

La convolution dans le domaine temporel devient un produit dans le domaine fréquentiel (voir propriété des transformées de Laplace - à savoir démontrer). On peut obtenir la transformée de Laplace de la sortie L(*y*(*t*)) en multipliant  $\mathcal{L}(u(t))$  et  $\mathcal{L}(h(t))$ :

$$
Y(s) = H(s)U(s)
$$

La démonstration est décrite page 98 [TXB - théorie]

## **1.3 Équation différentielle et fonction de transfert**

La transformée de Laplace convertit des équations différentielles en simples équations algébriques. On démarre d'un système LTI décrit par une équation différentielle d'ordre *k* à coefficients constants

$$
\sum_{k=0}^{M} a_k \frac{\mathrm{d}^k y(t)}{\mathrm{d}t^k} = \sum_{k=0}^{M} b_k \frac{\mathrm{d}^k u(t)}{\mathrm{d}t^k}
$$

Cette équation est écrite dans le domaine temporel, on peut appliquer la propriété de dérivation (propriété vue au TP précédent) pour facilement l'écrire dans le domaine de Laplace :

$$
\sum_{k=0}^{M} a_k s^k Y(s) = \sum_{k=0}^{M} b_k s^k U(s)
$$

La fonction de transfert (telle que  $Y(s) = H(s)U(s)$ ) peut s'écrire :

$$
H(s) = \frac{Y(s)}{U(s)} = \frac{\sum_{k=0}^{M} b_k s^k}{\sum_{k=0}^{M} a_k s^k} = \frac{N(s)}{D(s)}
$$

 $\heartsuit$  La fonction de transfert d'un système LTI prend donc la simple forme d'une fonction **rationnelle**; quotient de deux polynômes en *s*. En effet, *N*(*s*) (resp. *D*(*s*)) correspond au numérateur (resp. dénominateur) et est exprimé sous la forme d'un polynôme en *s* d'ordre *k*. Les zéros de *N*(*s*) sont appelés les **zéros** de la fonction de transfert. Les zéros de *D*(*s*) sont appelés les **pôles** de la fonction de transfert. Aussi nombreux que l'ordre le plus élevé de dérivation, ils donnent des informations capitales sur la stabilité, la convergence,...

**Exemple :** un système est décrit par l'équation différentielle suivante :

$$
\ddot{y} + 3\dot{y} + 2y = 2\dot{u} + u
$$

On exprime cette équation dans le domaine de Laplace, en utilsant la propriété de dérivation :

$$
s^{2}Y(s) + 3sY(s) + 2Y(s) = 2sU(s) + U(s)
$$

On met en évidence *Y* (*s*) dans le membre de gauche et *U*(*s*) dans le membre de droite :

$$
(s2 + 3s + 2)Y(s) = (2s + 1)U(s)
$$

Ainsi,  $Y(s) = \frac{2s+1}{s^2+3s+2}U(s)$ . On extrait la fonction de transfert :

$$
H(s) = \frac{2s+1}{s^2+3s+2}
$$

### **1.4 Causalité et stabilité**

#### • **Rappel Causalité :**

Un système est dit **causal** si  $y(t) = f(u(t_0)) \quad \forall t_0 \leq t$ , i.e. si la réponse à un temps donné ne dépend que du passé et/ou du présent du système. Par conséquent,  $h(t) = 0 \quad \forall t < 0$ . En effet,  $y(t) = \int_{-\infty}^{\infty} u(\tau)h(t-\tau) d\tau$ . La causalité implique donc que  $h(t - \tau) = 0 \quad \forall \tau > t$  (ou  $t - \tau < 0$ ). A noter que tout système physique existant est par nature causal.

La réponse impulsionnelle d'un tel système pourrait donc être de la forme

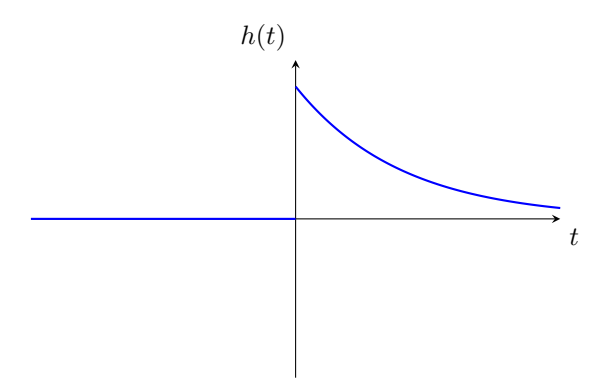

#### • **ROC d'un système causal** :

Il s'agit d'un signal de *support fini à gauche* (cad défini sur un intervalle [*T*1; +∞[ ou dans le cas de la Figure ci-dessus [0; +∞[). Par conséquent, un système causal aura *toujours* une ROC décrite par un demi plan, coupé parallèlement à l'axe *jω* (imaginaire), limité par la partie réelle de l'exponentielle la plus grande (voir exemple 2 TP précédent).

#### Pourquoi?

Une réponse impulsionnelle associée à un système causal peut s'exprimer comme une combinaison d'exponentielles *e st* telle que :

$$
h(t) = \left(\sum_{k} c_{k} e^{s_{k}t}\right) \mathbb{I}(t)
$$

Sa transformée de Laplace est donnée par :

$$
H(s) = \int_{-\infty}^{\infty} h(t)e^{-st}dt = \int_{0}^{+\infty} h(t)e^{-st}dt \text{ avec } \int_{0}^{\infty} |h(t)|e^{-\sigma t} < +\infty
$$

La réponse impulsionnelle étant de support fini à gauche et décrite par une combinaison d'exponentielle de type  $e^{s_k t}$ , la réponse impulsionnelle est donc bornée par sa plus grande exponentielle  $e^{s_i t}$ :

$$
|h(t)| < c_i e^{\lambda_i t}
$$

Le critère de convergence peut s'écrire :

$$
\int_0^{+\infty}c_i e^{\lambda_i}e^{-\sigma t}<+\infty
$$

On en déduit donc que la ROC du système causal est *σ > λ*1. Il s'agit bien d'un demi-plan, coupé parallèlement à l'axe *jω*, limité par la partie réelle de l'exponentielle la plus grande.

On peut également exprimer la ROC en étudiant les pôles de la fonction de transfert. En effet, pour une réponse impulsionnelle du type :

$$
h(t) = \left(\sum_{k} c_k e^{s_k t}\right) \mathbb{I}(t) = c_1 e^{s_1 t} \mathbb{I}(t) + c_2 e^{s_2 t} \mathbb{I}(t) + \dots
$$

La fonction de transfert  $H(s)$  est obtenue directement via les propriétés de décalage fréquentiel (voir formule en annexe) :

$$
x(t) = e^{-at} \mathbb{I}(t) \leftrightarrow X(s) = \frac{1}{s+a} \text{ pour } ROC = \{s \in \mathcal{C} : \Re(s) > -a\}
$$

Et donc pour la fonction de transfert *H*(*s*) de la combinaison d'exponentielles associées à la réponse impulsionnelle peut s'écrire :

$$
H(s)=\frac{c_1}{s-\lambda_1}+\frac{c_2}{s-\lambda_2}+\ldots
$$

Pour retrouver la réponse impulsionnelle associée au système causal de manière univoque, il faut bien garantir comme ROC ; *σ > λ<sup>i</sup>* , *λ<sup>i</sup>* étant la plus grande exponentielle mais également le plus grand pôle. Sur le graphe de placement de pôle, on voit bien qu'il s'agit du pôle le plus à droite.

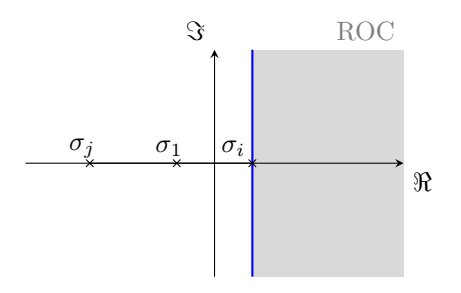

On peut également relier cette conclusion avec la section précédente, lorsque l'on a mis en évidence le fait que la fonction de  $H(s)$  est souvent exprimée comme étant une fonction rationnelle  $H(s) = \frac{Y(s)}{U(s)}$  de telle sorte que :

$$
H(s) = \frac{b_0 + b_1s + b_2s^2 + \dots}{a_0 + a_1s + a_2s^2}
$$

Pour trouver la ROC associée au système causal, on veut que la réponse impulsionnelle soit bornée à gauche (*h*(*t*) = 0 ∀*t >* 0), et donc il suffit *d'étudier les pôles de la fonction de transfert et de prendre le demi-plan ouvert*  $\hat{a}$  droite, limité par le pôle le plus  $\hat{a}$  droite/le pôle le plus grand  $\heartsuit$ .

• **ROC d'un système anti-causal :** La réponse impulsionnelle associée à un système anti-causal est telle que *h*(*t*) = 0 ∀*t >* 0. Par un raisonnement similaire basé sur l'étude de la ROC d'un signal de support fini à droite (cad défini sur un intervalle ] − ∞; *T*]), on en déduit que la ROC d'un système anti-causal est donnée par un demi-plan coupé parallèlement à l'axe *jω*, limité à droite par la partie réelle de la plus petite exponentielle.

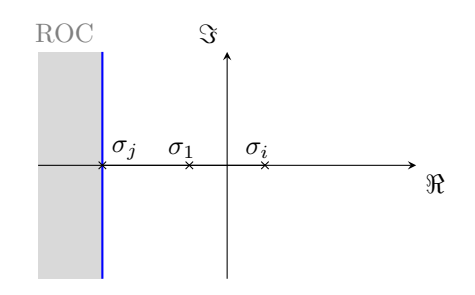

On peut également faire le lien avec la fonction de transfert exprimée sous la forme d'une expression rationnelle. Cette fonction de transfert a une ROC décrite par un demi-plan coupé parallèlement à l'axe *jω*, ouvert à gauche limité à droite par le pôle le plus à gauche.

#### • **Stabilité :**

- Pour qu'un système **causal** soit **stable**, il faut s'assurer que l'exponentielle qui décroît le *moins vite* soit bien négative. Mathématiquement, une réponse impulsionnelle associée à un système causal est donnée par :

$$
h(t) = a_1 e^{(\sigma_1 + j\omega_1)t} \mathbb{I}(t) + a_2 e^{(\sigma_2 + j\omega_2)t} \mathbb{I}(t) + \dots
$$

Il faut que R(*sk*) *<* 0 ∀*k* pour garantir la stabilité du le système. Il faut donc que toutes les exponentielles aient une partie réelle négative. On a alors

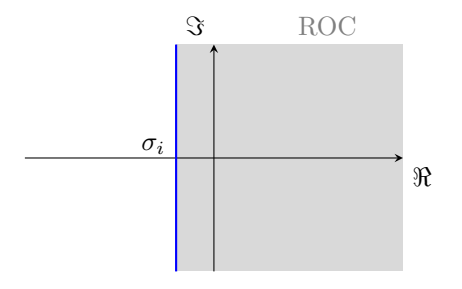

Le système est causal et stable.

♥ On peut donc résumer qu'un système causal est stable lorsque la ROC inclut l'axe *jω*. Autrement dit, la transformée de Laplace est définie en  $\sigma = 0$  et donc la transformée de Fourier existe.

- Pour qu'un système **anti-causal** soit stable, il faut s'assurer que l'exponentielle avec le facteur le plus petit (le plus à droite sur l'axe) soit bien positif. Il faut que toutes les exponentielles aient une partie réelle positive ;

$$
h(t) = a_1 e^{(\sigma_1 + j\omega_1)t} \mathbb{I}(-t) + a_2 e^{(\sigma_2 + j\omega_2)t} \mathbb{I}(-t)
$$
  
ROC 3  

$$
\sigma_j
$$

$$
\sigma_j
$$

Le système anti-causal est stable.

 $\heartsuit$  On peut donc résumer le critère tel que un système anti-causal est stable lorsque la ROC (demi-plan ouvert à gauche et borné à droite) inclut l'axe *jω*. Autrement dit, la transformée de Laplace est définie en  $\sigma = 0$  et donc la transformée de Fourier existe.

Un système est dit **BIBO stable** (ce qui est clairement souhaitable habituellement : Bounded Input =⇒ Bounded Output) si

$$
\sup_{t \in \mathbb{R}} |y(t)| \le K \sup_{t \in \mathbb{R}} |u(t)|
$$

signifiant que n'importe quelle entrée bornée donnera une sortie bornée.

Certains systèmes menant à des phénomènes de résonance importants ne sont pas BIBO stables car il existe une entrée telle que la sortie est non bornée. Une condition nécessaire et suffisante pour qu'un système soit BIBO stable est que l'axe imaginaire soit compris dans la ROC de la fonction de transfert (c'est aussi équivalent à dire que  $h(t)$  est intégrable). On a donc BIBO stable  $\iff$  Transformée de Fourier existe.

 $\rightarrow$  Lire section 8.3 [TXB-Théorie] pour des explications plus détaillées.

- **En pratique** pour déterminer causalité et stabilité de fonction de transfert :
	- pour un système **causal**, il faut donc bien s'assurer que la ROC est un demi-plan, coupé parallèlement à l'axe *jω*, **limité à gauche par le pôle le plus à droite**. Pour qu'il soit stable, il faut en plus s'assurer que tous les pôles sont à partie réelle négative.
	- pour un système **anti-causal** est caractérisé par un demi-plan **limité à droite par le pôle le plus à gauche**.
	- Autrement, le système est non-causal pour les autres valeurs de  $\sigma$ .
	- pour que le système soit **stable** peu importe sa causalité, il faut que la ROC **contienne l'axe des ordonnées/l'axe** *jω*. La réponse impulsionnelle est caractérisée par des exponentielles décroissantes telles que : *e* <sup>−</sup>*αt***I**(*t*) avec *α >* 0 ou *e αt***I**(−*t*). La fonction échelon permet de ne considérer que la région convergente de l'exponentielle.

### **1.5 Réponse des systèmes LTI : Transformée bilatérale**

On considère un système causal dont la dynamique est décrit par l'équation différentielle suivante :  $\ddot{y}+3\dot{y}+2y=$  $a\mathbb{I}(t)$ ,  $y(0) = \dot{y}(0) = 0$  (condition de repos initial obligatoire pour les transformées bilatérales).

Peut-on évaluer la réponse du système uniquement grâce à la fonction de transfert ? On évalue la fonction de transfert depuis l'équation différentielle

$$
H(s) = \frac{1}{s^2 + 3s + 2}
$$

L'entrée peut facilement s'exprimer avec sa transformée de Laplace, en utilisant la transformée de Laplace de **I**(*t*) et la propriété de linéarité pour *a*=

$$
u(t) = a\mathbb{I}(t) \xleftarrow{\mathcal{L}} U(s) = \frac{a}{s}
$$

Par conséquent, on calcule aisément la transformée de Laplace de la sortie :

$$
Y(s) = H(s)U(s)
$$
  
= 
$$
\frac{a}{s(s^2 + 3s + 2)}
$$
,  $\mathcal{R}(s) > 0$ 

Ensuite, on décompose la réponse *Y* (*s*) en fractions simples afin de simplier l'expression.

$$
= \frac{a}{2s} - \frac{a}{s+1} + \frac{a}{2(s+2)}
$$
,  $\mathcal{R}(s) > 0$ 

Pour obtenir la sortie du système *y*(*t*) à partir de sa transformée de Laplace *Y* (*s*); il suffit d'utiliser les tables de propriétés.

On sait que

$$
x(t) = \mathbb{I}(t)e^{-at}, \ a > 0 \leftrightarrow \mathcal{L} \Rightarrow X(s) = \frac{1}{s+a}, \ \mathcal{R}(s) > -a
$$

pour une système causal. On se rend alors compte que *Y* (*s*) est une somme de termes de la forme de *X*(*s*), avec différents coefficients et différentes valeurs de *a*. Par linéarité, la transformée d'une somme de termes est la somme des transformées de ces termes. On obtient ;

$$
y(t) = a\left(\frac{1}{2} - e^{-t} + \frac{1}{2}e^{-2t}\right) \mathbb{I}(t)
$$

La réponse du système (= sa sortie) est donc une combinaison d'exponentielles, dont les facteurs sont les *pôles* de la fonction de transfert.

#### **1.6 Réponse des systèmes LTI : Transformée unilatérale**

Il est très fréquent que le système possèdent des conditions initiales non nulles (on parle de *non-zero state*). On définit alors la **transformée de Laplace unilatérale**

$$
X(s) = \int_0^{+\infty} x(t)e^{-st}dt
$$

LA transformée de Laplace unilatérale d'un signal *x*(*t*) est la transformée bilatérale du signal *x*(*t*)**I**(*t*). Dés lors, la ROC de la transformée unilatérale est toujours un demi-plan ouvert à droite. La grande différence entre les transformées unilatérales et bilatérales réside dans la propriété de différentiation (voir section 8.1 [TXB-Théorie])

$$
\frac{dx(t)}{dt} \xleftarrow{ \mathcal{L}_u} sX(s) - x(0^-)
$$
\n
$$
\frac{d^2x(t)}{dt^2} \xleftarrow{\mathcal{L}_u} s^2 X(s) - sx(0^-) - \dot{x}(0^-)
$$

Exemple :

$$
\ddot{y} + 3\dot{y} + 2y = a\mathbb{I}(t) , \quad \boxed{y(0^-) = y_0 , \quad \dot{y}(0^-) = y'_0}
$$
\n
$$
\implies s^2Y(s) - y_0s - y'_0 + 3sY(s) - 3y_0 + 2Y(s) = \frac{a}{s}
$$
\n
$$
\iff Y(s) = \frac{y_0(s+3)}{s^2 + 3s + 2} + \frac{y'_0}{s^2 + 3s + 2} + \frac{a}{s(s^2 + 3s + 2)}
$$

 $\heartsuit$  Les deux premiers termes de  $Y(s)$  correspondent à la **réponse libre** du système, i.e. une combinaison d'exponentielles complexes dont les coefficients sont déterminés par la fonction de transfert et les conditions initiales. Le dernier terme correspond à la **réponse forcée** du système, i.e. la réponse à l'entrée, à conditions initiales nulles. La sortie d'un système LTI est donc la somme d'une réponse libre et d'une réponse forcée. Les pôles de la fonction de transfert déterminent les modes du système, c'est-à-dire sa réponse naturelle.

Pour bien saisir la différence entre réponse libre et réponse forcée, prenons l'exemple d'un système masse-ressort à la vertical. La réponse libre du système correspond à son mouvement lorsque l'expérimentateur·rice décide de démarrer la masse à une position donnée. Les conditions initiales de l'objet sont déterminées. Ensuite, l'objet est relâché et va osciller. Cette réponse est uniquement une conséquence de la dynamique interne et influencée par la position initiale. En opposition, l'expérimentateur· applique applique une force constante à l'objet, la réponse de celui-ci est gouvernée par cette entrée. Il s'agit donc la réponse forcée.

### **1.7 Représentation d'état et fonction de transfert**

On a

$$
\begin{cases}\n\dot{x}(t) = Ax(t) + Bu(t) & \xleftarrow{\mathcal{L}} \{sX(s) = AX(s) + BU(s) \\
y(t) = Cx(t) + Du(t) & \xleftarrow{\mathcal{L}} \{Y(s) = CX(s) + DU(s)\n\end{cases}
$$

en utilisant la propriété de dérivation temporelle.

On calcule la fonction de transfert telle que :

$$
H(s) = \frac{Y(s)}{U(s)} = C(sI - A)^{-1}B + D
$$

♥ La **réponse totale** d'un système LTI caractérisé par les matrices *A, B, C, D* soumis à une entrée *u*(*t*) et ayant des conditions initiales  $x(0)$  est donnée par :

$$
Y_{tot}(s) = H(s)U(s) + C(sI - A)^{-1}x(0)
$$

avec le premier terme associé à la réponse forcée et le deuxième terme associée à la réponse libre du système.

Les pôles de  $H(s)$  sont donc les valeurs telles que det $(sI - A) = 0$ , i.e. les valeurs propres de *A*. Les pôles de la fonction de transfert on le même rôle que les valeurs propres : pour un système causal, s'ils sont négatifs, le système est stable et s'ils sont positifs, le système est instable !  $\heartsuit$ 

A ce stade, il est important de se rendre compte que causalité, stabilité (valeurs propres) et ROC sont totalement liées. N'hésitez pas à parcourir plusieurs fois les différents rappels pour être sûr que vous comprenez les liens entre les différents représentations ; domaine temporel, domaine fréquentiel, décomposition en exponentielle *e jωt* , décomposition en exponentielle du  $e^{j(\sigma+\omega)t}$ , ...

#### **Notions clés**

- Comprendre le concept de décomposition de tout signal sous la forme *e st* .
- Définir la fonction de transfert à partir de la réponse impulsionnelle.

• Comprendre la dualité convolution avec la réponse impulsionnelle *h*(*t*) dans le domaine temporel versus produit avec la fonction de transfert *H*(*s*) dans le domaine fréquentiel

- Maîtriser la transformation d'une équation différentielle dans le domaine de Laplace à l'aide des propriété.
- Calculer la fonction de transfert à partir d'une équation différentielle (équation entrée-sortie).

• Comprendre pourquoi la ROC associée au système causal (resp. anti-causal) est définie par la région délimitée à gauche (resp. à droite) par le pôle le plus à droite (resp. à gauche). Pour cela, il faut maîtriser la notion de causalité avec une réponse impulsionnelle définie sur *t* ≥ 0. Ensuite, il faut avoir en tête la notion d'intégrabilité et de convergence de *h*(*t*). Finalement, avec le passage dans le domaine de la place à l'aide de la propriété de décalage fréquentiel, les pôles de la fonction de transfert entre en jeu.

• Distinguer la réponse libre et de la réponse forcée du système.

• Calculer la réponse libre et la réponse forcée depuis la représentation d'état.

## **2 Exercices résolus au tableau**

```
Exercice 1 = Exercice 7.2 [TXB]
```
Considérons les systèmes LTI en temps continu pour lesquels l'entrée *u* et la sortie *y* sont liées par  $\ddot{y} + \dot{y} - 2y = u$ .

- a) Trouver l'expression algébrique de la fonction de transfert *H*(*s*) de ces systèmes.
- b) Discuter la région de convergence de *H*(*s*) et déterminer la réponse impulsionnelle *h*(*t*) dans les trois cas suivants : *i* le système est causal, *(ii)* le système est stable, *(iii)* le système est anti-causal.

**Exercice 2** = Janvier 2018 - Q2

## **3 Exercices à faire**

**Exercice 3** = Exercice 7.10  $[TXB]$ 

Etude de ROC et implication sur la forme de la réponse impulsionnelle

Soit la fonction de transfert

$$
H(s) = \frac{1}{s^2 + s - 2}.
$$

- a) Combien de systèmes LTI différents peuvent être associés à *H*(*s*) et pourquoi ? Étudier la causalité et la stabilité de chacun d'entre eux.
- b) Étudier la stabilité de chaque réponse impulsionnelle associée aux différents systèmes ; indiquer l'origine des instabilitées.
- c) Calculer la réponse impulsionnelle du système LTI stable associé à *H*(*s*).

**Exercice 4** = Exercice 7.3 [TXB]

Un système LTI causal est caractérisé par la fonction de transfert

$$
H(s) = \frac{s+4}{s^2 + 5s + 6}.
$$

- a) Donner une équation différentielle reliant l'entrée et la sortie.
- b) Déterminer la réponse impulsionnelle *h*(*t*) du système.
- c) Quelle sera la sortie si l'entrée est  $e^{-4t}(1-t)\mathbb{I}(t)$ ?

**Exercice 5** = Janvier 2019 - Q2 (i)  $\rightarrow$  (v)

**Exercice 6** = Aout 2016 - Q1 (iv)-(v)-(vi)

## **4 Pour s'exercer**

**Exercice 7** = Exercice 7.1  $[TXB]$ 

- Calcul de réponse d'un système depuis sa fonction de Transfert -

La sortie d'un système LTI causal est  $y(t) = 2e^{-3t} \mathbb{I}(t)$  lorsque l'entrée est  $u(t) = \mathbb{I}(t)$ .

- a) Trouver la fonction de transfert *H*(*s*) du système et en déduire la réponse impulsionnelle *h*(*t*).
- b) Trouver la sortie  $y(t)$  quand l'entrée est  $u(t) = e^{-t} \mathbb{I}(t)$ .
- c) Trouver la sortie  $y(t)$  quand l'entrée est  $u(t) = e^{-t}$ .

**Exercice 8** = Exercice 7.7 [TXB]

Répondre par vrai ou faux et justifier brièvement.

a) Le système causal décrit par l'équation suivante est instable.

$$
\dddot{y} + 2\ddot{y} + y(t) = u(t)
$$

- b) Un système causal est nécessairement stable.
- c) Soit  $H(s)$  la fonction de transfert d'un système stable. Le système de fonction de transfert  $H_2(s) = 10H(s)$ a un temps de réponse approximativement dix fois plus court.
- d) Le système décrit par  $y(t) = u(t-2)$  est BIBO stable.

## **1 Concept**

La réponse impulsionnelle *h*(*t*) d'un système LTI permet de caractériser le comportement de ce système et de calculer la **réponse temporelle** pour une entrée donnée. Lorsque l'on travaille dans le domaine fréquentiel, on a montré dans les TP précédents que la fonction de Transfert *H*(*s*) caractérise notre système. Elle donne toute l'information sur la "boite noire" ; en caractérisant la **réponse fréquentielle**. On peut simplement étudier *H*(*jω*) car cela exprime l'effet du système sur un signal harmonique de fréquence arbitraire *f* (ou pulsation arbitraite *ω*).

#### • **Pourquoi parle-t-on de réponse fréquentielle ?**

On part d'une entrée harmonique  $u(t) = e^{j\omega t}$  On calcule la sortie  $y(t)$  du système de réponse impulsionelle  $h(t)$ en appliquant la convolution :

$$
y(t) = h(t) * u(t) = \int_{-\infty}^{+\infty} h(\tau)e^{j\omega(t-\tau)}d\tau = e^{j\omega t} \int_{-\infty}^{+\infty} h(\tau)e^{-j\omega\tau}d\tau = e^{j\omega t}H(j\omega) = uH(j\omega)
$$

où

$$
H(j\omega) = \int_{-\infty}^{+\infty} e^{-j\omega\tau} h(\tau) d\tau
$$

est la transformée de Fourier de la réponse impulsionnelle du système. En résumé,

$$
e^{j\omega t}
$$
  $\longrightarrow$   $S$   $\longrightarrow$   $H(j\omega)e^{j\omega t}$ 

#### • **Application**

Pour une entrée,  $u(t) = \cos(\omega t) = \frac{1}{2} (e^{j\omega t} + e^{-j\omega t}),$ 

la sortie est donnée par :  $y(t) = \frac{1}{2} \left( H(j\omega)e^{j\omega t} + H(-j\omega)e^{-j\omega t} \right)$ .

La réponse d'un système *LT I* à une exponentielle complexe à une certaine fréquence est donc une exponentielle complexe de *même fréquence* mais dont la phase et l'amplitude ont été modifiées ♥. Cette modification est entièrement caractérisée par la transformée de Fourier de la réponse impulsionnelle.

En décomposant  $H(j\omega)$  par son amplitude et sa phase;  $|H(\omega)|e^{j\angle H(\omega)}$ , on peut exprimer la sortie  $y(t)$  = |*H*(*ω*)| cos(*ωt*+∠*H*(*ω*)). Le signal *u*(*t*) est donc bien modifié en amplitude (*gain*) et en phase, mais pas en fréquence.

Étudier la fonction de transfert  $H(j\omega) = |H(\omega)|e^{j\angle H(\omega)}$  permet de capturer le fonctionnement du système LTI *stable*. En effet, il s'agit du système stable associé à  $H(s)$  car il faut sélectionner la ROC contenant  $s = j\omega$ . Comme illustré dans le TP sur les séries de Fourier, on peut étudier  $H(j\omega)$  via <sup>[16](#page-88-0)</sup> son diagramme d'amplitude |*H*(*ω*)| = *f*(*ω*) et son diagramme de phase ∠*H*(*ω*) = *g*(*ω*). Ces graphes s'appellent les **diagrammes de Bode** et correspondent à la représentation graphique usuelle de la réponse fréquentielle d'un système LTI.

#### • **Parallélisme entre domaine temporel et domaine fréquentiel**

La figure ci dessous illustre l'équivalence entre les deux domaines d'études des signaux. Dans le domaine temporel, le signal est représenté par son évolution au cours du temps. Pour obtenir la réponse du système, il suffit de convoluer l'entrée avec la réponse impulsionnelle  $y(t) = h(t) * u(t)$ .

Ce même signal d'entrée peut être décrit à l'aide de son spectre fréquentiel en amplitude et en phase. Cela permet de simplement voir le contenu fréquentiel du signal (quelles fréquences constituent le signal). Le système est décrit à l'aide de sa fonction de transfert (H) qui est simplement la transformée de Fourier de *h*(*t*). Cette fonction de transfert peut également être visualisée selon son amplitude et sa phase. On appelle cela les diagrammes de Bode.

Pour obtenir la réponse du système, il suffit de lire le diagramme de Bode et indiquer comment H affecte U. A la fréquence nulle, le diagramme de Bode en amplitude est à égal à 1. Le signal d'entrée n'est donc pas modifiée (la

<span id="page-88-0"></span><sup>16.</sup> On écrit *H*(*jω*) pour mettr en évidence qu'il s'agit d'une fonction complexe. L'amplitude et la phase ne sont pas complexes. On écrit donc  $|H(\omega)$  et  $\angle H(\omega)$ .

barre mauve de |U| reste bien inchangée en |Y|). En  $\omega_0$ , le signal d'entrée voit son amplitude doublée car  $|H(\omega_0)|$ est égal à deux (la barre bleue de  $|Y(\omega_0)|$  vaut 2 au lieu de  $|U(\omega_0)|=1$ . Pour la phase, il suffit d'additionner comme mentionner à la section précédente.

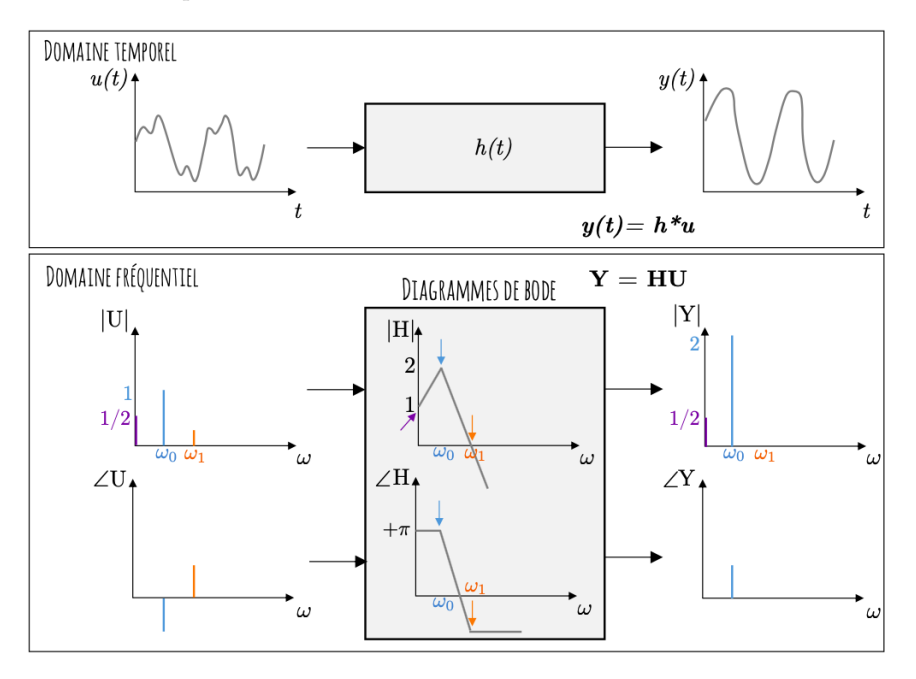

### **1.1 Dessiner un diagramme de Bode**

C'est à partir d'ici que l'on explique comment dessiner des diagrammes de Bode. Prends le temps de lire et relire les différents points pour être sur·e de savoir les mettre en pratique !

L'allure de |*H*| et de ∠*H* nous permet de facilement comprendre l'impact de la boite noire sur le signal d'entrée. Dès lors, le but de ce TP est de **dessiner ces diagrammes de Bode**. Pour cela il nous faut l'amplitude et la phase.

#### **Cas 1 :** *H* **est exprimée selon son amplitude et sa phase** :

On prend comme système  $y(t) = u(t - t_0)$ . Il s'agit d'une boite noire qui retarde l'entrée  $u(t)$  par un délai de *t*<sub>0</sub>. Le système est donc décrit par une fonction de transfert *H*(*s*) =  $e^{-t_0.s}$ . Pour dessiner les diagrammes de Bode, on se place en  $s = \sigma + j\omega$  avec  $\sigma = 0$ . On veut donc dessiner  $H(j\omega) = e^{-jt_0 \cdot w}$ . Il suffit de décomposer en amplitude et en phase sous la forme  $H(j\omega) = |H|e^{j\omega L}$ . Par inspection, on peut écrire :

$$
|H(\omega)|=1, \ \angle H(\omega)=-\omega t_0
$$

L'amplitude est unitaire et la phase est simplement une fonction linéaire de la pulsation où la *pente* de la droite correspond à *t*0, le délai généré par la boite noire sur le signal d'entrée.

On peut dessiner les diagrammes de Bode pour cette fonction :

#### **Cas 2 :** *H* **est exprimée selon sa partie réelle et imaginaire**

*H* est exprimée selon sa partie réelle et sa partie imaginaire telle que  $H(j\omega) = A(\omega) + jB(\omega)$ . Les deux composantes sont dépendantes de la pulsation. On pourrait dessiner sur une graphique *A* et de *B* en fonction de *ω* [17](#page-89-0). Mais comme on l'a souvent rappelé dans le domaine fréquentiel, nous préférons travailler avec l'amplitude et la phase des signaux. Il suffit d'utiliser les bases d'algèbre pour écrire un nombre complexe sous différentes formes. La fonction complexe de *H* décrite par *A* et *B* peut se transformer de de la manière suivante :

$$
H(j\omega) = A(\omega) + jB(\omega) = |H(\omega)|e^{j\angle H(\omega)}
$$

La conversion s'obtient avec les relations suivantes :

$$
|H(\omega)| = \sqrt{A(\omega)^2 + B(\omega)^2}
$$

$$
\angle H(\omega) = \arctan\left(\frac{B(\omega)}{A(\omega)}\right)
$$

<span id="page-89-0"></span><sup>17.</sup> on appelle cela un diagramme de Nyquist - voir le cours de Linear System Design

<span id="page-90-0"></span>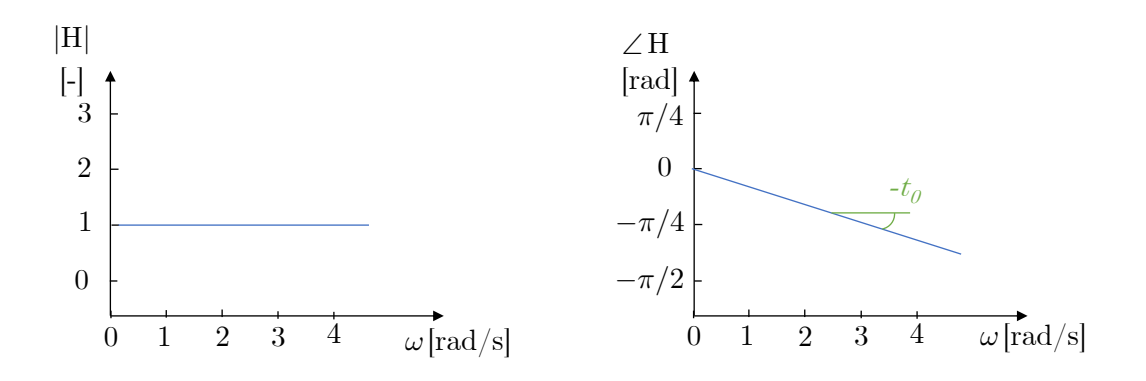

Figure 13 – Diagrammes de Bode en amplitude (gauche) et en phase (droite) de la fonction de transfert  $H(s) = e^{-t_0 s}$ . L'axe des abscisses est selon une graduation linéaire.

Finalement, il suffit de tracer les deux expressions en fonction de  $\omega$ . C'est comme si on devait dessiner  $f(x)$  en fonction de *x*

#### *Exemple* :

La fonction de transfert  $D(s) = s + a$  avec  $a > 0$ . En appliquant le raisonnement décrit ci-dessus, on obtient  $D(j\omega) = a + j\omega$ :

$$
|D(\omega)| = \sqrt{\omega^2 + a^2}
$$
  

$$
\angle D(\omega) = \arctan\left(\frac{\omega}{a}\right)
$$

#### Diagramme de Bode en amplitude  $|D(\omega)|$

On pourrait tracer <sup>√</sup> *ω*<sup>2</sup> + *a* <sup>2</sup> en fonction de *ω* sur un graphique mais l'expression est "compliquée" - c'est une racine carré de *ω* <sup>2</sup> + une constante. Dès lors, on préfère travailler avec des logarithmes. On introduit la notion de décibels (dB)  $\heartsuit$ . C'est nouvelle unité qui s'obtient en calculant : 20 log(·). Au lieu de tracer  $|D(\omega)|$ , on dessine  $20 \log(|D(\omega)|)$ .

Le calcul s'écrit :

$$
20\log(|D(\omega)|) = 20\log(\sqrt{\omega^2 + a^2}) = 10\log(\omega^2 + a^2)
$$

Pour dessiner cette fonction de la pulsation, on peut calculer les limites

•  $\omega \ll a : 10 \log(\omega^2 + a^2) \rightarrow 10 \log(a^2) = 20 \log(a) :$  ce qui correspond à une constante.

 $\omega > a : 10 \log(\omega^2 + a^2) \rightarrow 10 \log(\omega^2) = 20 \log(\omega)$  ce qui correspond à une fonction linéaire de  $\omega$ , *ie.* une droite avec une pente croissante de 20 dB/dec lorsque l'axe des abscisses est bien graduée en échelle logarithmique. On parle donc bien en décade car on fait des sauts de 10 à 100 à 1000 de manière logarithmique.

 $\omega = a :$  on va simplifier l'expression de l'amplitude de *D* et simplement relier les cas limites considérées ci dessus.

Diagramme de Bode en phase ∠*D*(*ω*)

On repart de la définition :  $D(j\omega) = \arctan\left(\frac{\omega}{a}\right)$  Le graphique de  $\arctan(x)$  est donnée Figure [14.](#page-91-0) On considère différents cas limites :

- $\omega \ll a : \arctan\left(\frac{\omega}{a}\right) \rightarrow 0$
- $\omega >> a : \arctan\left(\frac{\omega}{a}\right) \rightarrow \pi/2$

Si l'on trace l'échelle des abscisses en graduation logarithmique, on peut décrire l'allure de l'arctan de manière simplifiée.

- $\omega < a/10$ :  $(\omega) = 0$
- $\omega \in [a/10; 10a] : (\omega)$  croit de  $+\pi/4$  par décade
- $\omega > 10a$  :  $(\omega) = \pi/2$

Par convention Matlab, la fonction arctan a un saut de phase de pi lorsque l'argument est négatif (voir Figure [14\)](#page-91-0)

si  $a > 0$ : arctan  $\left(\frac{\omega}{a}\right)$  $\sin a < 0$ :  $\arctan\left(\frac{\omega}{a}\right) \rightarrow \arctan\left(\frac{\omega}{a}\right) + \pi$ Les diagrammes de Bode de *D*(*s*) = *s* + *a* sont illustrés Figure [15.](#page-91-1)

<span id="page-91-0"></span>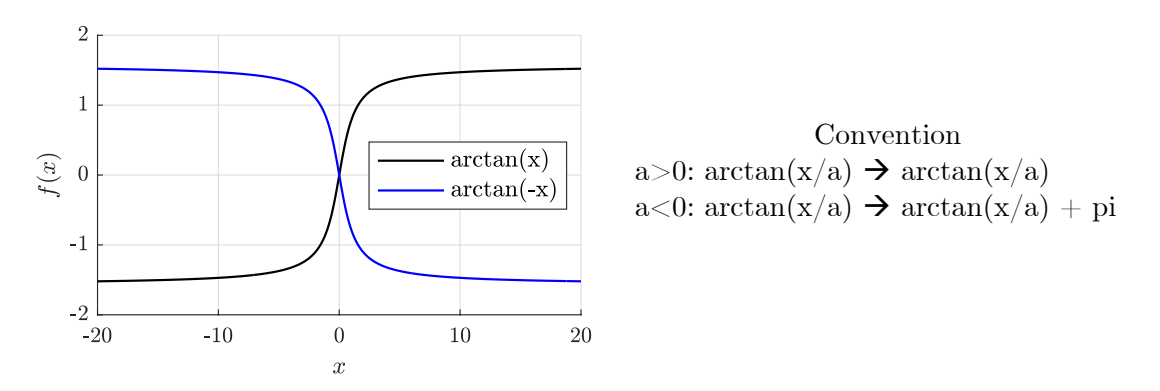

Figure 14 – Graphique de l'arctan $(x)$  et arctan $(-x)$ 

<span id="page-91-1"></span>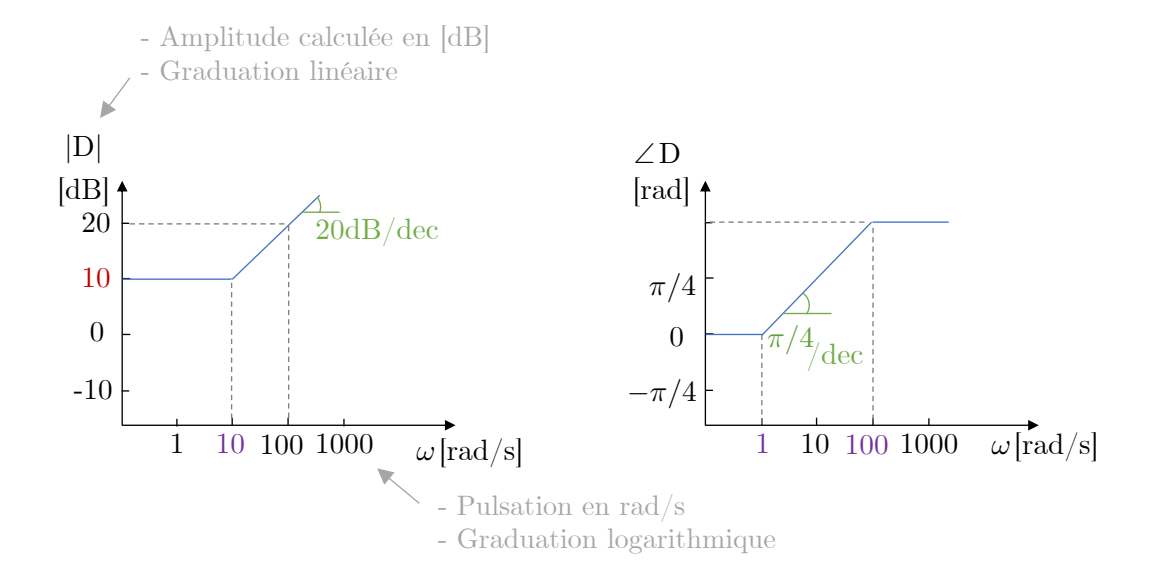

Figure 15 – Diagrammes de Bode en amplitude (gauche) et en phase (droite) de la fonction de transfert  $D(s) = s + a$  avec  $a = 10$ . L'amplitude est calculée en dB avec graduation linéaire. La phase en radian avec graduation linéaire. L'axe des abscisses est bien la pulsation en rad/s avec une graduation logarithmique.

#### ! Ne pas mélanger les unités et les graduations !

• Figure [13](#page-90-0) : l'amplitude est exprimée en unité naturelle *ie.* si  $|H(\omega^*)|=2$  à une pulsation donnée  $\omega^*$ , la boite noire double simplement l'amplitude du signal d'entrée. L'axe des abscisses est en rad/s et l'espacement entre les graduations est linéaire *ie.* il y a le même espacement entre 1 et 2 qu'entre 3 et 4.

• Figure [15](#page-91-1) : l'amplitude est calculée en dB. Il suffit juste de reporter les résultats trouvés dans cet unité. La graduation est linéaire. Par exemple un gain unitaire en unité naturelle correspond à 0dB. Vu qu'on obtient une expression sous la forme de  $20 \log(\omega)$ , on va modifier la graduation de l'axe des abscisses pour avoir une graduation logarithmique *ie.* l'espacement entre 1 et 10 est le même qu'entre 10 et 100.

#### **Cas 3 : la fonction de transfert est écrit sous la forme d'une fraction**

Lors des TP précédents, on a souvent observé des fonctions de transfert  $H(s) = \frac{1}{s+a}$ . On aimerait également tracer le diagramme de Bode de cette fonction. Cela correspond à l'inverse de *D*(*s*) tq : *H*(*s*) = 1*/D*(*s*).

On doit repartir de la décomposition en amplitude et phase :  $H(j\omega) = \frac{1}{j\omega+a}$ . En bac 1 ou en secondaire on transformerait cette expression rationnelle complexe s'écrit :  $H(j\omega) = \frac{a - j\omega}{a^2 + \omega^2}$ . La partie réelle est donnée par  $A(w) = \frac{a}{a^2 + \omega^2}$  et la partie imaginaire est donnée par  $B(w) = \frac{-j\omega}{a^2 + \omega^2}$ . Il faut ensuite trouver l'amplitude :  $\sqrt{A^2 + B^2}$  et la phase arctan(*B/A*). On peut repartir du même raisonnement que celui fait pour *D* et calculer l'amplitude en dB. Les calculs sont laissés aux lectrices et aux lecteurs. Ils sont également donnés dans le livre [TXB-théorie]. On peut également déduire les résultats depuis l'inverse de *D*(*s*). Les diagrammes de Bode sont illustrés à la Figure [16.](#page-92-0)

Diagramme de Bode en amplitude ∠*H*(*ω*)

•  $\omega \ll a$ :  $20 \log(1/a)$ : ce qui correspond à une constante.

•  $\omega$  >> a :  $10 \log(1/\omega^2) = -20 \log(\omega)$  ce qui correspond à une fonction linéaire de  $\omega$ , *ie.* une droite avec une pente *décroissante* de -20 dB/dec lorsque l'axe des abscisses est bien graduée en échelle logarithmique.  $\omega = a :$  on va simplifier l'expression de l'amplitude de *H* et simplement relier les cas limites considérées ci dessus.

Diagramme de Bode en phase ∠*H*(*ω*)

- $\omega < a/10$  :  $\angle H(\omega) = 0$
- *ω* ∈ [*a/*10; 10*a*] : ∠*H*(*ω*) décroit de − *π/*4 par décade
- <span id="page-92-0"></span>•  $\omega > 10a : \angle H(\omega) = -\pi/2$

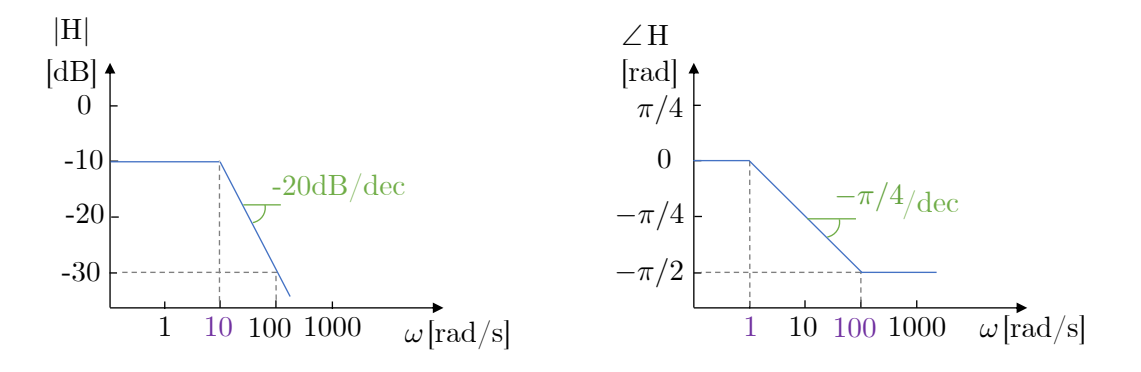

Figure 16 – Diagramme de Bode en amplitude (gauche) et en phase (droite) de la fonction de transfert  $H(s) = \frac{1}{s+a}$  avec  $a = 10$ . L'amplitude est donnée en dB avec graduation linéaire et la phase en radian avec graduation linéaire. L'axe des abscisses est bien la pulsation en rad/s avec une graduation logarithmique.

### **1.2 Étude de système continus à l'aide des diagrammes de Bode**

Dans les premiers TP, on a découvert qu'on pouvait étudier les systèmes sur base de leurs équations différentielles. Ensuite, on a appris à calculer la fonction de transfert. Dès lors, on va discuter des diagrammes de Bode des fonction de transfert de systèmes fondamentaux.

#### **Réponse d'un système continu du premier ordre**

• Forme générale :

La réponse est donnée par une équation différentielle de premier ordre avec une entrée *u* :  $\tau \dot{y} + y = uK$  avec  $\tau$  est la constante de temps et *K* une constante.

• Fonction de transfert :

$$
H(s) = \frac{K}{\tau s + 1}
$$

avec ROC= $\{s \in \mathcal{C} : \sigma > \frac{-1}{\sigma}\}$ *τ* } (pour un système stable). On remarque que la région de convergence contient bien  $\sigma = 0$ 

• Réponse temporelle du système :

On peut calculer les différentes réponses du systèmes : la réponse impulsionnelle *h*(*t*) (ie. pour une entrée  $u(t) = \delta(t)$  et la  $s(t)$  réponse indicielle( *ie.* pour une entrée  $u(t) = \mathbb{I}$ ).

$$
\left\{\begin{array}{rcl} H(j\omega) & = & \frac{K}{j\omega\tau+1} \\ h(t) & = & \frac{K}{\tau}e^{-\frac{t}{\tau}}\mathbb{I}(t) \\ s(t) & = & K\big(1-e^{-\frac{t}{\tau}}\big)\mathbb{I}(t) \end{array}\right.
$$

Ces expressions peuvent être dessinées comme sur la Figure [17](#page-93-0) (gauche). La réponse impulsionnelle *h*(*t*) d'une système d'ordre 1 est simplement une exponentielle décroissante avec une constante de temps *τ* . La réponse indicielle *s*(*t*) montre que la réponse évolue de 0 à 1 avec une constante de temps *τ* .

• Diagrammes de Bode :

On connaît la fonction de transfert *H*(*s*) et on peut donc dessiner les diagrammes de Bode. La forme analytique ressemble à l'exemple présenté ci-dessus. On pourrait tout redécomposer en amplitude et en phase ou bien utiliser les disucssions limites.

Diagramme de Bode en amplitude  $|H(\omega)|$ 

•  $\omega < \frac{1}{\tau}$  : 20 log  $|H(\omega)| \simeq 0$ .

•  $\omega > \frac{1}{\tau}$ : 20 log  $|H(\omega)|$  décroît linéairement à -20db/dec.

On peut appeler  $\frac{1}{\tau}$  comme étant la pulsation de coupure  $\omega_c$ .

Diagramme de Bode en phase ∠*H*(*ω*)

• Si  $\omega < \frac{1}{10}\omega_c$  : ∠*H*( $\omega$ )  $\simeq 0$ .

- Si  $\frac{1}{10} \omega_c \ll \omega < 10 \omega_c$ : ∠*H*(*ω*) décroît linéairement (avec une pente de  $-\frac{\pi}{4}$ / dec) et vaut  $-\frac{\pi}{4}$  en  $\omega_c$ .
- Si  $10\omega_c < \omega : \angle H(\omega) \simeq -\frac{\pi}{2}$ .

<span id="page-93-0"></span>Il y a donc un déphasage à hautes fréquences et non à basses fréquences.

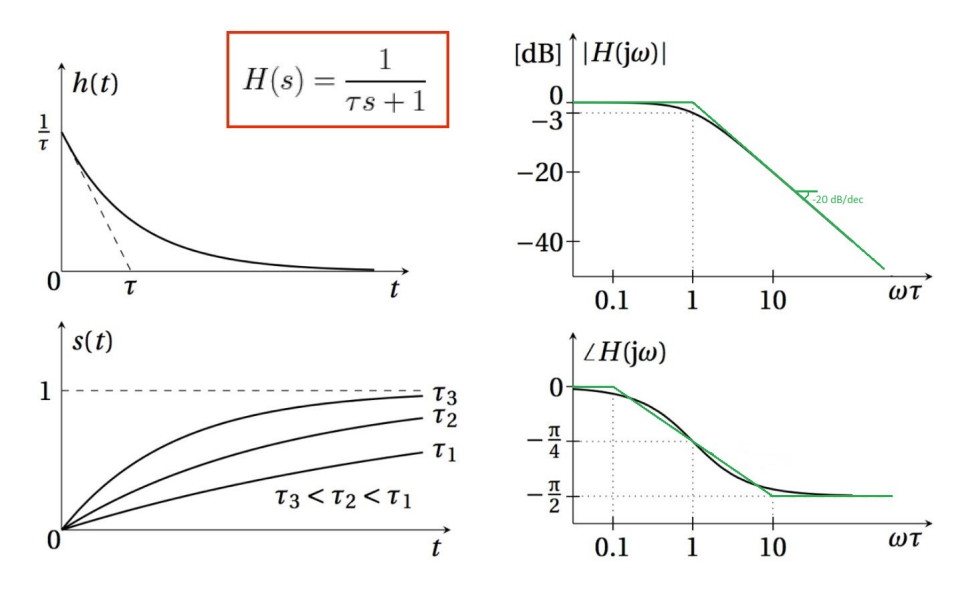

Figure 17 – Système d'ordre 1 pour *K* = 1 : (top-left) réponse impulsionnelle *h*(*t*), (bottom-left) réponse indicielle, (top-right) Diagramme de Bode en amplitude, (bottom-right) Diagramme de Bode en phase. Les courbes vertes correspondent aux courbes noires approximées.

<span id="page-93-1"></span>• Résumé pratique des diagrammes de bode de système d'ordre 1 à la Figure [18](#page-93-1)

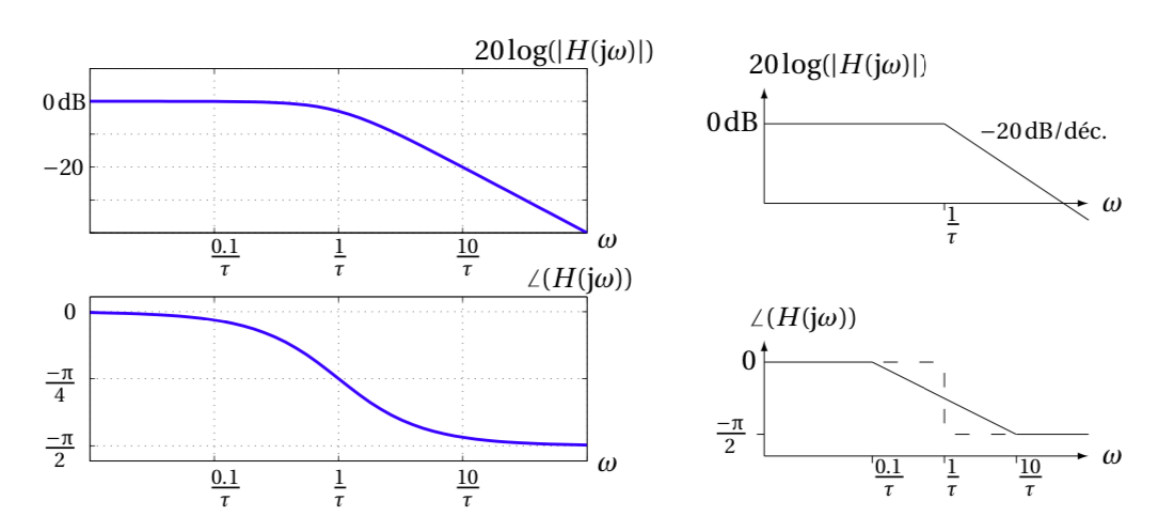

Figure 18 – Diagrammes de Bode de système d'ordre 1 : en simplifié

#### **Réponse d'un système continu du deuxième ordre**

• Forme générale :

Un système d'ordre 2 peut être exprimé par une équation différentielle de deuxième ordre comme le système masse-ressort-damper :

 $\ddot{y} + 2\zeta\omega_0 \dot{y} + \omega_0^2 y = \omega_0^2 K u$ 

 $\heartsuit$   $\omega_0$  est la pulsation naturelle

 $\heartsuit$  *ζ* est le facteur d'amortissement : plus *ζ*  $\nearrow$ , plus l'amortissement  $\nearrow$ .

• Fonction de transfert :

$$
H(s) = \frac{K\omega_0^2}{s^2 + 2\zeta\omega_0 s + \omega_0^2}
$$

avec ROC =  $\{s \in \mathcal{C} : \sigma > -\zeta \omega_0 + \omega_0 \sqrt{\zeta - 1}\}$ 

On aimerait tracer le diagramme de Bode donc on se place en  $\sigma = 0$ : On a  $H(j\omega) = \frac{K}{(j\omega)^2 + 2\zeta}$  $j\frac{\omega}{\omega_0}\right)^2+2\zeta j\left(\frac{\omega}{\omega_0}\right)+1$ 

Est-ce que le dénominateur est factorisable tq.  $\frac{1}{(s+a)(s+b)}$ ?

On calcule les pôles de la fonction de transfert :  $p_{1,2} = -\zeta \omega_0 \pm \omega_0 \sqrt{\zeta^2 - 1}$ :

Pour savoir si le dénominateur est factorisable il faut que la racine carrée soit positive :

- Si *ζ >* 1 (l'amortissement est très élevée) : la racine carrée est positive, la fonction de transfert peut s'écrire comme un produit de deux systèmes d'ordre 1 :  $H(s) = H_1(s)H_2(s) = \frac{1}{s+a} \frac{1}{s+b}$ . On peut utiliser les outils précédents ci dessus à chaque sous-systèmes.

- Si 0 *< ζ <* 1 (l'amortissement est faible) : le dénominateur de la fonction de transfert est caractérisé par deux complexes conjugués.

Diagramme de Bode en amplitude de |*H*|

On repart sur la décomposition en amplitude et en phase mais les calculs deviennent plus compliqués. Les développements sont donnés section 9.5 [TXB-Théorie].

Pour éviter de devoir utiliser les longs développements, on utilise les réponses "toutes" faites pour les systèmes d'ordre *à condition* d'exprimer le système d'ordre 2 sous la **forme canonique** présentée ici.

$$
H(s) = \frac{K\omega_0^2}{s^2 + 2\zeta\omega_0 s + \omega_0^2}
$$

On peut reprendre les différents cas limites :

• Si  $\omega < \omega_0$ , alors  $20 \log |H(\omega)| \simeq 0$ .

• Si  $\omega > \omega_0$ , alors  $20 \log |H(\omega)|$  décroit linéairement à  $40 \text{dB}/\text{dec}$ .

Les systèmes d'ordre deux ont une réponse temporelle différente que ceux d'ordre 1. A cause du facteur d'amortissement, le système d'ordre 2 peut présenter un *overshoot*.A nouveau, les développements mathématiques ne sont pas présentés mais les informations utiles sont résumées ci-dessous :

 $\frac{1}{2}$  si  $\zeta < \frac{\sqrt{2}}{2}$ , il y a un *overshoot* (un pic) dans le réponse fréquentielle, à la pulsation de résonance  $\tilde{\omega} = \omega_0 \sqrt{1 - 2\zeta^2}$ (qui tend vers  $\omega_0$  lorsque  $\zeta \to 0$ ) et dont l'amplitude est  $|H(j\tilde{\omega})| = \frac{1}{2(j\tilde{\omega})}$  $\frac{1}{2\zeta\sqrt{1-\zeta^2}}$  (qui tend vers  $+\infty$  lorsque  $\zeta \to 0$ ). - Si  $\zeta > \frac{\sqrt{2}}{2}$ , il n'y a pas d'*overshoot*.

Identifier la valeur de l'amortissement dans la fonction de Transfert permet de déterminer si la réponse im-√ pulsionnelle  $h(t)$  converge sans oscillation  $\zeta > \frac{\sqrt{2}}{2}$  et le diagramme de Bode en amplitude ne présente pas 2 d'overshoot. Dans le cas contraire, si  $\zeta < \frac{\sqrt{2}}{2}$ , la réponse impulsionnelle *oscille* avant de converger vers 0 et le diagramme de Bode en amplitude présente un overshoot. Plus le facteur d'amortissement est faible (ie. le système n'est pas capable d'amortir la réponse), plus la réponse impulsionnelle présente de grandes oscillations, plus le pic est haut et plus le déphasage est abrupte.

Diagramme de Bode en phase ∠*H*

- Si  $\omega < \frac{\omega_0}{1+k}$  : ∠*H*(*j*ω)  $\approx$  0.
- Si  $\frac{\omega_0}{1+k} < \omega < (1+k)\omega_0$  : ∠*H*(*jω*) décroit linéairement (à  $\frac{\pi}{2}$ /dec) et vaut  $-\frac{\pi}{2}$  en  $\omega_0$ .
- Si  $(1 + k)\omega_0 < \omega$  :  $\angle H(j\omega) \simeq -\pi$ .

*k >* 0 et diminue si *ζ* diminue. Autrement dit, la phase subit une transition d'autant plus abrupte que *ζ* est petit. A la limite *ζ* → 0, le système devient instable, la phase subit un saut discontinu et le maximum du pic d'amplitude tend vers l'infini. Il y a donc un déphasage à hautes fréquences et pas à basses fréquences.

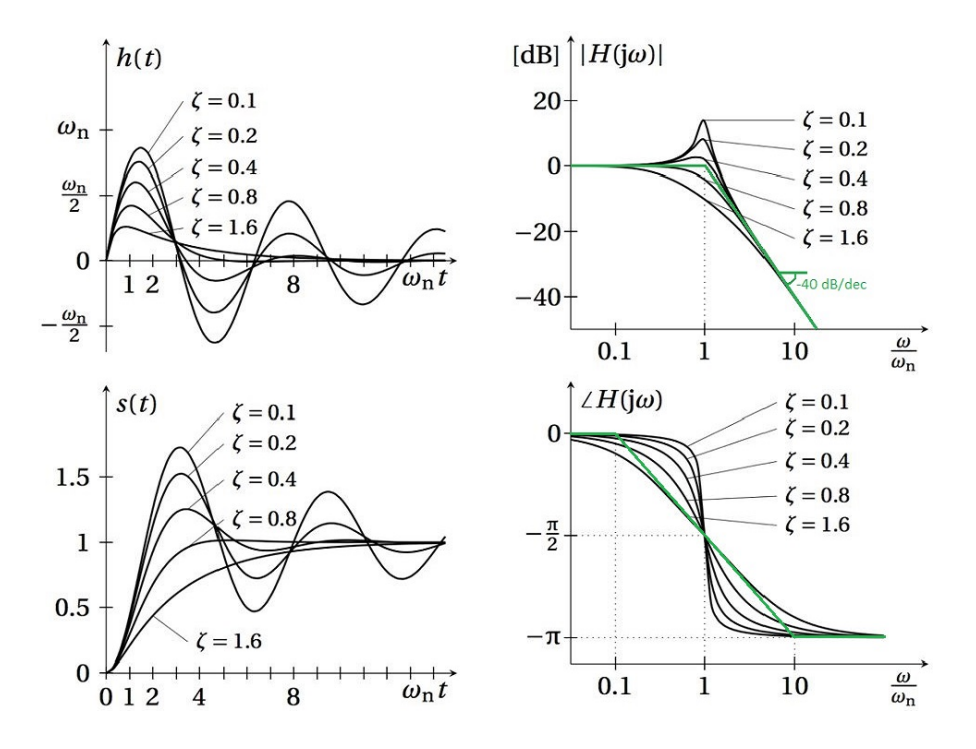

Figure 19 – Système d'ordre 2 pour  $K = 1$ : (top-left) réponse impulsionnelle  $h(t)$ , (bottom-left) réponse indicielle, (top-right) Diagramme de Bode en amplitude, (bottom-right) Diagramme de Bode en phase.

Les courbes vertes correspondent aux courbes noires approximées et  $\omega_n$  signifie  $\omega_0$  selon nos notations

• Résumé pratique des diagrammes de Bode de système d'ordre 2 à la Figure [20.](#page-95-0) On peut soit parfaitement dessiner l'amplitude du pic à la fréquence de résonnance. La valeur est donnée par  $|H(j\tilde{\omega})| = \frac{1}{2\pi\sqrt{a}}$  $\frac{1}{2\zeta\sqrt{1-\zeta^2}}$ . Mais il est fréquent de trouver la version simplifiée comme à la Figure [20](#page-95-0) à droite.

<span id="page-95-0"></span>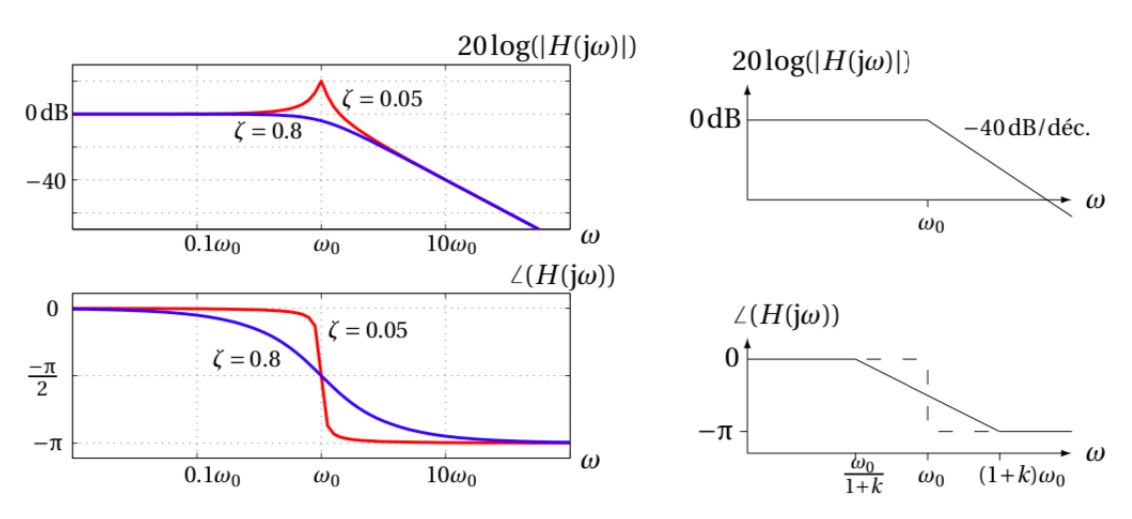

Figure 20 – Diagrammes de Bode de système d'ordre 2 : en pratique

## **1.3 Diagrammes de Bode : pratique courantes**

Dans les livres de référence ou les livres d'exercices, on voit souvent revenir quelques **pratiques courantes pour dessiner** les diagrammes en amplitude et en phase de  $H(j\omega)$ :

- l'axe des abscisses pour *ω* est en échelle logarithmique. Cela vient des résultats analytiques présenter ci-dessus mais également cela permet d'analyser de manière plus détaillée les basses fréquences, où une petite différence est bien plus importante qu'à hautes fréquences.
- l'axe des ordonnées peut être représenté en échelle logarithmique pour |*H*(*jω*)| car cela permet une symétrie (les mêmes distances, poids,...) entre atténuation et amplification. De plus  $Y(j\omega) = H(j\omega)U(j\omega) \implies$  $\log |Y(j\omega)| = \log |H(j\omega)| + \log |U(j\omega)| \rightarrow$  facile à représenter!
- l'axe des ordonnées peut être exprimé en décibel telle que l'on dessine 20 log(|*H*(*jω*)|). Le 20 log a pour origine l'unité attribuée à l'amplitude ; on parle souvent en décibels (gain +3dB ou atténuation -20dB par exemple). Cependant, il est fréquent de mettre comme label de l'axe vertical |*H*(*jω*)| [-] qui représente l'amplitude sans décibel (en unité classique) ou bien |*H*(*jω*)| [dB] (qui représente 20 log |*H*(*jω*)|).
- Échelle linéaire pour ∠*H*(*jω*) (axe des ordonnées) car celle-ci peut être aussi bien négative que positive. De plus  $Y(j\omega) = H(j\omega)U(j\omega) \implies \angle Y(j\omega) = \angle H(j\omega) + \angle U(j\omega) \rightarrow$  facile à représenter!
- On notera que le graphe n'est représenté que pour *ω >* 0 car si la réponse impulsionnelle *h*(*t*) est une fonction réelle, l'amplitude de sa transformée de Fourier est paire et la phase de sa transformée de Fourier est impaire.

### **Décomposition en série de systèmes simples**

Lorsqu'un système est décrit par la mise en série de sous-systèmes ; on peut étudier la fonction de transfert du système total en utilisant les logarithmes à notre avantage. Si la fonction de transfert totale du système s'exprime comme la multiplication de fonctions plus simples telle que :

$$
H(s) = H1(s)H2(s)...Hn(s)
$$

Il suffit d'utiliser une échelle logarithmique :

$$
20 \log_{10}(|H(j\omega)|) = 20 \log_{10}(|H_1(j\omega)||H_2(j\omega)|...|H_n(j\omega)|)
$$
  
= 20 log<sub>10</sub>(|H<sub>1</sub>(j\omega)|) + 20 log<sub>10</sub>(|H<sub>2</sub>(j\omega)|) + ... + 20 log<sub>10</sub>(|H<sub>n</sub>(j\omega)|)

De même pour la phase ;

$$
\angle(H(j\omega)) = \angle(e^{\angle H_1(j\omega)}e^{\angle H_2(j\omega)}\cdots e^{\angle H_n(j\omega)})
$$
  
= 
$$
\angle(H_1(j\omega)) + \angle(H_2(j\omega)) + \cdots + \angle(H_n(j\omega))
$$

Dès lors, on peut étudier la décomposition en amplitude et en phase de chaque sous-système. Ensuite, on additionne les amplitudes et les phases.

#### **Fonction de transfert sous forme rationnelle**

Au TP précédent, on a insisté sur la factorisation de la fonction de Transfert et ensuite en sa décomposition en fraction simples. Ainsi, on utilise la forme factorisée de la fonction de transfert en système d'ordre 1 et d'ordre 2.

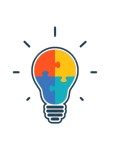

#### **Schéma de résolution : tracer les diagrammes de Bode en amplitude et en phase**

- 1- Analyser l'expression de la fonction de transfert globale et identifier les sous-sytèmes *ie.* les différents termes du produit.
- 2- Étudier chaque sous-système séparément et trouver la décomposition en amplitude et en phase.
- 3- Additionner les différents résultats obtenus pour donner le diagramme de Bode en amplitude et en phase de la fonction de transfert générale.

En pratique, on se retrouve souvent face à des expressions comme celle-ci :

$$
H(s) = \frac{K(s+a)}{(s+b)} \frac{(s^2 + \alpha s + \beta)}{(s^2 + \mu s + \gamma)} H_6(s)
$$

 $a > 0, b > 0, \alpha > 0, \beta > 0, \mu > 0, \gamma > 0.$ Comment dessiner le diagramme de Bode ? étape 1 : décomposer en sous systèmes  $H_1(s) = K$  $H_2(s) = s + a$  $H_3(s) = \frac{1}{s+b}$ *H*<sub>4</sub>(*s*) =  $s^2 + \alpha s + \beta$  $H_5(s) = \frac{1}{s^2 + \mu s + \gamma}$ 

étape 2 : décomposition en amplitude et en phase de chaque sous-systèmes

Si la forme analytique du sous-système ressemble à une forme canonique étudiée, on peut éviter de tout recalculer et reprendre les résultats directement.

Pour notre exemple,

•  $H_1(s) = K$ :

l'amplitude est constante et est donnée par 20 log(*K*) et la phase est nulle pour toutes les valeurs de *ω*. •  $H_2(s) = s + a$   $(a > 0)$ :

la pulsation de coupure est égale à *a*, l'amplitude à basses fréquences est égale à 20 log(*a*) et ensuite à la pulsation de coupure l'amplitude croit avec une pente de 20db/dec. La phase croit de 0 à *π/*2 entre *a/*10 et 10*a*.

• 
$$
H_3(s) = \frac{1}{s+b} (b > 0)
$$
:

la pulsation de coupure est égale à *b*, l'amplitude à basse fréquence est égale à 20 log(1*/b*) et ensuite à la pulsation de coupure l'amplitude décroit avec une pente de -20db/dec. La phase décroit de 0 −*π/*2 entre *a/*10 et 10*a* (les développements analytiques sont montrés au début du rappel).

• 
$$
H_5(s) = \frac{1}{s^2 + \mu s + \gamma}
$$
 :

**s**  $u_{5}(s) = \frac{s^{2} + \mu s + \gamma}{s^{2} + \mu s + \gamma}$ .<br>On regarde d'abord si on peut décomposer le polynome de deuxième ordre en deux polynomes de premier ordre et ansi revenir aux points précédents de décomposition de sous-systèmes d'ordre 1. Si le polynome n'est pas factorisable, il faut appliquer les notions vues pour les systèmes d'ordre 2. Il faut donc revenir à la forme canonique identifiant les paramètres clés  $\zeta$  et  $\omega_0$  depuis  $\mu = 2\zeta\omega_0$  et  $\gamma = \omega_0^2$ . L'amplitude à basses fréquences est donnée par 20 log(1*/γ*). Il faut ensuite avoir les valeurs numériques pour continuer l'analyse. L'amplitude va décroitre de -40db/dec à partir de la pulsation de résonance et la phase va chuter de 0 à −*π* autour de la pulsation de résonance. La pulsation de résonance est donnée par  $\tilde{\omega} = \omega_0 \sqrt{1 - 2\zeta^2}$  et l'amplitude à la pulsation de résonance est  $|H(j\tilde{\omega})| = \frac{1}{\sqrt{2}}$  $\frac{1}{2\zeta\sqrt{1-\zeta^2}}$  *en unité naturelle.* 

 $\bullet$   $H_4(s) = \frac{1}{s^2 + \mu s + \gamma}$ . On regarde d'abord si le polynôme est factorisable en deux polynômes simples d'ordre 1 pour appliquer les mêmes principes que pour *s* + *a*. Si le polynome n'est pas factorisable, on va identifier les paramètres clés des systèmes d'ordre 2  $\zeta$  et  $\omega_0$  à partir de  $\alpha = 2\zeta\omega_0$  et  $\beta = \omega_0^2$ . L'amplitude va croitre de +40db/dec à partir de la pulsation de résonance et la phase va croitre de 0 à +*π* autour de la pulsation de

résonance. La pulsation de résonance est donnée par  $\tilde{\omega} = \omega_0 \sqrt{1-2\zeta^2}$  et l'amplitude à la pulsation de résonance est  $|H(j\tilde{\omega})| = \frac{1}{\gamma + \sqrt{2}}$  $\frac{1}{2\zeta\sqrt{1-\zeta^2}}$  en *unité naturelle*. Le pic de l'overshoot est *vers le bas* (résultat opposé car l'expression est au numérateur plutot qu'au dénominateur).

 $\bullet$   $H_6(s)$  est une fonction de transfert d'un sous-système mais elle n'a pas une "forme canonique" (comme celles présentées de  $H_1(s)$  à  $H_5(s)$ ). L'expression peut être par exemple  $H_6(s) = s - a$   $(a > 0)$  ou  $\frac{1}{s-b}$   $(b > 0)$  ou *Ke*<sup>−*t*0*s*</sub>. Dès lors, il faut appliquer les outils de décomposition en amplitude et en phase précédents au début du</sup> rappel.

étape 3 : additionner tous les résultats obtenus.

#### **Bande passante à -3dB**

Dans de nombreux systèmes physiques, on s'intéresse à la variation d'énergie entre l'entrée et la sortie. On sait que l'énergie d'un signal passant par un système de fonction de transfert *H*(*s*) est modulée par |*H*(*s*)| 2 . Par conséquent, le gain (le diagramme de Bode en amplitude) vaut −3*dB*, on a ;

$$
20\log(|H(j\omega)|) = -3dB \longleftrightarrow 10\log(|H(j\omega)|^2) = -3dB \simeq 10\log(1/2)
$$

L'énergie d'un signal de fréquence *ω* est divisé par 2 en passant à travers le système [18](#page-97-0) . La bande passante à -3dB d'un système contient l'ensemble des fréquences pour lesquelles  $|H(j\omega)|^2 \geq \frac{H^2}{2}$ .

<span id="page-97-0"></span><sup>18.</sup> Utile pour le cours de Télécommunications par exemple

### **Remarque**

Pour un système *causal*, si un seul pôle est positif (sa partie réelle), alors le système est *instable*. Or, *H*(*jω*) est la transformée de Fourier de  $h(t)$ , qui n'existe pas si le système est instable ! Dès lors, si  $H(j\omega)\neq$ , les diagrammes de Bode n'ont plus de sens ! Pour un système **causal**, on peut donc tracer les **diagrammes de Bode ssi le système est stable**.

## **Construction expérimentale d'un diagramme de Bode**

La construction d'un diagramme de Bode peut se faire expérimentalement, sans connaître la fonction de transfert du système : en appliquant à l'entrée du système une sinusoïde de fréquence *ω*<sup>0</sup> et en la comparant à la sortie mesurée (après disparition des transitoires), on obtient facilement l'amplitude |*H*(*jω*0)| et la phase ∠*H*(*jω*0) du système à cette fréquence particulière. En réitérant l'expérience pour différentes fréquences, on obtient différents points du diagramme de Bode.

### **Filtres idéaux**

<span id="page-98-0"></span>Un filtre idéal est un système qui atténue l'amplitude du signal pour certaines fréquences. Rappelons que l'entrée peut être exprimée dans le domaine fréquentiel où l'on met en évidence le contenu fréquentiel. Le filtre quant à lui diminue (ou supprime) le contenu fréquentiel de l'entrée dans certaine bande de fréquence mais laisse le contenu fréquentiel à d'autres fréquences inchangé. La Figure [21](#page-98-0) illustre les différents filtres idéaux qui peuvent exister [19](#page-98-1). Comme tout système idéal, il n'existe pas en réalité mais certains systèmes s'en approchent.

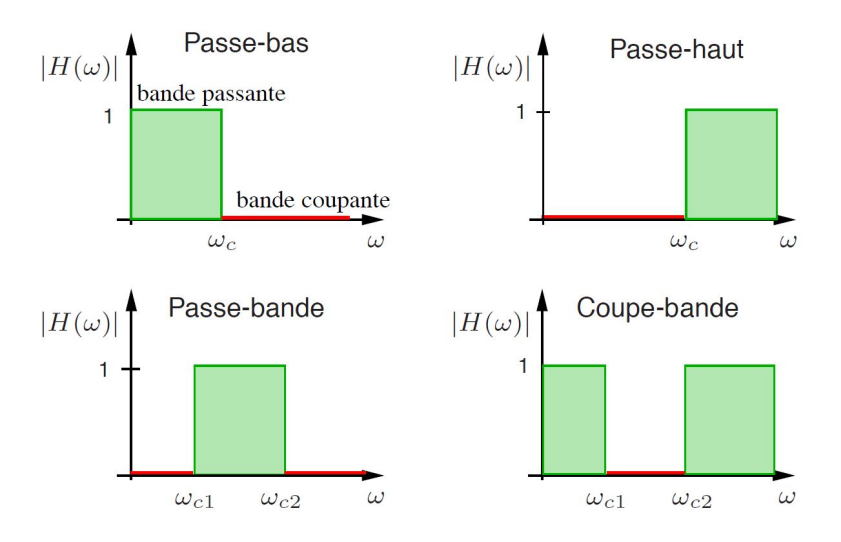

Figure 21 – Bode diagramme en amplitude de filtres idéaux

<span id="page-98-1"></span><sup>19.</sup> Source : cours de Circuits Électriques - Bertrand Cornélusse - ULiège. Les notations sont légèrement différentes que celles utilisées dans le cadre du cours.

#### **Notions clés**

• Maîtriser le concept des diagrammes de Bode : origine, importance, fonctionnement.

Comment tracer un diagramme ?

- 1- Décomposer en sous fonction si possible
- 2- Est-ce que l'expression correspond à une forme canonique ?

Forme canonique d'ordre  $1: H(s) = \frac{1}{s/a+1}$ 

Forme canonique d'ordre 2 :  $H(s) = \frac{K\omega_0^2}{s^2 + 2\zeta\omega_0 s + \omega_0^2}$ <br>Est-ce que le dénominateur sous la forme du polynome de deuxième ordre est factorisable ?

 $Qui >$  utiliser les outils associés à la forme canonique d'ordre 1

*Non* > utiliser les outils associés à la forme canonique d'ordre 2.

Oui, l'expression a une forme canonique → j'utilise les outils du cours développées pour les formes canonique d'ordre 1 et d'ordre 2. Non, l'expression n'a pas une forme canonique → je décompose l'expression complexe en son amplitude et sa phase qui sont des fonctions de *ω*.

3- Quelles sont les consignes concernant les graduations et unités ?

Amplitude en dB ou en unité naturelle ? Phase en degré ou en rad ? L'axe des abscisses est gradué selon une graduation linéaire ou logarithmique ?

## **2 Exercices résolus au tableau**

**Exercice 1** = Exercice 8.2 [TXB]

Tracer les diagrammes de Bode de la fonction de transfert

$$
H(s) = \frac{30(s+8)}{s(s+2)(s+4)}.
$$

**Exercice 2** = Devoir 2020 Q3

On considère la fonction de transfert suivante :

$$
H(s) = \frac{-1}{s^2}
$$

- a) Tracez le bloc diagramme de la fonction de transfert. Le diagramme en amplitude a comme abscisse la pulsation selon une échelle linéaire (uniquement entre 1rad/s et 10 rad/s) et en ordonnée l'amplitude dans des unités naturelles selon une échelle linéaire. Le diagramme en phase est également dessiné avec la pulsation en abscisse selon une graduation linéaire (uniquement entre 1rad/s et 10 rad/s) et l'ordonnée est en degré selon une échelle linéaire également.
- b) Tracez le diagramme de Bode en amplitude de la fonction de transfert selon les conventions classiques cà-d l'abscisse correspond à la pulsation selon une échelle logarithmique (entre 1 et 10 rad/s) et l'ordonnée correspond à l'amplitude en dB. Expliquez comment vous êtes passé·es du diagramme de la question a) à celui-ci (sur base d'explications mathématiques).

## **3 Exercices à faire**

**Exercice 3** = Aout 2021 [Online] On considère la fonction de transfert suivante :

$$
H = \frac{s - 1000}{s^2 + 2s + 64}
$$

Dessiner le diagramme de bode en amplitude et en phase.

• Détailler la construction du diagramme sur base de développement analytique de la décomposition en amplitude et en phase si les outils vus en cours ne sont pas applicables.

• L'axe des abscisses est graduée selon une échelle logarithmique entre 1 rad/s et 10000 rad/s. L'amplitude est donnée en décibels.

• Dessinez avec soin les diagrammes en indiquant explicitement les informations nécessaires à la compréhension des courbes (gain statique, pente, amplitude des pics si présents, la valeur de l'amplitude et de la phase en  $w=10000 \text{rad/s...}$ 

• Convention mathématique :

si a >0 :  $arctan(b/a)$  =>  $arctan(b/a)$ 

si a  $\langle 0 : \arctan(b/a) \rangle$  =>  $\arctan(b/a) + \pi$ 

#### **Exercice 4** = Exercice 8.4 [TXB]

Soit le système causal représenté par un circuit RLC série avec  $R = 1, \Omega, C = 1, F$  et  $L = 1, H$ . L'entrée  $u(t)$ est la tension au générateur et la sortie *y*(*t*) est la tension aux bornes du condensateur.

- a) Déterminer la fonction de transfert *H*(*s*) entre la tension d'entrée *u*(*t*) et la tension de sortie *y*(*t*), et spécifier sa région de convergence.
- b) A l'aide du diagramme de Bode en amplitude pour *H*(*s*), établir le caractère passe-bas, passe-haut ou passe-bande du circuit.
- c) Procéder comme aux points a) et b) pour  $R = 10^{-3} \Omega$ .

**Exercice 5** = Exercice 8.1 [TXB]

Tracer les diagrammes de Bode de la fonction de transfert

$$
H(s) = \frac{1 + \frac{s}{2}}{s^2}.
$$

**Exercice 6** = Janvier 2020 - Q3

## **4 Pour s'exercer**

**Exercice 7** = Exercice 8.9 [TXB]

Tracer les diagrammes de Bode du système décrit par l'équation différentielle

$$
\ddot{y}(t) + 10\dot{y}(t) + 9y(t) = 180u(t).
$$

Évaluer le gain statique.

**Exercice 8** = Exercice 8.12 [TXB]

Pour chacun des systèmes LTI stables suivants, tracer le(s) diagramme(s) de Bode manquant(s) et donner une expression d'une fonction de transfert à coefficients réels leur correspondant. A quoi peut servir un filtre<br>analogique de fonction de transfert  $H$ analogique de fonction de transfert ${\cal H}_3$ 

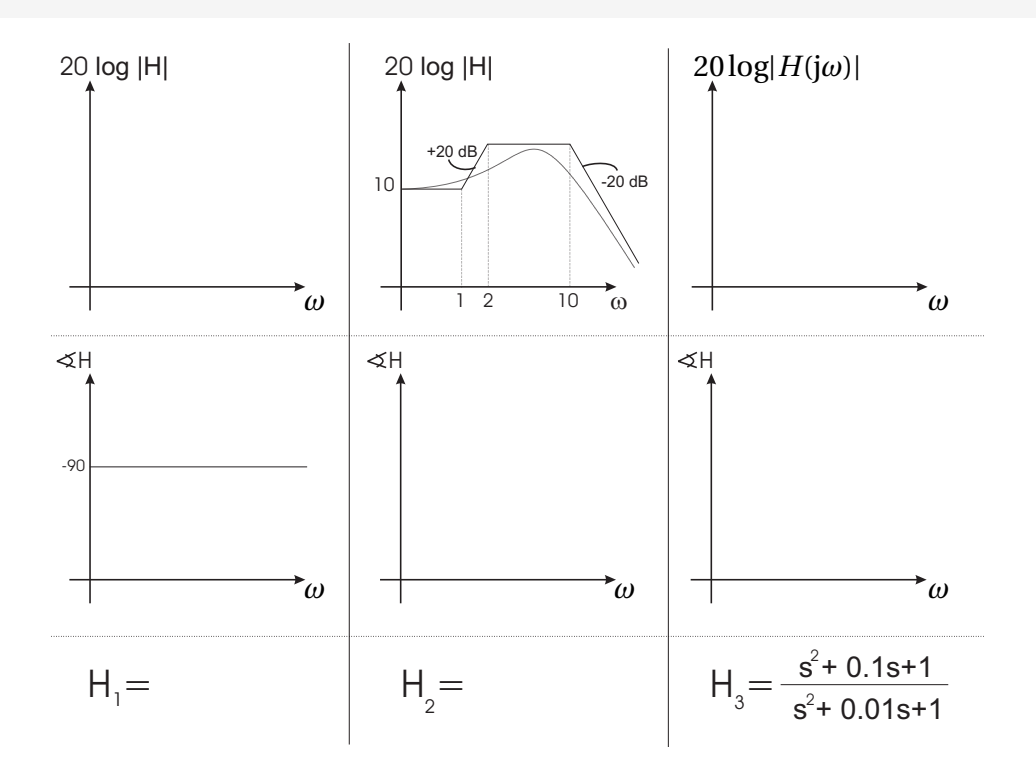

**Exercice 9** = Janvier 2020 - Q2 (ix)

*s*(1+ *s*/8)(1+*bs*)(1+ *s*/36) **Exercice 10** = Janvier 2019 - Q2 (viii-ix)

## **5 Sources supplémentaires**

Khan Academy 1 : [https://www.youtube.com/watch?v=\\_eh1conN6YM](https://www.youtube.com/watch?v=_eh1conN6YM) Khan Academy 2 : <https://www.youtube.com/watch?v=CSAp9ooQRT0> Khan Academy 3 : [https://www.youtube.com/watch?v=O2Cw\\_4zd-aU](https://www.youtube.com/watch?v=O2Cw_4zd-aU) Khan Academy 4 : [https://www.youtube.com/watch?v=O2Cw\\_4zd-aU](https://www.youtube.com/watch?v=O2Cw_4zd-aU) Khan Academy 5 : <https://www.youtube.com/watch?v=4d4WJdU61Js> Khan Academy 6 : [https://www.youtube.com/watch?v=GIlx9Yu\\_\\_y8](https://www.youtube.com/watch?v=GIlx9Yu__y8) [https://fr.wikipedia.org/wiki/Diagramme\\_de\\_Bode](https://fr.wikipedia.org/wiki/Diagramme_de_Bode) <https://cahier-de-prepa.fr/psi-buffon/download?id=54>

# **Algèbre linéaire : concepts à maîtriser**

**Solution : Exercice 1**  $x(t) = c_1(0)e^{5t} + c_2e^{-3t}$  $y(t) = 4c_1(0)e^{5t} - 4c_2e^{-3t}$ 

## **TP1**

**Exercice 1** = Exercice 1.2 (a)-(c)

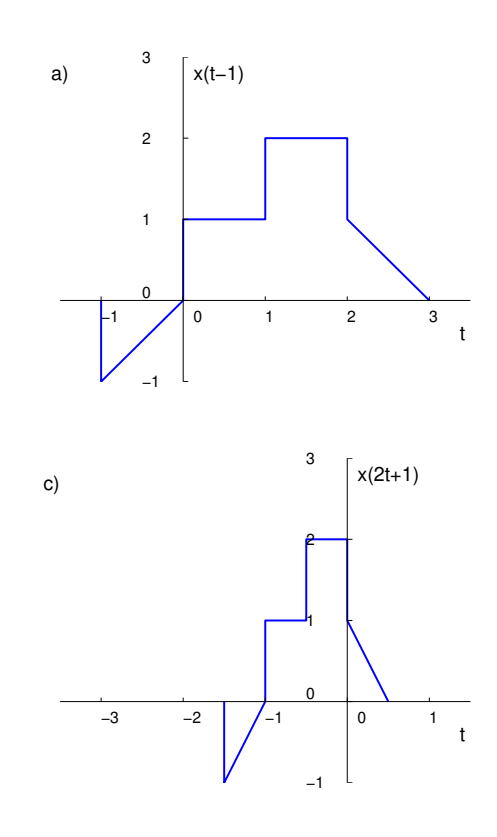

## **Exercice 2** = Exercice 3.1 (a)-(b)

(a) Système dynamique, non-causal, linéaire, variant.

#### *Résolution complète :*

Système :  $y(t) = u(t-2) + u(2-t)$ 

Énoncé (résumé) : Pour chaque système, identifier les différentes propriétés soit en démontrant, soit en donnant un contre-exemple.

• Statique-dynamique ?

Pour rappel, un système est statique si  $y(t^*)$  ne dépend que de la valeur de l'entrée en  $t = t^*$ . Ici,  $y(t^*) = u(t^* - 2) + u(2 - t^*)$  (exemple :  $t^* = 4$   $y(4) = u(2) + u(-2)$ ). La sortie dépend donc de l'entrée en *t* <sup>∗</sup> − 2 et en 2 − *t* ∗ . Par conséquent, le système est dynamique.

• Causalité ?

Pour rappel, un système est causal si  $y(t^*)$  ne dépend que de la valeur de l'entrée en  $t \leq t^*$ . Intuitivement, on voit que 2 − *t* <sup>∗</sup> ne sera pas forcément ≤ 2. En effet, on peut facilement trouver un contre-exemple : pour *t* <sup>∗</sup> = −1, on a en effet *y*(−1) = *u*(−3) + *u*(3). Si on a bien −3 ≤ −1, on a aussi que la sortie dépend du futur (3 *>* −1), de sorte que le système n'est pas causal.

Comment qualifier ce système alors ? Anti-causal signifie que *y*(*t* ∗ ) ne dépend que de la valeur de l'entrée en *t* ≥ *t* ∗ . Non-causal signifie que le système n'est ni causal, ni anti-causal. Au vu de l'équation *y*(−1) = *u*(−3) + *u*(3), le système est donc non-causal puisqu'il existe des valeurs pour lesquelles il dépend à la fois du passé et du futur.

• Linéarité ?

Pour rappel, un système est linéaire si (*u*1*, y*1) et (*u*2*, y*2) sont des paires entrées-sortie valides du système, toute combinaison de la forme  $(\alpha u_1 + \beta u_2, \alpha y_1 + \beta y_2)$  est également une paire valide. Pour déterminer si le système est linéaire, il suffit de démontrer que tout combinaison *αu*<sup>1</sup> +*βu*<sup>2</sup> donne une sortie *αy*<sup>1</sup> +*βy*2. Démo:

1. On écrit les paires entrées-sorties  $(u_1, y_1)$  et  $(u_2, y_2)$ 

$$
u_1(t) \xrightarrow{S} y_1(t) = u_1(t-2) + u_1(2-t)
$$
  

$$
u_2(t) \xrightarrow{S} y_2(t) = u_2(t-2) + u_2(2-t)
$$

- 2. On calcule la nouvelle entrée qui est une combinaison linéaire des deux entrées  $u_1(t)$  et  $u_2(t)$ :  $u(t) = \alpha u_1(t) + \beta u_2(t).$
- 3. On fait passer cette nouvelle entrée dans le système

$$
u(t) \xrightarrow{S} y(t) = u(t-2) + u(2-t)
$$

On remplace alors grâce à la définition de *u*(*t*) exprimée au point 2.

$$
y(t) = \alpha u_1(t-2) + \beta u_2(t-2) + \alpha u_1(2-t) + \beta u_2(2-t)
$$

Enfin, on associe pour retrouver  $y_1(t)$  et  $y_2(t)$ :

$$
y(t) = \alpha \underbrace{(u_1(t-2) + u_1(2-t))}_{y_1(t)} + \beta \underbrace{(u_2(t-2) + u_2(2-t))}_{y_2(t)} = \alpha y_1(t) + \beta y_2(t)
$$

Par conséquent, le système est bien linéaire.

Autre méthode : Une autre façon de voir si un système est linéaire est de regarder si les entrées/sorties/signaux (plus généralement, les variables dépendantes) sont exprimées/modifiées par une fonction non linéaire. Cela n'a donc pas de rapport avec "*t*", mais bien uniquement avec les fonctions qui sont appliquées sur les entrées/sorties/signaux. Exemple :  $cos(u(t))$ ,  $\sqrt{y(t)}$ ,  $ln(u(t-1))$ ,  $u(t)y(t)$ , ... Si une fonction non-linéaire est présente, on pourra conclure immédiatement que le système est non-linéaire, et, inversement, qu'il est linéaire. Le reste du cours utilisera cette deuxième méthode afin d'identifier la linéarité d'un système.

• Temps-variant ou invariant?

Pour rappel, un système est dit invariant dans le temps lorsque la loi qu'il établit entre entrées et sorties ne change pas au cours du temps, c'est-à-dire si l'équation ne dépend pas explicitement de la valeur de la variable indépendante.

### Démo:

1. L'entrée subit un décalage temporel puis cette entrée différée est modifiée par le système :

$$
u(t) \stackrel{-\Delta}{\longrightarrow} u_1(t) = u(t - \Delta) \stackrel{S}{\longrightarrow} y_1(t) = u_1(t - 2) + u_1(2 - t)
$$

c'est-à-dire  $y_1(t) = u((t-2) - \Delta) + u((2-t) - \Delta)$  (puisque  $u_1(t) = u(t - \Delta)$ ).

2. L'entrée est tout d'abord modifiée par le système puis cette sortie associée subit un décalage temporel.

$$
u(t) \xrightarrow{S} y(t) ( = u(t-2) + u(2-t) ) \xrightarrow{-\Delta} y_2(t) = y(t-\Delta) = u((t-\Delta)-2) + u(2-(t-\Delta))
$$

 $c'$ est-à-dire  $y_2(t) = u(t - 2 - \Delta) + u(2 - t + \Delta)$ .

3. Comparer les résultats des points 1 et 2. S'ils sont identiques  $\rightarrow$  le système est temps-invariant. Ici, le système est donc temps-variant. En effet, peu importe si l'entrée ou la sortie subit un décalage temporel, le système n'est pas affecté par cette transformation.

Autre méthode : Dire qu'un système est invariant signifie que si l'entrée est décalée (exemple : *u*(*t*−∆), la sortie l'est également, de la même valeur (*y*(*t*−∆)). Cela signifie en outre que le système ne dépend pas de la variable indépendante. Une équation de la forme  $\sum_i a_i y(\tau_i(t)) = \sum_j b_j u(\tau'_j(t))$  sera temps-invariante si les  $a_i$  et les  $b_j$  ne sont pas fonction du temps, et si les  $\tau_i$  et les  $\tau'_j$  sont de la forme  $t-t_0$ . C'est cette simple identification que l'on utilisera par la suite en général.

(b) Système statique, causal, linéaire, variant.

*Résolution complète :* Système :  $y(t) = \cos(3t)u(t)$ Énoncé : idem

• Statique-dynamique ?

Pour rappel, les définitions concernant les propriétés des systèmes se focalisent sur les signaux d'entrées et de sorties uniquement. Ainsi,  $y(t^*) = \cos(3t^*)u(t^*)$  : le sortie en  $t^*$  ne dépend bien de l'entrée qu'en  $t^*$ . En conclusion, le système est statique. Le cos(3*t* ∗ ) signifie juste que le coefficient devant le signal d'entrée n'est pas constant, mais cela reste un simple nombre et on ne considère pas une entrée à un autre moment.

• Causalité ?

Pour rappel, un système est causal si  $y(t^*)$  ne dépend que de la valeur de l'entrée en  $t \leq t^*$ . La sortie en *t* ∗ , *y*(*t* ∗ ) ne dépend que de l'entrée qu'en *t* ∗ . Le système est donc causal.

• Linéarité ?

Pour rappel, un système est linéaire si (*u*1*, y*1) et (*u*2*, y*2) sont des paires entrées-sortie valides du système, toute combinaison de la forme  $(\alpha u_1 + \beta u_2, \alpha y_1 + \beta y_2)$  est également une paire valide. Comme indiqué dans le rappel, on regarde si les signaux sont affectés par une fonction non-linéaire du type  $\sqrt{u(t)}$ , tan  $y(t)$ . Si on observe ce type de non-linéarité, le système est bien défini comme un système non-linéaire. Dans cet énoncé, *y*(*t*) et *u*(*t*) ne sont pas touchés par des expressions non-linéaires. Le terme cos(3*t*) est simplement un coefficient multiplicatif du signal d'entrée.

 $\rightarrow$  Le système est donc linéaire.

Voici la démonstration pour s'en convaincre.

1. On écrit les paires entrées-sorties  $(u_1, y_1)$  et  $(u_2, y_2)$  (on voit que le cos(3t) est bien un simple coefficient).

$$
u_1(t) \xrightarrow{S} y_1(t) = \cos(3t)u_1(t)
$$
  

$$
u_2(t) \xrightarrow{S} y_2(t) = \cos(3t)u_2(t)
$$

- 2. On calcule la nouvelle entrée qui est une combinaison linéaire des deux entrées  $u_1(t)$  et  $u_2(t)$ :  $u(t) = \alpha u_1(t) + \beta u_2(t).$
- 3. On fait passer cette nouvelle entrée dans le système

$$
u(t) \xrightarrow{S} y(t) = \cos(3t)u(t)
$$

On remplace alors grâce à la définition de *u*(*t*) exprimée dans le point 2.

$$
y(t) = \alpha \cos(3t)u_1(t) + \beta \cos(3t)u_2(t)
$$

Enfin, on fait alors réapparaître  $y_1(t)$  et  $y_2(t)$ :

$$
y(t) = \alpha \cos(3t)u_1(t) + \beta \cos(3t)u_2(t) = \alpha y_1(t) + \beta y_2(t)
$$
  

$$
y_1(t) = \alpha y_2(t)
$$

Par conséquent, le système est bien linéaire. En effet, les signaux d'entrées et de sorties ne présentent aucune non linéarité.

• Temps-variant ou temps-invariant?

Pour rappel, un système est dit invariant dans le temps lorsque la loi qu'il établit entre entrées et sorties ne change pas au cours du temps.

Il suffit de regarder si les coefficients devant les signaux d'entrée et sortie dépendent du temps. Cela montre ainsi que le système est temps-variant. Dans cet énoncé, le terme cos(3t) multiplie l'entrée u(t). Pour des instants différents, le terme prend des valeurs différentes.

 $\rightarrow$  Cela rend le système temps-variant.

Voici la démonstration pour s'en convaincre.

1. Décaler d'abord l'entrée puis appliquer cette entrée différée dans le système :

$$
u(t) \stackrel{-\Delta}{\longrightarrow} u_1(t) = u(t - \Delta) \stackrel{S}{\longrightarrow} y_1(t) = \cos(3t)u_1(t)
$$

c'est-à-dire  $y_1(t) = \cos(3t)u(t - \Delta)$  (puisque  $u_1(t) = u(t - \Delta)$ ).

2. Appliquer d'abord l'entrée dans le système puis décaler la sortie associée.

$$
u(t) \xrightarrow{S} y(t) \left( = \cos(3t)u(t) \right) \xrightarrow{-\Delta} y_2(t) = y(t - \Delta) = \cos(3(t - \Delta))u(t - \Delta)
$$

 $c$ 'est-à-dire  $y_2(t) = \cos(3(t - \Delta))u(t - \Delta)$ .

3. Comparer les résultats des points 1 et 2. S'ils sont identiques  $\rightarrow$  le système est temps-invariant. Ce n'est pas le cas ici, les deux expressions différent. Le système dépend de la variable *t*, il est bien temps-variant.

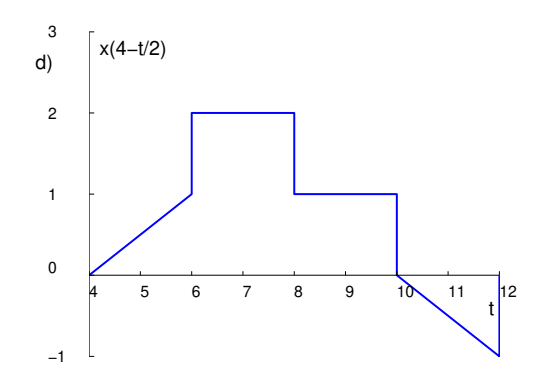

**Exercice 4** = Exercice 3.1 (f)-(g)  $[TXB]$ Système dynamique, non-causal, linéaire, variant.

**Exercice 5** = Exercice 3.15 (a)-(c)  $[TXB]$ 

- (a) Système linéaire, variant
- (c) Système linéaire et invariant.

**Exercice 6** = Interro 2013

 $y(t) = \sin(u(t))$ : non-linéaire, causal, temps-invariant.  $y(t) = u(\sin(t))$ : linéaire, non-causal, temps-variant.

### **Exercice 7** = Exercice 3.9 [TXB]

- a) Des non-linéarités peuvent apparaître de différentes manières dans les composants électriques ; citons par exemple la dépendance des paramètres *R*, *L* et *C* en fonction de la température (qui elle-même dépend de l'intensité de courant), le claquage des condensateurs ou l'effet de diélectriques non-linéaires. Si le circuit est couplé à un système électromécanique, des dépendances non-linéaires en fonction de la position des pièces mécaniques apparaissent lorsque l'on veut considérer les lois exactes pour le couple rotorique et la force contre-électro-motrice.
- b) L'usure des composants est inévitable. Des appareils électriques extérieurs peuvent perturber le circuit par le champ électromagnétique qu'ils créent ; ces perturbations sont en général non-constantes et donc variantes.

#### **Exercice 8** = Exercice 3.12 (a)  $[TXB]$

(a) Les trois systèmes sont linéaires, les systèmes (ii) et (iii) ne sont pas statiques ; la bonne réponse est donc

(i) (bien que ce système soit variant et comporte une non-linéarité vis-à-vis du temps).
**Exercice 1** = Exemple 2.2.3 [STR]

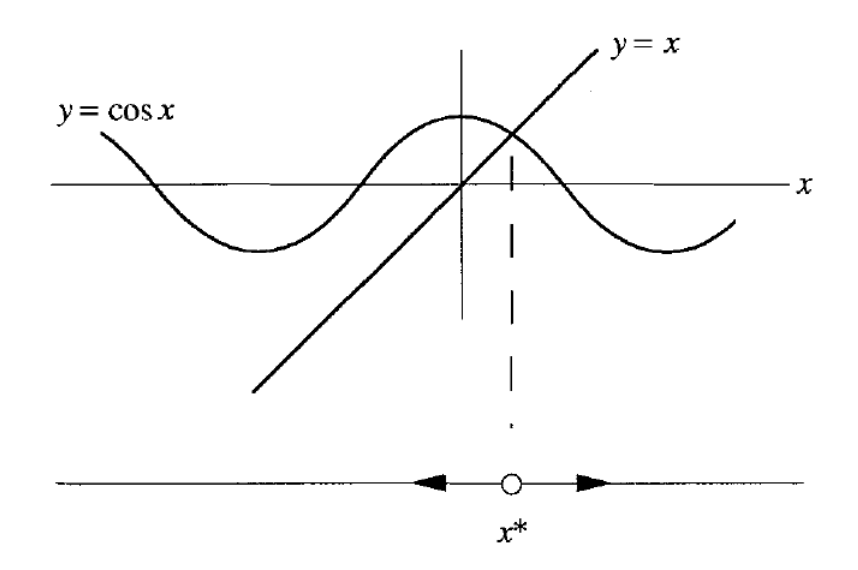

**Exercice 2** = Exemple 2.2.1 [STR]

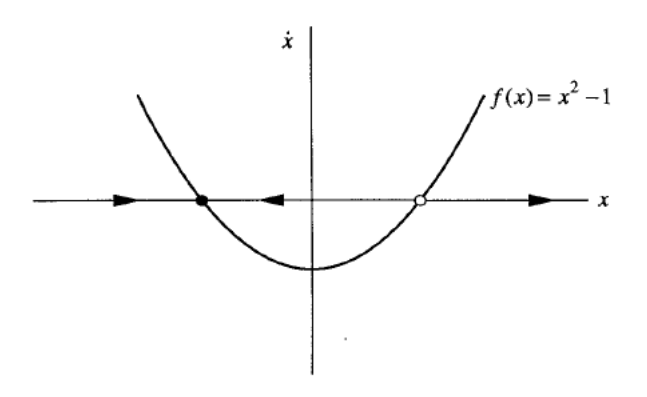

**Exercice 3** = Paragraphe 2.3 [STR]

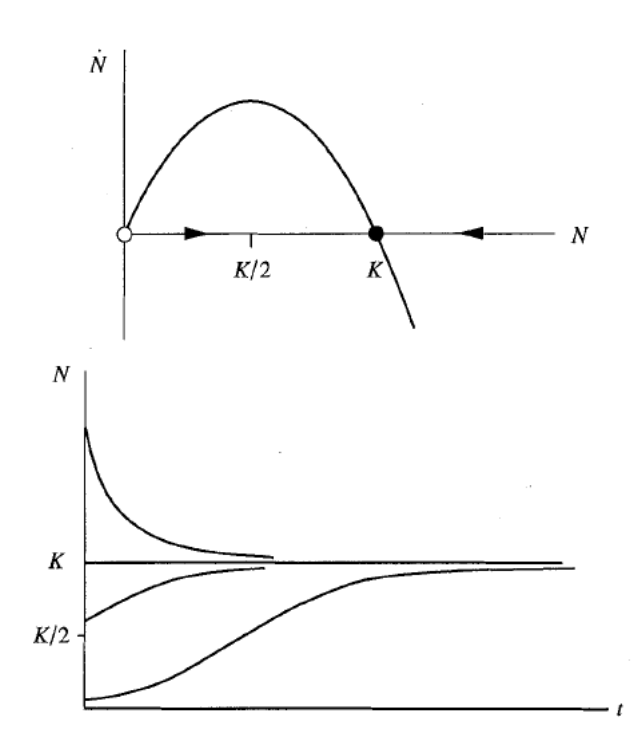

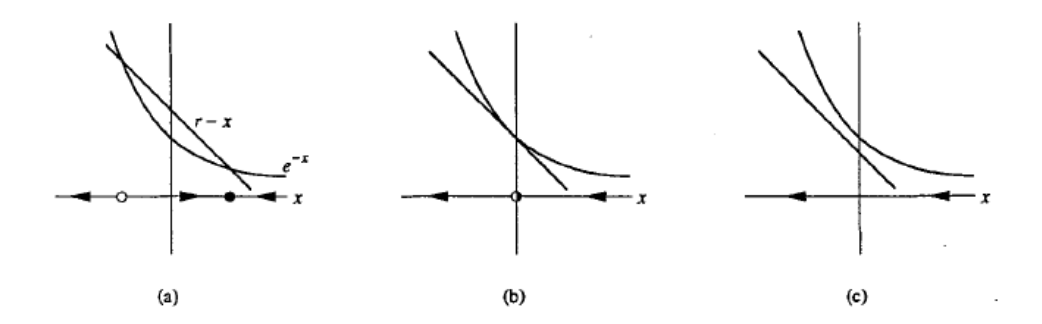

**Exercice 5** = Exercice 2.3.2 [STR]  $x^* = 0$ , instable;  $x^* = kJa/k_J$  stable

**Exercice 1** = Lapin vs Mouton [STR]

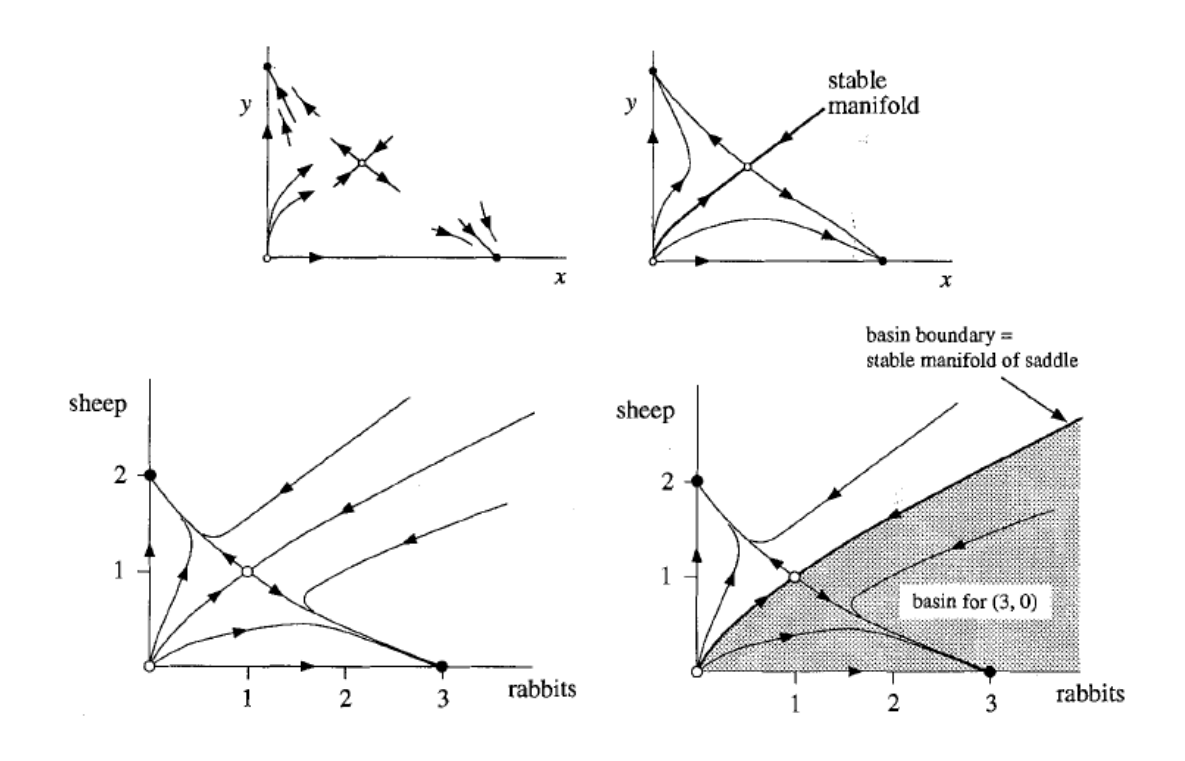

### **Exercice 2**

 $(0,0)$ : point instable -  $(0,1)$ : point de selle -  $(3,2)$  point stable

**Exercice 3** = Exercice 6.3.6 [STR]  $(-1,-1)$ , stable node;  $(1, 1)$ , saddle point

**Exercice 4** = Janvier 2020 - Q1 Réponse en ligne.

**Exercice 5** = Janvier 2021 - Q1 Réponse en ligne.

**Exercice 6** = Janvier 2022 - Q1 Réponse en ligne.

**Exercice 7** = Aout 2021 - Q1 Réponse en ligne.

### **Exercice 1** = Exercice 2.1 [TXB]

- Signal d'entrée :  $u(\cdot): \mathcal{R}^+ \to \mathcal{R}$
- Signal de sortie :  $y(\cdot) = \theta(\cdot) : \mathcal{R}^+ \to \text{cercle } (\mathcal{R} \text{ modulo } 2\pi : \text{ok pour } [0;2pi] )$
- Signal d'état :  $x(\cdot) = (x_1(\cdot), x_2(\cdot)) = (\theta(\cdot), \dot{\theta}(\cdot)) : \mathcal{R}^+ \to \text{cercle } \times \mathcal{R}$
- Loi de sortie :  $y(t) = \theta(t) = x_1(t)$
- Mise à jour de l'état :

$$
\dot{x}_1(t) = x_2(t)
$$
  

$$
\dot{x}_2(t) = \frac{u(t)}{mL^2} - \frac{bx_2(t)}{mL^2} + \frac{g}{L}\sin(x_1(t)) - \frac{a^2k}{mL^2}\tan(x_1(t))
$$

valable pour  $[\theta : L \cos(\theta) > a]$  (condition physique liée à l'étirement maxiumum du ressort sur la barre).

### *Résolution complète :*

- 1- Signal d'entrée :
	- signification : couple externe (information explicite de l'énoncé)
	- $\circ$  notation :  $u(t)$
	- domaine : **R** +
	- image : **R**
- 2- Signaux de sortie :
	- signification : position angulaire du pendule (information explicite de l'énoncé)
	- $\circ$  notation :  $y(t) = \theta(t)$
	- domaine : **R** +
	- $\circ$  image :  $[-\theta_{max}, \theta_{max}]$ ,  $\theta_{max} = \arccos\left(\frac{a}{L}\right)$

(en général : [0*,* 2*π*] mais restriction physique à cause de la configuration du pendule et du ressort).

- 3- <u>Variables d'état</u> :  $x(t) = \begin{pmatrix} x_1 \\ x_2 \end{pmatrix}$ *x*2  $\bigg) = \bigg( \frac{\theta}{a} \bigg)$ ˙*θ* (données explicitement dans l'énoncé) :  $\mathbb{R}^+ \longrightarrow [-\theta_{max}, \theta_{max}] \times \mathbb{R}$ .
- 4- Loi de sortie :  $y(t) = x_1(t)$ .
- 5- Loi de mise à jour :  $mL^2\ddot{\theta} = u b\dot{\theta} ka^2\tan(\theta) + mgL\sin(\theta)$  (On applique la loi de Newton en rotation).

$$
\begin{cases}\n\dot{x}_1(t) = x_2(t) \\
\dot{x}_2(t) = \frac{u(t)}{mL^2} - \frac{bx_2(t)}{mL^2} + \frac{g}{L}\sin(x_1(t)) - \frac{a^2k}{mL^2}\tan(x_1(t))\n\end{cases}
$$

#### **Exercice 2** = Exercice 4.1 [TXB]

a) Équation différentielle :  $LC\ddot{y}(t) + RC\dot{y}(t) + y(t) = u(t)$ Pour  $u(t) = 0$ , la solution générale s'écrit :

$$
y(t) = Ae^{(-\zeta + j\sqrt{\omega^2 - \zeta^2})t} + Be^{(-\zeta - j\sqrt{\omega^2 - \zeta^2})t}
$$

où  $\zeta = \frac{R}{2L}$  et  $\omega = \frac{1}{\sqrt{LC}}$ .

(Simplement pour montrer la résolution ODE comme au cours d'analyse - à ne pas savoir faire dans le cadre de ce cours).

b) Bloc-diagramme :

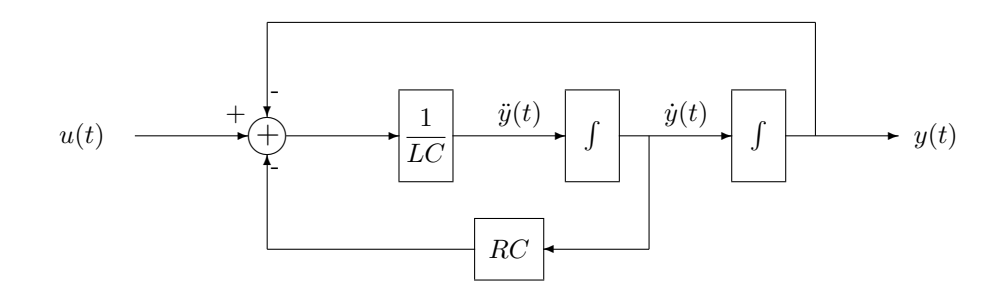

peut aussi être dessiné comme ceci :

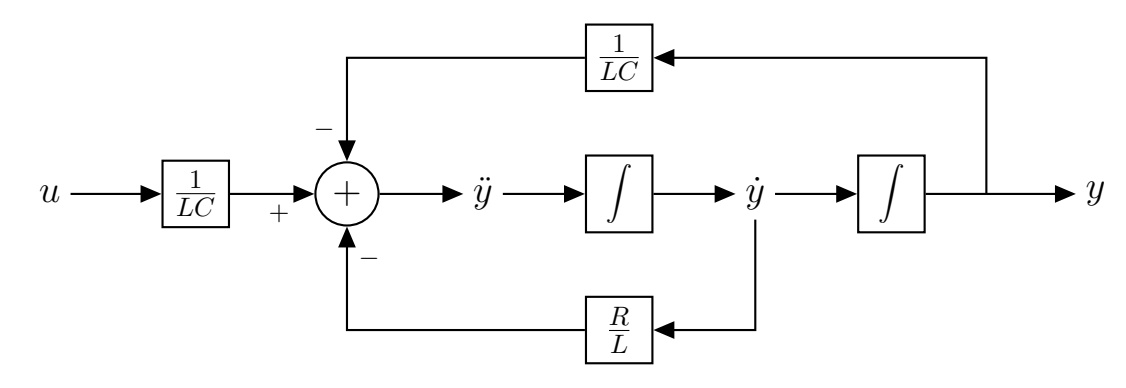

c) Choisissant  $x(t) = [y(t) \dot{y}(t)]^T$ , on a

$$
\dot{x}(t) = \begin{bmatrix} 0 & 1 \\ -\frac{1}{LC} & -\frac{R}{L} \end{bmatrix} x(t) + \begin{bmatrix} 0 \\ \frac{1}{LC} \end{bmatrix} u(t)
$$

$$
y(t) = \begin{bmatrix} 1 & 0 \end{bmatrix} x(t) + \begin{bmatrix} 0 \end{bmatrix} u(t)
$$

*Résolution complète*

1- Ici, on voit apparaître *y*¨ qui donne l'ordre de l'équation différentielle (*n* = 2), et donc le nombre de variable d'état dans le système. Cela vient de la définition des variables d'état qui permettent de décrire la dynamique interne du système.

$$
x = \begin{pmatrix} x_1 \\ x_2 \end{pmatrix} = \begin{pmatrix} y \\ \dot{y} \end{pmatrix}
$$

Par ailleurs, par définition de la représentation d'état, il faut que *y* et *u* apparaissent sans dérivée.

2- La loi de sortie peut donc être directement écrite :

$$
y(t) = x_1(t)
$$

3- Ensuite, on peut réécrire l'équation donnée en fonction des nouvelles notations introduites :

$$
\dot{x}_2 = \frac{u}{LC} - \frac{R}{L}x_2 - \frac{1}{LC}x_1
$$

Et la deuxième loi de mise à jour découle directement du choix des variables d'état

$$
\dot{x}_1 = x_2
$$

4- Ainsi, le modèle d'état s'écrit :

$$
\begin{pmatrix} \dot{x}_1 \\ \dot{x}_2 \end{pmatrix} = \begin{pmatrix} 0 & 1 \\ \frac{-1}{LC} & \frac{-R}{L} \end{pmatrix} \begin{pmatrix} x_1 \\ x_2 \end{pmatrix} + \begin{pmatrix} 0 \\ \frac{1}{LC} \end{pmatrix} u
$$

$$
y = \begin{pmatrix} 1 & 0 \end{pmatrix} \begin{pmatrix} x_1 \\ x_2 \end{pmatrix} + \begin{pmatrix} 0 \end{pmatrix} u
$$

**Exercice 3** = Août 2019 - Q2 *Résolution complète* **a) Équation entrée-sortie**

Lire au niveau du grand symbole somme : "sortie du symbole  $+$ "  $(\ddot{y})$  = somme des entrées, avec le signe associé :

$$
\ddot{y} = 6\dot{u} + 6u - 10\dot{y} - 16y
$$

#### **b) Modèle d'état**

On réécrit l'équation  $\ddot{y} + 10\dot{y} + 16y = 6\dot{u} + 6u$  et on introduit la variable auxiliaire *v*. Deux équations :

$$
\begin{cases}\n\ddot{v} + 10\dot{v} + 16v & = u \\
y & = 6\dot{v} + 6v\n\end{cases}
$$

En choisissant le vecteur d'état (*x*<sup>1</sup> et *x*<sup>2</sup> peuvent être inversés)

$$
\begin{pmatrix} x_1 \\ x_2 \end{pmatrix} = \begin{pmatrix} v \\ \dot{v} \end{pmatrix}
$$

On obtient directement le modèle d'état suivant :

$$
\begin{pmatrix} \dot{x}_1 \\ \dot{x}_2 \end{pmatrix} = \begin{pmatrix} 0 & 1 \\ -16 & -10 \end{pmatrix} \begin{pmatrix} x_1 \\ x_2 \end{pmatrix} + \begin{pmatrix} 0 \\ 1 \end{pmatrix} u
$$

$$
y = \begin{pmatrix} 6 & 6 \end{pmatrix} \begin{pmatrix} x_1 \\ x_2 \end{pmatrix} + \begin{pmatrix} 0 \end{pmatrix} u
$$

### **Exercice 4** = Exercice 2.7 [TXB] Comportement des réservoirs :

$$
\gamma \dot{h}_1 = u - \alpha \sqrt{h_1}
$$

$$
\gamma \dot{h}_2 = u + \alpha (\sqrt{h_1} - \sqrt{h_2})
$$

⇒ Modèle d'état :

- Signal d'entrée :  $u : \mathcal{R}^+ \to \mathcal{R}$ , débit d'entrée extérieur
- Signal de sortie :  $y: \mathcal{R}^+ \to \mathcal{R}$ , débit de sortie du second réservoir
- Signal d'état :  $x = (x_1, x_2(\cdot)) = (h_1, h_2) : \mathcal{R}^+ \to \mathcal{R}^2$ , hauteurs d'eau dans les réservoirs
- Loi de sortie :  $y(t) = \alpha \sqrt{x_2(t)}$
- Mise à jour de l'état :

$$
\dot{x}_1 = \frac{1}{\gamma} (u - \alpha \sqrt{x_1})
$$
  

$$
\dot{x}_2 = \frac{1}{\gamma} (u + \alpha(\sqrt{x_1} - \sqrt{x_2}))
$$

**Exercice 5** = Janvier 2020 - Q1 (i) Réponse en ligne.

Remarque : Les modèles d'état et bloc-diagrammes associés à un système ne sont pas uniques (cf. rappel théorique). Nous présentons ici une seule possibilité, qui nous semble être la plus directe, pour chaque exercice. Les autres possibilités sont toutes équivalentes à cette première moyennant un changement de variable, que l'étudiant pourra rechercher explicitement (matrice *T* du rappel théorique) en cas de doute.

**Exercice 1** = Exercice 4.26 [TXB]

a) 
$$
h_1^* = \left(\frac{u^*}{\alpha}\right)^2
$$
 et  $h_2^* = \left(\frac{2u^*}{\alpha}\right)^2$ 

- b) Remplaçant les variables *u*(*t*), *y*(*t*) et *x*(*t*) par leurs variations aux voisinages du point de fonctionnement stationnaire  $(\bar{u}(t) = u(t) - q_i^*, \bar{y}(t) = y(t) - \alpha \sqrt{h_2^*}, \bar{x}_1(t) = x_1(t) - h_1^*, \bar{x}_2(t) = x_2(t) - h_2^*)$  on obtient
	- loi de sortie :  $\bar{y} = \frac{\alpha}{a}$  $\frac{\alpha}{2\sqrt{h_2^*}}\bar{x}_2$
	- mise à jour de l'état :

$$
\dot{\bar{x}}_1 = \frac{1}{\gamma} \left( \bar{u} - \frac{\alpha}{2\sqrt{h_1^*}} \bar{x}_1 \right)
$$

$$
\dot{\bar{x}}_2 = \frac{1}{\gamma} \left( \bar{u} + \frac{\alpha}{2\sqrt{h_1^*}} \bar{x}_1 - \frac{\alpha}{2\sqrt{h_2^*}} \bar{x}_2 \right)
$$

*Résolution complète* (a) On a

$$
\begin{cases}\n\dot{x}_1 = 0 \implies h_1^* = \left(\frac{u^*}{\alpha}\right)^2 \\
\dot{x}_2 = 0 \implies h_2^* = \left(\frac{2u^*}{\alpha}\right)^2\n\end{cases}
$$

suivi de,

$$
\begin{cases}\n\dot{x}_1 = 0 & \Longleftrightarrow \quad 0 = \frac{1}{\gamma} u^* - \frac{\alpha}{\gamma} \sqrt{x_1^*} \\
\dot{x}_2 = 0 & \Longleftrightarrow \quad 0 = u^* + \alpha \sqrt{h_1^*} - \alpha \sqrt{h_2^*} & \Longleftrightarrow \quad \sqrt{h_2^*} = \frac{2u^*}{\alpha}\n\end{cases}\n\iff h_1^* = \left(\frac{u^*}{\alpha}\right)^2
$$

et la sortie

$$
y^*=\alpha\sqrt{h_2^*}
$$

Le point de fonctionnement stationnaire  $(u^*, x^*, y^*)$  (avec  $x^* = (h_1^*, h_2^*)^T$ ) est donc

$$
\left(u^*, \quad \left(\left(\frac{u^*}{\alpha}\right)^2\right), \quad \alpha\sqrt{h_2^*}\right)
$$

(b) **Méthode 1** *Résolution complète* Loi de sortie :

i. Remplacer  $(u, x, y)$  par  $(u^* + \delta u, x^* + \delta x, y^* + \delta y)^{20}$  $(u^* + \delta u, x^* + \delta x, y^* + \delta y)^{20}$  $(u^* + \delta u, x^* + \delta x, y^* + \delta y)^{20}$ :

$$
y = \alpha \sqrt{x_2} \implies y^* + \delta y = \alpha \sqrt{x_2^* + \delta x_2}
$$

ii. Développer les termes non-linéaires par Mac Laurin en fonction de *δu*, *δx*, *δy* : Ici, le terme non-linéaire en  $\delta x_2$  est  $\sqrt{x_2^* + \delta x_2}$ :

$$
f(\delta x_2) = \alpha \sqrt{x_2^* + \delta x_2} \sim \alpha \sqrt{x_2^*} + \frac{\alpha}{2\sqrt{x_2^*}} \delta x_2
$$

iii. Négliger les termes d'ordre  $\geq 2$  en  $\delta u$ ,  $\delta x$ ,  $\delta y$ : Ici rien à faire, mais il aurait pu y avoir *δxδu*, (*δx*) 2 ,...

$$
y^* + \delta y = \alpha \sqrt{x_2^*} + \frac{\alpha}{2\sqrt{x_2^*}} \delta x_2
$$

<span id="page-114-0"></span><sup>20.</sup> Au TP1, la petite perturbation était notée *u* et *v* mais afin de ne pas confondre avec la variable d'entrée et sortie, elle est remplacée par *δx*<sup>1</sup> et *δx*<sup>2</sup>

iv. Compenser les termes indépendants : Utiliser les résultats du point a).

$$
y'' + \delta y = \alpha \sqrt{x_2^*} + \frac{\alpha}{2\sqrt{x_2^*}} \delta x_2
$$

Notre loi de sortie est donc maintenant bien linéaire en *δu*, *δx*, *δy*

$$
\delta y = \frac{\alpha}{2\sqrt{x_2^*}} \delta x_2 = \frac{\alpha}{2\sqrt{h_2^*}} \delta x_2
$$

Loi de mise à jour (1) :

i. Remplacer  $(u, x, y)$  par  $(u^* + \delta u, x^* + \delta x, y^* + \delta y)$ :

$$
\dot{x}_1 = \frac{1}{\gamma}u - \frac{\alpha}{\gamma}\sqrt{x_1} \longrightarrow \dot{x}_1^* + \delta\dot{x}_1 = \frac{1}{\gamma}(u^* + \delta u) - \frac{\alpha}{\gamma}\sqrt{x_1^* + \delta x_1}
$$

Sachant que  $\dot{x}_1^* = 0$ , puisqu'il s'agit de la dérivée du point stationnaire qui ici est bien un nombre) ii. Développer les termes non-linéaires par Mac Laurin en fonction de *δu*, *δx*, *δy* :

$$
\sqrt{x_1^* + \delta x_1} \;\sim\; \sqrt{x_1^*} + \frac{1}{2\sqrt{x_1^*}} \delta x_1
$$

- iii. Négliger les termes d'ordre  $\geq 2$  en  $\delta u$ ,  $\delta x$ ,  $\delta y$ : Ici rien à faire.
- iv. Compenser les termes indépendants : Utiliser les résultats du point a)

$$
\delta \dot{x}_1 = \frac{1}{\gamma} \mathbf{\hat{u}}^* + \frac{1}{\gamma} \delta u - \frac{\alpha}{\gamma} \mathbf{\hat{x}}_1^* - \frac{\alpha}{2\gamma \sqrt{x_1^*}} \delta x_1
$$

Notre loi de mise à jour (1) est donc maintenant bien linéaire en *δu*, *δx*, *δy*

$$
\delta \dot{x}_1 = \frac{1}{\gamma} \delta u - \frac{\alpha}{2\gamma \sqrt{h_1^*}} \delta x_1
$$

Loi de mise à jour  $\left( 2\right)$  :

i.

$$
\underbrace{\dot{x}_2^*}_{=0} + \delta \dot{x}_2 = \frac{1}{\gamma} (u^* + \delta u) + \frac{\alpha}{\gamma} \sqrt{x_1^* + \delta x_1} - \frac{\alpha}{\gamma} \sqrt{x_2^* + \delta x_2}
$$

ii.

 $\sqrt{x_i^* + \delta x_i} \sim \sqrt{x_i^*} + \frac{1}{2}$  $2\sqrt{x_i^*}$  $\delta x_i$  *i* ∈ {1, 2}

iii. /

iv.

$$
\delta \dot{x}_2 = \frac{1}{\gamma} \not x_1 + \frac{1}{\gamma} \delta u + \frac{\alpha}{\gamma} \not x_1 + \frac{\alpha}{2\gamma \sqrt{x_1^*}} \delta x_2 - \frac{\alpha}{\gamma} \not x_2 + \frac{\alpha}{2\gamma \sqrt{x_2^*}} \delta x_2
$$

Notre loi de mise à jour (2) est donc maintenant bien linéaire en *δu*, *δx*, *δy*

$$
\delta \dot{x}_2 = \frac{1}{\gamma} \delta u + \frac{\alpha}{2\gamma \sqrt{h_1^*}} \delta x_1 - \frac{\alpha}{2\gamma \sqrt{h_2^*}} \delta x_2
$$

À faire : écrire la loi de sortie et celles de mise à jour sous forme matricielle (c'est-à-dire déterminer les matrices *A*, *B*, *C*, *D*) : c'est le *modèle d'état du système linéarisé* autour du point d'équilibre considéré !

$$
\begin{pmatrix} \delta \dot{x}_1 \\ \delta \dot{x}_2 \end{pmatrix} = A \begin{pmatrix} \delta x_1 \\ \delta x_2 \end{pmatrix} + B \delta u
$$

$$
\delta y = C \begin{pmatrix} \delta x_1 \\ \delta x_2 \end{pmatrix} + D \delta u
$$

$$
A = \begin{pmatrix} -\frac{\alpha}{2\gamma\sqrt{h_1^*}} & 0\\ \frac{\alpha}{2\gamma\sqrt{h_1^*}} & -\frac{\alpha}{2\gamma\sqrt{h_2^*}} \end{pmatrix} B = \begin{pmatrix} \frac{1}{\gamma} \\ \frac{\alpha}{\gamma} \end{pmatrix}
$$
  

$$
C = \begin{pmatrix} 0 \\ \frac{\alpha}{2\sqrt{x_2^*}} \end{pmatrix} D = (0)
$$

**Méthode 2** *Résolution complète* Loi de sortie :

$$
y = g(x_1, x_2, u) \rightarrow y = \left(\frac{\partial g}{\partial x_1} \quad \frac{\partial g}{\partial x_2}\right)\Big|_{(x_1^*, x_2^*, u^*)} \begin{pmatrix} x_1 \\ x_2 \end{pmatrix} + \left.\frac{\partial g}{\partial u}\right|_{(x_1^*, x_2^*, u^*)} u
$$

Loi de mise à jour (1) :

$$
\dot{x}_1 = f_1(x_1, x_2, u) \rightarrow \dot{x}_1 = \left. \left( \frac{\partial f_1}{\partial x_1} \quad \frac{\partial f_1}{\partial x_2} \right) \right|_{(x_1^*, x_2^*, u^*)} \left. \left( \frac{x_1}{x_2} \right) + \left. \frac{\partial f_1}{\partial u} \right|_{(x_1^*, x_2^*, u^*)} u \right|
$$

Loi de mise à jour (2) :

$$
\dot{x}_2 = f_2(x_1, x_2, u) \rightarrow \dot{x}_2 = \left. \left( \frac{\partial f_2}{\partial x_1} \quad \frac{\partial f_2}{\partial x_2} \right) \right|_{(x_1^*, x_2^*, u^*)} \left( \begin{matrix} x_1 \\ x_2 \end{matrix} \right) + \left. \frac{\partial f_2}{\partial u} \right|_{(x_1^*, x_2^*, u^*)} u
$$

Matriciellement, on peut écrire les équations précédentes :

$$
\begin{pmatrix}\n\dot{x}_1 \\
\dot{x}_2\n\end{pmatrix} = \begin{pmatrix}\n\frac{\partial f_1}{\partial x_1} & \frac{\partial f_1}{\partial x_2} \\
\frac{\partial f_2}{\partial x_1} & \frac{\partial f_2}{\partial x_2}\n\end{pmatrix}\n\Big|_{(x_1^*, x_2^*, u^*)}\n\begin{pmatrix}\nx_1 \\
x_2\n\end{pmatrix} + \begin{pmatrix}\n\frac{\partial f_1}{\partial u} \\
\frac{\partial f_2}{\partial u}\n\end{pmatrix}\n\Big|_{(x_1^*, x_2^*, u^*)}\nu
$$
\n
$$
y = \begin{pmatrix}\n\frac{\partial g}{\partial x_1} & \frac{\partial g}{\partial x_2}\n\end{pmatrix}\n\Big|_{(x_1^*, x_2^*, u^*)}\n\begin{pmatrix}\nx_1 \\
x_2\n\end{pmatrix} + \begin{pmatrix}\n\frac{\partial g}{\partial u}\n\end{pmatrix}\n\Big|_{(x_1^*, x_2^*, u^*)}\nu
$$

On trouve

$$
A = \begin{pmatrix} \frac{\partial f_1}{\partial x_1} & \frac{\partial f_1}{\partial x_2} \\ \frac{\partial f_2}{\partial x_1} & \frac{\partial f_2}{\partial x_2} \end{pmatrix}\Big|_{(x_1^*, x_2^*, u^*)} = \begin{pmatrix} -\frac{\alpha}{2\gamma\sqrt{h_1^*}} & 0 \\ \frac{\alpha}{2\gamma\sqrt{h_1^*}} & -\frac{\alpha}{2\gamma\sqrt{h_2^*}} \end{pmatrix}
$$
  
\n
$$
B = \begin{pmatrix} \frac{\partial f_1}{\partial u} \\ \frac{\partial f_2}{\partial u} \end{pmatrix}\Big|_{(x_1^*, x_2^*, u^*)} = \begin{pmatrix} \frac{1}{\gamma} \\ \frac{\gamma}{\gamma} \end{pmatrix}
$$
  
\n
$$
C = \begin{pmatrix} \frac{\partial g}{\partial x_1} & \frac{\partial g}{\partial x_2} \end{pmatrix}\Big|_{(x_1^*, x_2^*, u^*)} = \begin{pmatrix} 0 & \frac{\alpha}{2\sqrt{x_2^*}} \\ 0 & 0 \end{pmatrix}
$$
  
\n
$$
D = \begin{pmatrix} \frac{\partial g}{\partial u} \end{pmatrix}\Big|_{(x_1^*, x_2^*, u^*)} = \begin{pmatrix} 0 & \frac{\alpha}{2\sqrt{x_2^*}} \\ 0 & 0 \end{pmatrix}
$$

*Pour conclure :* La dynamique du système global est donnée par :

$$
\begin{cases}\n\dot{x}(t) = f(x(t), u(t)) \\
y(t) = g(x(t), u(t))\n\end{cases}
$$

Si le système est non-linéaire, on linéarise autour de points fixes afin de rendre les lois de mise à jour et de sortie linéaires. On peut donc écrire les lois à l'aide des matrices A,B,C,D :

$$
\begin{cases}\n\dot{x}(t) = Ax(t) + Bu(t) \\
y(t) = Cx(t) + Du(t)\n\end{cases}
$$

**Exercice 2** = Exercice 4.11 [TXB]

- a)  $\sqrt{2t+1}\dot{\bar{y}} + \bar{y} = 2\sqrt{2t+1}\bar{u}$
- b) Parce que ce système est variant, alors que nous considérons particulièrement les systèmes LTI.
- c) On aimerait choisir une solution où  $u^*$  et  $y^*$  sont constants. On obtient alors  $y^* = (u^*)^2 + 2u^*$  et l'équation linéarisée

$$
u^*\dot{\bar{y}} + \bar{y} = (2u^* + 2)\bar{u}.
$$

#### **Exercice 3** = Exercice 4.20 [TXB]

- a) On a toujours le point  $\theta_1^* = 0$ ; pour avoir deux autres points en  $\theta_{2,3}^* = \pm \arccos\left(\frac{a^2k}{mgL}\right)$  il faut  $\frac{a}{L} < \frac{a^2k}{mgL} < 1$ .
- b)  $\theta = 0$  est instable pour  $\frac{a^2 k}{mgL} < 1$  (stable dans le cas contraire), les 2 autres équilibres sont stables.
- c) Considérant  $\bar{x} = x x^*$  comme un vecteur colonne, on obtient

$$
\dot{\bar{x}}(t) = \begin{bmatrix} 0 & 1\\ \frac{a^2 k}{m L^2} \left(1 - \left(\frac{mgL}{a^2 k}\right)^2\right) & \frac{-b}{m L^2} \end{bmatrix} \bar{x}(t) + \begin{bmatrix} 0\\ \frac{1}{m L^2} \end{bmatrix} \bar{u}(t)
$$

$$
y(t) = \begin{bmatrix} 1 & 0 \end{bmatrix} \bar{x}(t) + \begin{bmatrix} 0 \end{bmatrix} \bar{u}(t).
$$

**Exercice 1** = Exercice 3.19 [TXB]  $y(t) = (3 - 2 \exp(-t - \exp(2t))1(t))$ 

*Résolution complète* 1- Formule :

$$
y(t) = \int_{-\infty}^{+\infty} h(\tau) f(t - \tau) d\tau
$$

2- Fonctions à convoluer :

$$
f(t) = \mathbb{I}(t)
$$

$$
h(t) = 2e^{-t}\mathbb{I}(t) - 2e^{2t}\mathbb{I}(t)
$$

Pour rappel,

$$
\mathbb{I}(t) = \begin{cases} 0 & \text{si} \quad t < 0 \\ 1 & \text{si} \quad t \ge 0 \end{cases}
$$

3- Résolution de l'intégrale

$$
y(t) = \int_{-\infty}^{+\infty} \left(2e^{-\tau} \mathbb{I}(\tau) - 2e^{2\tau} \mathbb{I}(\tau)\right) \mathbb{I}(t - \tau) d\tau \quad \text{remplacement dans la formule}
$$

$$
= \int_{-\infty}^{+\infty} \mathbb{I}(\tau) \left(2e^{-\tau} - 2e^{2\tau}\right) \mathbb{I}(t - \tau) d\tau
$$

$$
= \int_{0}^{+\infty} \left(2e^{-\tau} - 2e^{2\tau}\right) \mathbb{I}(t - \tau) d\tau \quad \text{car } \mathbb{I}(\tau) = 0 \text{ pour } \tau < 0
$$

Or,

$$
\mathbb{I}(t-\tau) = \begin{cases} 0 & \text{si} \quad t < \tau \\ 1 & \text{si} \quad t \ge \tau \end{cases}
$$

Le premier cas implique que si  $\tau > t$ , alors  $y(t) = 0$ . Cela permet de décomposer l'intégrale :

a. Pour  $t < 0$ , on a  $y(t) = 0$  puisque  $\tau \geq 0$ 

b. Pour *t* ≥ 0, l'intégrale se réduit comme suit

$$
y(t) = 2 \int_0^t e^{-\tau} - e^{2\tau} d\tau
$$
  
=  $2 \left[ -e^{-\tau} - \frac{1}{2} e^{2\tau} \right]_0^t$   
=  $2 \left( -e^{-t} - \frac{1}{2} e^{2t} + 1 + \frac{1}{2} \right)$   
=  $-2e^{-t} - e^{2t} + 3$ 

4- Réponse finale *y*(*t*) :

En tenant compte des points a. et b., on a donc

$$
y(t) = \left( -2e^{-t} - e^{2t} + 3 \right) \mathbb{I}(t)
$$

**Exercice 2** = Exercice 3.20 [TXB]

$$
y(t) = \begin{cases} 0 & \text{si } t < -1 \text{ ou } t > 4\\ \frac{(t+1)^2}{6} & \text{si } -1 \le t \le 1\\ \frac{2t}{3} & \text{si } 1 < t \le 2\\ \frac{-t^2 + 2t + 8}{6} & \text{si } 2 \le t \le 4 \end{cases}
$$

*Résolution complète :* 1- Formule :

$$
y(t) = f(t) * g(t) = \int_{-\infty}^{+\infty} f(\tau)g(t-\tau)d\tau \int_{-\infty}^{+\infty} f(t-\tau)g(\tau)d\tau
$$

2- Expressions analytiques des courbes à convoluer :

$$
f(t) = \mathbb{I}(t+1) - \mathbb{I}(t-1) = \begin{cases} 1 & \text{si} \\ 0 & \text{ sinon} \end{cases} \quad t \in [-1, 1]
$$
\n
$$
g(t) = \begin{cases} \frac{t}{3} & \text{si} \\ 0 & \text{ sinon} \end{cases} \quad t \in [0, 3]
$$

Remarque : La convolution étant commutative, on aurait très bien pu *flip and slide*  $f(t)$  à la place de  $g(t)$  $(y(t) = f(t) * g(t) = \int_{-\infty}^{+\infty} g(\tau) f(t - \tau) d\tau = \int_{-\infty}^{+\infty} f(\tau) g(t - \tau) d\tau$ .

3- Dessiner les deux fonctions, dont une est *flipped*. Le curseur est en *t* = 0. Attention, l'axe est bien *τ* et non *t* (car l'intégrale est bien exprimée selon *τ* !)

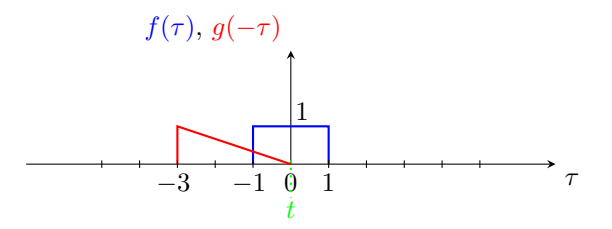

4 - *Slide* la fonction pour trouver les différents intervalles possibles de recouvrement des deux fonctions : *t <* −1,  $-1 < t < 1, 1 < t < 2, 2 < t < 4, t > 4.$ 

5- Résoudre l'intégrale (par rapport à *τ* ) pour intervalle de *t*.

•  $t < -1$ 

En −1, il s'agit du moment où  $g(t - \tau)$  et  $f(\tau)$  commencent à se recouvrir. L'aire de recouvrement est nulle  $\rightarrow y(t) = 0$  dans ce cas.

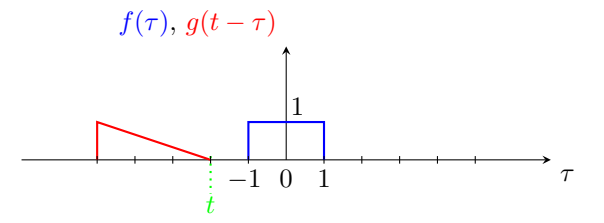

•  $-1 < t < 1$ 

En −1, il s'agit du moment où  $g(t − τ)$  et  $f(τ)$  commencent à se recouvrir, et 1 car c'est le moment où  $g(t-\tau)$  et  $f(\tau)$  commencent à se recouvrir entièrement.

L'aire de recouvrement vaut dans ce cas (les bornes se trouvent en regardant sur le dessin la partie commune à  $f(\tau)$  et  $g(t - \tau)$ : de l'intersection jusqu'à *t* dans ce cas-ci)

$$
y(t) = \int_{-1}^{t} 1 \frac{t - \tau}{3} d\tau
$$
  
\n
$$
= \int_{-1}^{t} \frac{t}{3} d\tau - \int_{-1}^{t} \frac{\tau}{3} d\tau
$$
  
\n
$$
= \frac{t}{3} [\tau]_{-1}^{t} - \frac{1}{6} [\tau^2]_{-1}^{t}
$$
  
\n
$$
= \frac{t^2}{6} + \frac{t}{3} + \frac{1}{6}
$$
  
\n
$$
= \frac{1}{6} (t + 1)^2
$$
  
\n
$$
f(\tau), g(t - \tau)
$$

• 1 *< t <* 2 En 1, il s'agit du moment où  $g(t - \tau)$  et  $f(\tau)$  commencent à se recouvrir entièrement, et 2 car c'est le moment où  $g(t-\tau)$  et  $f(\tau)$  commencent à ne plus se recouvrir entièrement.

L'aire de recouvrement vaut dans ce cas (les bornes se trouvent en regardant sur le dessin la partie commune à  $f(\tau)$  et  $g(t-\tau)$ : toute la largeur de  $f(\tau)$  dans ce cas-ci puisque  $g(t-\tau)$  le recouvre complètement)

$$
y(t) = \int_{-1}^{1} 1 \frac{t - \tau}{3} d\tau
$$
  
=  $\frac{t}{3} + \frac{t}{3} - \frac{1}{6} + \frac{1}{6}$   
=  $\frac{2t}{3}$   
 $f(\tau), g(t - \tau)$ 

• 2  $< t < 4$  En 2, il s'agit du moment où  $g(t-\tau)$  et  $f(\tau)$  commencent à ne plus se recouvrir entièrement et 4 car c'est le moment où  $g(t-\tau)$  et  $f(\tau)$  commencent à ne plus se recouvrir du tout.

L'aire de recouvrement vaut dans ce cas (les bornes se trouvent en regardant sur le dessin la partie commune à  $f(\tau)$  et  $g(t - \tau)$ : du bord gauche de  $g(t - \tau)$  ( $t - 3$ ) jusqu'à l'intersection en 1)

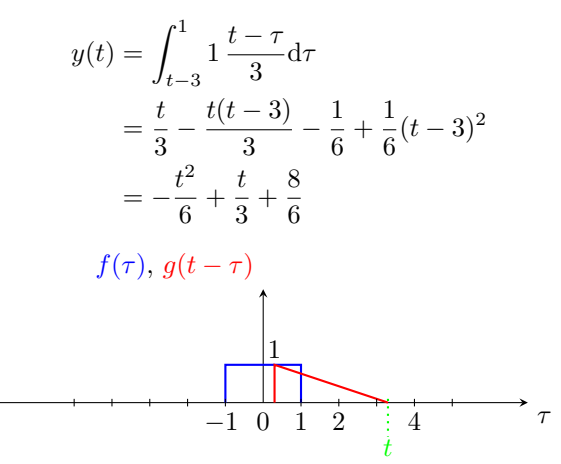

•  $t > 4$  En 4, il s'agit du moment où  $g(t - \tau)$  et  $f(\tau)$  commencent à ne plus se recouvrir. L'aire de recouvrement est nulle  $\rightarrow y(t) = 0$  dans ce cas.

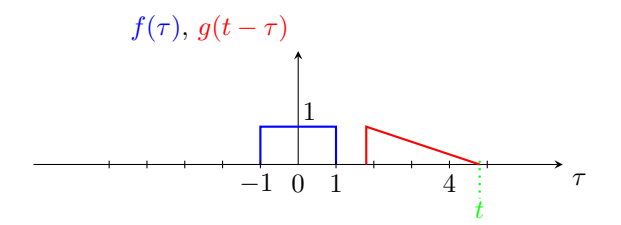

6- Ecrire la réponse finale en combinant tous les intervalles :

$$
y(t) = \begin{cases} 0 & \text{si } t < -1 \text{ ou } t \ge 4\\ \frac{\frac{1}{6}}{2t} & \text{si } t \in [-1; 1[\\ \frac{2t}{3} & \text{si } t \in [1; 2[\\ -\frac{t^2}{6} + \frac{t}{3} + \frac{8}{6} & \text{si } t \in [2; 4[ \end{cases}
$$

On peut donc vérifier la continuité aux différentes bornes des intervalles. Autrement dit,

$$
\lim_{t \to -1^{-}} y(t) = \lim_{t \to -1^{+}} y(t)
$$

$$
\lim_{t \to 1^{-}} y(t) = \lim_{t \to 1^{+}} y(t)
$$

$$
\lim_{t \to 2^{-}} y(t) = \lim_{t \to 2^{+}} y(t)
$$

$$
\lim_{t \to 4^{-}} y(t) = \lim_{t \to 4^{+}} y(t)
$$

## **Exercice 3** = Janvier 2021 - Q3

### **Exercice 4** = Août 2019 - Q3

$$
t \in ]-\infty; -1[\to y(t) = 0
$$
  
\n
$$
t \in [-1; 0[\to y(t) = 1 - e^{-(t+1)}]
$$
  
\n
$$
t \in [0; 1[\to y(t) = 2e^{-t} - e^{-(t+1)} - 1]
$$
  
\n
$$
t \in [1; +\infty[\to y(t) = 2e^{-t} - e^{-(t+1)} - e^{-(t-1)}
$$

**Exercice 5** = Janvier 2019 - Q3 [Online]

**Exercice 6** = Août 2021 - Q3 [Online]

**Exercice 7** = Exercice A2-sol [Online]

### **Exercice1**

*Résolution complète*

- 1- Période :  $T = 2$  [s]  $\rightarrow$  pulsation :  $\omega = \frac{2\pi}{T} = \pi$
- 2- Calcul des coefficients de Fourier :
	- Formule :

$$
\hat{x}_k = \int_0^T x(t)e^{-jk\frac{2\pi}{T}t}dt, \ k \in \mathcal{Z}
$$

• Expression analytique de  $x(t)$ :

$$
x(t) = \begin{cases} 1 & \text{si} \quad t \in ]0, \frac{T}{2}[ \\ 0 & \text{si} \quad t \in ]\frac{T}{2}, T[ \end{cases}
$$

• Décomposition de l'intégrale (suivant la forme de *x*(*t*)) :

$$
\hat{x}_k=\int_0^{T/2}x(t)e^{-jk\frac{2\pi}{T}t}\mathrm{d}t+\int_{T/2}^Tx(t)e^{-jk\frac{2\pi}{T}t}\mathrm{d}t,\ k\in\mathcal{Z}
$$

• Remplacer *x*(*t*) par son expression analytique dans l'intégrale :

$$
\hat{x}_k = \int_0^{T/2} e^{-jk\frac{2\pi}{T}t} dt, \ k \in \mathcal{Z}
$$

• Résolution de l'intégrale et simplifier au maximum l'expression pour les différentes valeurs de *k* :

$$
\hat{x}_k = -\frac{1}{jk\omega} \left[ e^{-jk\omega t} \right]_0^1 = \frac{j}{k\omega} \left( e^{-jk\omega} - 1 \right)
$$

Or,  $e^{-jk\omega} = \cos(-k\pi) + j\sin(-k\pi) = \cos(k\pi) - j\sin(k\pi) = \cos(k\pi)$ . On distingue alors 3 cas : • *k* est pair :  $\hat{x}_k = \frac{j}{k\pi}(1-1) = 0$ 

- **○** *k* est impair :  $\hat{x}_k = \frac{j}{k\pi}(-1-1) = \frac{-2j}{k\pi}$
- $\hat{x}_0 = f_0^T x(t) dt = f_0^T 1 dt = 1$
- 3- Donner l'expression de la série de Fourier :

$$
x(t) = \frac{1}{T} \sum_{k \in \mathcal{Z}} \hat{x}_k e^{jk\frac{2\pi}{T}t} = \frac{1}{2}\hat{x}_0 + \frac{1}{2} \sum_{k \in \mathcal{Z}, k \text{ impair}} \frac{2}{jk\pi} e^{jk\pi t}
$$

En développant selon les valeurs de *k* on a

$$
x(t) = \frac{1}{2}
$$
\n
$$
+ \frac{1}{2} \frac{2}{j\pi} (\cos(\pi t) + j \sin(\pi t))
$$
\n
$$
(k = 0)
$$
\n
$$
- \frac{1}{2} \frac{2}{j\pi} (\cos(\pi t) - j \sin(\pi t))
$$
\n
$$
(k = -1)
$$
\n
$$
+ \frac{1}{2} \frac{2}{j3\pi} (\cos(3\pi t) + j \sin(3\pi t))
$$
\n
$$
(k = 3)
$$
\n
$$
- \frac{1}{2} \frac{2}{j3\pi} (\cos(3\pi t) - j \sin(3\pi t))
$$
\n
$$
(k = -3)
$$
\n
$$
+ \dots
$$
\n(8.12)

i.e.

$$
x(t) = \frac{1}{2} + \frac{2}{\pi} \sin(\pi t) + \frac{2}{3\pi} \sin(3\pi t) + \frac{2}{5\pi} \sin(5\pi t) + \dots = \frac{1}{2} + \sum_{k \in \mathcal{Z}, k \text{ impair}} \frac{2}{k\pi} \sin(k\pi t)
$$

**Exercice 2**

 $f_0 \sin(\omega t)$ 

**Exercice 3** = Exercice 5.2 [TXB]

- On a  $x(t) = \sum_{k \in \mathcal{Z}} c_k e^{jk\omega_0 t}$  avec les coefficients suivants.
	- a)  $c_1 = c_{-1} = \frac{1}{2}$ , les autres  $c_k$  sont nuls.
	- b)  $c_1 = -c_{-1} = \frac{1}{2j}$ , les autres  $c_k$  sont nuls.
- c)  $\omega_0 = 2$ ,  $c_1 = \frac{\sqrt{2}}{4}(1+j)$ ,  $c_{-1} = \frac{\sqrt{2}}{4}(1-j)$ , les autres  $c_k$  sont nuls.
- d)  $\omega_0 = 2, c_2 = c_{-2} = \frac{1}{2}, c_3 = -c_{-3} = \frac{1}{2j}$ , les autres  $c_k$  sont nuls.
- e)  $\omega_0 = 2$ ,  $c_0 = \frac{1}{2}$ ,  $c_1 = c_{-1} = \frac{-1}{4}$ , les autres  $c_k$  sont nuls.

**Exercice 4** = Janvier 2022 - Q3 (i) Réponse en ligne.

**Exercice 5** = Exercice 5.5 [TXB]  $x_p(t) = \frac{1}{T} \sum_{k \in \mathcal{Z}} \hat{x}_k e^{jk \frac{2\pi}{T} t}$  avec  $\hat{x}_k = \frac{2(1 - \cos(T_1 \frac{2\pi}{T} k))}{T_1 (\frac{2\pi}{T} k)^2}$  $\frac{\cos(1+\frac{\pi}{T}k)}{T_1(\frac{2\pi}{T}k)^2}$  pour  $k \neq 0$  et  $\hat{x}_0 = T_1$ .

**Exercice 6** = Exercice 5.8 [TXB]  $x(t) = \frac{1}{2} \sum_{k \in \mathcal{Z}} \hat{x}_k e^{jk\pi t}$  avec  $\hat{x}_k = \frac{e - e^{-1}}{(1 + jk\pi)}$  $\frac{e-e^{-1}}{(1+jk\pi)}(-1)^k$ .

**Exercice 1**  $X(\omega) = \frac{2A}{\omega} \sin\left(\frac{\omega T}{2}\right)$  $X(f) = \frac{A}{\pi f} \sin(\pi fT)$ Exprimé à l'aide de la fonction  $sinc(\alpha) = \frac{\sin(\pi \alpha)}{\pi \alpha}$ :  $X(\omega) = ATsinc\left(\frac{\omega T}{2\pi}\right)$  $X(f) = ATsinc(\overrightarrow{fT})$ 

### **Exercice 2**

voir code Matlab

### **Exercice 3**

 $X(\omega) = \frac{2A}{\omega}e^{j\omega T/2}\sin(\omega T/2)$  $X(f) = \frac{A}{\pi f} e^{j\pi fT} \sin(\pi fT)$ 

**Exercice 4**

 $x(t) = \cos(\omega_0 t) \rightarrow X(j\omega) = \pi (\delta(\omega - \omega_0) + \delta(\omega + \omega_0))$ 

### **Exercice 5**

(a)  $X(j\omega) = T\text{sinc}((\omega - \omega_0)T) + T\text{sinc}((\omega - \omega_0)T)$  ou  $\omega_0 = 1$ (b) 2 sinc placés en  $\pm \omega_0$ (c) voir Matlab (d)  $x(t) = f(t)g(t)$  où  $f(t) = \cos(t)$  (exercice 4 avec  $\omega_0 = 1$ ) et  $g(t) = 1$  si  $|t| \leq T/2$  (exercice 1) (e)  $\mathcal{F}(x(t)) = X(j\omega) = \mathcal{F}(f(t)) * \mathcal{F}(g(t))$  (il suffit de convolution les deux transformées  $\rightarrow$  un produit de deux fonctions dans le domaine temporel devient une convolution dans le domaine fréquentiel.  $\mathcal{F}(f(t)) = \pi(\delta(\omega - 1) + \delta(\omega + 1)) \mathcal{F}(g(t)) = \frac{\sin(\omega T/2)}{\omega/2}$ 

### **Exercice 6**

*X*(*jω*) =  $-j\pi\delta(\omega - \omega_0) + j\pi\delta(\omega + \omega_0)$ 

Deux manières d'afficher la transformée de fourier Soit un diagramme avec en abscisse la pulsation et en ordonnée l'entiereté de la transformée de Fourier  $X(j\omega)$ . En  $\omega = \omega_0$  (resp.  $\omega = -\omega_0$ , vous dessinez une impulsion de Dira donc la "hauteur" est de −*jπ* (resp. *jπ*). Cette manière de dessiner la transformée de Fourier du sinus est fréquent dans la litérature.

Pour être plus précis, vous pouvez dessiner le diagramme en amplitude et en phase. Le diagramme en amplitude correspond à deux pics de valeurs  $\pi$  en  $\pm \omega_0$ . Le diagramme de phase correspond à deux barres; en  $\omega_0$  (resp. −*ω*0), la phase vaut −*π/*2 (resp. *π/*2).

**Exercice 7** = Exercice 9.1 (a)  $[TXB]$ 

a) 
$$
X_1(j\omega) = \frac{2a}{a^2 + \omega^2}
$$

### **Exercice 8**  $\mathcal{F}(\delta(t)) = 1$

**Exercice 9** = Exercice 9.2 [TXB] La transformée de Fourier de  $x(t)$  n'existe pas.

**Exercice 1** = Exercice 6.1 [TXB]

a)  $1, \forall s$ . b) *s ,* ∀*s*. c)  $\frac{1}{s^2}$ ,  $\mathcal{R}(s) > 0$ . d)  $\frac{1}{s+a}$ ,  $\mathcal{R}(s) > -a$ . e)  $\frac{1}{(s+a)^2}$ ,  $\mathcal{R}(s) > -a$ . f)  $\frac{s}{s^2 + \omega_0^2}, \mathcal{R}(s) > 0.$ g)  $\frac{s+a}{(s+a)^2+\omega 0^2}$ ,  $\mathcal{R}(s) > -a$ .

**Exercice 2** = Exercice 6.7 [TXB]  $X(s) = \begin{cases} T, & \text{si } s = -1, \\ \frac{1}{s}e^{-(s+1)T}. \end{cases}$  $\frac{1-e^{-(s+1)T}}{s+1}$ , sinon, avec ROC = C (signal de durée finie)

**Exercice 3** = Exercice 6.2 [TXB]  $X(s) = \frac{1}{s+2} + \frac{s+1}{(s+1)^2+9} = \frac{2s^2+5s+12}{(s^2+2s+10)(s+2)}$ , pour  $\sigma > -1$ 

**Exercice**  $4 =$  Exercice 6.4 [TXB]  $F(s) = \frac{e^{-s}}{s^2}$  $\frac{e^{-s}}{s^2} - \frac{e^{-2s}}{s^2}$  $\frac{-2s}{s^2} - \frac{e^{-4s}}{s}$ *s* , ∀*s*.

**Exercice 5** = Janvier 2019 - Q3 [Online]

**Exercice 1** = Exercice 7.2 [TXB]

- a)  $H(s) = \frac{1}{(s+2)(s-1)}$  avec 3 ROC possibles.
- b) (i) Système causal : ROC = { $s \in C : \sigma > 1$ } et  $h(t) = \frac{1}{3}e^{t} \mathbb{I}(t) \frac{1}{3}e^{-2t} \mathbb{I}(t)$ . (ii) Système stable : ROC =  $s \in C : -2 < \sigma < 1$  } et  $h(t) = \frac{-1}{3} e^{t} \mathbb{I}(-t) - \frac{1}{3} e^{-2t} \mathbb{I}(t)$ . (iii) Système anti-causal :  $\text{ROC} = \{s \in \mathcal{C} : \sigma < -2\} \text{ et } h(t) = \frac{-1}{3} e^t \mathbb{I}(-t) + \frac{1}{3} e^{-2t} \mathbb{I}(-t).$

**Exercice 2** = Janvier 2018 - Q2 Résolution en ligne

**Exercice 3** = Exercice 7.1 [TXB]

- a) 3 systèmes différents car 3 ROC possibles :
	- Système anti-causal instable pour R(*s*) *<* −2 ;
	- Système non-causal stable pour −2 *<* R(*s*) *<* 1 ;
	- Système causal instable pour  $\mathcal{R}(s) > 1$ .
- b) Système anti-causal :  $h(t) = \frac{-1}{3}e^{t} \mathbb{I}(t) \frac{1}{3}(-1)e^{-2t}\mathbb{I}(-t)$ . L'instabilité vient du deuxième terme : |*h*(*t*)| croît exponentiellement pour *t* → −∞.
	- Système stable :  $h(t) = \frac{-1}{3}e^{t} \mathbb{I}(-t) \frac{1}{3}e^{-2t}\mathbb{I}(t)$ . Les deux termes sont stables : |*h*(*t*)| décroit exponentiellement pour *t* → ±∞. En effet, les exponentielles sont considérées dans leur partie décroissante.
	- Système causal :  $h(t) = \frac{1}{3}e^{t}$ **I**(*t*) −  $\frac{1}{3}e^{-2t}$ **I**(*t*). L'instabilité vient du premier terme : |*h*(*t*)| croît exponentiellement pour  $t \to +\infty$ .

c) 
$$
h(t) = \frac{-1}{3}e^{e}\mathbb{I}(-t) - \frac{1}{3}e^{-2t}\mathbb{I}(t).
$$

### **Exercice 4** = Exercice 7.3 [TXB]

- a)  $\ddot{y}(t) + 5\dot{y}(t) + 6y(t) = 4u(t) + \dot{u}(t).$ b)  $h(t) = (2e^{-2t} - e^{-3t})\mathbb{I}(t).$
- c)  $y(t) = \frac{1}{2}(e^{-2t} e^{-4t})\mathbb{I}(t).$

**Exercice 5** = Janvier 2019 - Q2 (i)  $\rightarrow$  (v) Résolution en ligne

**Exercice 6** = Septembre 2016 - Q1 (iv)-(v)-(vi) Résolution en ligne

**Exercice 7** = Exercice 7.1 [TXB]

a) 
$$
H(s) = \frac{2s}{s+3}
$$
 avec ROC =  $\{s \in C\sigma > -3\}$ ;  $h(t) = 2\delta(t) - 6e^{-3t}\mathbb{I}(t)$ .  
b)  $y(t) = (3e^{-3t} - e^{-t})\mathbb{I}(t)$ .  
c)  $y(t) = -e^{-t}$ .

**Exercice 8** = Exercice 7.7  $[TXB]$ 

- a) vrai.
- b) faux (cf. celui ci-dessus).
- c) faux (le second système a le même temps de réponse).
- d) vrai.

**Exercice**  $1 =$  Exercice 8.2 [TXB]

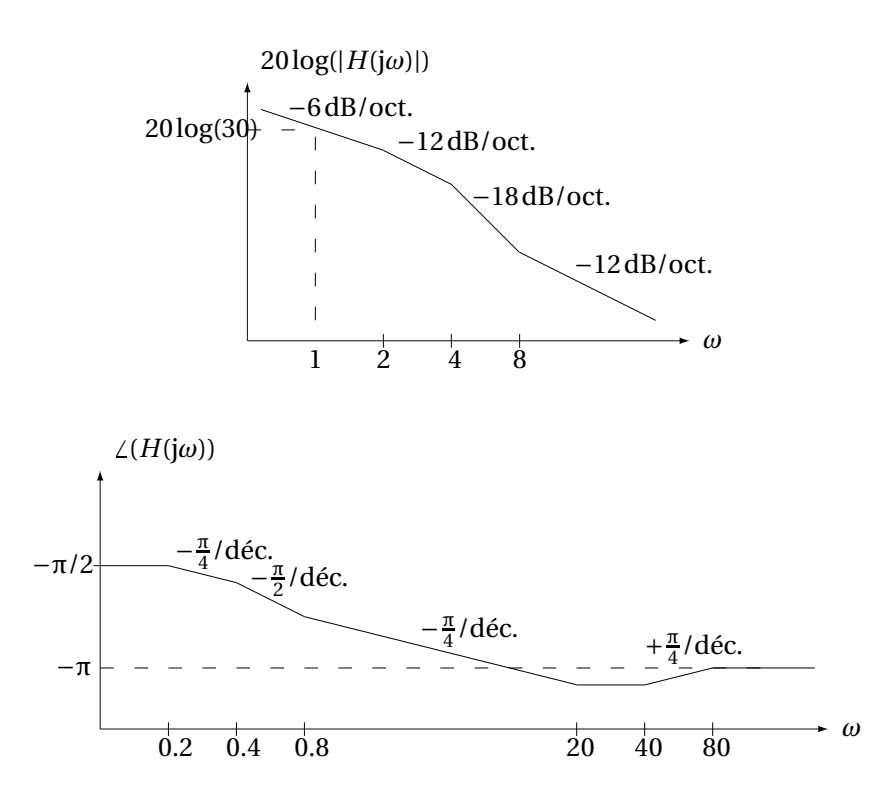

### **Exercice 2** = Devoir 2020 Q3

**Exercice 2** = Devoir 2020 Q3<br>La fonction de transfert est donnée par  $H(s) = \frac{-1/m}{s^2}$ . Pour tracer son diagramme de Bode en amplitude et décomposant l'expression en amplitude et en phase, on obtient : en phase, il suffit d'écrire  $s = \sigma + j\omega$ , de ne considérer que la partie  $\sigma = 0$ . On obtient  $H(j\omega) = \frac{1/m}{\omega^2}$ . En

$$
H(j\omega) = |H(j\omega)| \exp(j\angle H(j\omega))
$$

 $1/m$ −<br>−edereti avec  $|H(j\omega)| = \frac{-1/m}{i^2\omega^2}$  $\frac{1}{j^2\omega^2} = \frac{1/m}{\omega^2}$  qui est simplement l'inverse d'une parabole et ∠*H*(*jω*) = 0 il n'y a aucun déphasage pour aucune pulsation

Diagrammes de Bode en amplitude et en Phase de *H* - graduation linéaire

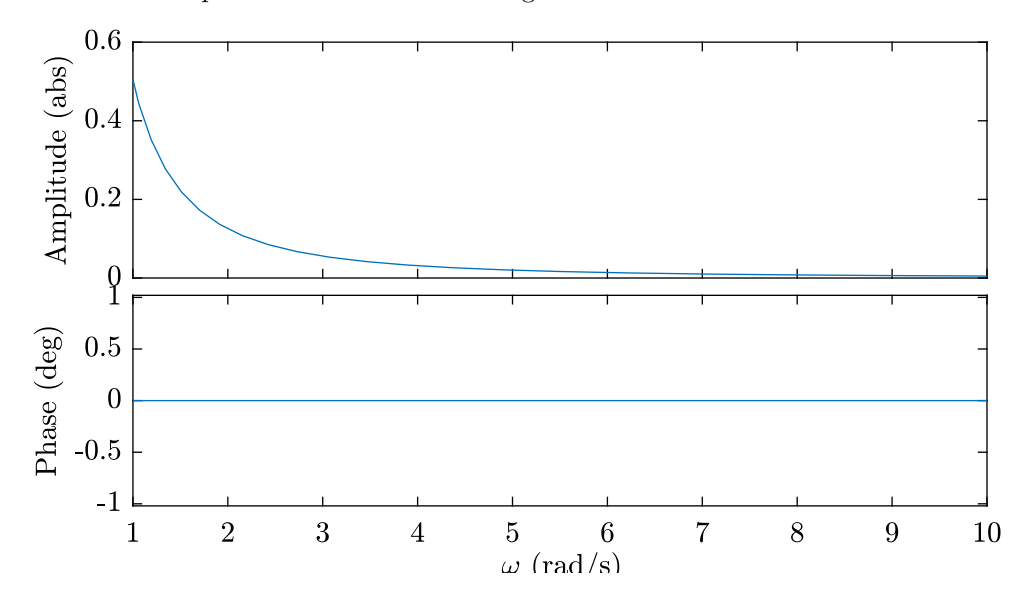

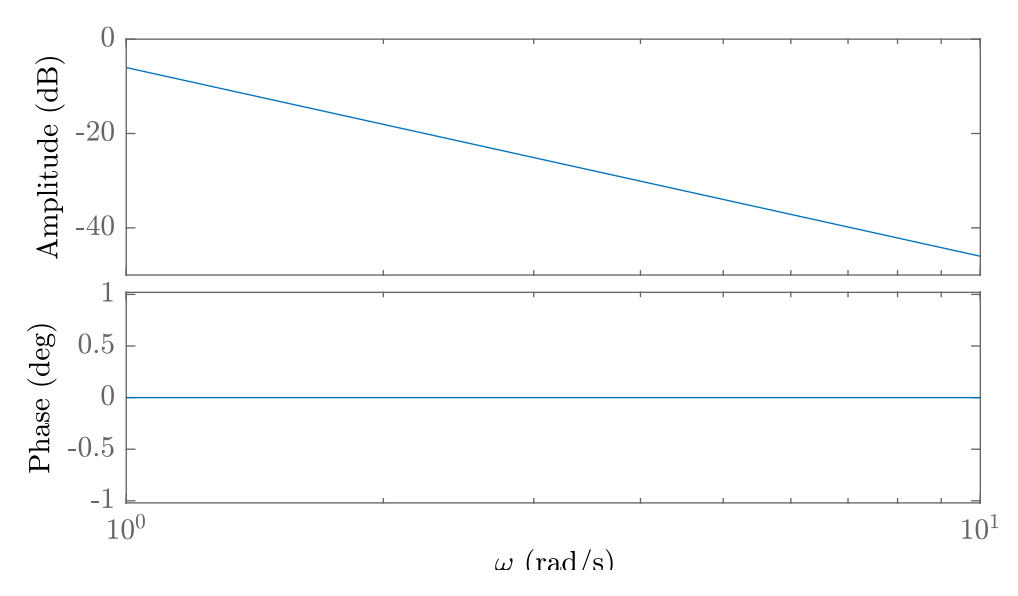

**Exercice 3** = Aout 2021 [Online]

**Exercice 4** = Exercice 8.4 [TXB]

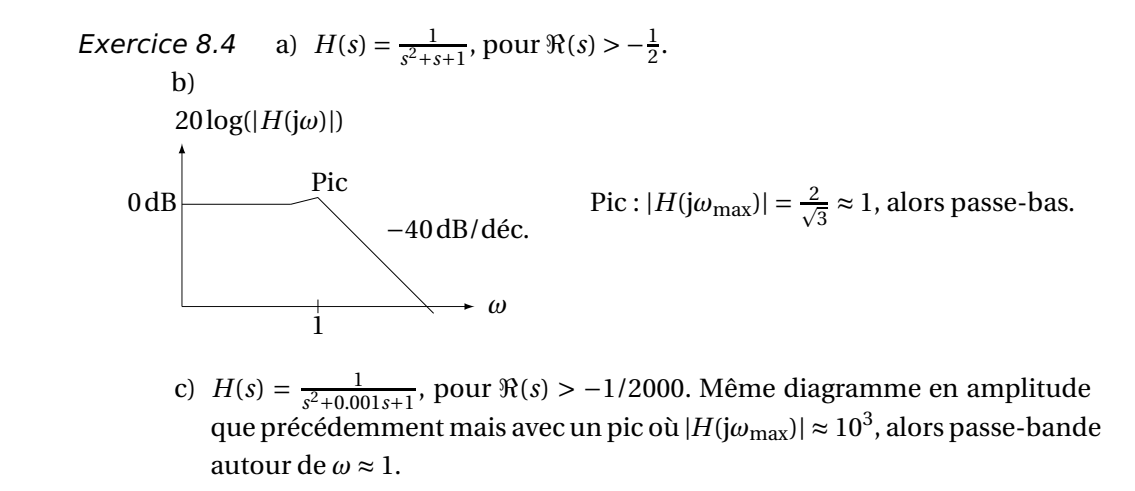

Exercice  $5 =$  Exercice 8.1 [TXB]

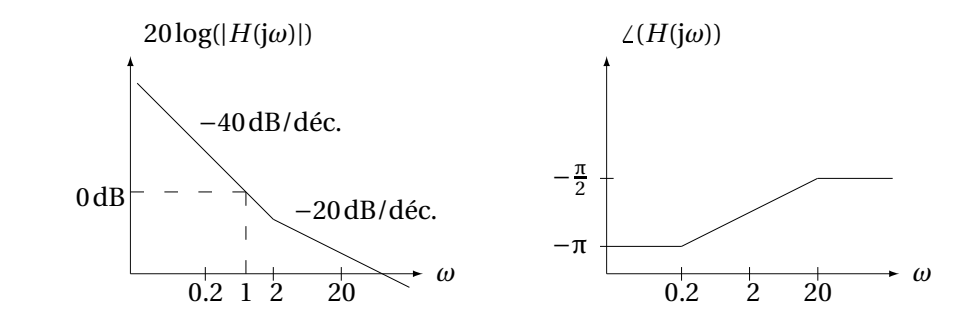

**Exercice 6** = Janvier 2020 - Q3 [Online]

1 10

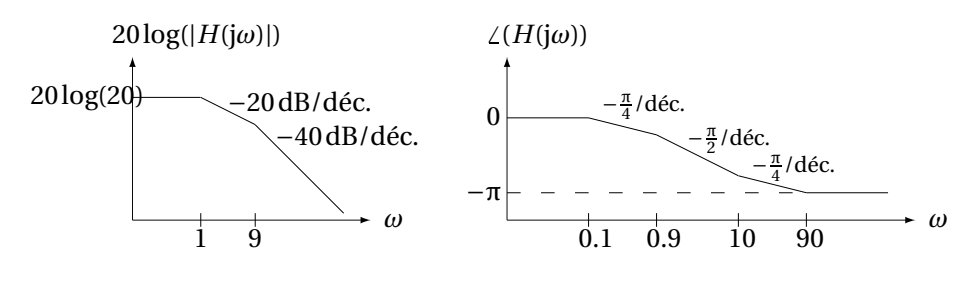

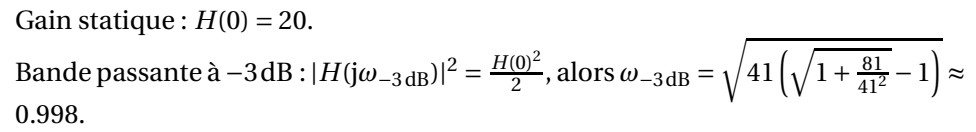

 $\textbf{Exercise 8} = \text{Exercise 8.12 [TXB]}$ 

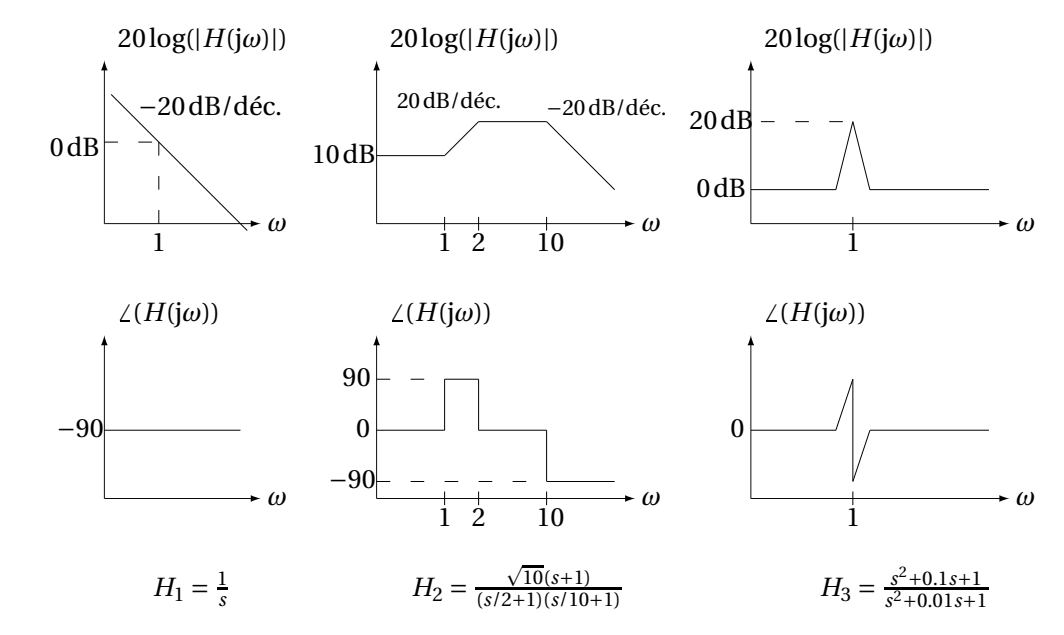

Un filtre analogique de fonction de transfert *H*<sup>3</sup> permet d'extraire hors d'un signal une bande de fréquences restreinte autour de *ω* = 1, par exemple pour sélectionner une chaine de radio.

- **Exercice 9** = Janvier 2020 Q2 [Online]
- **Exercice 10** = Janvier 2019 Q2 [Online] <sup>|</sup>*H*(j)<sup>|</sup> <sup>≈</sup> 0.87557.
- **Exercice 11** = Aout 2019 Q2 [Online]